**В. Г. Злобин М. С. Липатов**

## **АВТОНОМНЫЕ ЭНЕРГЕТИЧЕСКИЕ УСТАНОВКИ МАЛОЙ МОЩНОСТИ ПРИ ПРОИЗВОДСТВЕ ТЕПЛОВОЙ И ЭЛЕКТРИЧЕСКОЙ ЭНЕРГИИ**

**Практикум**

**Санкт-Петербург 2022**

**Министерство науки и высшего образования Российской Федерации** ФЕДЕРАЛЬНОЕ ГОСУДАРСТВЕННОЕ БЮДЖЕТНОЕ ОБРАЗОВАТЕЛЬНОЕ УЧРЕЖДЕНИЕ ВЫСШЕГО ОБРАЗОВАНИЯ

> **«Санкт-Петербургский государственный университет промышленных технологий и дизайна» Высшая школа технологии и энергетики**

> > **В. Г. Злобин М. С. Липатов**

# **АВТОНОМНЫЕ ЭНЕРГЕТИЧЕСКИЕ УСТАНОВКИ МАЛОЙ МОЩНОСТИ ПРИ ПРОИЗВОДСТВЕ ТЕПЛОВОЙ И ЭЛЕКТРИЧЕСКОЙ ЭНЕРГИИ**

**Практикум**

Утверждено Редакционно-издательским советом ВШТЭ СПбГУПТД

Санкт-Петербург 2022

### **УДК 621.1.016(07) ББК 31.37я7 З 680**

*Рецензент*

кандидат технических наук, заведующий кафедрой ПТЭ Высшей школы технологии и энергетики Санкт-Петербургского государственного университета промышленных технологий и дизайна *С. Н. Смородин*

### **Злобин, В. Г., Липатов, М. С.**

#### **З-680** Автономные энергетические установки малой мощности при производстве тепловой и электрической энергии: Практикум / В. Г. Злобин, М. С. Липатов. — СПб.: ВШТЭ СПбГУПТД, 2022. — 131 с.

Практикум соответствует программам и учебным планам дисциплины «Автономные энергетические установки малой мощности при производстве тепловой и электрической энергии» для студентов, обучающихся по направлению подготовки 13.04.01 «Теплоэнергетика и теплотехника», профиль «Технология производства электрической и тепловой энергии».

В практикуме собраны упражнения для выполнения практических работ по дисциплине, изложены методики расчета тепловых и электрических нагрузок автономного источника энергии, алгоритмы термодинамического и теплового расчета различных типов энергетических установок. Приведены исходные данные для расчета нагрузок и тепловых расчетов. Рассмотрены методики оценки энергетической и экономической эффективности автономных энергетических установок малой мощности.

Практикум предназначен для подготовки магистров очной и заочной форм обучения. Материал, изложенный в издании, может быть также использован при изучении дисциплин «Тепловые двигатели» и «Тепловые электростанции» бакалаврами направления подготовки 13.03.01 «Теплоэнергетика и теплотехника».

> УДК 621.1.016(07) ББК 31.37я7

© ВШТЭ СПбГУПТД, 2022 © Злобин В. Г., Липатов М. С., 2022

## **ОГЛАВЛЕНИЕ**

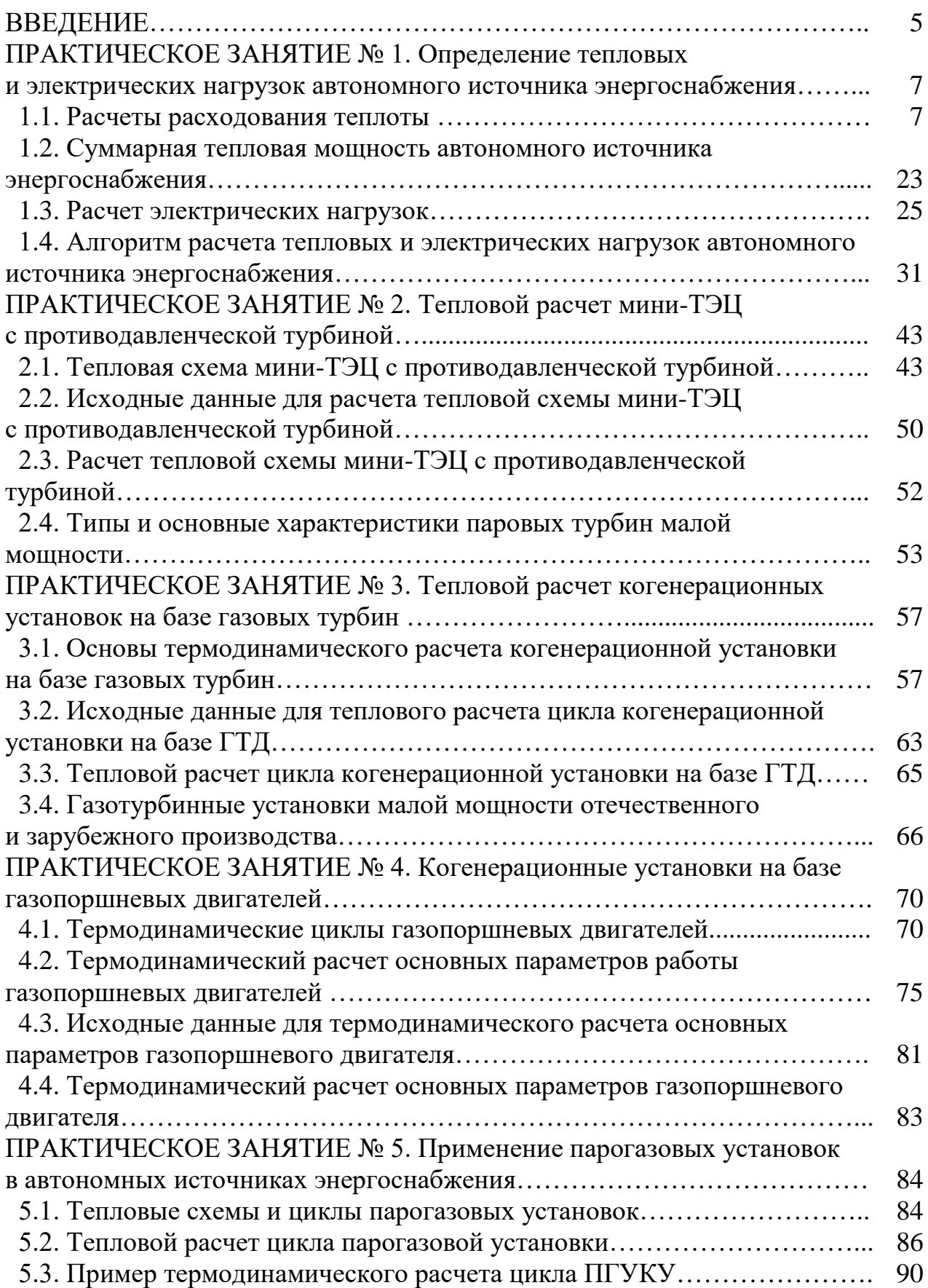

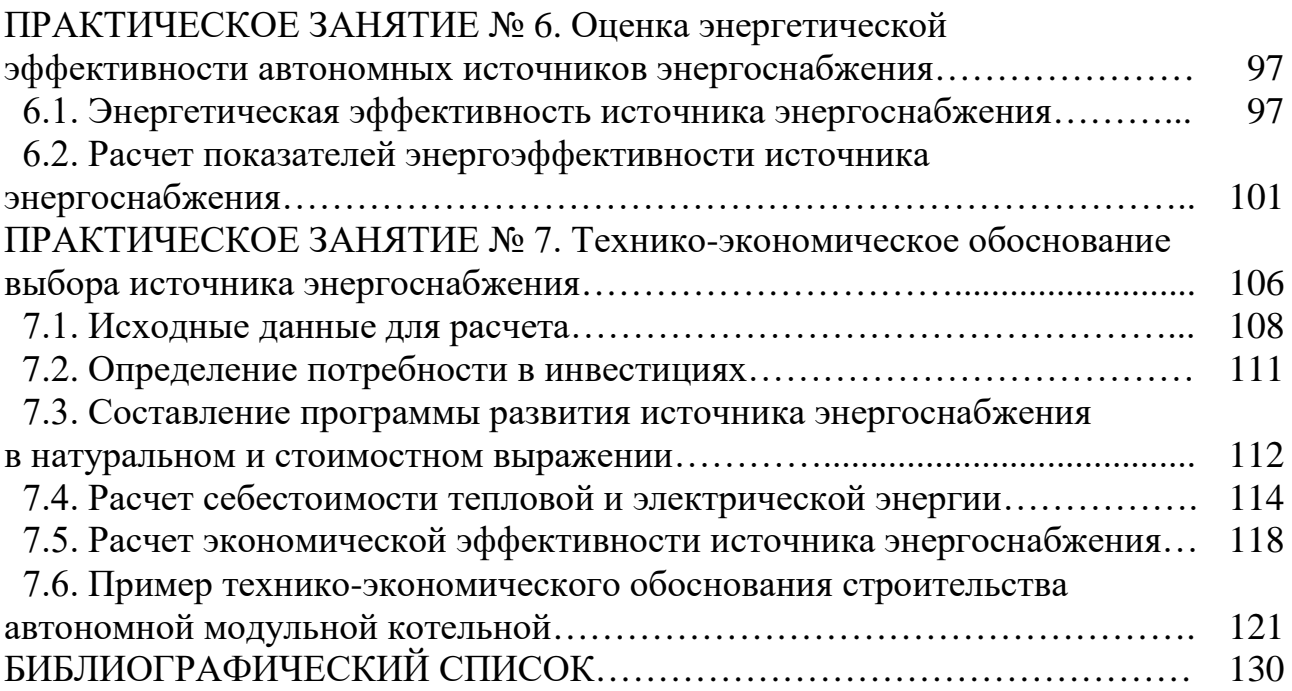

#### **ВВЕДЕНИЕ**

В настоящем методическом пособии рассматривается широкий круг вопросов, связанных с выбором типа источника энергоснабжения, а также с тепловыми расчетами и выбором основного и вспомогательного оборудования источника энергоснабжения.

Сложившаяся в стране система теплоснабжения характеризуется высокой степенью централизации. В крупных городах расстояние от источника теплоснабжения до наиболее удаленных потребителей может достигать десятки километров. Активное строительство новых жилых домов и особенно проведение так называемой уплотнительной застройки приводит к значительному увеличению тепловых нагрузок на источник теплоснабжения. В ряде случаев имеется возможность увеличить тепловую мощность источника теплоснабжения путем его расширения, однако увеличить пропускную способность присоединенных к нему тепловых сетей не всегда возможно. В этом случае требуется перекладка труб всей системы теплоснабжения, а это связано с существенными капитальными затратами и удорожанием стоимости отпускаемой тепловой энергии.

Достаточно эффективным решением покрытия возрастающих энергетических нагрузок может явиться создание автономных (децентрализованных) источников энергоснабжения. Автономные источники энергоснабжения, на которых может вырабатываться как тепловая, так и электрическая энергия, могут быть максимально приближены к энергопотребляющим объектам, что существенно сокращает транспортные коммуникации энергоносителей. Такие источники энергоснабжения могут работать и на одного потребителя (отдельное здание), при этом транспортные коммуникации могут полностью отсутствовать.

Самым выгодным способом производства электрической энергии является выработка на тепловом потреблении, осуществляемая на ТЭЦ. Это означает, что там, где есть теплопотребитель, и от автономного источника энергоснабжения производится отпуск тепловой энергии, целесообразно устанавливать электрогенерирующее оборудование для производства электрической энергии. Необходимо помнить, что электрическая энергия является более ценным видом энергии, чем тепловая.

Однако в тепловых сетях теряется практически вся экономия, получаемая за счет комбинированной выработки тепловой и электрической энергии на ТЭЦ. Значительный интерес представляет формирование современных систем теплоснабжения на базе централизованных схем с использованием автономных (локальных) источников энергоснабжения.

Цель настоящего практикума – сформировать у обучающихся компетенции в области теплоэнергетики и теплотехники, связанные с разработкой проектных решений по модернизации, улучшению эксплуатационных характеристик энергетических установок промышленных предприятий и других объектов, где требуются автономные системы

5

энергоснабжения. Важной задачей является научить обучающихся техническим расчетам тепловых двигателей и котельных установок. Обучающиеся должны уметь оценивать энергетическую и экономическую эффективность применений автономных энергетических установок малой мощности.

Практикум соответствует учебной программе дисциплины «Автономные энергетические установки малой мощности при производстве тепловой и электрической энергии» по ФГОС 3++, направления подготовки магистров ВШТЭ 13.04.01 «Теплоэнергетика и теплотехника». Издание базируется на знаниях, полученных обучающимися по дисциплинам «Техническая термодинамика», «Гидрогазодинамика», «Тепловые двигатели», «Газотурбинные установки», «Тепловые электростанции», «Источники тепловой и электрической энергии» направления подготовки бакалавров 13.03.01 «Теплоэнергетика и теплотехника», и может быть полезен для самостоятельного повышения уровня знаний обучающимися по этому направлению.

Основой для практикума послужили учебное пособие Н. Н. Гладышева и Т. Ю. Коротковой «Автономные источники тепловой и электрической энергии малой мощности» [1], учебное пособие П. В. Луканина и Т. Ю. Коротковой «Тепловые двигатели для целлюлозно-бумажной промышленности. (Теория и конструкция паровых турбин)» [2] и др.

Рекомендуется использовать практикум как основной материал при подготовке и проведении практических занятий преподавателями ВШТЭ.

Практикум структурно включает 7 учебных практических занятий. В конце каждого практического занятия приведены контрольные вопросы, варианты исходных данных для расчета, алгоритм проведения расчета и пример расчета. Контрольные вопросы позволяют при самостоятельном изучении дисциплины, а также при подготовке к промежуточной и итоговой аттестациям проверить качество усвоения материала. Примеры позволяют получить практические навыки расчетов по данной дисциплине. В конце практикума приведен библиографический список, в который вошли печатные издания, в которых содержится дидактический, справочный и иллюстративный материал как средство для организации самостоятельной работы обучающегося, позволяющее ему наиболее полно овладеть знаниями и использовать их в решении практических задач с возможностью самопроверки и самоконтроля.

Авторы благодарят коллектив кафедры теплосиловых установок и тепловых двигателей за внимательное ознакомление с практикумом и внесение ряда правок, которые существенно повысили качество представленного материала.

6

#### **ПРАКТИЧЕСКОЕ ЗАНЯТИЕ № 1.**

#### **Определение тепловых и электрических нагрузок автономного источника энергоснабжения**

Целью практического занятия является закрепление теоретических и практических навыков по дисциплине «Автономные энергетические установки малой мощности при производстве тепловой и электрической энергии». В процессе выполнения практического занятия студенты должны познакомиться с принципами расчета расходования теплоты на отопление, вентиляцию и горячее водоснабжение, а также с методами определения электрической нагрузки предприятия. Определить суммарную тепловую мощность автономного источника энергоснабжения и выполнить расчет электрических нагрузок. В качестве исходных данных для расчета суммарной тепловой мощности и электрической нагрузки задаются данные, приведенные в таблице 1.12. Дополнительные исходные данные по значениям коэффициентов и параметров, необходимые для выполнения практического занятия, выбираются студентами самостоятельно или с помощью преподавателя, и сводятся в таблицу 1.13. Расчеты тепловой и электрической нагрузки выполняются различными методами. Тепловая и электрическая нагрузки, рассчитанные разными методами, анализируются, и выбирается максимальное значение по результатам расчета. Например, расчет тепловой нагрузки на отопление производится тремя методами и в значение суммарной тепловой мощности выбирается максимум из трех значений тепловой нагрузки. В объем отчета по практическому занятию входит расчетно-пояснительная записка, оформленная в соответствии с требованиями ВШТЭ к формату отчета. Расчетнопояснительная записка к практическому занятию должна включать: введение, исходные данные, расчет тепловой и электрической нагрузки автономного источника энергоснабжения, выводы по практическому занятию, библиографический список. При выполнении расчетов студенты должны пользоваться Международной системой единиц СИ. В практикуме к выполнению практического занятия № 1 излагаются основы расчета тепловой и электрической нагрузки автономного источника энергоснабжения, методика и пример их расчета приведены в таблице 1.14. В выводах к практическому занятию необходимо сделать анализ полученных результатов и привести окончательные значения тепловой и электрической нагрузки автономного источника энергоснабжения.

#### **1.1. Расчеты расходования теплоты**

По назначению и характеру использования теплоты различают следующие пять видов теплопотребления или тепловых нагрузок:

- отопление;
- вентиляция;
- кондиционирование воздуха;
- горячее водоснабжение;

- технологическая или производственная нагрузка.

*Отопление.* Основная задача отопления заключается в восполнении потерь тепла отапливаемых помещений через ограждающие конструкции здания (стены, окна, перекрытия) и поддержании внутренней температуры помещений на заданном уровне [3].

Для этого необходимо сохранение равновесия между тепловыми потерями здания и теплопритоком. Условие теплового равновесия здания может быть выражено в виде равенства

$$
Q = Q_{\rm T} + Q_{\rm H} = Q_{\rm o} + Q_{\rm TB} \,, \tag{1.1}
$$

где  $Q$  – суммарные тепловые потери здания;  $Q_\mathrm{T}$  – теплопотери теплопередачей через наружные ограждения;  $Q_u$  – теплопотери инфильтрацией из-за поступления в помещение через неплотности наружных ограждений холодного воздуха;  $Q_0$  – теплоприток в здание через отопительную систему;  $Q_{\text{TR}}$  – внутренние тепловыделения.

Тепловые потери здания в основном зависят от первого слагаемого  $O_T$ . Поэтому для удобства расчета можно тепловые потери здания представить следующим образом:

$$
Q = Q_{\text{t}} (1 + \mu), \qquad (1.2)
$$

где  $\mu = Q_{\rm n}/Q_{\rm r}$  – коэффициент инфильтрации, представляющий собой отношение теплопотерь инфильтрацией к теплопотерям теплопередачей через наружные ограждения.

Источником внутренних тепловыделений  $Q_{\text{TB}}$  в жилых зданиях являются обычно люди, приборы для приготовления пищи (газовые, электрические и другие плиты), осветительные приборы. Эти тепловыделения носят в значительной мере случайный характер и не поддаются никакому регулированию во времени. В случаях, если величина  $Q_{TR}$  переменная и неопределенная, то ею пренебрегают.

*Метод расчета по уравнениям теплопередачи.* Теплопотери через наружные ограждения, Вт или ккал/ч, могут быть определены расчетным путем по формуле:

$$
Q_{\rm T} = \Sigma k \cdot F \cdot \Delta t,\tag{1.3}
$$

где  $F$  – площадь поверхности отдельных наружных ограждений, м $^2;$ 

 $k$  – коэффициент теплопередачи наружных ограждений,  $Br/(M^2·K)$  или ккал/(м<sup>2</sup> $\cdot$ ч $\cdot$ °C);

 $\Delta t$  – разность температур воздуха с внутренней и наружной сторон ограждающих конструкций, °С.

Для здания объемом по наружному измерению  $V$ , м<sup>3</sup>, периметром в плане  $P$ , м, площадью в плане  $A$ , м<sup>2</sup> и высотой L, м, теплопотери здания

определяются по формуле, предложенной проф. Н. С. Ермолаевым:

$$
Q_{\rm T} = (t_{\rm B} - t_{\rm H}) \cdot V \cdot \left\{ \frac{P}{A} \left[ k_{\rm c} + \varphi \left( k_{\rm ok} - k_{\rm c} \right) \right] + \frac{1}{L} \left[ \psi_1 k_{\rm HT} + \psi_2 k_{\rm HJ} \right] \right\},\tag{1.4}
$$

где  $k_c$ ,  $k_{ox}$ ,  $k_{\text{nn}}$ ,  $k_{\text{nr}}$  – коэффициенты теплопередачи стен, окон, пола нижнего этажа, потолка верхнего этажа;  $\varphi$  – коэффициент остекления, т.е. отношение площади окон к площади стен;  $\psi_1$  и  $\psi_2$  – поправочные коэффициенты на расчетный перепад температур для верхнего и нижнего горизонтальных ограждений здания; в*t* – усредненная температура воздуха внутри отапливаемых помещений, °С;  $t_{\text{H}}$  – температура наружного воздуха, °С.

Для определения расчетного расхода теплоты на отопление в (1.4) принимают  $t_{\rm B} = t_{\rm BP}$ , где  $t_{\rm pp}$  – расчетная температура воздуха внутри отапливаемых помещений.

Значения  $t_{\rm no}$ , °С для зданий разного назначения приведены в таблицах 1.1 и 1.2 из СНиП 41-01-2003 «Отопление, вентиляция и кондиционирование» [4].

Коэффициенты *ψ<sup>1</sup>* и *ψ<sup>2</sup>* меньше единицы, так как в отопительный период температура воздуха на чердаке здания и температура грунта под полом нижнего этажа выше наружной температуры. В большинстве случаев поправочные коэффициенты  $\psi_1$  и  $\psi_2$  принимают значения:  $\psi_1 = 0.75 \div 0.9$ ;  $\psi_2 = 0.5 \div 0.7$ .

При определении расхода теплоты на отопление исходят не из минимального значения наружной температуры, а из другого, более высокого, значения температуры наружного воздуха для расчета систем отопления  $t_{\mu}$ , равной средней температуре 8 наиболее холодных пятидневок, взятых из 8 разных наиболее холодных зим за 50-летний период наблюдений.

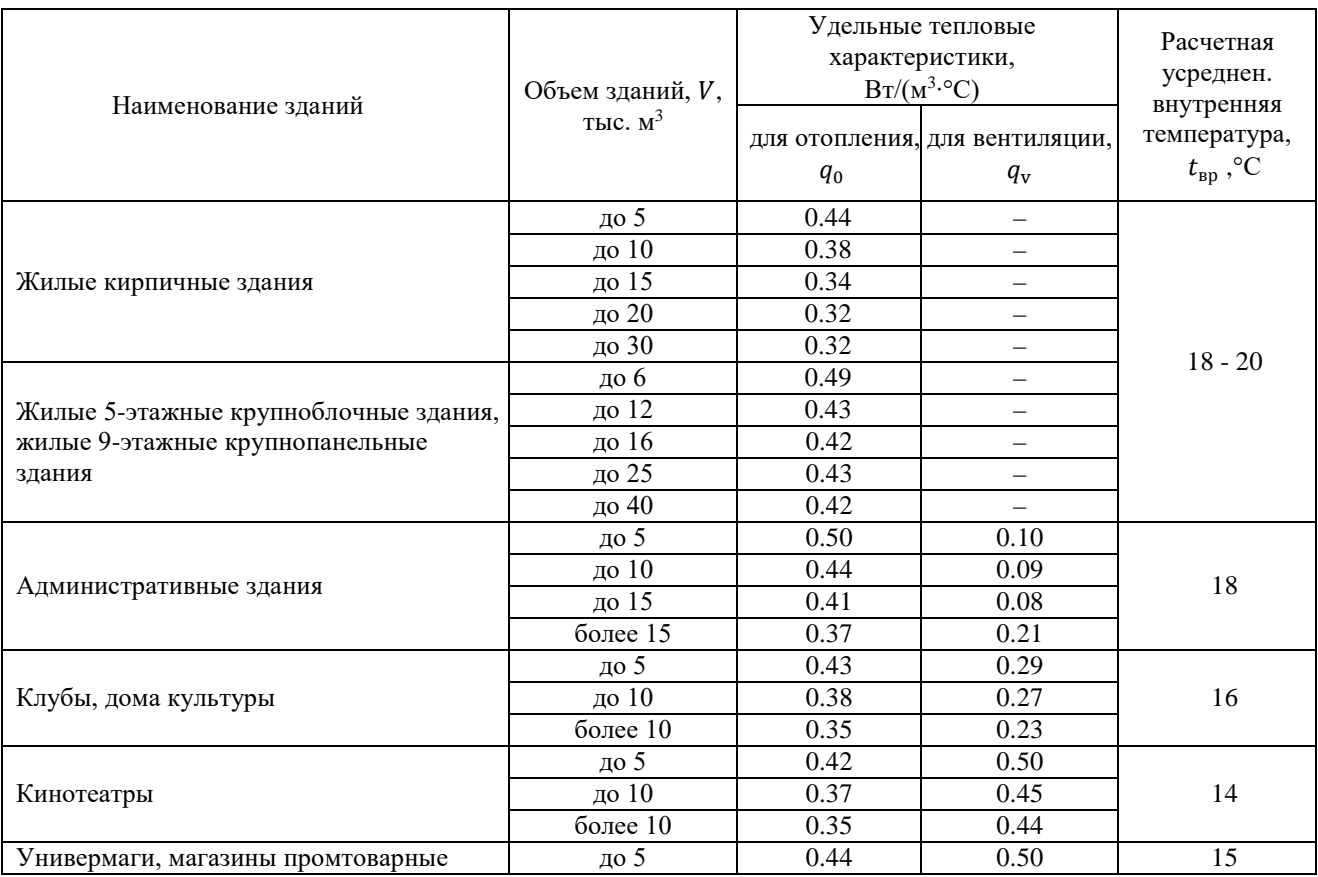

Таблица 1.1 – Удельные тепловые потери жилых и общественных зданий

### *Окончание таблицы 1.1*

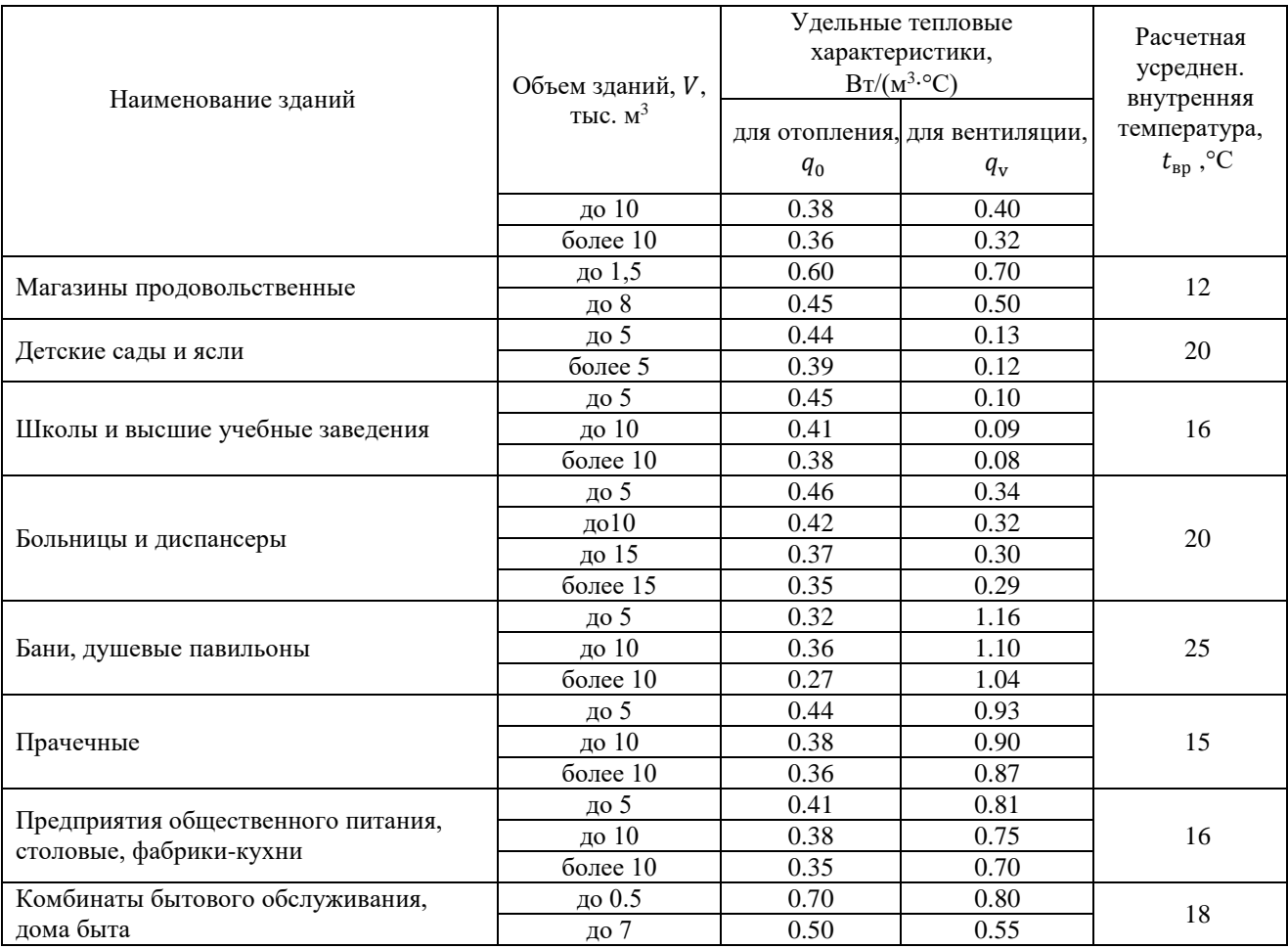

В качестве расчетной температуры наружного воздуха для проектирования систем отопления  $t_{\text{HO}}$  в заданном населенном пункте принимают температуру, соответствующую параметрам «Б» для холодного периода года. Значения  $t_{\text{HO}}$ представлены в таблице 1.3 (СП 131.13330.2018 «Строительная климатология» (СНиП 23-01-99\*) [5]).

Таблица 1.2 – Допустимые нормы температуры, относительной влажности и скорости движения воздуха в обслуживаемой или рабочей зоне жилых, общественных, административно-бытовых и производственных помещений в теплый период года

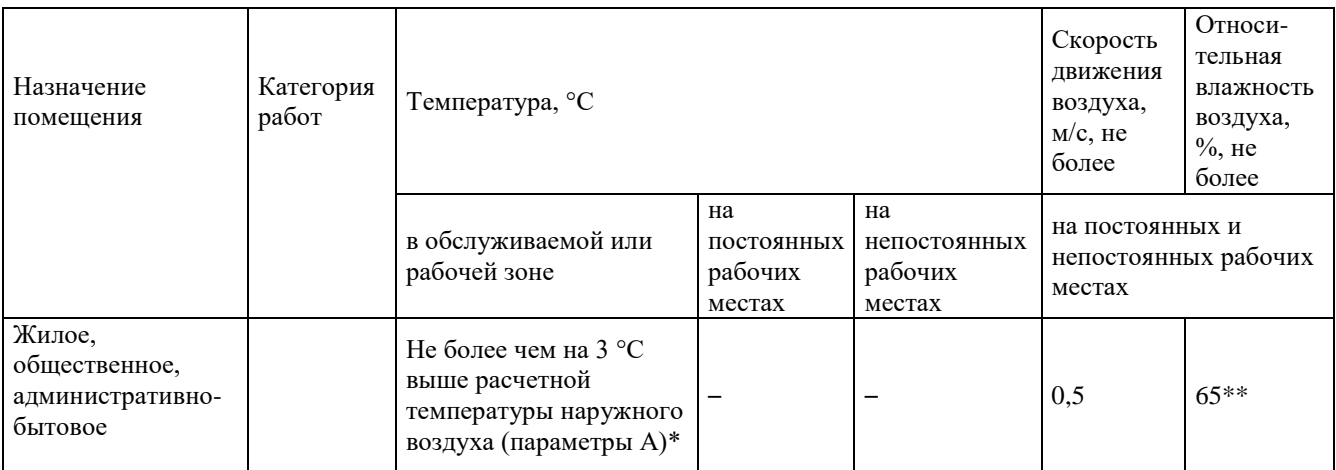

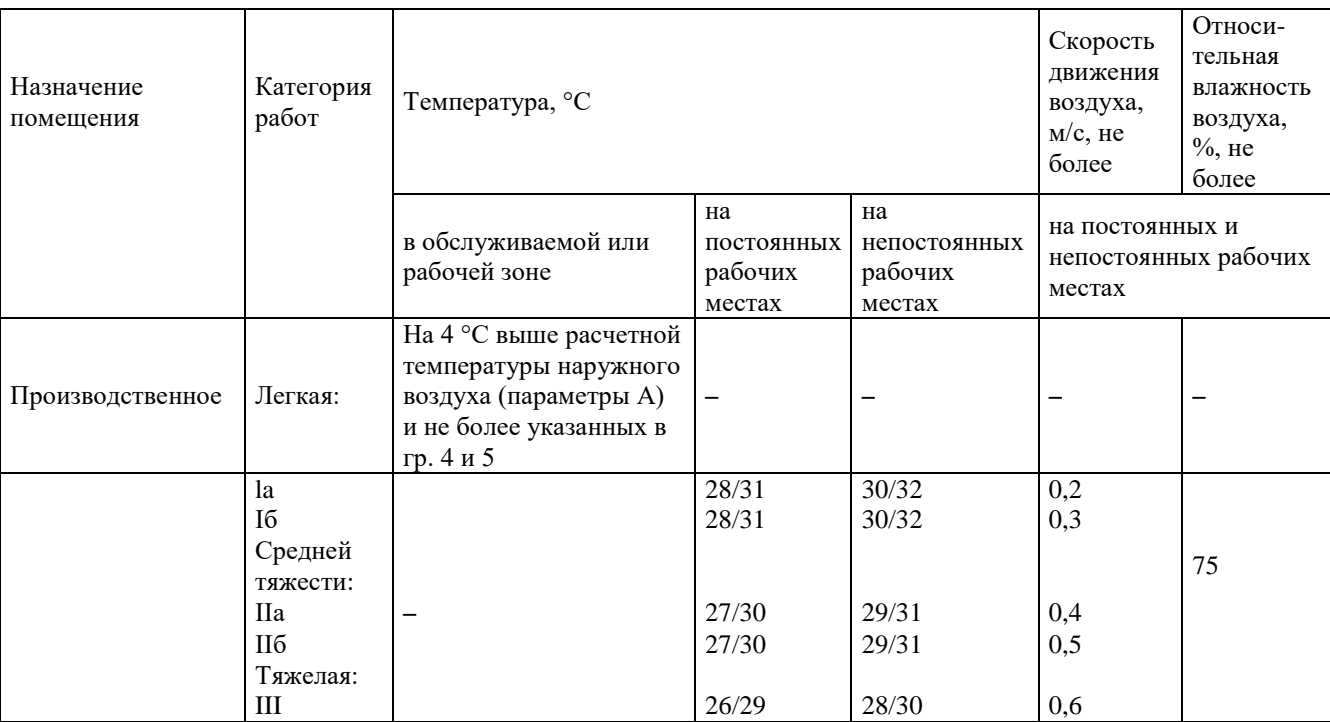

\* Но не более 28 °С для общественных и административно-бытовых помещений с постоянным пребыванием людей и не более 33 °С для указанных зданий, расположенных в районах с расчетной температурой наружного воздуха (параметры А) 25 °С и выше.

\*\* Допускается принимать до 75% в районах с расчетной относительной влажностью воздуха более 75% (параметры A).

Примечания:

1. Нормы установлены для людей, находящихся в помещении более 2 ч непрерывно.

2. В таблице в графах 4 и 5 допустимые нормы внутреннего воздуха приведены в виде дроби: в числителе для районов с расчетной температурой наружного воздуха (параметры А) ниже 25 °С, в знаменателе – 25 °С и выше.

3. Для помещений, расположенных в районах с расчетной температурой наружного воздуха (параметры А) ниже 25 °С. - не более указанной в числителе граф 4 и 5, 25 °С и выше - не более указанной в знаменателе граф 4 и 5.

4. Для районов с расчетной температурой наружного воздуха (параметры А) 18 °С и ниже вместо 4 °С, указанных в графе 3, допускается принимать 6 °С.

5. Нормативная разность температур между температурой на рабочих местах и температурой наружного воздуха (параметры А) 4 или 6 °С может быть увеличена при обосновании расчетом в соответствии с 5.6.

6. В районах с расчетной температурой наружного воздуха (параметры A) t, °С, на постоянных и непостоянных рабочих местах, превышающей:

а) 28 °С - на каждый градус разности температур  $t - 28$  °С следует увеличивать скорость движения воздуха на 0,1 м/с, но не более чем на 0,3 м/с выше скорости, указанной в графе 6;

б) 24 °С - на каждый градус разности температур  $t - 24$  °С допускается принимать относительную влажность воздуха на 5% ниже относительной влажности, указанной в графе 7.

7. В климатических зонах с высокой относительной влажностью воздуха (вблизи морей, озер и др.), а также при применении адиабатной обработки приточного воздуха водой для обеспечения на рабочих местах температур, указанных в графах 4 и 5, допускается принимать относительную влажность воздуха на 10% выше относительной влажности, определенной в соответствии с примечанием 5.

8. Если допустимые нормы невозможно обеспечить по производственным или экономическим условиям, то на постоянных рабочих местах следует предусмотреть воздушное душирование или кондиционирование

Метод расчета по удельным теплопотерям. Выражение, заключенное в (1.4) в фигурные скобки, представляет собой потерю теплоты теплопередачей через наружные ограждения при разности внутренней и наружной температур 1  $\rm{^{\circ}C}$ , отнесенную к 1 м<sup>3</sup> наружного объема здания, и называется удельной теплопотерей здания,  $q_0$  (или отопительной характеристикой здания).

Расчетными теплопотерями называются теплопотери при расчетной наружной температуре  $t_{\text{HO}}$ . Расчетные теплопотери здания (расчетная тепловая нагрузка на отопление) с учетом инфильтрации определяется по формуле

$$
Q_{\rm op} = q_0 \cdot V (1 + \mu) \cdot (t_{\rm sp} - t_{\rm HO}). \qquad (1.5)
$$

Значения удельных теплопотерь жилых, общественных и промышленных зданий различного объема и назначения приведены в таблице 1.1. Ими можно пользоваться при ориентировочном расчете нагрузки жилых, общественных и промышленных зданий в климатических районах с  $t_{\text{HO}} = -30$  °C. При других значениях  $t_{\text{uo}}$  к величинам, взятым из СНИП [5], следует ввести поправочный коэффициент  $\beta$  (таблица 1.4).

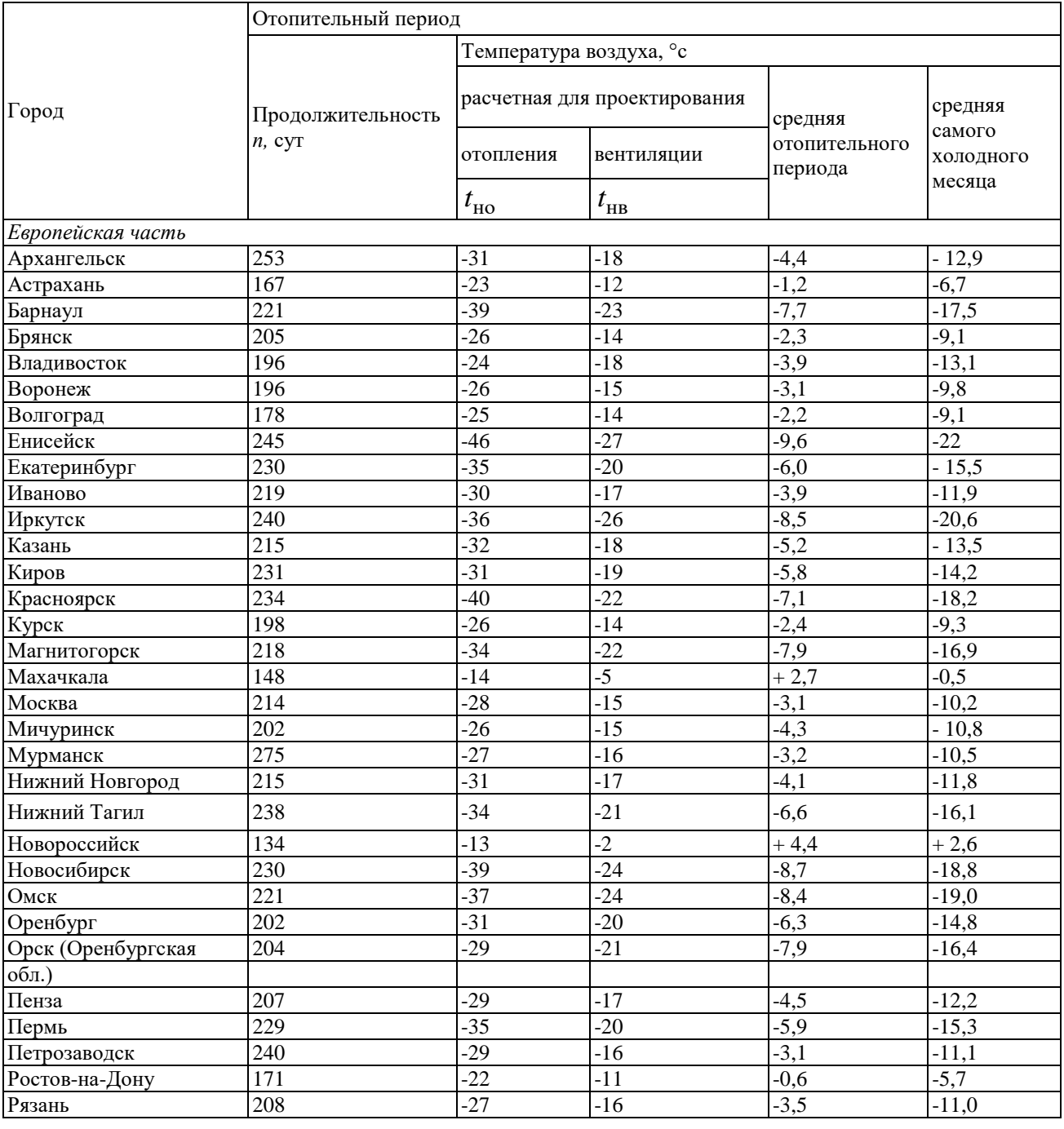

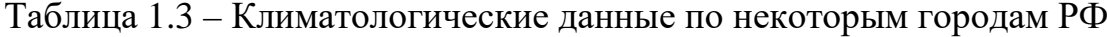

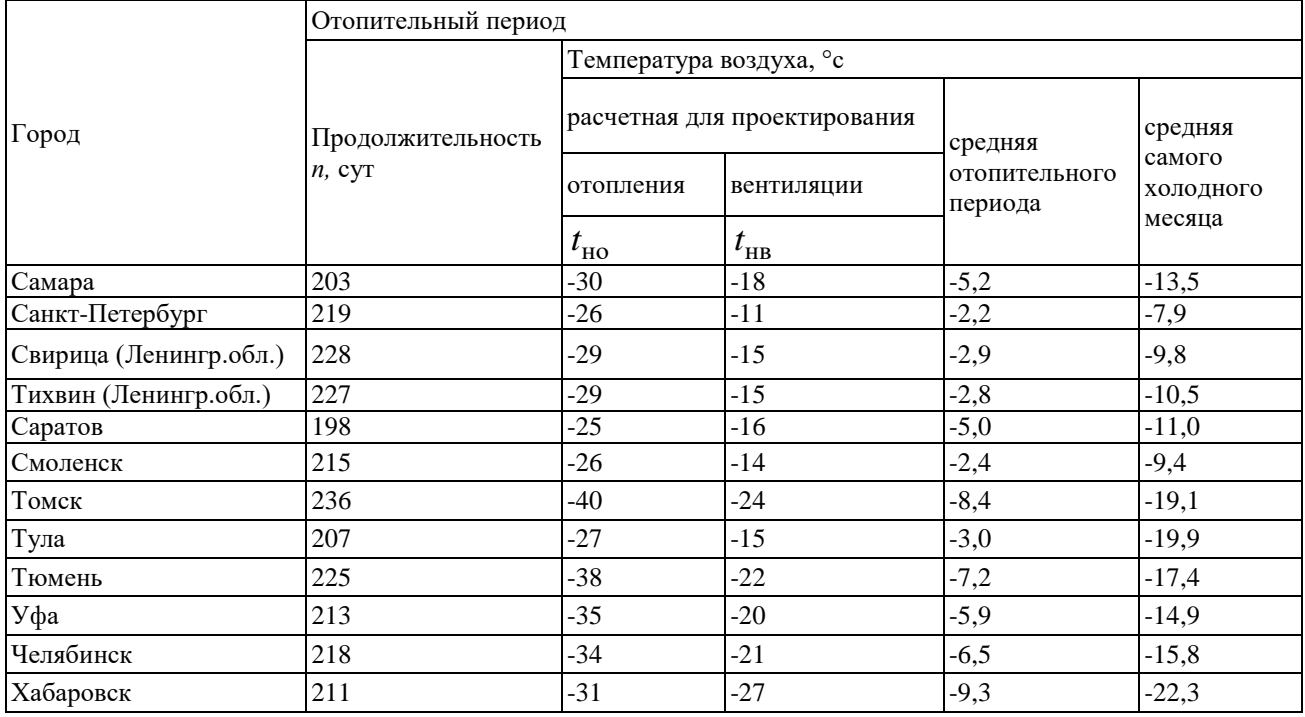

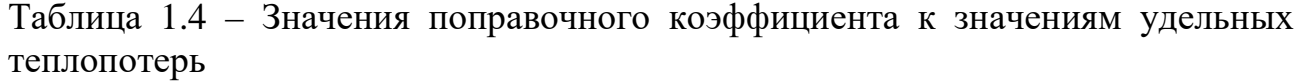

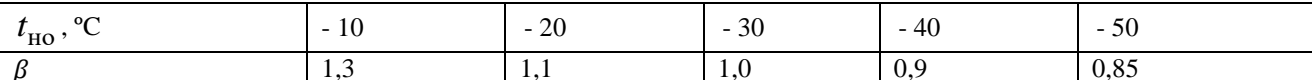

Удельную отопительную характеристику здания  $q_0$ , ккал/ $(M^3 \cdot \text{H} \cdot {}^{\circ}\text{C})$ (кДж/(м<sup>3</sup>·ч·°С), при отсутствии этого значения в таблице 1.1, можно определить по формуле:

$$
q_o = \frac{a}{\sqrt[n]{V}},\tag{1.6}
$$

где  $a = 1,66$  ккал/м<sup>2,83</sup>ч°C = 1,85 кДж/м<sup>2,83</sup>ч°C;  $n = 6$  – для зданий строительства до 1985 г.;

 $a = 1.3$  ккал/м<sup>2,875</sup>ч°C = 1,52 кДж/м<sup>2,875</sup>ч°C;  $n = 8$  – для зданий строительства после 1985 г.

Для жилых и общественных зданий при правильной эксплуатации максимальный коэффициент инфильтрации в большинстве случаев составляет 3-6 %, что лежит в пределах погрешности расчета теплопотерь. Поэтому для упрощения инфильтрацию не вводят в расчет, т.е. принимают  $\mu = 0$ . Для учета инфильтрации значение удельных теплопотерь принимают с небольшим запасом [4, 5].

Метод расчета по укрупненным показателям. При определении тепловой нагрузки вновь застраиваемых районов и отсутствии данных о типе и размерах намечаемых к сооружению общественных зданий можно определить расчетный расход теплоты на отопление жилых и общественных зданий по формуле:

$$
Q_{\rm op} = q_0^{\rm ykp} \cdot A (1 + K_1), \tag{1.7}
$$

где  $q_0^{\text{ykp}}$  – укрупненный показатель максимального расхода теплоты на отопление 1 м<sup>2</sup> общей площади жилых зданий (значения  $q_0^{\text{ykp}}$  приведены в таблице 1.5), Вт/м<sup>2</sup> [Дж/(с·м<sup>2</sup>)]; А – общая площадь жилых зданий, м<sup>2</sup>;  $K_1$  – коэффициент, учитывающий расход теплоты на отопление общественных зданий. При отсутствии данных рекомендуется принимать  $K_1 = 0.25$  [6].

Для экономного использования топлива важное значение имеет выбор начала и конца отопительного сезона. Начало и конец отопительного сезона для жилых и общественных зданий обычно регламентируются местными органами власти.

Таблица 1.5 – Укрупненные показатели максимального теплового потока на отопление жилых зданий на 1 м<sup>2</sup> общей площади  $q_0$ , Вт

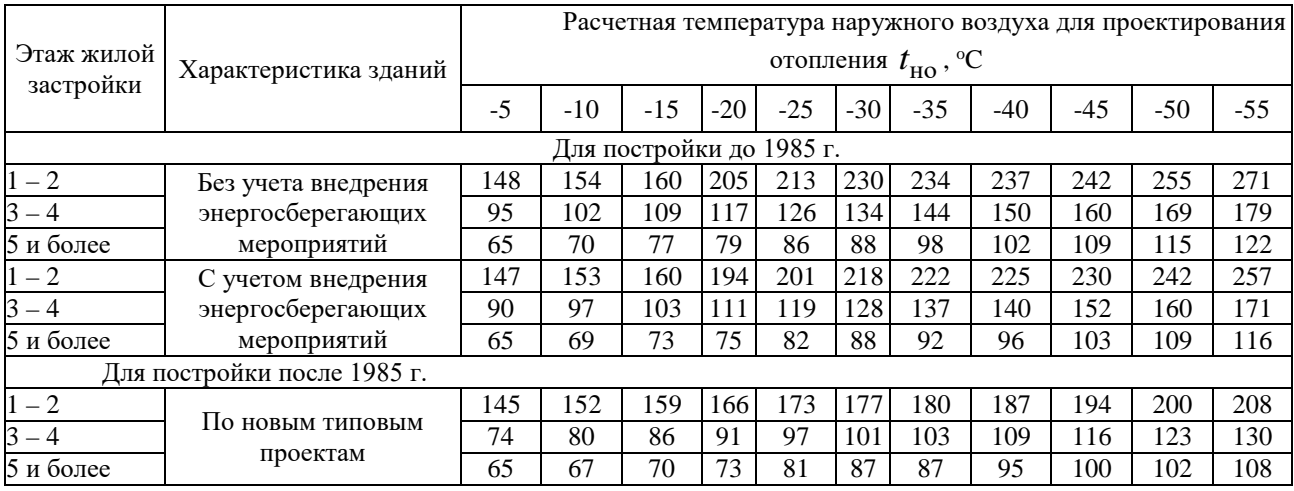

Действующими в нашей стране строительными нормами и правилами продолжительность отопительного периода определяется по числу дней с устойчивой среднесуточной температурой +8 °С и ниже. Эту наружную температуру обычно считают началом и концом отопительного периода  $t_{\text{HK}} = +8$  °С. Однако эксплуатационные наблюдения показывают, что нельзя оставлять жилые и общественные здания без отопления в течение продолжительного времени при наружной температуре  $t_{\text{H}}$  ниже +10 ÷ +12 °C, так как это приводит к заметному снижению внутренней температуры в помещении и неблагоприятно отражается на самочувствии населения.

Переход от директивной экономики к рыночной в принципе снимает какие-либо ограничения в назначении продолжительности отопительного периода. Эту продолжительность (начало и конец) определяет потребитель тепловой энергии. В то же время для энергоснабжающей организации важно знать продолжительность периода, в течение которого будет иметь место спрос на теплоту. Такой спрос на теплоту должен определяться, как правило, на основании многолетних статистических данных с учетом прогноза роста (снижения) присоединенных к тепловым сетям тепловых нагрузок.

*Вентиляция.* Назначением вентиляции является поддержание в здании нормального состояния воздушной среды путем нагнетания в него чистого

атмосферного воздуха и удаления из помещений вредных выделений производства, избыточных тепловыделений и влаги.

Расход теплоты на вентиляцию предприятий, а также общественных зданий и культурных учреждений составляет значительную долю суммарного теплопотребления объекта. В производственных предприятиях расход теплоты на вентиляцию часто превышает расход на отопление.

*Метод расчета расхода теплоты на вентиляцию по кратности воздухообмена и по удельным вентиляционным характеристикам.* Ориентировочный расход теплоты на вентиляцию, Вт или ккал/ч, можно определить по формуле:

$$
Q_{\text{B}} = m \cdot V_{\text{B}} \cdot C_{\text{B}} (t_{\text{BH}} - t_{\text{HB}}), \qquad (1.8)
$$

где  $m$  – кратность обмена воздуха, 1/с или 1/ч;  $V_{\rm B}$  – вентилируемый объем здания, м<sup>3</sup>;  $C_{\rm B}$  – объемная теплоемкость воздуха,  $C_{\rm B} = 1.26$  кДж/(м<sup>3</sup> K) = 0.3 ккал/(м<sup>3,</sup>°C);  $t_{\text{\tiny BH}}$  – температура нагретого воздуха, подаваемого в помещение,  $°C$ ;  $t_{\text{HR}}$  – расчетная температура наружного воздуха для вентиляции, °С.

Для удобства расчета формулу (1.8) приводят к виду

$$
Q_{\rm B} = q_{\rm B} \cdot V \left( t_{\rm BH} - t_{\rm HB} \right), \tag{1.9}
$$

где  $q_{\text{\tiny B}}$  – удельный расход теплоты на вентиляцию, т.е. расход теплоты на 1 м<sup>3</sup> вентилируемого здания по наружному обмеру при разности между расчетной температурой воздуха внутри вентилируемого помещения и температурой наружного воздуха в 1°С (значения  $q_{\rm B}$  приведены в таблице 1.1);  $V$ наружный объем вентилируемого здания;  $t_{\text{nn}}$  – усредненная внутренняя температура, °С.

Из сравнения (1.8) и (1.9) следует, что при равенстве температур нагретого воздуха, подаваемого в помещение, и температурой воздуха внутри помещения  $t_{\text{nn}} = t_{\text{nn}}$ :

$$
q_{\rm B} = m \cdot C_{\rm B} \cdot \frac{V_{\rm B}}{V}.
$$
\n(1.10)

В таблице 1.6 [6, 7] приведены значения удельных расходов теплоты на вентиляцию промышленных, а также служебных и общественных зданий, на основе которых могут быть определены расчетные расходы теплоты на вентиляцию по удельным вентиляционным характеристикам.

Для снижения расчетного расхода теплоты на вентиляцию минимальная наружная температура, по которой рассчитываются вентиляционные установки,  $t_{\text{up}}$ , принимается, как правило, выше расчетной температуры для отопления  $t_{\text{up}}$ . По действующим нормам расчетная температура наружного воздуха для проектирования вентиляции определяется как средняя температура наиболее холодного периода, составляющего 15 % продолжительности всего отопительного периода. Исключением являются только промышленные цехи с большим выделением вредностей, для которых  $t_{\text{HB}}$ , принимается равной  $t_{\text{HO}}$ .

Таблица 1.6 – Удельные теплопотери *q*<sup>0</sup> и удельные расходы теплоты на вентиляцию *q*<sup>v</sup> промышленных, служебных и общественных зданий (для ориентировочных расчетов)

| А. Промышленные здания |                                                                                                    |                                                    |                                     |  |  |
|------------------------|----------------------------------------------------------------------------------------------------|----------------------------------------------------|-------------------------------------|--|--|
|                        | Строительный объем                                                                                   | Удельная характеристика, Дж/(с⋅м <sup>3</sup> ⋅°С) |                                     |  |  |
| Назначение зданий      | зданий, тыс.м <sup>3</sup>                                                                           | для отопления $q_0$                                | для вентиляции $q_{\text{\tiny B}}$ |  |  |
| Чугунолитейные цехи    | $10 - 50$                                                                                            | $0,35 - 0,29$                                      | $1,28 - 1,17$                       |  |  |
|                        | $50 - 100$                                                                                           | $0,29-0,25$                                        | $1,17-1,05$                         |  |  |
|                        | $100 - 150$                                                                                          | $0,25 - 0,21$                                      | $1,05 - 0,95$                       |  |  |
|                        | $10 - 50$                                                                                            | $0,35 - 0,29$                                      | $1,12-0,97$                         |  |  |
| Сталелитейные цехи     | $50 - 100$                                                                                           | $0,29 - 0,25$                                      | $0,97 - 0,85$                       |  |  |
|                        | $100 - 150$                                                                                          | $0,25 - 0,21$                                      | $0,86 - 0,80$                       |  |  |
|                        | $5 - 10$                                                                                             | $0,47 - 0,42$                                      | $2,80 - 2,36$                       |  |  |
| Меднолитейные цехи     | $10 - 20$                                                                                            | $0,42 - 0,29$                                      | $2,36 - 1,86$                       |  |  |
|                        | $20 - 30$                                                                                            | $0,29 - 0,24$                                      | $1,86 - 1,38$                       |  |  |
|                        |                                                                                                    |                                                    |                                     |  |  |
|                        | До 10                                                                                                | $0,47-0,35$                                        | $1,52 - 1,40$                       |  |  |
| Термические цехи       | $10 - 30$                                                                                            | $0,35 - 0,29$                                      | $1,40 - 1,17$                       |  |  |
|                        | $30 - 75$                                                                                            | $0,29 - 0,24$                                      | $1,17-0,70$                         |  |  |
|                        | До 10                                                                                                | $0,47-0,35$                                        | $0,80 - 0,70$                       |  |  |
| Кузнечные цехи         | $10 - 50$                                                                                            | $0,35 - 0,29$                                      | $0,70 - 0,58$                       |  |  |
|                        | $50 - 100$                                                                                           | $0,29-0,18$                                        | $0,58 - 0,35$                       |  |  |
| Механосборочные и      | $5 - 10$                                                                                             | $0,65 - 0,53$                                      | $0,47-0,29$                         |  |  |
| механические цехи,     | $10 - 50$                                                                                            | $0,53 - 0,47$                                      | $0,29 - 0,17$                       |  |  |
|                        | $50 - 100$                                                                                           | $0,47 - 0,44$                                      | $0,17-0,14$                         |  |  |
| слесарные мастерские   | $100 - 200$                                                                                          | $0,44 - 0,42$                                      | $0,14-0,10$                         |  |  |
|                        | До $\overline{5}$                                                                                    | $0,69 - 0,64$                                      | $0,69 - 0,58$                       |  |  |
| Деревообделочные цехи  | $5 - 10$                                                                                             | $0,64 - 0,53$                                      | $0,58 - 0,53$                       |  |  |
|                        | $10 - 50$                                                                                            | $0,53 - 0,47$                                      | $0,53 - 0,47$                       |  |  |
| Цехи металлических     | $50 - 100$                                                                                           | $0,45 - 0,42$                                      | $0,61 - 0,53$                       |  |  |
| покрытий               | $100 - 150$                                                                                          | $0,42 - 0,35$                                      | $0,53 - 0,42$                       |  |  |
|                        | До 2                                                                                                 | $0,75 - 0,69$                                      | $5,85 - 4,70$                       |  |  |
| Цехи покрытий          |                                                                                                    |                                                    |                                     |  |  |
| металлами              | $2 - 5$                                                                                              | $0,69 - 0,64$                                      | $4,70 - 3,45$                       |  |  |
|                        | $5 - 10$                                                                                             | $0,64 - 0,53$                                      | $3,45 - 2,36$                       |  |  |
| Ремонтные цехи         | $5 - 10$                                                                                             | $0,69 - 0,58$                                      | $0,23 - 0,18$                       |  |  |
|                        | $10 - 20$                                                                                            | $0,58 - 0,53$                                      | $0,18-0,12$                         |  |  |
| Локомотивные депо      | До 5                                                                                                 | $0,81 - 0,75$                                      | $0,47-0,35$                         |  |  |
|                        | $5 - 10$                                                                                             | $0,75 - 0,69$                                      | $0,35-0,29$                         |  |  |
| Склады химикатов,      | До 1                                                                                                 | $1,0-0,86$                                         |                                     |  |  |
|                        | $1 - 2$                                                                                              | $0,86 - 0,75$                                      |                                     |  |  |
| красок и т.п.          | $2 - 5$                                                                                              | $0,75 - 0,67$                                      | $0,7 - 0,53$                        |  |  |
|                        | $1 - 2$                                                                                              | $0,95 - 0,80$                                      |                                     |  |  |
| Склады моделей и       | $2 - 5$                                                                                              | $0,80 - 0,70$                                      |                                     |  |  |
| главные магазины       | $5 - 10$                                                                                             | $0,70 - 0,53$                                      |                                     |  |  |
|                        | $0,5 - 1$                                                                                            | $0,70 - 0,53$                                      |                                     |  |  |
| Бытовые и              | $1 - 2$                                                                                              | $0,53 - 0,47$                                      |                                     |  |  |
| административные       | $2 - 5$                                                                                              | $0,47-0,39$                                        | $0,17-0,14$                         |  |  |
| вспомогательные        | $5 - 10$                                                                                             | $0,39 - 0,35$                                      | $0,14-0,13$                         |  |  |
| помещения              | $10 - 20$                                                                                            | $0,35 - 0,29$                                      |                                     |  |  |
|                        |                                                                                                    |                                                    | $0,13-0,11$                         |  |  |
| Проходные              | До 0,5                                                                                               | $1,53 - 1,40$                                      |                                     |  |  |
|                        | $0,5 - 2,0$                                                                                          | $1,40 - 0,80$                                      |                                     |  |  |
|                        | $2 - 5$                                                                                              | $0,80 - 0,58$                                      | $0,18-0,12$                         |  |  |
| Казармы и помещения    | $5 - 10$                                                                                             | $0,44 - 0,39$                                      |                                     |  |  |
| <b>BOXP</b>            | $10 - 15$                                                                                            | $0,39 - 0,36$                                      |                                     |  |  |
|                        | Б. Удельные расходы теплоты на вентиляцию служебных и общественных зданий, Дж/(с·м <sup>3</sup> ·°С) |                                                    |                                     |  |  |
| Назначение зданий      | $q_{\rm B}$                                                                                          | Назначение зданий                                  | $q_{\rm B}$                         |  |  |
| Административные       |                                                                                                    |                                                    |                                     |  |  |
| здания, здания научно- |                                                                                                    |                                                    |                                     |  |  |
| исследовательских и    | 0,21                                                                                                 | Больницы                                           | 0,35                                |  |  |
| проектных институтов   |                                                                                                    |                                                    |                                     |  |  |
| Клубы                  |                                                                                                    | Бани, лаборатории                                  | 1,20                                |  |  |
|                        | 0,24                                                                                                 |                                                    |                                     |  |  |

*Окончание таблицы 1.6*

| Назначение зданий                                                                                   | $q_{\rm B}$ | Назначение зданий      | $q_{\rm B}$ |  |  |  |
|----------------------------------------------------------------------------------------------------|-------------|------------------------|-------------|--|--|--|
| Театры и кинотеатры                                                                                 | 0.48        | Прачечные              | 0.94        |  |  |  |
| Магазины, учебные                                                                                   |             | Предприятия            |             |  |  |  |
| заведения, пожарные                                                                                 | 0,12        | общественного питания, | 0,84        |  |  |  |
| депо                                                                                                |             | гаражи                 |             |  |  |  |
| Поликлиники,                                                                                        | 0.29        | Детские ясли-сады      | 0.12        |  |  |  |
| диспансеры, амбулатории                                                                             |             |                        |             |  |  |  |
| Школы образовательные                                                                               | 0.10        |                        |             |  |  |  |
| Примечание: при отсутствии перечня общественных зданий можно принимать для ориентировочного расчета |             |                        |             |  |  |  |
| $q_{\rm B} = 0.235$ Дж/(с·м <sup>3</sup> ·°C) для суммарного объема всех общественных зданий        |             |                        |             |  |  |  |

Значения расчетных температур наружного воздуха  $t_{\text{HB}}$  принимаются согласно СНиП 41-01-2003 «Отопление, вентиляция и кондиционирование» [4]. Согласно п. 5.10 в качестве расчетной температуры наружного воздуха для проектирования систем вентиляции общественных, административно-бытовых и производственных помещений  $t_{\text{\tiny HB}}$  в заданном населенном пункте принимают температуру, соответствующую параметрам «А» для теплого и параметрам «Б» для холодного периодов года. Согласно п. 5.11 параметры наружного воздуха для зданий сельскохозяйственного назначения, если они не установлены специальными строительными или технологическими нормами, следует принимать:

- параметры *А* - для систем вентиляции и кондиционирования для теплого и холодного периодов года;

- параметры *Б* - для систем отопления для холодного периода года.

Значения наружного воздуха за отопительный период  $t_{HR}$  в некоторых городах РФ представлены в СП 131.13330.2018 «Строительная климатология» (СНиП 23-01-99\*) в таблице 1.1 [5].

Расчетный расход теплоты на вентиляцию

$$
Q_{\rm BP} = q_{\rm B} \cdot V (t_{\rm BP} - t_{\rm HB}), \qquad (1.11)
$$

где  $t_{\rm BD}$  – усредненная расчетная внутренняя температура, °С.

Когда температура наружного воздуха становится ниже  $t_{\text{\tiny HR}}$ , расход теплоты на вентиляцию не должен выходить за пределы расчетного расхода. Это достигается сокращением кратности обмена. Минимальная кратность обмена  $m_{min}$  при наружной температуре  $t_{\text{HO}}$  определяется по формуле

$$
m_{\min} = \frac{m(t_{\text{bp}} - t_{\text{HB}})}{t_{\text{bp}} - t_{\text{HO}}},
$$
\n(1.12)

где  $m$  – расчетная кратность обмена воздуха.

Для регулирования кратности обмена воздуха в диапазоне температур  $t_{\rm HB} > t_{\rm HO}$  вентиляционные установки должны быть оснащены авторегулируюшими приборами. Ручное регулирование сложно, несовершенно и приводит к перерасходу теплоты.

*Метод расчета по укрупненным показателям.* При отсутствии более точных данных СНиП 41-02-2003 «Тепловые сети» [8] рекомендует определять расчетный расход теплоты на вентиляцию общественных зданий по формуле

$$
Q_{\rm BP} = q_0^{\rm ykp} \cdot A \cdot K_1 \cdot K_2, B_{\rm T}, \qquad (1.13)
$$

где  $K_2$  – коэффициент, учитывающий расход теплоты на вентиляцию общественных зданий; при отсутствии более точных данных рекомендуется принимать для общественных зданий, построенных до 1985 г.  $K_2 = 0.4$ ; после 1985 г.  $K_2 = 0,6$ . Значения  $q_0^{\text{ykp}}, A, K_1$  определяются по формуле (2.7).

*Местная вентиляция.* Задачей местной вентиляции является создание на ограниченных участках помещения заданных условий. Местная вентиляция подразделяется на приточную и вытяжную. Наибольшее распространение в качестве местной вентиляции получили воздушная завеса, устанавливаемая у ворот или дверей промышленных цехов и общественных зданий (метро, универмаги, учебные заведения) с большим транспортным и людским потоком.

*Горячее водоснабжение.* В связи с интенсивным жилищным строительством значительно выросла нагрузка горячего водоснабжения городов. Эта нагрузка во многих районах становится соразмерной отопительной нагрузке. Годовой отпуск теплоты на горячее водоснабжение жилых районов часто достигает 35–40 % суммарного годового расхода теплоты района.

*Метод расчета теплоты на горячее водоснабжение по удельным нормам.* Горячее водоснабжение имеет весьма неравномерный характер как в течение суток, так и в течение недели. Наибольшая нагрузка горячего водоснабжения в жилых районах имеет место, как правило, в предвыходные дни (при 5-дневной рабочей неделе в первый выходной день – субботу). Средненедельный, или средний, расход теплоты (средненедельная тепловая нагрузка) горячего водоснабжения отдельных жилых, общественных и промышленных зданий или группы однотипных зданий определяется по формуле:

$$
Q_{\rm r}^{\rm cp\,H} = \frac{1, 2\,m\big(a^{\rm cp} + b\big)(55 - t_{\rm x})c_{\rm p}^{\rm cp}}{n_{\rm c}}, \, B_{\rm T}, \tag{1.14}
$$

где  $a^{cp}$  – норма расхода горячей воды с температурой  $t_r$  = 55 °С, кг (л) на 1 потребителя в средние сутки (на 1 жителя, 1 посетителя, 1 кг сухого белья и др.); значения  $a^{cp}$  принимаются согласно СНиП 2.04.01-85<sup>\*</sup> «Внутренний водопровод и канализация зданий» прил. 3 [9]; *b* – расход горячей воды с температурой *t*<sup>г</sup> = 55 °С, кг (л) для общественных зданий, отнесенный к одному жителю района; при отсутствии более точных данных рекомендуется принимать *b* = 25 кг (л) на 1 чел. в сутки; *m* – количество потребителей; ср  $c_{p}^{\text{cp}}$  – массовая теплоемкость воды,  $c_{p}^{\text{cp}} = 4190$  Дж/(кг· К);  $t_{X}$  – температура холодной воды, °С; при отсутствии данных о температуре холодной водопроводной воды ее принимают в отопительный период 5 °С, а в летний период 15 °C;  $n_c = 24.3600 = 86400$  – расчетная круглосуточная длительность

подачи теплоты на горячее водоснабжение, c; коэффициент 1,2 учитывает остывание горячей воды в абонентских системах горячего водоснабжения.

Нормы расхода горячей воды приведены в таблице 1.7 (СНиП 02.04.01- 85\* «Внутренний водопровод и канализация зданий» [9]).

При определении средненедельного расхода теплоты на горячее водоснабжение только жилых зданий без учета расхода горячей воды в общественных зданиях в формуле (1.14) принимают *b* = 0.

Температура горячей воды в местах водоразбора должна поддерживаться в следующих пределах:

- в открытых системах теплоснабжения и в системах местного горячего водоснабжения не ниже 55 и не выше 80 °С;
- в закрытых системах теплоснабжения не ниже 50 и не выше 75 °С.

Средний расход теплоты на бытовое горячее водоснабжение за сутки наибольшего водопотребления вычисляется по следующей формуле:

$$
Q_{r}^{\rm cp\, cyr} = \chi_{_{\rm H}} \cdot Q_{r}^{\rm cp\, H} = \chi_{_{\rm H}} \cdot \frac{1, 2 \, m \left( a^{\rm cp\, c} + b \right) \left( 55 - t_{\rm x} \right) \, C_{p}^{\rm cp}}{24 \cdot 3, 6}, \, \rm BT, \tag{1.15}
$$

где <sub>X<sub>н</sub> – коэффициент недельной неравномерности расхода теплоты; а<sup>ср с</sup> –</sub> норма расхода горячей воды с температурой  $t_F = 55$  °С, кг (л) на 1 потребителя в сутки наибольшего водопотребления; значения  $a^{cp\,c}$ , принимаются согласно СНиП 2.04.01-85\* «Внутренний водопровод и канализация зданий» прил. 3 [9] по таблице 1.7.

При отсутствии опытных данных рекомендуется принимать для жилых и общественных зданий  $\chi_{_{\rm H}}^{}{=}1{,}2;$  для промышленных зданий и предприятий  $\chi_{_{\rm H}}^{}{=}1.$ 

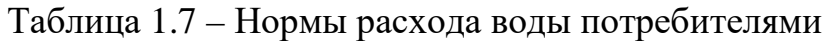

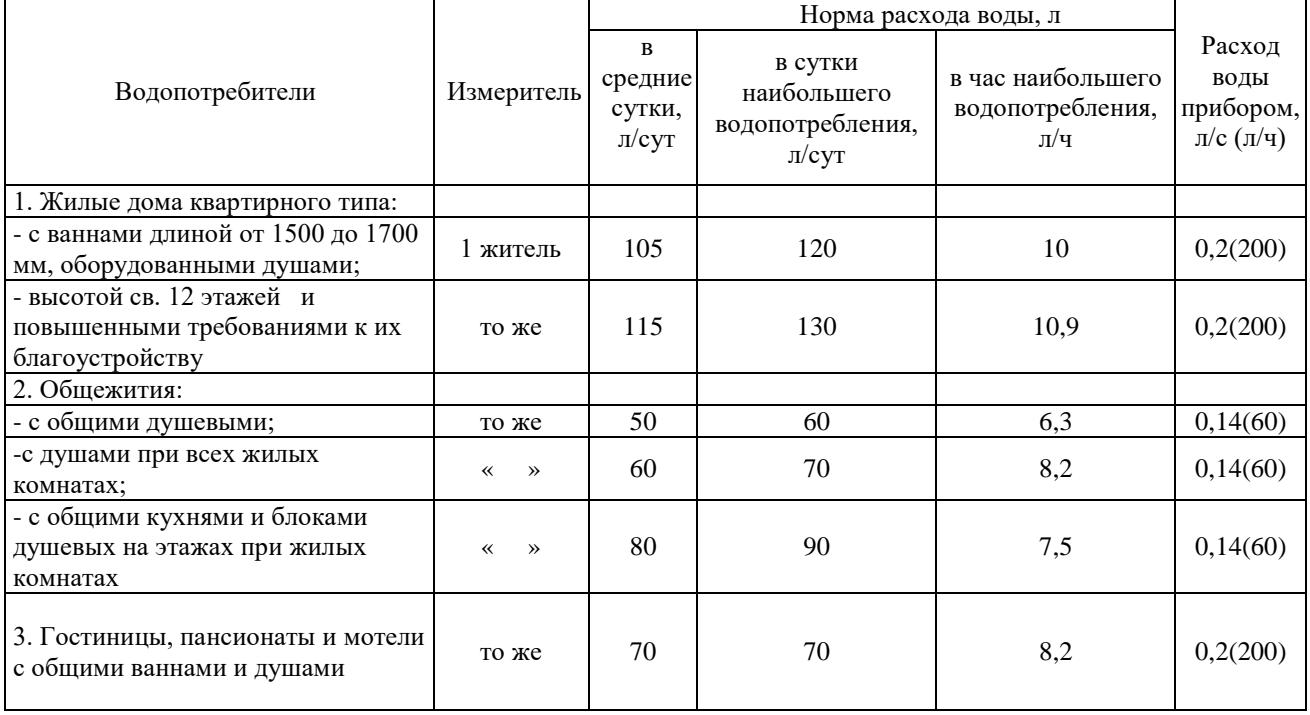

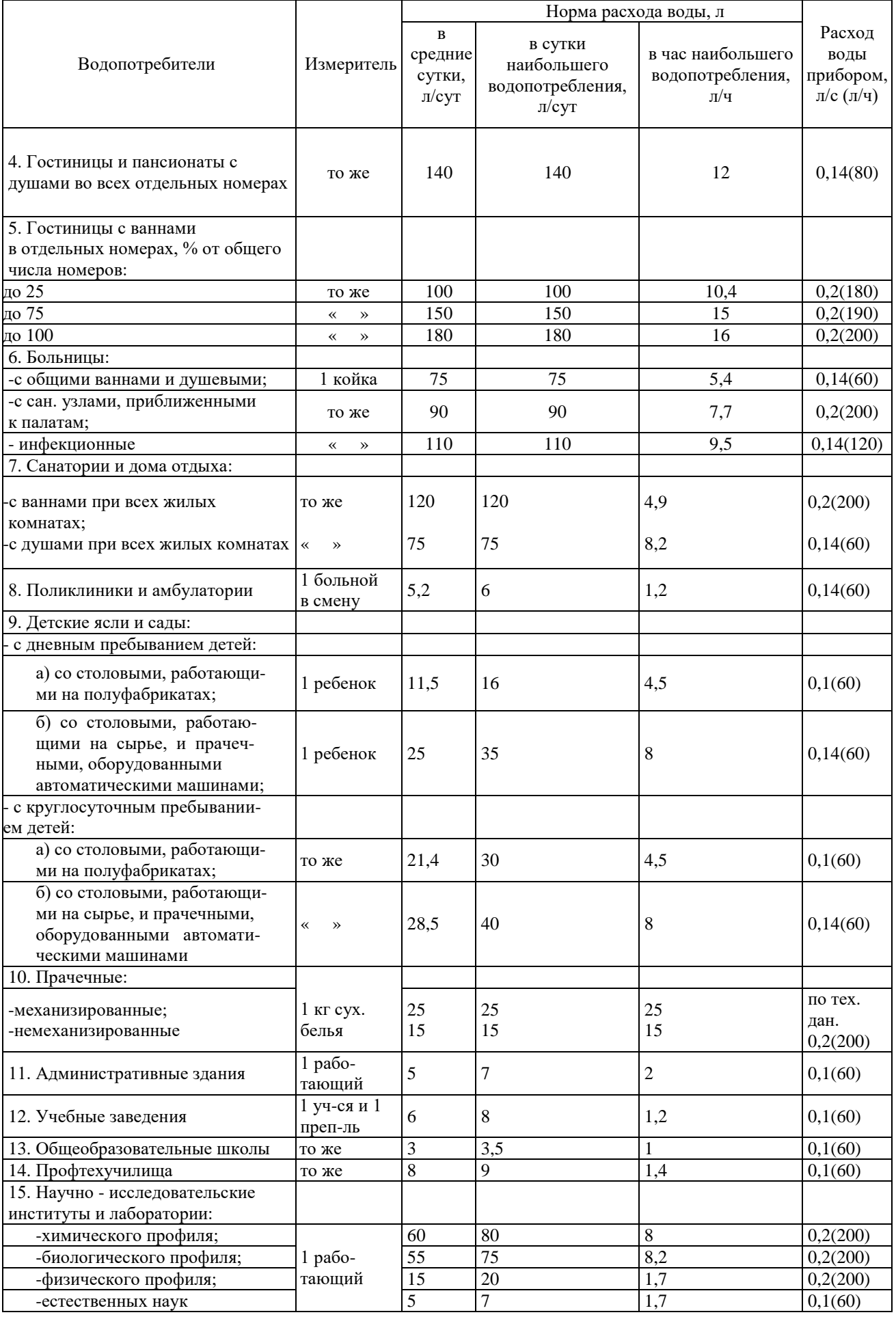

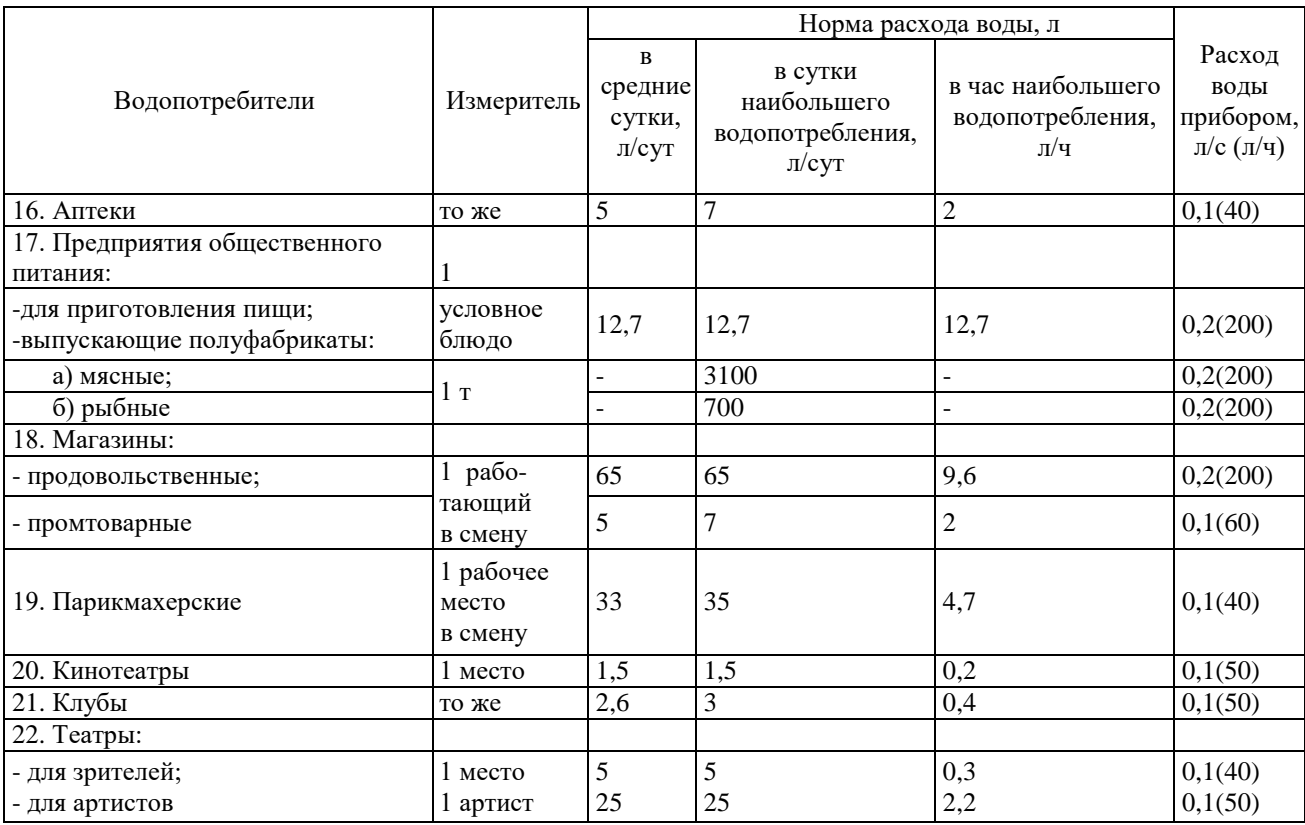

Нагрузка горячего водоснабжения жилых домов имеет, как правило, в рабочие дни «пики» в утренние и вечерние часы и провалы в дневные и поздние ночные часы. В домах с ваннами пиковая нагрузка горячего водоснабжения превышает среднесуточную в 2 – 3 раза. В выходные дни суточный график горячего водоснабжения имеет более равномерное заполнение.

Для иллюстрации на рисунке 1.1 приведен суточный график расхода горячей воды жилого дома.

Суточный график горячего водоснабжения района (рис. 1.2) имеет более равномерный характер благодаря взаимному сглаживанию неравномерностей графиков отдельных зданий.

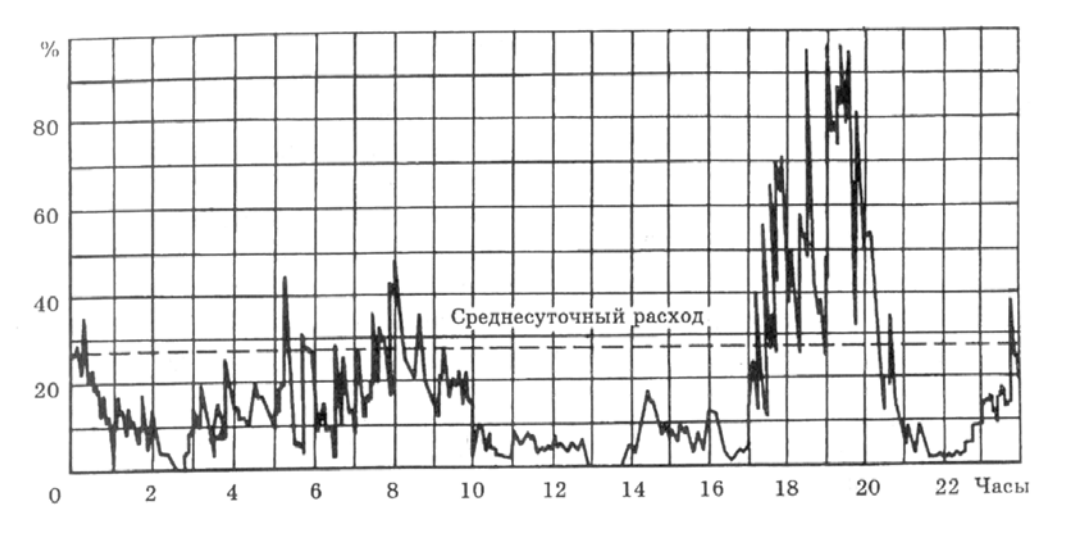

Рис. 1.1. Суточный график расхода горячей воды в жилом доме

Максимально-часовой расход теплоты на бытовое горячее водоснабжение равен среднечасовому расходу теплоты за сутки наибольшего водопотребления, умноженному на коэффициент суточной неравномерности:

$$
Q_{\rm r}^{\rm max} = \chi_{\rm H} \cdot \chi_{\rm c} \cdot Q_{\rm r}^{\rm cpH} = \chi_{\rm H} \cdot \chi_{\rm c} \cdot \frac{1.2 \cdot m \big( a^{\rm max} + b \big) (55 - t_{\rm x}) C_{\rm p}^{\rm cp}}{24 \cdot 3.6}, \quad \text{B}_\text{T}, \quad (1.16)
$$

где  $\chi_{\rm c}$  – коэффициент неравномерности расхода теплоты за сутки наибольшего водопотребления;  $a^{max}$  – норма расхода горячей воды с температурой  $t_r = 55^{\circ}C$ , кг (л) на 1 потребителя в час наибольшего водопотребления; значения  $a^{\text{max}}$ принимаются согласно СНиП 2.04.01-85\* «Внутренний водопровод и канализация зданий» (прил. 3 [9] по таблице 1.7).

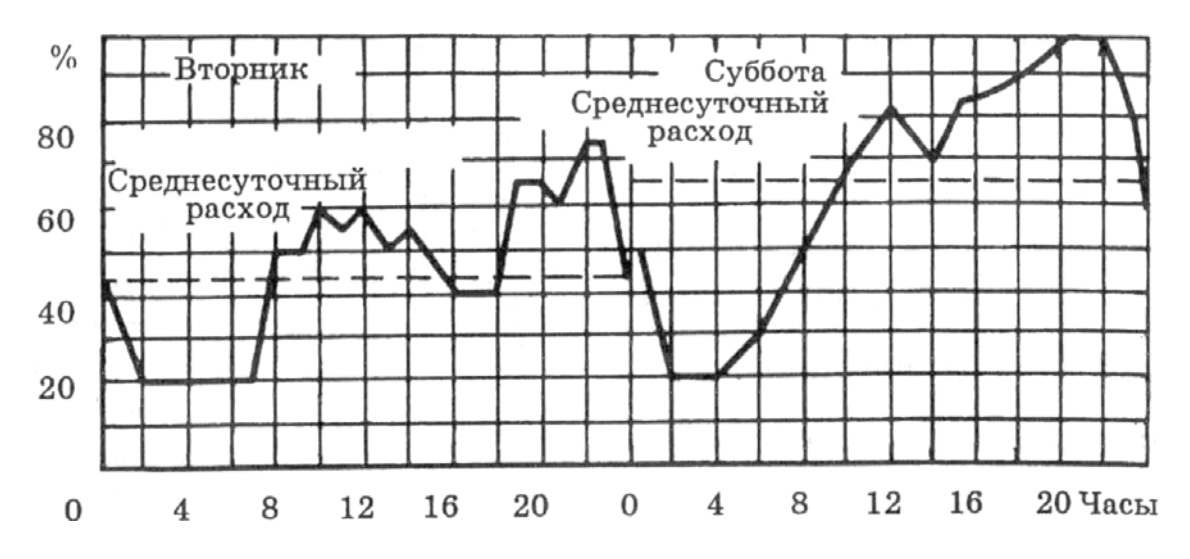

Рис. 1.2. Суточный график горячего водоснабжения жилого района

При ориентировочных расчетах можно принимать для городов и населенных пунктов  $\chi_c = 1.7 - 2.0$ ; для промышленных предприятий  $\chi_c = 1$ .

Таблица 1.8 – Укрупненные показатели среднего теплового потока на горячее водоснабжение

| Средняя за отопительный период<br>норма расхода воды при температуре<br>55 °С на горячее водоснабжение в<br>сутки на 1 чел., проживающего в<br>здании с горячим водоснабжением, л | На одного человека, Вт, проживающего в здании |                                                                            |                                                                                    |  |
|----------------------------------------------------------------------------------------------------|-----------------------------------------------|----------------------------------------------------------------------------|------------------------------------------------------------------------------------|--|
|                                                                                                    | с горячим<br>водоснабжением                   | с горячим водоснабжением<br>с учетом потребления в<br>общественных зданиях | без горячего<br>водоснабжения с<br>учетом потребления<br>в общественных<br>зданиях |  |
| 85                                                                                                    | 247                                           | 320                                                                        |                                                                                    |  |
| 90                                                                                                    | 259                                           | 332                                                                        |                                                                                    |  |
| 105                                                                                                    | 305                                           | 376                                                                        | 73                                                                                 |  |
| 115                                                                                                    | 334                                           | 407                                                                        | 73                                                                                 |  |

*Метод расчета теплоты на горячее водоснабжение по укрупненным показателям.* Для ориентировочных оценок теплопотребления средний и максимальный тепловой поток на ГВС жилых и общественных зданий определяют по формулам, Вт:

$$
Q_{\rm r}^{\rm cp} = q_{\rm r}^{\rm Ykp} \cdot m \tag{1.17}
$$

$$
Q_{\rm r}^{\rm max} = 2.4 \cdot Q_{\rm r}^{\rm cp},\tag{1.18}
$$

где  $q_{\textrm{\tiny T}}^{\textrm{\tiny YKP}}$  – укрупненный показатель среднего теплового потока на ГВС на 1 человека, принимаемый по таблице 1.8.

Расход теплоты на ГВС в летнее время определяется по формуле

$$
Q_{r}^{\text{cpx}} = \beta_{r} \cdot Q_{r}^{\text{cpx}} \frac{(55 - t_{x}^{*})}{(55 - t_{x}^{*})}, \text{Br}, \qquad (1.19)
$$

где *β*г – коэффициент, учитывающий изменение среднечасового расхода воды на ГВС; принимается для жилищно-коммунального сектора  $\beta_{\text{r}} = 0.8$  (для курортных и южных городов  $\beta$ <sub>г</sub> = 1,5), для предприятий  $\beta$ <sub>г</sub> = 1,0.

Для покрытия «пиков» неравномерности горячего водопотребления в системе теплоснабжения предусматривается установка баков-аккумуляторов горячей воды. Заполнение или зарядка баков осуществляется в часы малого или полного отсутствия водоразбора, а опорожнение или разрядка – в часы пик.

#### **1.2. Суммарная тепловая мощность автономного источника энергоснабжения**

Расчетным значением рабочей тепловой мощности автономного источника энергоснабжения называют сумму *часовой тепловой мощности* для покрытия нагрузок на отопление, вентиляцию, ГВС и технологические нужды с учетом тепловых потерь при транспортировке теплоносителя и мощности собственных нужд:

$$
Q_{\text{p}\,\text{hCT}} = Q_{\text{op}} + Q_{\text{bp}} + Q_{\text{rp}} + Q_{\text{T}} + \Delta Q + Q_{\text{CH}},\tag{1.20}
$$

где  $\Delta Q$  – теплопотери при транспортировке теплоносителя;  $Q_{\text{CH}}$  – теплопотребление на собственные нужды.

Тепловой мощностью источника теплоснабжения является сумма [10]:

$$
Q_{\text{ucr}} = Q_{\text{op}} + Q_{\text{sp}} + Q_{\text{rp}} + Q_{\text{r}}.
$$
 (1.21)

В зависимости от типа системы теплоснабжения открытая или закрытая расчетные значения рабочей тепловой мощности будут различаться расчетными нагрузками ГВС. Так, для закрытой системы

 $Q_{\rm p \, \mu \rm cr} = Q_{\rm op} + Q_{\rm sp} + Q_{\rm r}^{max} + Q_{\rm r} + \Delta Q + Q_{\rm cm},$  (1.22) где  $Q^{max}_{\Gamma}$  – максимальная часовая мощность на ГВС.

Для открытой системы

$$
Q_{\text{p}\text{ }HCT} = Q_{\text{op}} + Q_{\text{gp}} + Q_{\text{r}}^{\text{cp}} + Q_{\text{r}} + \Delta Q + Q_{\text{CH}}, \tag{1.23}
$$

где  $Q_{\rm r}^{\rm cp}$  – среднечасовая за отопительный период тепловая мощность на ГВС.

В зависимости от типа источника теплоснабжения и вида топлива, сжигаемого в топках котлов, а также типа системы теплоснабжения, изменяется тепловая мощность, потребляемая источником теплоснабжения на собственные нужды. Она расходуется для химводоочистки, деаэрации воды, обдувки экономайзеров (для паровых котлоагрегатов), на подогрев мазута и др.

Ниже приведены формулы для ориентировочного (укрупненного) определения рабочей тепловой мощности источников теплоснабжения различных типов [10]:

- для источников теплоснабжения отопительного типа с водогрейными котлами:

$$
Q_{\text{ncr}}^{\text{p}} = A \cdot (Q_{\text{op}} + Q_{\text{sp}}) + B \cdot Q_{\text{rp}}; \qquad (1.24)
$$

величина *Q*гр берется в зависимости от типа системы теплоснабжения (открытая или закрытая);

- для источников теплоснабжения производственно-отопительного типа с паровыми котлами низкого давления (*р* =1,4 МПа) и отпуском теплоты по закрытой схеме при нагрузке на отопление, вентиляцию и горячее водоснабжение менее 20 % от тепловой мощности источника теплоснабжения, выработка пара составит, кг/с:

$$
D_{\text{HCT}} = A \cdot D_{\text{H}} - B \cdot t_{\text{k}} \cdot G_{\text{k}} = D_{\text{H}} \cdot (A - B \cdot t_{\text{k}} \cdot \mu); \tag{1.25}
$$

- для источников теплоснабжения производственно-отопительного типа при нагрузке на отопление, вентиляцию и горячее водоснабжение более 20 %, выработка пара составит, кг/с:

$$
Q_{\text{ncr}}^{\text{p}} = A \cdot (Q_{\text{op}} + Q_{\text{sp}}) + B \cdot Q_{\text{rp}} + D_{\text{n}} \cdot (B - 0.00134 \cdot t_{\text{k}} \cdot \mu), \qquad (1.26)
$$

где  $D_{\text{n}}$  – расход пара на технологические нужды, кг/с;  $G_{\text{k}}$  – возврат конденсата от потребителя, кг/с;  $\mu$  – доля возврата конденсата (задается);  $t_{K}$  – температура возвращаемого конденсата, ° С.

Коэффициенты *А*, *Б* и *В* в формулах (1.24) – (1.26), приведенные в таблице 1.9, учитывают затраты мощности на собственные нужды и потери в источниках теплоснабжения.

Таблица 1.9 – Значения коэффициентов *А*, *Б*, *В* для определения рабочей тепловой мощности

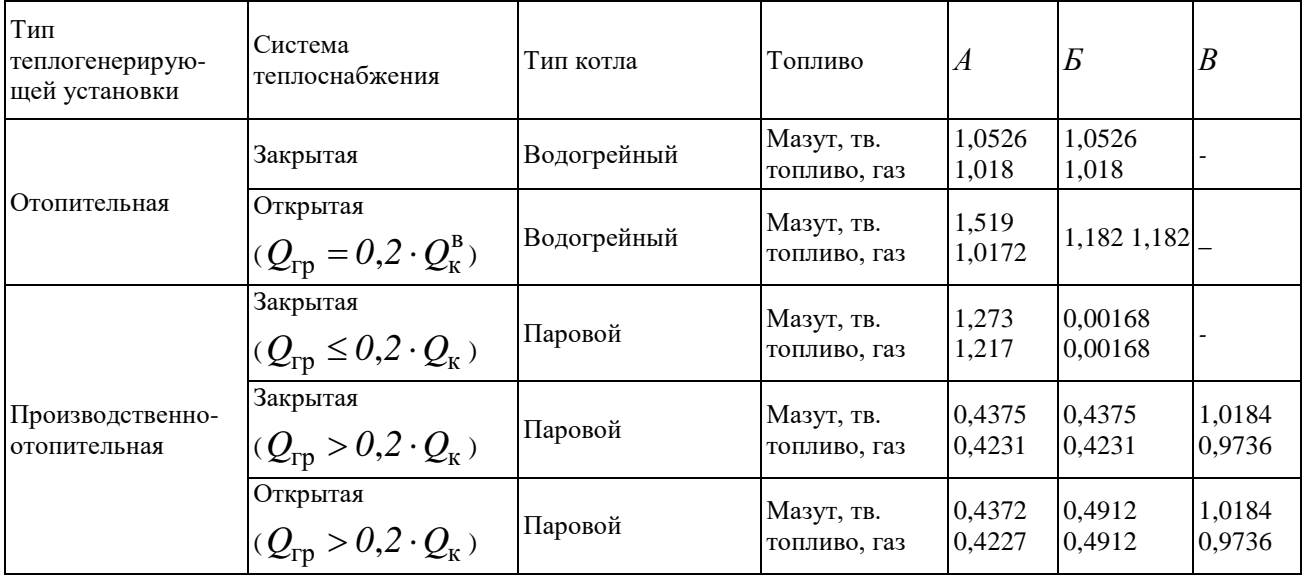

По значению расчетной тепловой мощности выбирают мощность теплогенерирующего оборудования и диаметры трубопроводов. В зависимости от изменения тепловой потребности в течение суток, месяца, сезона и года разрабатывают соответствующие режимы отпуска тепловой энергии – эксплуатационные режимы работы теплоснабжающих устройств. При этом учитывают взаимное расположение потребителей относительно друг друга, удаленность потребителей от источников теплоты, геометрическую высоту зданий и рельеф местности.

Итак, основными исходными данными для выбора типа источника энергоснабжения и основного оборудования являются электрическая мощность на клеммах генератора  $N_3$  и расчетная тепловая мощность источника  $Q_{\text{uc-1}}^{\text{p}}$ .

Из названных величин одна из них может являться независимой величиной. В случае если источник энергоснабжения работает по независимому электрическому графику, то приоритетной величиной является *Nэ*, при этом выработка тепловой энергии полностью определяется выработкой электрической энергии. В этом случае тепловой мощности источника может не хватить для покрытия пиковых тепловых нагрузок в зимний период, что потребует установки дополнительных котлов.

В случае если источник энергоснабжения комплектуется основным оборудованием для покрытия в первую очередь тепловых нагрузок, то выработка электрической энергии является вторичной. Количество вырабатываемой электрической энергии при этом может превышать требуемое значение.

В этом случае с избытком электрической энергии поступают следующим образом:

1) используют в электрокотлах для покрытия части тепловых нагрузок. Такое решение позволяет перейти на пониженные теплогенерирующие мощности;

2) передают её в единую энергосистему (по возможности).

### **1.3. Расчет электрических нагрузок**

При расчете силовых нагрузок большое значение имеет правильное определение электрической нагрузки во всех элементах силовой сети. Завышение нагрузки может привести к перерасходу проводникового материала, к повышению стоимости строительства; занижение нагрузки – к уменьшению пропускной способности электрической сети и т.д. [11].

Расчет начинают с определения установленной номинальной мощности каждого электроприемника, мощности наиболее загруженной смены и максимальной расчетной мощности участка, цеха, завода или объекта. Номинальная мощность – это полезная мощность электроприемника, совершающая работу. Она указывается в технических характеристиках электроустановок, электродвигателей, электронагревателей, силовых сварочных и печных трансформаторов и т.д.

В цехах промышленных предприятий установлено до 80 % асинхронных двигателей, работающих в разных технологических режимах.

Для электродвигателей (металлорежущих станков, вентиляторов, компрессоров и т.д.) фактически потребляемая активная мощность<sup>[1](#page-26-0)</sup>:

$$
P_{\rm cp} = \frac{P_{\rm n}}{\eta} = P_{\rm non} + \Delta P, \qquad (1.27)
$$

где  $P_{\text{n}}$  – паспортная (потребляемая) мощность электродвигателя, кВт;

 $\eta$  – КПД двигателя;  $P_{\text{HOM}}$  – полезная мощность, кВт;  $\Delta P$  – собственные потери электродвигателя, кВт.

Для значительной группы электродвигателей активная мощность  $P_{\text{n}} = P_{\text{HOM}}$ , так как в период максимальной загрузки электроприемников потери Δ*P* компенсируются мощностью не участвующих в работе электроприемников.

Для всех нагревательных приемников, в том числе освенцения, всегда 
$$
P_\mathrm{\pi} = P_\mathrm{ном}
$$
.

Для электроприемников, заданных полной мощностью *S* (трансформаторов силовых, печных, сварочных и т.д.):

$$
P_{\text{HOM}} = S \cdot \cos \varphi, \text{ kBr}, \qquad (1.28)
$$

где *S* – полная паспортная (установленная) мощность, кВА; cos*φ* – коэффициент мощности.

Для электродвигателей с повторно – кратковременным режимом (краны, лифты):

$$
P_{\text{HOM}} = P_{\text{II}} \cdot \sqrt{IIB} \,, \text{KBA} \,, \tag{1.29}
$$

где *ПВ* = 15, 25, 40, 60 % – повторное включение приемника, задается техпроцессом в процентах.

Для электроприемников с *ПВ*, заданных полной мощностью *S* (сварочных трансформаторов и машин):

$$
P_{\text{non}} = S \cdot \cos \varphi \cdot \sqrt{IIB} \tag{1.30}
$$

Когда все электроприемники включены в работу, то расчет ведут методом «коэффициента максимума». Одиночные электроприемники группируются и присоединяются к общему силовому щиту. Следовательно, для группы электроприемников номинальная мощность равняется сумме мощностей отдельных электроприемников:

$$
P_{\text{HOM}} = \sum_{I}^{i} P_{i_{\text{HOM}}} , \qquad (1.31)
$$

где ∑ *i*  $\sum_{I}^{I} P_{i_{\text{HOM}}}$  – суммарная мощность отдельных «*i*» электроприемников, кВт.

Сменная *Р*см или средняя *Р*ср мощность учитывает количество мощности, израсходованной в период одной наиболее загруженной смены:

$$
P_{\rm cm} = W_{\rm a} / T_{\rm cm}; \ \ Q_{\rm cm} = W_{\rm p} / T_{\rm cm}, \tag{1.32}
$$

где *W*a – активная энергия, кВт·ч; *Т*см – продолжительность смены, ч; *W*р – реактивная энергия, кВАр·ч.

<span id="page-26-0"></span> $1 B$  данной главе обозначения величин принято такое же, как в типовых электротехнических расчетах.

Для вновь проектируемых промышленных предприятий активная (кВт) и реактивная (кВАр·ч) мощности каждого одиночного электроприемника:

$$
P_{1_{\text{cm}}} = P_{1_{\text{HOM}}} \cdot K_{\text{H}}; Q_{1_{\text{cm}}} = P_{1_{\text{cm}}} \cdot tg \varphi_{\text{H}}, \qquad (1.33)
$$

где  $K_{\text{H}}$  – коэффициент использования электроприемника;  $tg\varphi_{\text{H}} = Q_{\text{lcm}}/P_{\text{lcm}}$  – реактивный коэффициент мощности электроприемника.

Рассматривая электрическую нагрузку в комплексе, присоединенную к трансформаторной подстанции (ТП), сменную мощность суммируют:

$$
P_{\rm cm} = \sum_{I}^{n} P_{I_{\rm cm}}; \ Q_{\rm cm} = \sum_{I}^{n} Q_{I_{\rm cm}}, \qquad (1.34)
$$

где *n* – количество электроприемников.

Максимальная мощность – это наибольшая мощность, потребляемая участком, цехом, заводом в течение первой смены за 30 мин. Если за 30 мин провода выдержат максимальную нагрузку и не перегреются, то выбранного сечения достаточно для длительного режима работы:

$$
P_{\max} = P_{\text{cm (30 MHz)}}; Q_{\max} = Q_{\text{cm (30 MHz)}}.
$$
 (1.35)

Полная максимальная мощность (кВА) и максимальный ток (А):

$$
S_{\max} = \sqrt{P_{\max}^2 + Q_{\max}^2} \; ; \; I_{\max} = \frac{S_{\max}}{\sqrt{3} \cdot U_{\max}} \; . \tag{1.36}
$$

При расчетах и исследованиях электрических нагрузок применяют расчетные коэффициенты, характеризующие режим работы электроприемников, потребление энергии и мощности, времени и графиков нагрузки.

1. *Коэффициент использования К*и*.* Этот коэффициент является основным показателем для расчета нагрузки. Коэффициент использования *К*<sup>и</sup> или средний коэффициент группы *К*и<sup>c</sup> электроприемников характеризует использование активной мощности и представляет собой отношение средней активной мощности  $P_{cm}$  одного приемника или группы приемников за наиболее загруженную смену к номинальной мощности  $P_{\text{HOM}}$  (установленной):

$$
K_{\rm H} = \frac{P_{\rm cm}}{P_{\rm HOM}}.\tag{1.37}
$$

При подключении группы электроприемников к одной ТП коэффициент использования активной мощности группы приемников равняется отношению средней активной мощности группы к её номинальному значению с разными режимами работы за смену:

$$
K_{\text{nc}} = \frac{\sum_{I}^{n} P_{I_{\text{CM}}}}{\sum_{I}^{n} P_{I_{\text{HOM}}}} = \frac{\sum_{I}^{n} K_{\text{u}} \cdot P_{I_{\text{HOM}}}}{\sum_{I}^{n} P_{I_{\text{HOM}}}},
$$
(1.38)

где n - число подгрупп приемников с разными режимами работы, входящих в данную группу;  $P_{1cm}$  – средняя мощность подгруппы за наиболее загруженную смену;  $P_{1\text{HOM}}$  – номинальная мощность приемников.

коэффициент использования  $K_{\mu}$ Очевидно,  $R\overline{\rm IL}$ что каждого электроприемника или суммарный для группы приемников будет меньше единицы, то есть  $K_{\rm H}$  < 1,0 ( $K_{\rm H}$  = 0,4 – 0,9). Коэффициент использования  $K_{\rm H}$  и средневзвешенный коэффициент мощности созф для разных приемников задаются справочными таблицами, которые используют при расчете нагрузок.

Для графика активных нагрузок (рис. 1.3) средний коэффициент использования активной мощности приемника за смену можно определить из выражения:

$$
K_{uc} = \frac{P_{i} \cdot t_{i} + P_{2} \cdot t_{2} + \dots + P_{n} \cdot t_{n}}{P_{\text{non}}(t_{i} + t_{2} + \dots + t_{n} + t_{\text{mayau}})} = \frac{W_{a}}{W_{\text{non}}}. \tag{1.39}
$$

Аналогично определяется коэффициент использования для реактивной мощности:

$$
K_{_{\text{np}}} = \frac{Q_c}{Q_{_{\text{HOM}}}} = \frac{\sum_{I}^{n} K_{_{\text{np}}} \cdot q_{_{\text{HOM}}}}{\sum_{I}^{n} q_{_{\text{HOM}}}},
$$
\n(1.40)

где  $q_{\text{HOM}}$  – номинальная реактивная мощность одного приемника, кВАр.

2. Коэффициент спроса – это отношение потребляемой мощности к номинальной. Он является вторым основным показателем для расчета нагрузки, как и коэффициент использования

$$
K_{\rm c} = \frac{P_{\rm norp}}{P_{\rm now}} = \frac{P_{\rm lcc} + \Delta P}{P_{\rm now}},\tag{1.41}
$$

где  $P_{\text{norm}}$  – потребляемая мощность, равная средней мощности за смену плюс потери мощности в проводах и самих потребителях.

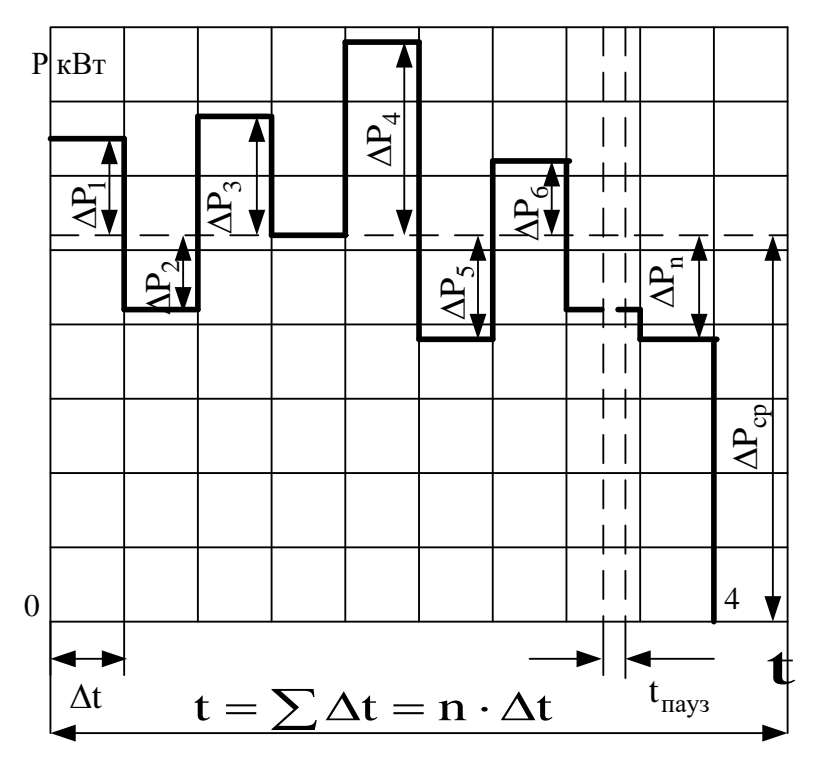

Рис. 1.3. Индивидуальный график активных нагрузок

Коэффициент спроса ДЛЯ различных отраслей предприятий  $\mathbf{M}$ электроприемников приводится в справочниках  $(K_c = 0.5 - 0.95)$ .

Фактическая нагрузка может быть определена как произведение установленной мощности  $P_v$  на коэффициент использования  $K_u$  или на коэффициент спроса  $K_c$ , т.е.

$$
P_{\text{rarp}} = P_{\text{y}} \cdot K_{\text{r}} \approx P_{\text{y}} \cdot K_{\text{c}},\tag{1.42}
$$

где  $P_v = P_{1cm}$  – установленная номинальная мощность группы приемников, определяемая по выражению (1.34).

Расчетная или потребляемая активная нагрузка для группы однородных по режиму работы приемников определяется (рис. 1.3):

$$
P_{\rm p} = K_{\rm c} \cdot P_{\rm non} = (P_{\rm loc} + \Delta P) \cdot K_{\rm c} \tag{1.43}
$$

где  $P_{\text{non}} = P_{\text{norm}}$  – номинальная установленная мощность;  $K_c$  – коэффициент спроса по справочным данным для данной группы приемников или по формуле (1.39) при  $t_{\text{maxsub}}=0$ ;  $t g\varphi$  – реактивный коэффициент мощности (по справочнику).

#### Расчет электрических нагрузок по удельным расходам электроэнергии

Определение нагрузок производится при наличии данных о годовом объеме выпускаемой продукции (тонны, штуки, метры), режиме работы предприятия и прогрессивных нормах удельного расхода электроэнергии [11].

По статическим данным или технологическим расчетам для каждой устанавливаются электроэнергии. Продукции удельные расходы представляющие собой расход электроэнергии на производство единицы продукции.

На производстве количество выпускаемой продукции чаще всего измеряется в тоннах, а удельный расход электроэнергии – в кВт∙ч/т.

Если известно, что за время *T* часов предприятие выпускает  $G_{\text{toHH}}$ продукции, то потребляемая им средняя активная мощность будет равна

$$
P_{\rm c} = \frac{W_{\rm y} \cdot G}{T},\tag{1.44}
$$

где  $W_{\rm v}$  – удельный расход электроэнергии, к $B_{\rm T}$ ·ч/т.

Удельные расходы электроэнергии на единицу соответствующей продукции цехов, заводов и фабрик определены и сведены в принятые и утвержденные таблицы, которыми пользуются при проектировании электроснабжения соответствующего предприятия.

В таблице 1.10 приведены значения удельных расходов электроэнергии на единицу готовой продукции заводов черной металлургии и машиностроительной промышленности [12].

*Расчет электрических нагрузок по удельной мощности на единицу производственной площади*

Расчетную нагрузку можно определить по удельной мощности на единицу производственной площади. Для группы электроприемников расчетная мощность (нагрузка) равна

$$
P_{\rm p} = p_{\rm o} \cdot F \,, \tag{1.45}
$$

где  $F$  – площадь размещения группы приемников, м<sup>2</sup>;  $p_0$  – удельная расчетная мощность на 1 м<sup>2</sup> производственной площади, к $Br/m^2$ .

Таблица 1.10 – Удельные расходы электроэнергии

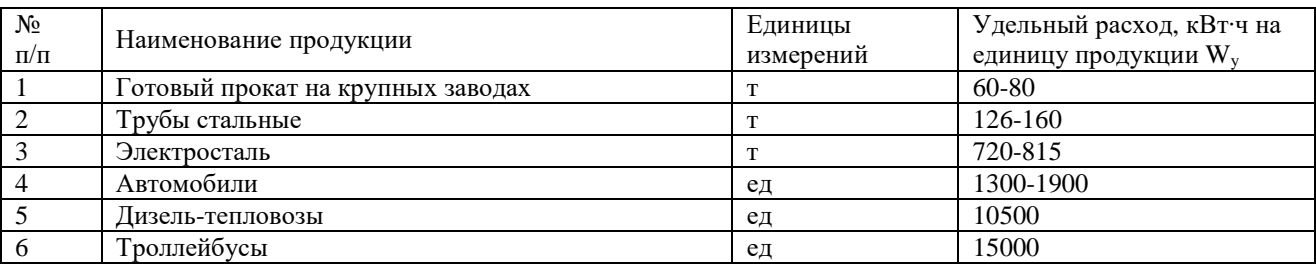

Расчетные удельные мощности зависят от рода производства и выявляются по статистическим данным. В таблице 1.11 приведены значения удельных мощностей на 1  $m^2$  производственной площади для некоторых предприятий [12].

Таблица 1.11 – Удельные мощности (нагрузки) при освещении лампами накаливания

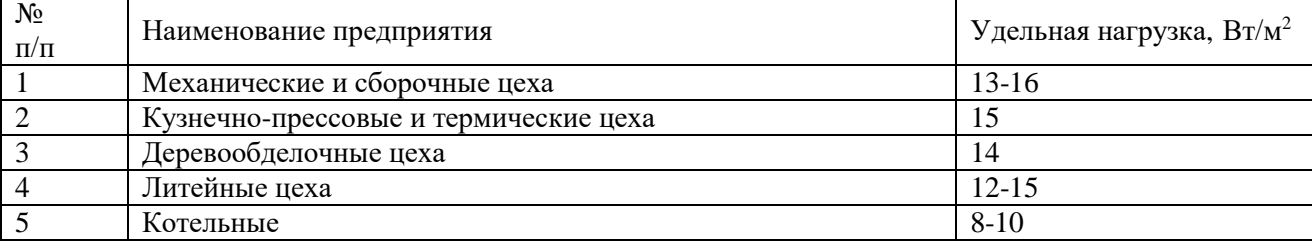

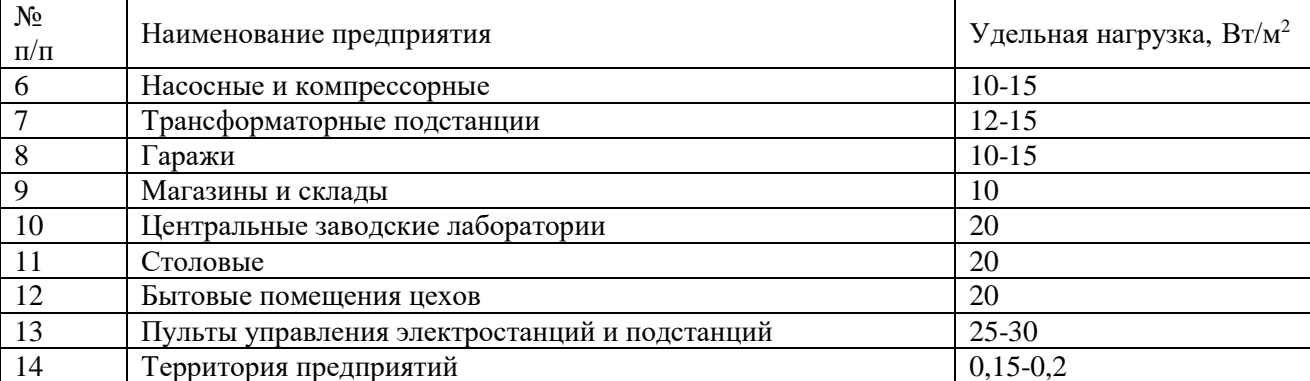

Определение осветительных электрических нагрузок предприятий

потребляемые электрическим освещением Мошности. различных производственных площадей, могут быть определены по формуле [11]:

$$
P_{\rm o} = p_{\rm yo} \cdot S_{\rm o} / 1000, \text{ kBr} \tag{1.46}
$$

или менее точно по формуле:

$$
P_{\circ} = p_{\rm y} \cdot S \ / 1000 \,, \tag{1.47}
$$

где  $S_0$  – освещаемая площадь в м<sup>2</sup>, равная общей площади освещаемого помещения за вычетом неосвещаемых площадей (например, занятых оборудованием высотой более 2 м от пола);  $S$  – общая площадь освещаемого помещения, м<sup>2</sup>;  $p_{yo}$  – удельная мощность, затрачиваемая на 1 м<sup>2</sup> освещаемой площади, Вт/м<sup>2</sup>;  $p_y$  – удельная мощность, затрачиваемая на 1 м<sup>2</sup> общей площади освещаемого помещения, Вт/м<sup>2</sup>.

Из равенств (1.46) и (1.47) следует:

$$
p_{y} = p_{y0} \cdot \frac{S_{o}}{S} = p_{y0} \cdot \left(1 - \frac{S - S_{o}}{S}\right) = p_{y0} \cdot \left(1 - K_{3}\right), \tag{1.48}
$$

где  $K_3$  – коэффициент загроможденности освещаемой площади.

Значения  $K_3$ ,  $p_{yo}$  и  $p_y$  приводятся в справочных таблицах для всех помещений и цехов предприятий. Они зависят от многих факторов: от вида лампы, прожектора, требуемой освещенности и состояния помещения.

#### Алгоритм расчета тепловых и электрических нагрузок  $1.4.$ автономного источника энергоснабжения

Исходные данные для расчета тепловой и электрической нагрузок для вариантов 1-15 представлены в таблице 1.12.

В таблице 1.13 приведены диапазоны изменения принимаемых при расчете тепловой и электрической нагрузок коэффициентов и параметров. Алгоритм расчета тепловых и электрических нагрузок представлен в таблице 1.14.

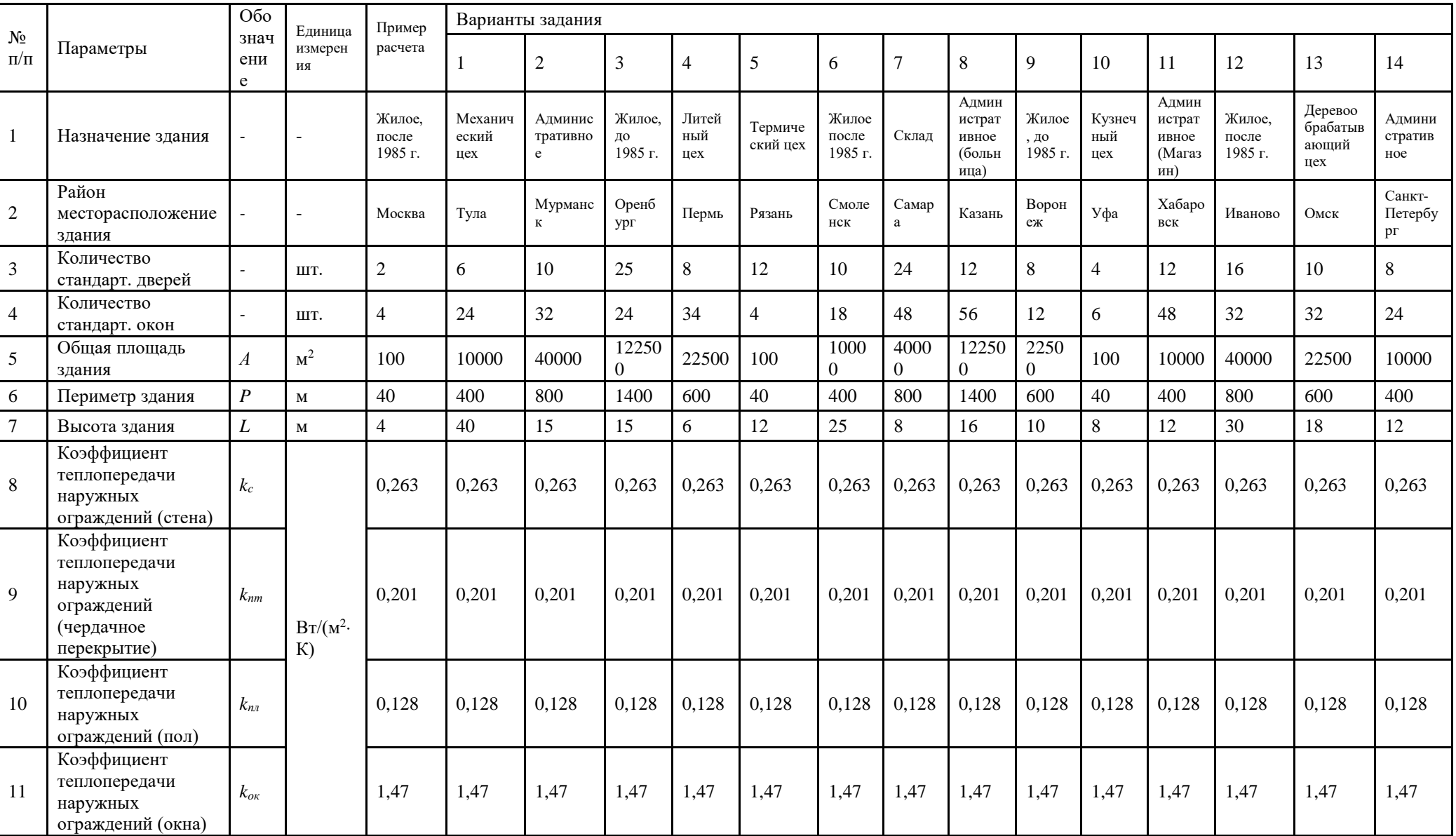

## Таблица 1.12 - Исходные данные для расчета тепловой и электрической нагрузок

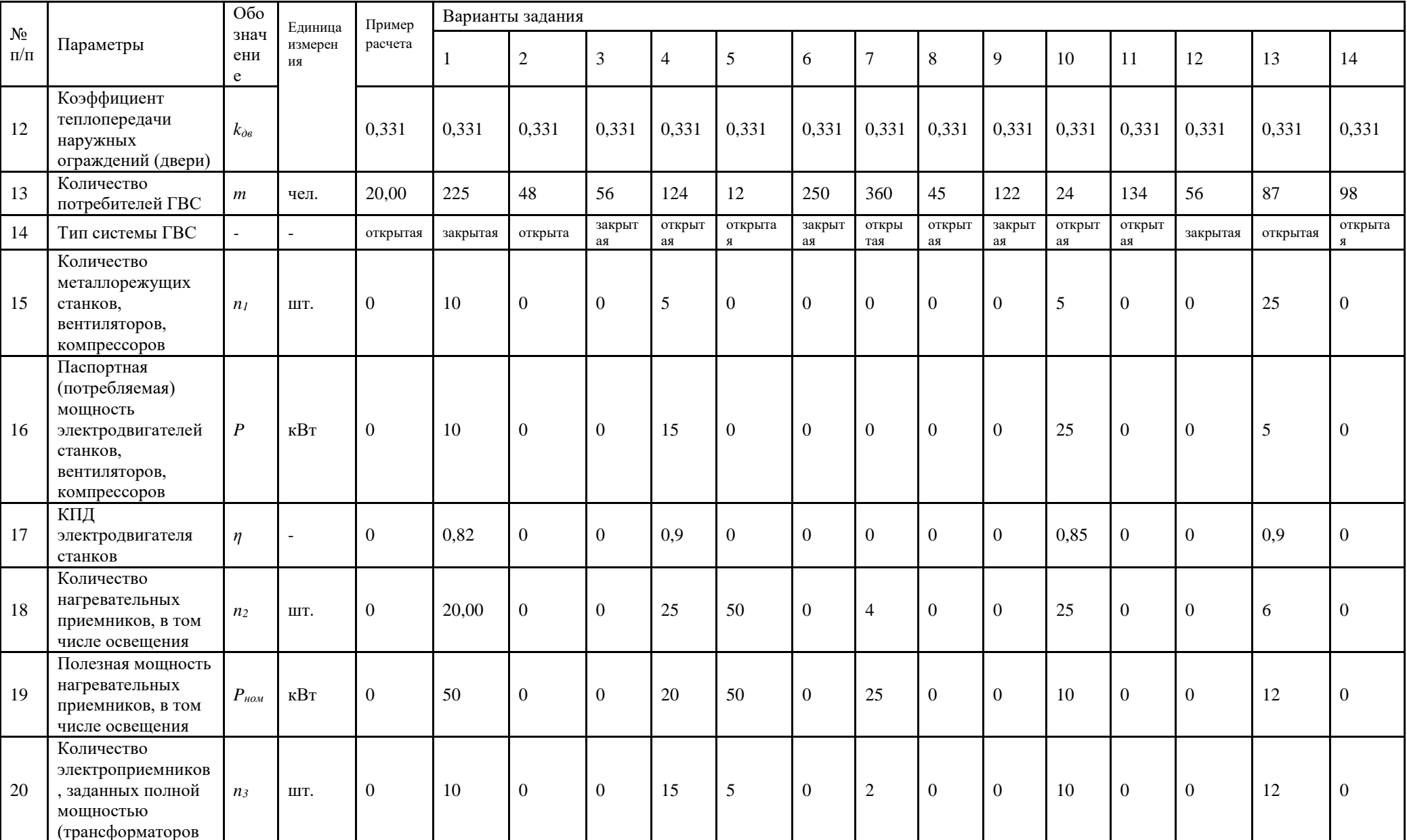

## Продолжение таблицы 1.12

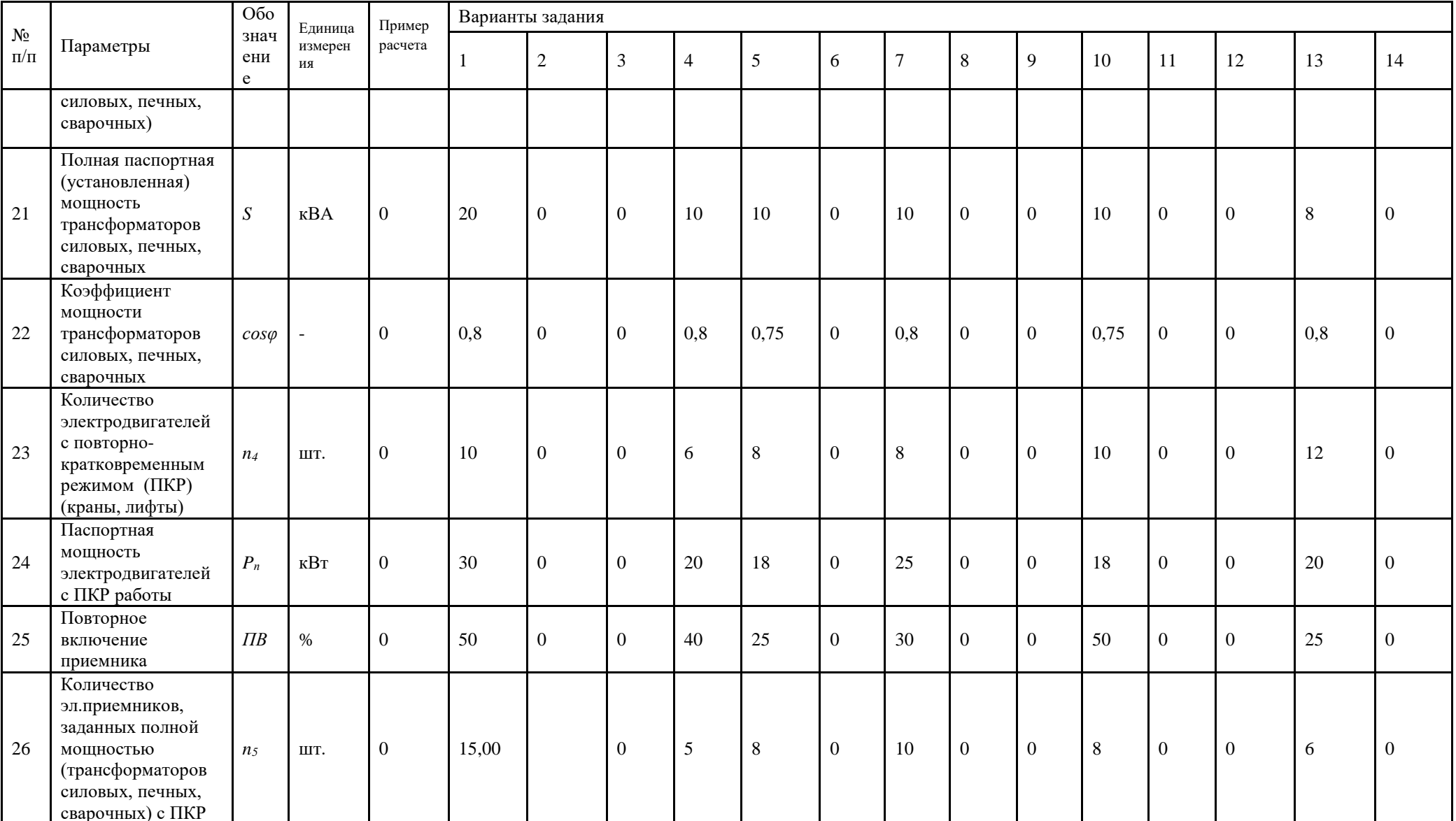

## Продолжение таблицы 1.12

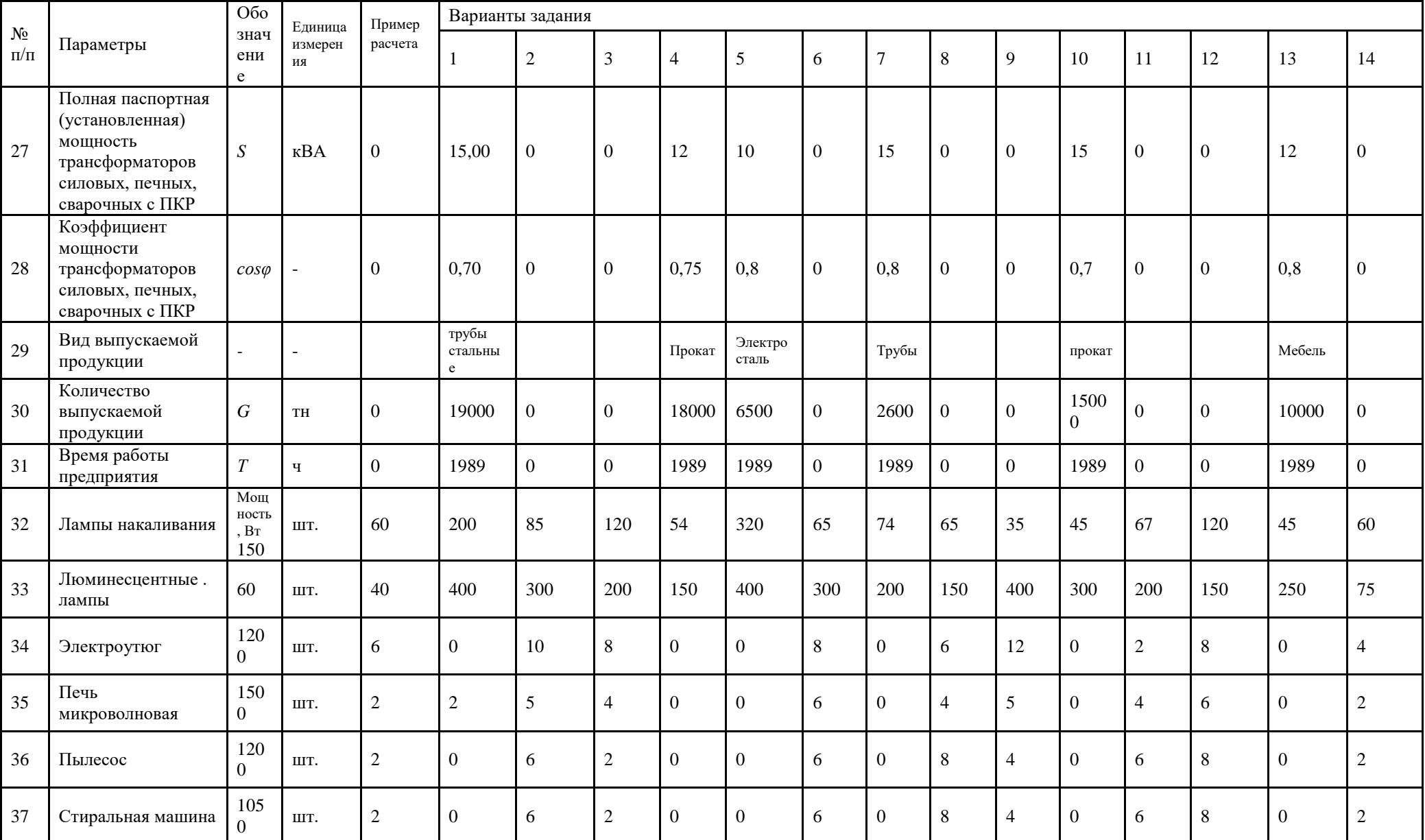
## *Окончание таблицы 1.12*

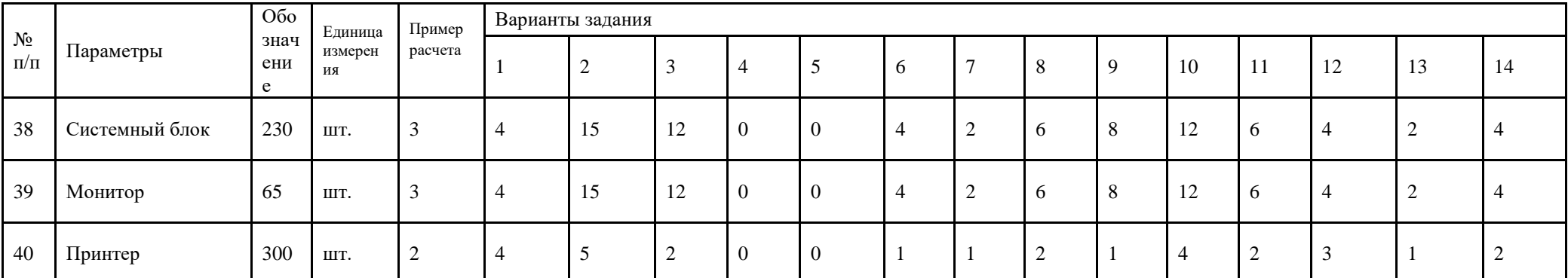

Таблица 1.13 – Выбор коэффициентов и параметров для расчета тепловой и электрической нагрузок

| $N_2$ п/п      | Параметры                           | Обозначение         | Единица<br>измерения     | Диапазон изменения | Расчетное значение |
|----------------|-------------------------------------|---------------------|--------------------------|--------------------|--------------------|
|                | Площадь                             |                     |                          |                    |                    |
| 1              | поверхности                         |                     |                          |                    |                    |
|                | отдельных                           | $F_{\partial e}$    |                          |                    |                    |
|                | наружных<br>ограждений (двери)      |                     |                          |                    |                    |
| 2              | Поправочный                         |                     |                          |                    |                    |
|                | коэффициент на                      |                     |                          |                    |                    |
|                | расчетный период                    |                     |                          | $0,75 - 0,9$       |                    |
|                | для верхнего                        | $\psi_I$            |                          |                    |                    |
|                | горизонтального                     |                     |                          |                    |                    |
|                | ограждения здания<br>Поправочный    |                     |                          |                    |                    |
|                | коэффициент на                      |                     |                          |                    |                    |
|                | расчетный период                    |                     |                          |                    |                    |
| 3              | для нижнего                         | $\psi$ <sub>2</sub> |                          | $0,5 - 0,7$        |                    |
|                | горизонтального                     |                     |                          |                    |                    |
|                | ограждения здания                   |                     |                          |                    |                    |
| $\overline{4}$ | Коэффициент                         | $\varphi$           | $\overline{\phantom{a}}$ |                    |                    |
|                | остекления                          |                     |                          |                    |                    |
|                | Укрупненный<br>показатель           |                     |                          |                    |                    |
|                | максимального                       |                     |                          |                    |                    |
| 5              | расхода теплоты                     | $qo^{v\kappa p}$    | $B_T$                    |                    |                    |
|                | на отопление                        |                     |                          |                    |                    |
|                | (по таблице 1.5)                    |                     |                          |                    |                    |
|                | Коэффициент,                        |                     |                          |                    |                    |
|                | учитывающий                         |                     |                          |                    |                    |
| 6              | расход теплоты на<br>отопление      | $K_I$               |                          |                    |                    |
|                | общественных                        |                     |                          |                    |                    |
|                | зданий                              |                     |                          |                    |                    |
|                | Коэффициент,                        |                     |                          |                    |                    |
|                | учитывающий                         |                     |                          |                    |                    |
| 7              | расход теплоты                      | $K_2$               |                          | $0.4 - 0.6$        |                    |
|                | на вентиляцию<br>общественных       |                     |                          |                    |                    |
|                | зданий                              |                     |                          |                    |                    |
|                | Массовая                            |                     |                          |                    |                    |
| $8\,$          | теплоемкость воды                   | $C_{p}^{cp}$        | Дж/ $(kr \cdot K)$       |                    |                    |
|                | Норма расхода                       |                     |                          |                    |                    |
|                | горячей воды                        |                     |                          |                    |                    |
| $\overline{9}$ | на 1 потребителя                    | $a^{cp}$            | $\pi/cyr$                |                    |                    |
|                | в средние сутки<br>(по таблице 1.7) |                     |                          |                    |                    |
| 10             | Норма расхода                       |                     |                          |                    |                    |
|                | горячей воды                        |                     |                          |                    |                    |
|                | на 1 потребителя в                  | $a^{cp}$ c          | л/сут                    |                    |                    |
|                | сутки наибольшего                   |                     |                          |                    |                    |
|                | водопотребления                     |                     |                          |                    |                    |
|                | (по таблице 1.7)                    |                     |                          |                    |                    |
| 11             | Норма расхода<br>горячей воды       |                     |                          |                    |                    |
|                | на 1 потребителя                    |                     |                          |                    |                    |
|                | в час наибольшего                   | $a^{max}$           | л/ч                      |                    |                    |
|                | водопотребления                     |                     |                          |                    |                    |
|                | (по таблице 1.7)                    |                     |                          |                    |                    |

*Продолжение таблицы 1.13*

| $N_2$ п/п | Параметры                                                                                           | Обозначение                                    | Единица<br>измерения         | Диапазон изменения | Расчетное значение |
|-----------|----------------------------------------------------------------------------------------------------|------------------------------------------------|------------------------------|--------------------|--------------------|
| 12        | Расход горячей<br>воды с<br>температурой 55°С<br>(принимается от 0<br>до 25 л на 1 чел.<br>в сутки) | $\boldsymbol{b}$                               | Л                            |                    |                    |
| 13        | Расчетная<br>круглосуточная<br>длительность<br>подачи теплоты<br>на ГВС                             | $n_c$                                          | $\mathbf c$                  |                    |                    |
| 14        | Температура<br>холодной воды<br>в отопительный<br>период                                            | $t_{x3}$                                       | $\rm ^{\circ}C$              |                    |                    |
| 15        | Температура<br>холодной воды<br>в летний период                                                     | $t_{x \scriptscriptstyle 3}$                   | $^{\circ}C$                  |                    |                    |
| 16        | Коэффициент<br>недельной<br>неравномерности<br>расхода теплоты                                      | $\chi_{\scriptscriptstyle H}$                  |                              | $1,0 - 1,2$        |                    |
| 17        | Коэффициент<br>неравномерности<br>расхода теплоты<br>за сутки<br>наибольшего<br>водопотребления     | $\chi_c$                                       |                              | $1,0 - 2,2$        |                    |
| 18        | Укрупненный<br>показатель<br>максимального<br>расхода теплоты<br>на отопление (по<br>таблице 1.6)   | $q_{\mathcal{E}}^{_{\mathit{Y}\mathit{K}\!p}}$ | $B_T$                        |                    |                    |
| 19        | Удельный расход<br>теплоты на ГВС                                                                   | $q_{\mathfrak{s}}$                             | $Br/(M^3.°C)$                |                    |                    |
| 20        | Поправочный<br>коэффициент к<br>значениям удельных<br>теплопотерь<br>(по таблице 1.4)               | $\beta$                                        |                              | $0,85 - 1,3$       |                    |
| 21        | Коэффициент,<br>учитывающий<br>изменение<br>среднечасового<br>расхода воды<br>на ГВС                | $\beta_{\scriptscriptstyle \Gamma}$            |                              | $1,0 - 1,5$        |                    |
| 22        | Коэффициенты для<br>расчета удельной<br>отопительной<br>характеристики                              | a                                              | $\qquad \qquad \blacksquare$ | $1,85 - 1,52$      |                    |
| 23        | здания, выбираются<br>от года постройки<br>здания                                                   | $\boldsymbol{n}$                               |                              | $6,0 - 8,0$        |                    |
| 24        | Коэффициент<br>инфильтрации                                                                         | $\mu$                                          |                              | $3 - 6\%$          |                    |

## *Окончание таблицы 1.13*

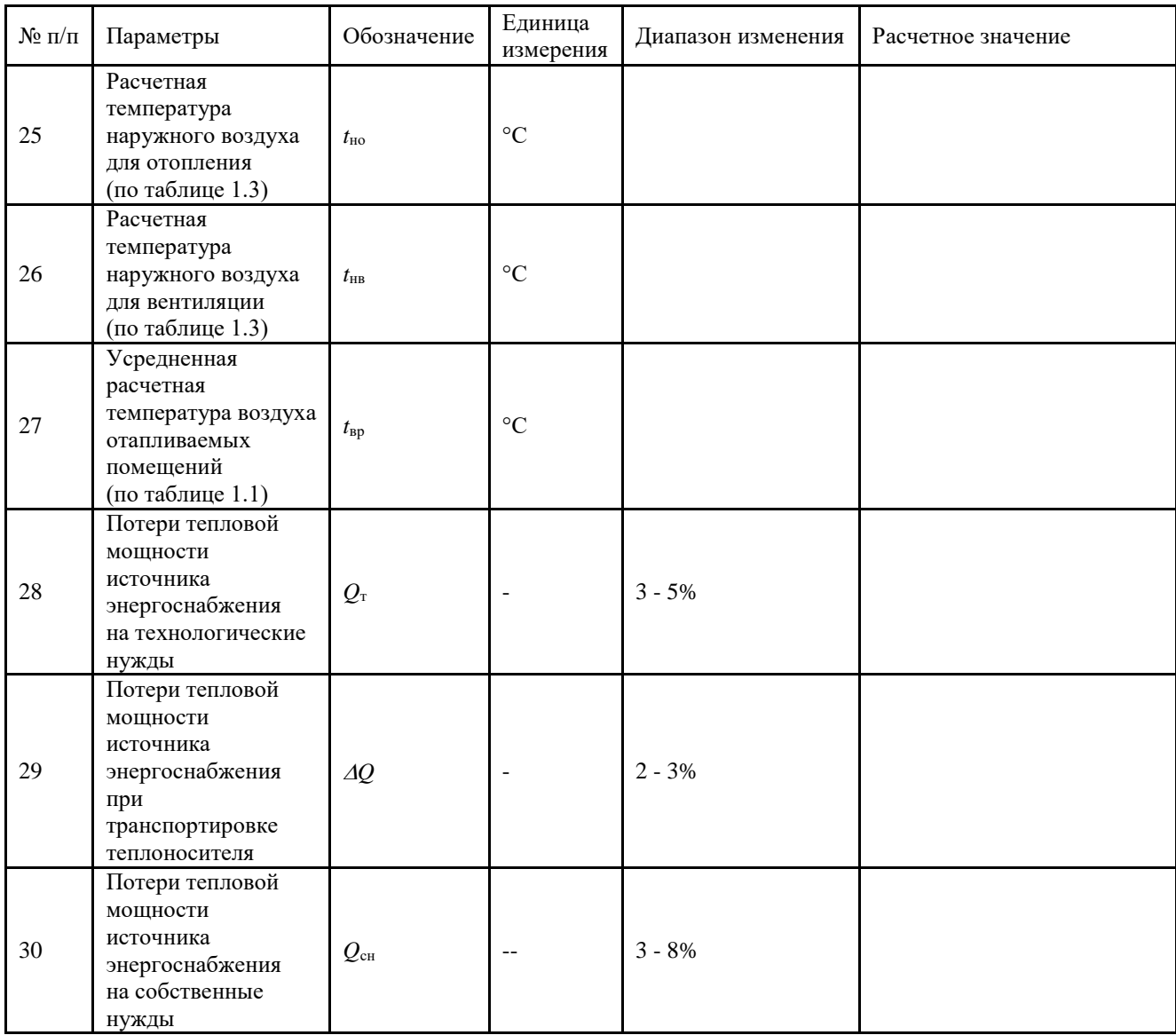

# Таблица 1.14 – Алгоритм расчета тепловой и электрической нагрузок

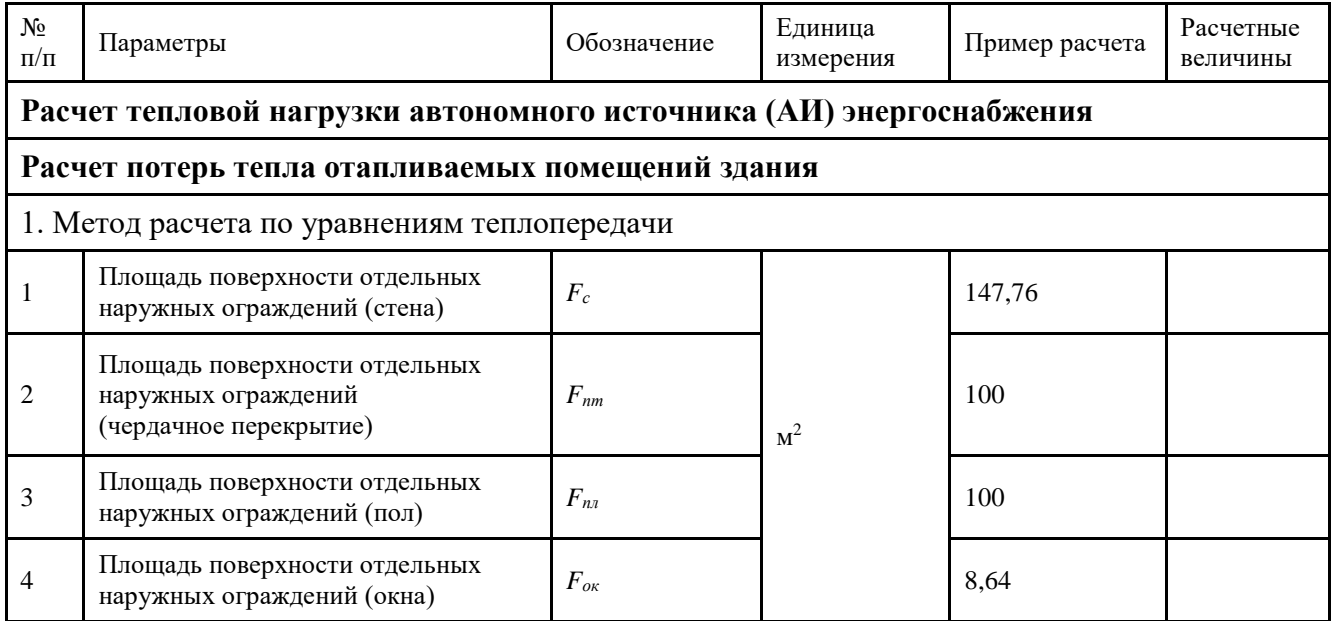

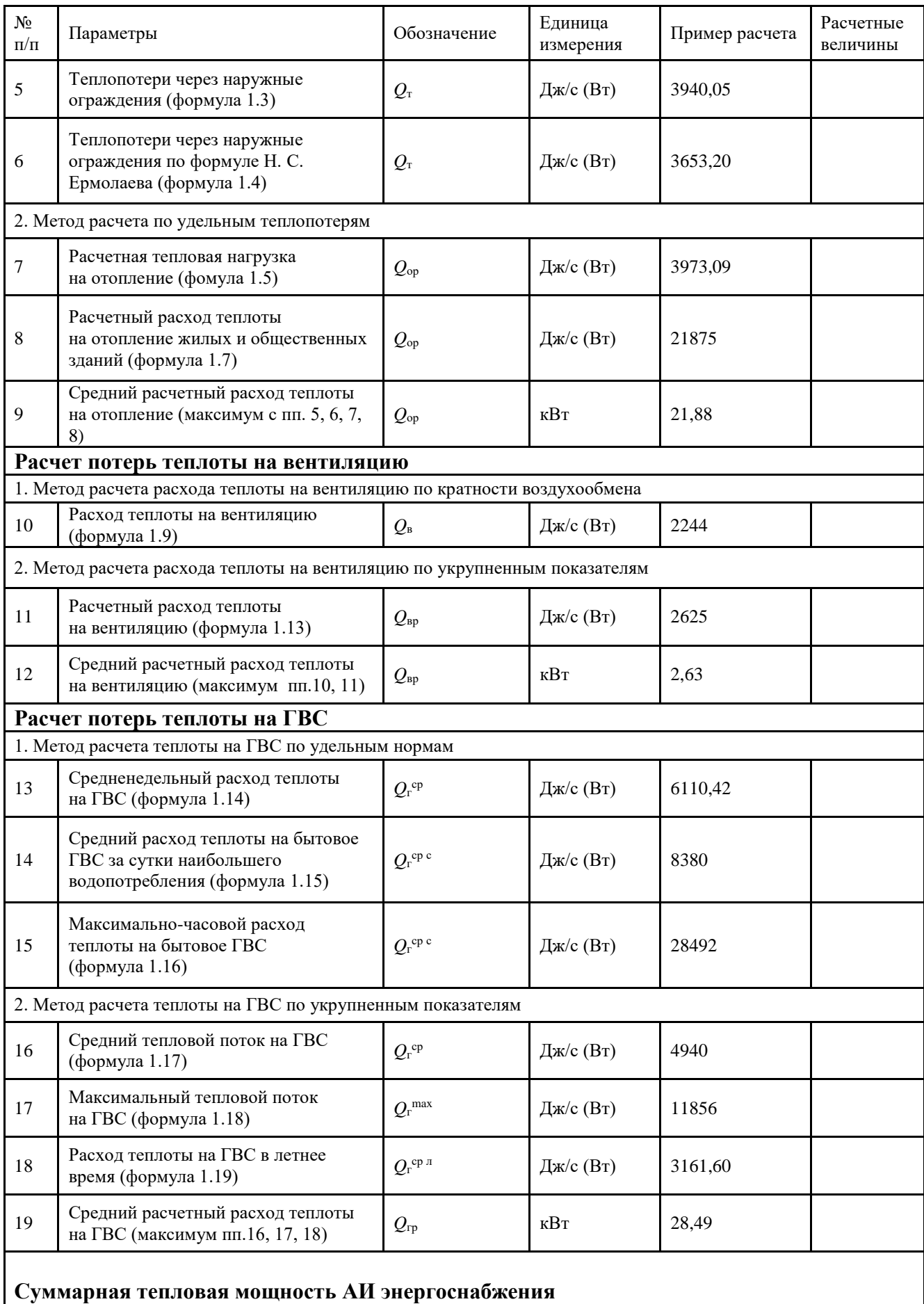

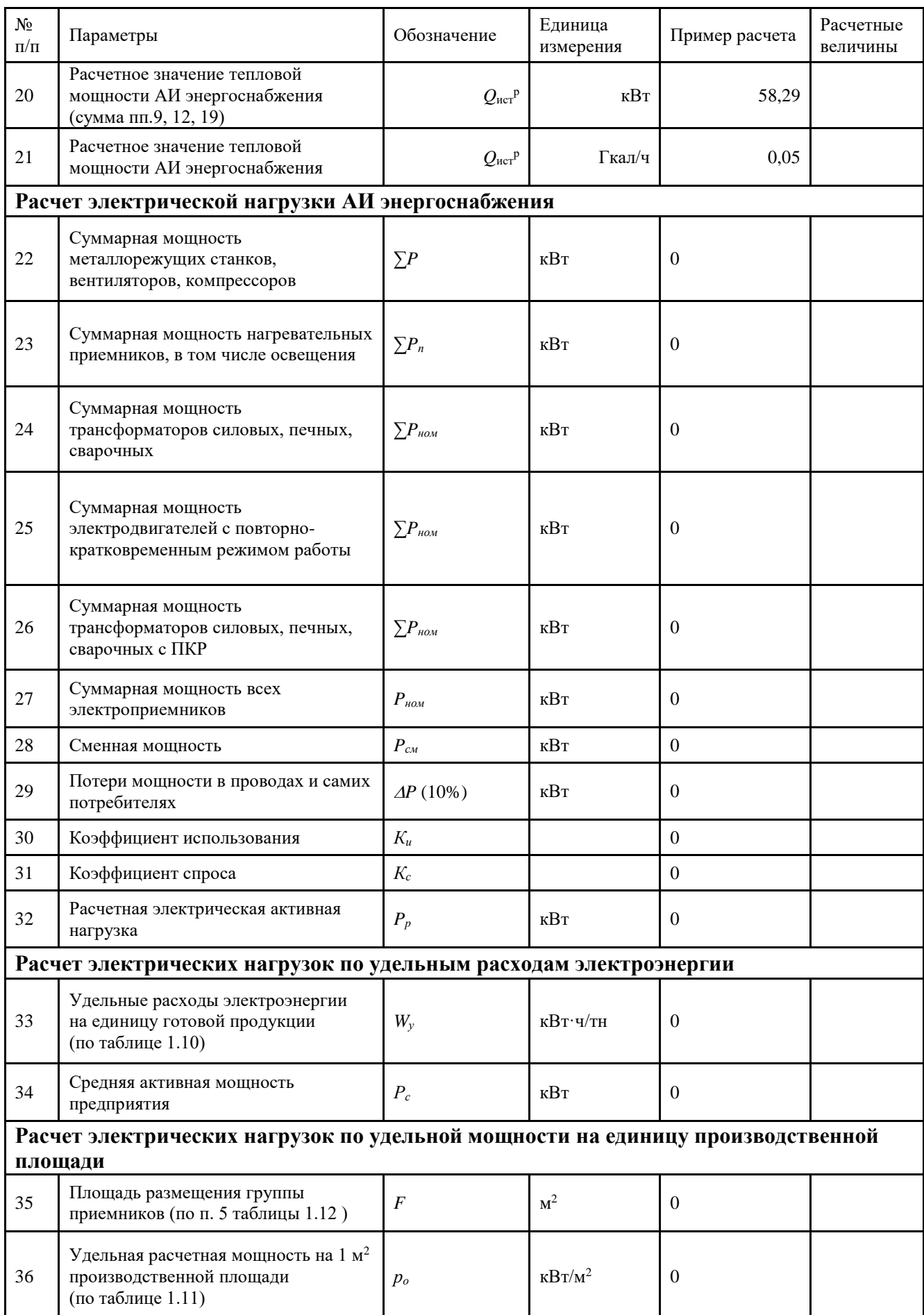

## *Окончание таблицы 1.14*

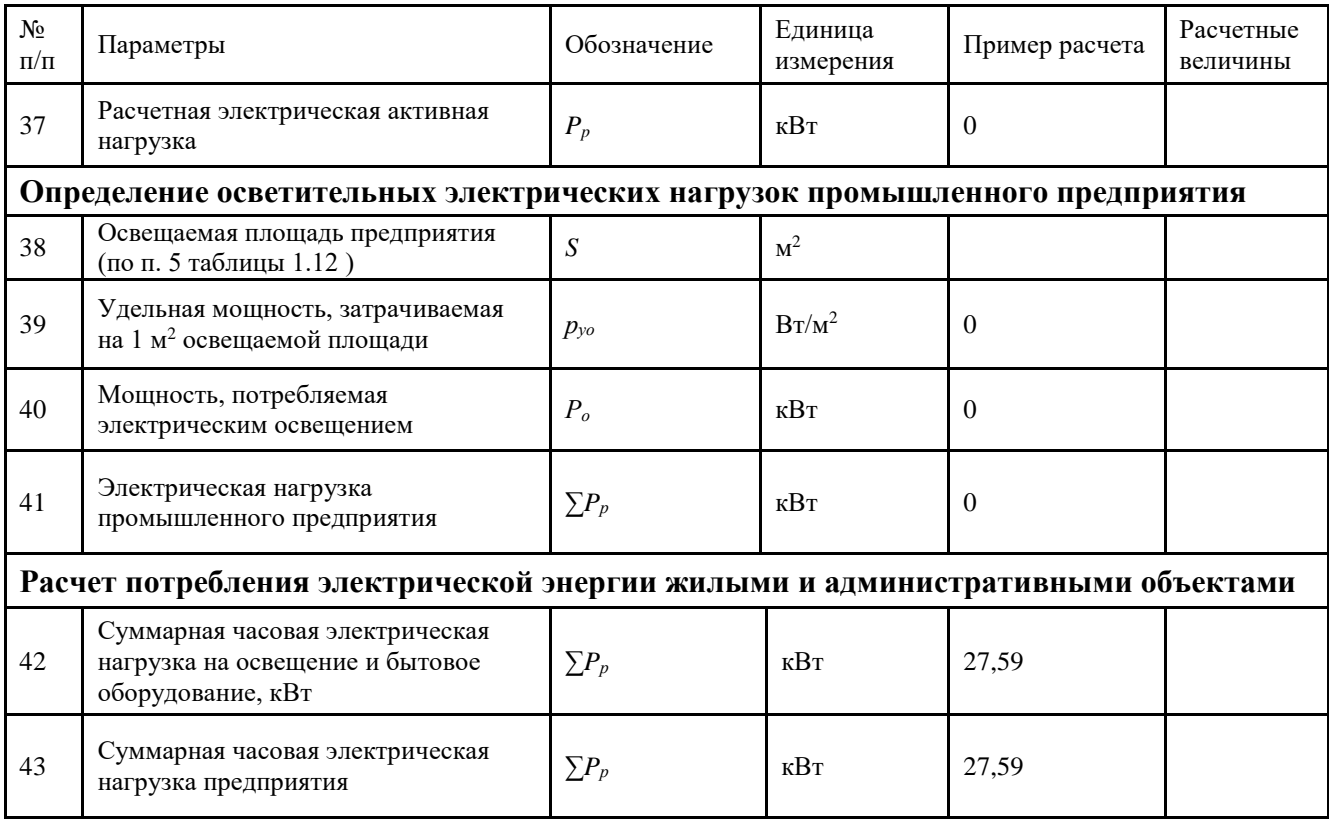

#### **ПРАКТИЧЕСКОЕ ЗАНЯТИЕ № 2.**

#### **Тепловой расчет мини-ТЭЦ с противодавленческой турбиной**

Целью практического занятия № 2 является закрепление теоретических и практических навыков по дисциплине «Автономные энергетические установки малой мощности при производстве тепловой и электрической энергии». В процессе выполнения практического занятия студенты должны познакомиться с принципами теплового расчета тепловых установок и тепловых двигателей. Определить мощность и удельные расходы топлива на выработку электрической и тепловой энергии. Определить суммарную мощность тепловой установки или теплового двигателя. В качестве исходных данных для теплового расчета необходимо использовать данные по расчету отопительной, вентиляционной нагрузке и нагрузке на ГВС, полученные на практическом занятии № 1. Дополнительные исходные данные по значениям коэффициентов и параметров, необходимые для выполнения практического занятия  $N_2$  2, выбираются студентами самостоятельно или с помощью преподавателя, и сводятся в таблицу 2.1. Расчет тепловой схемы мини-ТЭЦ с противодавленческой турбиной выполняется по алгоритму, представленному в таблице 2.2. В объем отчета по практическому занятию входит расчетнопояснительная записка, оформленная в соответствии с требованиями ВШТЭ к формату отчета. Расчетно-пояснительная записка к практическому занятию должна включать: введение, исходные данные, расчет тепловой схемы мини-ТЭЦ с противодавленческой турбиной, выводы по практическому занятию, библиографический список. При выполнении расчетов студенты должны пользоваться Международной системой единиц СИ. В практикуме к выполнению практического занятия № 2 излагаются основы расчета тепловой схемы мини-ТЭЦ с противодавленческой турбиной, методика и пример их расчета в таблице 2.2. В выводах к практическому занятию необходимо сделать анализ полученных результатов и привести окончательные значения тепловой и электрической нагрузки и выбранный тип, марку автономного источника энергоснабжения.

#### **2.1. Тепловая схема мини-ТЭЦ с противодавленческой турбиной**

Если в качестве источника тепловой энергии используются паровые котельные, имеющие значительные отопительные и производственные нагрузки, то, как правило, имеется возможность их модернизации путем установки в них паросиловых машин.

При такой модернизации котельная превращается в ТЭЦ. В качестве паросиловых машин чаще всего используются паровые или винтовые турбины. При суммарной выработке электрической энергии не более 3 – 4 МВт источник энергоснабжения называют мини-ТЭЦ.

Перевод котельных в режим работы мини-ТЭЦ позволяет производить выработку электроэнергии на тепловом потреблении, что является самым экономичным способом ее производства. Выработанная электроэнергия при

этом используется как для покрытия электрических нагрузок предприятия, так и собственных нужд котельной.

Основные типы паровых турбин, выпускаемых отечественными и зарубежными фирмами, можно классифицировать следующим образом [20]:

1. Конденсационные паровые турбины, в которых весь расход свежего пара, за исключением отборов на регенеративный подогрев питательной воды, расширяясь в проточной части до давления ниже атмосферного, поступает в конденсатор. Турбины такого типа, предназначенные для выработки только электрической энергии в составе крупных ГРЭС или ТЭС, обозначают буквой «К», например, К-200-130. Конденсационные турбины малой мощности, выпускаемые Калужским турбинным заводом, называют «турбогенераторы блочные конденсационные», например, ТГУ 500К (мощность 500 кВт). В последние годы для турбин малой мощности разработаны воздушные конденсаторы, поставляемые вместе с турбиной.

2. Конденсационные паровые турбины с регулируемым отбором пара, в которых часть пара отбирается из проточной части и отводится к паровым потребителям при автоматически поддерживаемом постоянном давлении, а остальное количество пара продолжает работать в последующих ступенях и направляется в конденсатор. Такие турбины имеют маркировку «П», «Т» или «ПТ». Турбина «ПТ» имеет два регулируемых отбора пара: первый регулируемый отбор – производственный (П) осуществляется при давлении 0,5 – 1,5 МПа и направляется на технологические нужды предприятия; второй отбор – теплофикационный (Т) пар при давлении 0,08 – 0,25 МПа направляется на подогреватели сетевой воды системы теплоснабжения.

3. Турбины с противодавлением, отработавший пар которых направляется к тепловым потребителям, использующим теплоту для отопительных или производственных целей. Такой тип турбин маркируется буквой «Р». К этой же группе можно отнести турбины, имеющие регулируемый производственный отбор, пар из которого при постоянном давлении направляется паровым потребителям высокого давления. Оставшаяся часть пара проходит через последующие ступени турбины и отводится к тепловому потребителю при более низком давлении. Такие турбины маркируются двумя буквами «ПР». Турбины такого типа работают по свободному тепловому графику, то есть турбины работают, если теплопотребителям требуется пар. Количество вырабатываемой электроэнергии зависит от тепловой нагрузки теплопотребителей.

На рис. 2.1 представлена тепловая схема мини-ТЭЦ с противодавленческой турбиной типа «Р».

При незначительных расходах подпиточной воды допускается ее подача непосредственно в атмосферный деаэратор.

Рассмотрим тепловой расчет мини-ТЭЦ на базе турбины типа «Р».

Итак, отпуск тепла от мини-ТЭЦ осуществляется с помощью двух теплоносителей, а именно пара и горячей воды.

44

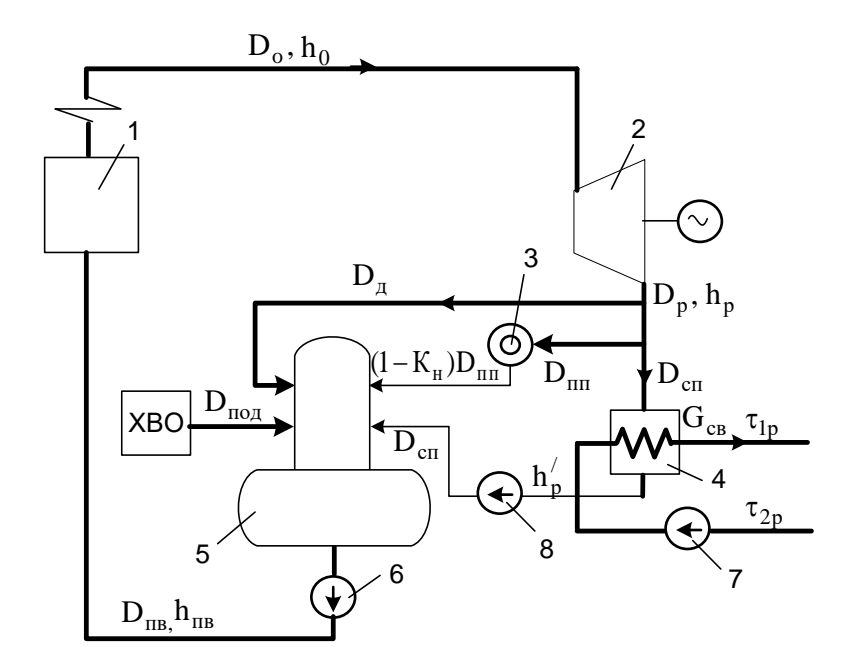

Рис. 2.1. Тепловая схема с противодавленческой турбиной типа «Р»:  $1$  – паровой котел, 2 – противодавленческая турбина, 3 – технологический потребитель пара, 4 – сетевой подогреватель, 5 – деаэратор, 6 – питательный насос,  $7$  – сетевой насос;  $8$  – насос отвода конденсата из сетевого подогревателя

Часть пара из выхлопного патрубка турбины направляется  $\mathbf{K}$ технологическому потребителю. Использованный пар в виде конденсата возвращается в мини-ТЭЦ и поступает в деаэратор. Количество возвращаемого конденсата зависит от качества системы сбора и возврата конденсата. Как правило, некоторое количество конденсата теряется.

Другая часть пара из выхлопного патрубка турбины подается в сетевой подогреватель для нагрева сетевой воды.

Таким образом, общее количество тепла, отпущенного теплопотребителям, составит:

$$
Q_{\text{OTII}} = Q_{\text{OTIII}} + Q_{\text{OTIB}},\tag{2.1}
$$

где  $Q_{\text{orm}}$  – количество тепла, отпущенное с паром технологическому потребителю;  $Q_{\text{orm}}$  - количество тепла, отпущенное с горячей водой при температуре  $\tau_{ip}$  в тепловую сеть потребителя

$$
Q_{\text{OTIII}} = D_{\text{III}} \cdot h_{\text{P}} - D_{\text{III}} \cdot (I - K_{\text{H}}) h_{\text{KB}} = D_{\text{III}} \cdot [h_{\text{P}} - (I - K_{\text{H}}) \cdot h_{\text{KB}}], (2.2)
$$

где  $D_{nn}$  – расход пара паропотребителю;

 $h<sub>p</sub>$  – энтальпия пара в выхлопном патрубке паровой турбины;

 $h_{\nu R}$  -энтальпия возвращаемого конденсата;

 $K_{\mu}$  - коэффициент невозврата конденсата от парового потребителя.

В случае отсутствия возврата конденсата к источнику энергоснабжения  $K_H = 1$  отпускаемая теплота паровому потребителю определяется из соотношения

$$
Q_{\text{otim}} = D_{\text{in}} \cdot h_p. \tag{2.3}
$$

Если учесть, что количество невозвращенного конденсата должно быть компенсировано аналогичным количеством подпиточной воды  $(D_{\text{max}})$ , то можно записать, что

$$
K_{H} = \frac{D_{\text{IOJ}}}{D_{\text{III}}} \quad \text{with} \quad D_{\text{IOJ}} = K_{H} \cdot D_{\text{III}} \,. \tag{2.4}
$$

Для восполнения потерь конденсата в схему мини-ТЭЦ включена установка химводоочистки.

При незначительных расходах подпиточную воду подают непосредственно в деаэратор.

$$
Q_{OTIB} = D_{\scriptscriptstyle CII} \cdot (h_{\scriptscriptstyle P} - h_{\scriptscriptstyle P}') \cdot \eta_{\scriptscriptstyle TA} = G_{\scriptscriptstyle CB} \cdot C_{\scriptscriptstyle P} \cdot (t_{\scriptscriptstyle IP} - t_{\scriptscriptstyle 2P}), \tag{2.5}
$$

где  $D_{\text{CH}}$  – расход пара на сетевой подогреватель;

 $h'_p$  – энтальпия конденсата, отводимого из сетевого подогревателя;

сетевого подогревателя (для теплообменных аппаратов  $\eta_{\scriptscriptstyle TA}$  — КПД  $\eta_{\tau_4} = 0.98$  );

 $G_{C_R}$  – расход сетевой воды;

 $t_{ip}$  -температура воды в подающем трубопроводе;

 $t_{2P}$  -температура воды в обратном трубопроводе.

Уравнения материального и теплового баланса деаэратора можно записать в следующем виде:

$$
D_{IB} = D_{IOJ} + D_{CI} + (I - K_H) \cdot D_{III} + D_{J}
$$
 (2.6)

$$
D_{\text{IB}} \cdot h_{\text{IB}} = D_{\text{IOA}} \cdot h_{\text{IOA}} + D_{\text{CI}} \cdot h_{\text{P}}' + (1 - K_{\text{H}}) \cdot D_{\text{III}} \cdot h_{\text{KB}} + D_{\text{A}} \cdot h_{\text{P}}, \quad (2.7)
$$

где  $D_{\text{IR}}$  – расход питательной воды;

 $(I - K<sub>H</sub>) \cdot D<sub>III</sub>$  – количество возвращаемого конденсата от паропотребителя;  $h_{\scriptscriptstyle I\!I\!R}$  – энтальпия питательной воды;

 $h_{\mu_{OII}}$  – энтальпия подпиточной воды.

С помощью данных уравнений определяется расход пара в деаэратор.

Таким образом, сумма расходов пара  $D_{nn}$ ,  $D_{cn}$  и  $D_{\pi}$  определяет расход пара, отводимого из выхлопного патрубка противодавленческой турбины

$$
D_{P} = D_{\text{III}} + D_{\text{CII}} + D_{\text{A}}.
$$
\n(2.8)

При отсутствии отборов пара из турбины и без учета утечек пара через ее уплотнения величина *D<sup>Р</sup>* будет соответствовать расходу пара, подаваемого из парогенератора в турбину *D<sub>0</sub>*:

$$
D_o = D_p. \tag{2.9}
$$

На рис. 2.2 представлен процесс расширения пара в противодавленческой турбине.

На рисунке процесс дросселирования пара от точки 0 до точки 0′ характеризует потери давления в паровпускных органах турбины.

При отсутствии отборов пара внутренняя мощность турбины может быть определена по следующей формуле:

$$
N_i = D_o \cdot H_i, \tag{2.10}
$$

где *D*<sub>o</sub> −расход пара через турбину без учета утечек пара через уплотнения;

*Hi* − полезно использованный теплоперепад.

Полезно использованный теплоперепад может быть найден по известному располагаемому теплоперепаду:

$$
H_{i}=H_{o}\cdot\eta_{oi}=(h_{o}-h_{po})\cdot\eta_{oi}, \qquad (2.11)
$$

где  $H_0 = h_0 - h_{PQ}$  – разность начальной и конечной энтальпии при изоэнтропном расширении пара, называемая располагаемым теплоперепадом или полезной работой, совершаемой 1 кг пара в проточной части паровой турбины;

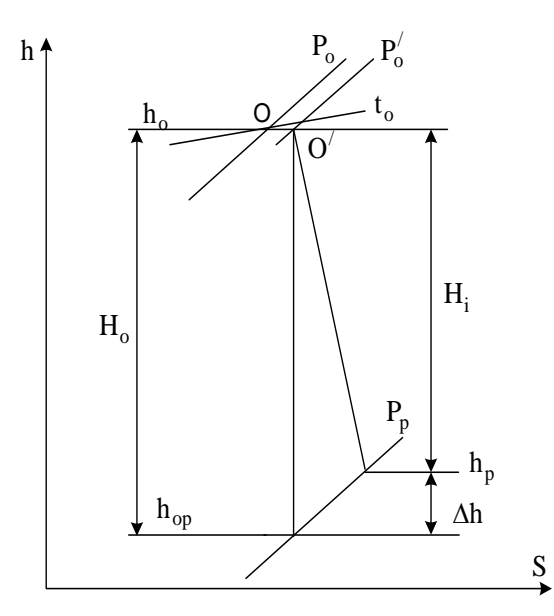

Рис. 2.2. Процесс расширения пара в противодавленческой турбине

 $\eta_{0i}$  – внутренний относительный КПД турбины, вычисляемый по формуле:

$$
\eta_{oi} = \frac{H_o - \Delta h}{H_o},\tag{2.12}
$$

здесь ∆*h* – сумма внутренних потерь в турбине.

Эффективная мощность на валу паровой турбины соответствует мощности, передаваемой генератору (в случае если паровая турбина вращает электрогенератор):

$$
N_e = D_o \cdot H_o \cdot \eta_{oe},\tag{2.13}
$$

 $\eta_{oe}$  – относительный эффективный КПД. где

$$
\eta_{oe} = \eta_{oi} \cdot \eta_M \,,\tag{2.14}
$$

 $\eta_{\scriptscriptstyle M}$  – механический КПД, учитывающий потери на трение в где подшипниках, затрату энергии на привод масляного насоса и регулятора скорости.

Электрическая мощность на клеммах генератора:

$$
N_{\beta} = D_o \cdot H_o \cdot \eta_{\beta}, \qquad (2.15)
$$

где  $\eta_{03}$  – относительный электрический КПД турбогенератора

$$
\eta_{00} = \eta_{0e} \cdot \eta_{\Gamma} = \eta_{0i} \cdot \eta_M \cdot \eta_{\Gamma}, \qquad (2.16)
$$

здесь  $\eta_{\Gamma}$  – КПД генератора при данной мощности.

В некоторых случаях целесообразно использовать значения абсолютных КПД турбоустановки. Данные КПД представляют собой отношения  $N_i$ ,  $N_e$ ,  $N_s$ к теплоте  $(O_0)$ , затраченной в парогенераторе для получения пара требуемых параметров.

$$
Q_o = D_{\text{IB}} \cdot (h_o - h_{\text{ne}}). \tag{2.17}
$$

Расход питательной воды несколько выше расхода пара на турбину и должен учитывать расход воды на продувку и потери пара через уплотнения турбины. Как правило, указанные величины не превышают 3 % от расхода пара на турбину.

$$
D_{\text{IB}} = 1.03 \cdot D_o. \tag{2.18}
$$

Введем следующее обозначение  $D_0/D_{IB} = 1/1.03 = K_{IP} = 0.97$  – коэффициент продувки, учитывающий потери теплоносителя в парогенераторе.

Таким образом, абсолютный внутренний КПД

$$
\eta_i = \frac{N_i}{Q_o} = \eta_{oi} \cdot \frac{D_o \cdot H_o}{D_{IB} \cdot (h_o - h_{no})} = \eta_{oi} \cdot \eta_i \cdot K_{IP},\tag{2.19}
$$

где  $\eta_t^3 = \frac{H_0}{h_0 - h_{ne}}$ — термический КПД цикла ПТУ.

Абсолютный эффективный КПД

$$
\eta_e = \frac{N_e}{Q_o} = \eta_{oe} \cdot \frac{D_o \cdot H_o}{D_{IB} \cdot (h_o - h_{no})} = \eta_{oe} \cdot \eta_t^3 \cdot K_{IP} = \eta_{oi} \cdot \eta_M \cdot \eta_t \cdot K_{IP} \quad (2.20)
$$

и абсолютный электрический КПД

$$
\eta_{\beta} = \frac{N_{\beta}}{Q_{\beta}} = \eta_{\beta\beta} \cdot \frac{D_{\beta} \cdot H_{\beta}}{D_{\beta\beta} \cdot (h_{\beta} - h_{\eta\beta})} = \eta_{\beta\beta} \cdot \eta_{t}^{\beta} \cdot K_{\beta\beta} = \eta_{\beta\beta} \cdot \eta_{\mu} \cdot \eta_{t} \cdot K_{\beta\beta}.
$$
 (2.21)

Как уже указывалось, при использовании противодавленческих турбин осуществляется выработка как тепловой, так и электрической энергии, причем производство электроэнергии подчинено производству тепловой энергии. В этом случае при проведении предварительных расчетов расхода топлива,

сжигаемого в котле, возможно использование величины удельного расхода топлива на выработку 1 кВт·ч электрической энергии  $b_2$ , кг/(кВт·ч):

$$
b_{3} = \frac{B_{T}}{N_{3}} = \frac{D_{\text{IB}} \cdot (h_{0} - h_{\text{IB}})}{D_{0} \cdot H_{0} \cdot \eta_{\text{si}} \cdot \eta_{\text{M}} \cdot \eta_{\text{r}}} = \frac{D_{\text{IB}} \cdot (h_{0} - h_{\text{IB}}) \cdot 3600}{H_{u} \cdot D_{0} \cdot H_{0} \cdot \eta_{\text{si}} \cdot \eta_{\text{m}} \cdot \eta_{\text{r}}} = \frac{3600}{H_{u} \cdot \eta_{\text{si}} \cdot \eta_{\text{si}} \cdot \eta_{\text{m}} \cdot \eta_{\text{r}}}.
$$
\n(2.22)

где *B*<sub>*r*</sub> − часовой расход топлива, сжигаемого в парогенераторе, кг/ч:

$$
B_r = \mathbf{e}_3 \cdot N_3. \tag{2.23}
$$

При проведении технико-экономического анализа, в частности при определении себестоимости тепловой и электрической энергии, целесообразно представить полученный расход топлива в виде суммы двух величин:

$$
B_r = B_r^3 + B_r^r,\tag{2.24}
$$

где  $B_{\tau}^{3}$ ,  $B_{\tau}^{m}$  – расходы топлива, затраченные на выработку электрической и тепловой энергии.

В этом случае величины удельных расходов топлива на производство электрической и тепловой энергии могут быть определены следующим образом:

$$
b_3^{\phi} = B_r^3 / N_3, \tag{2.25}
$$

$$
b_r^{\phi} = B_r^T / Q_{\text{om}}.
$$
\n
$$
(2.26)
$$

Расход топлива, затраченный на производство отпущенной теплоты, можно определить из следующего соотношения:

$$
B_T^T = Q_{\text{OTT}} \cdot \left( H_u \cdot \eta_K \right). \tag{2.27}
$$

В этом случае считается, что на выработку отпущенной теплоты затрачивается расход топлива как в случае, если бы тепловая энергия отпускалась непосредственно из парового котла при соответствующем КПД.

Полный расход потребляемого топлива также можно определить и по уравнению теплового баланса парогенератора:

$$
B_m = \frac{D_{n\epsilon} \cdot (h_o - h_{n\epsilon})}{H_u \cdot \eta_{\kappa}},
$$
\n(2.28)

где  $\eta_{k}$  – КПД парового котла.

При этом расход топлива, использованный на выработку электрической энергии, определяется по формуле

$$
B_m^{\prime} = B_m - B_m^m. \tag{2.29}
$$

## 2.2. Исходные данные для расчета тепловой схемы мини-ТЭЦ с противодавленческой турбиной

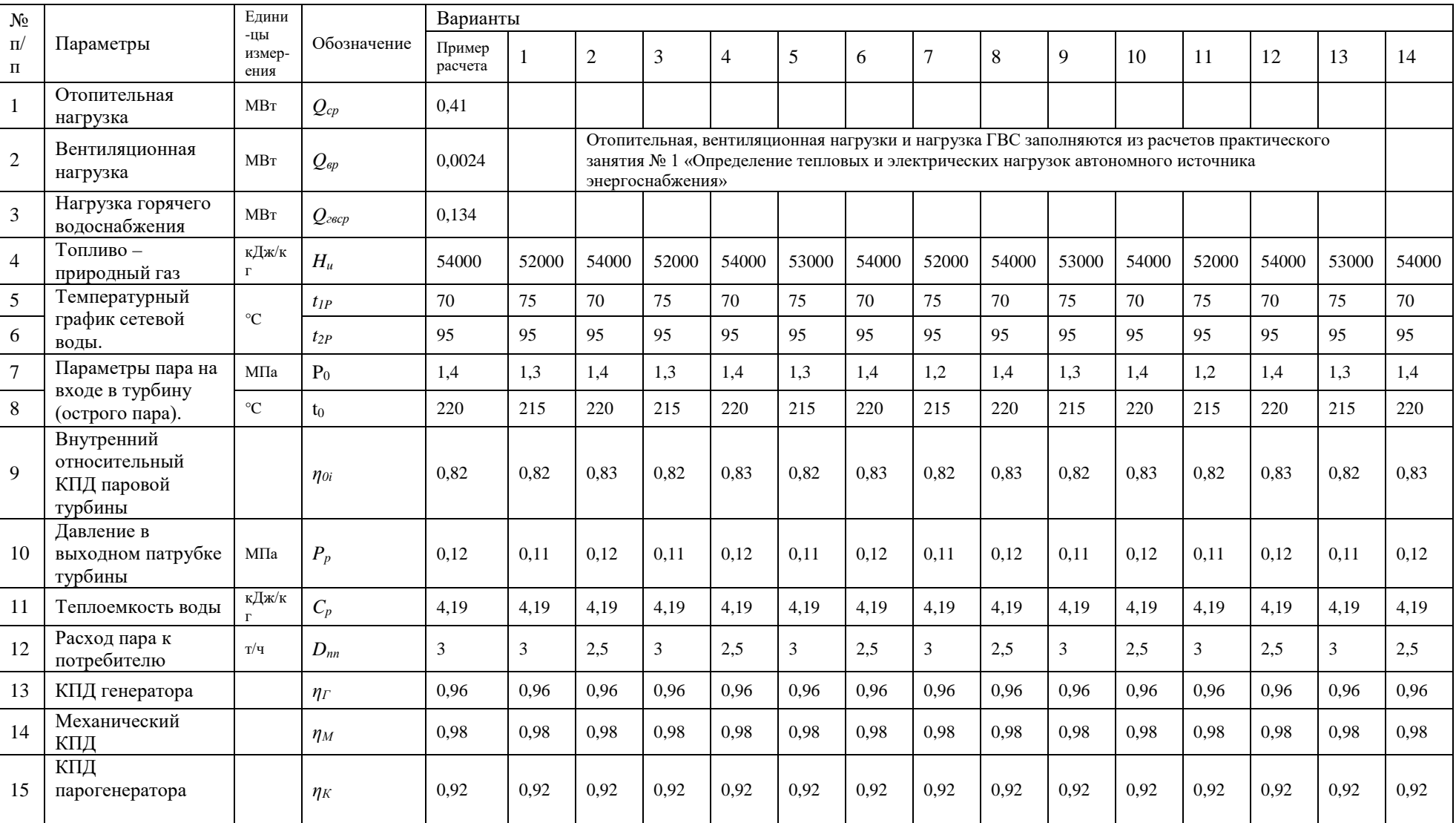

### Таблица 2.1 - Исходные данные для расчета мини-ТЭЦ с противодавленческой турбиной

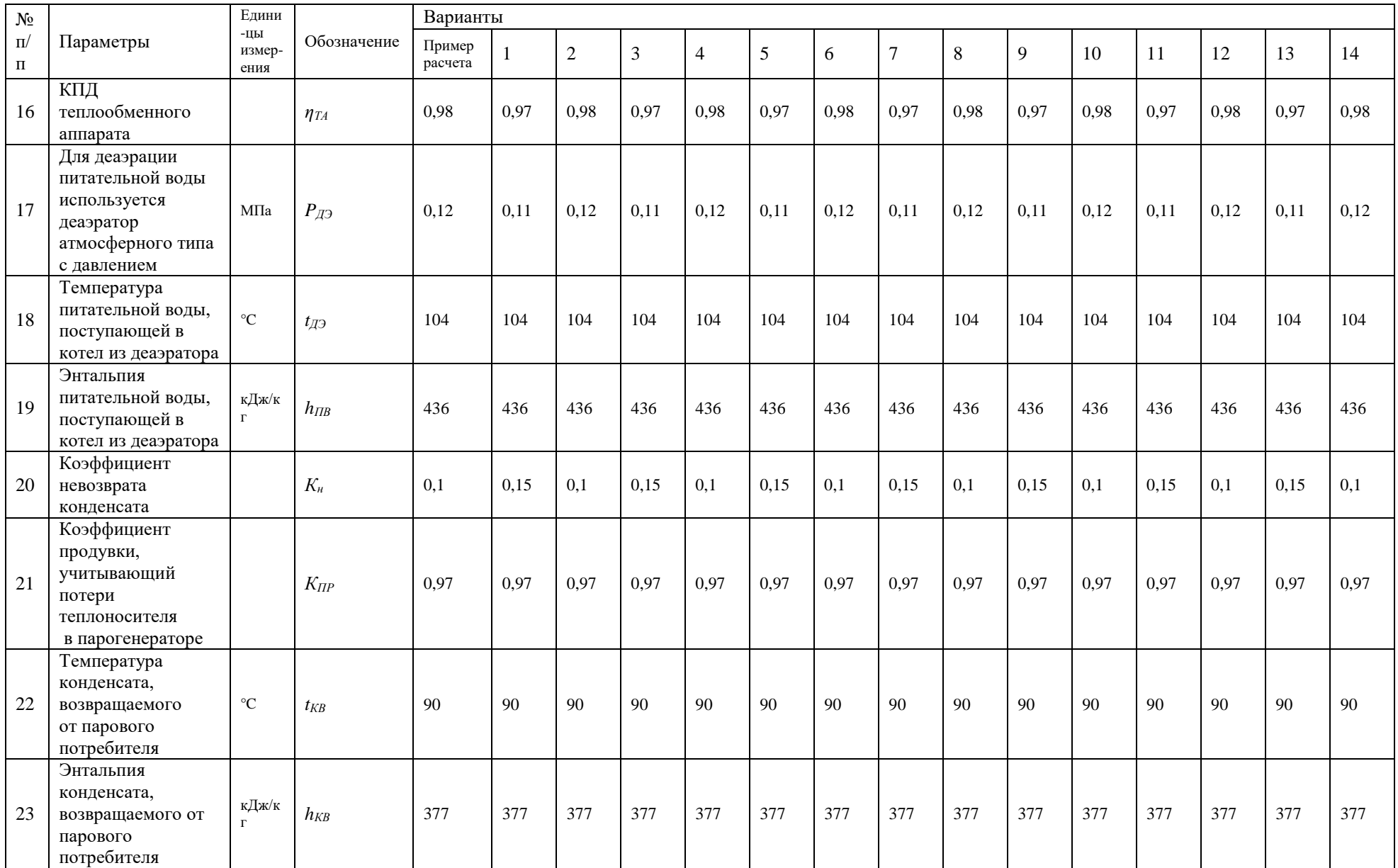

## **2.3. Расчет тепловой схемы мини-ТЭЦ с противодавленческой турбиной**

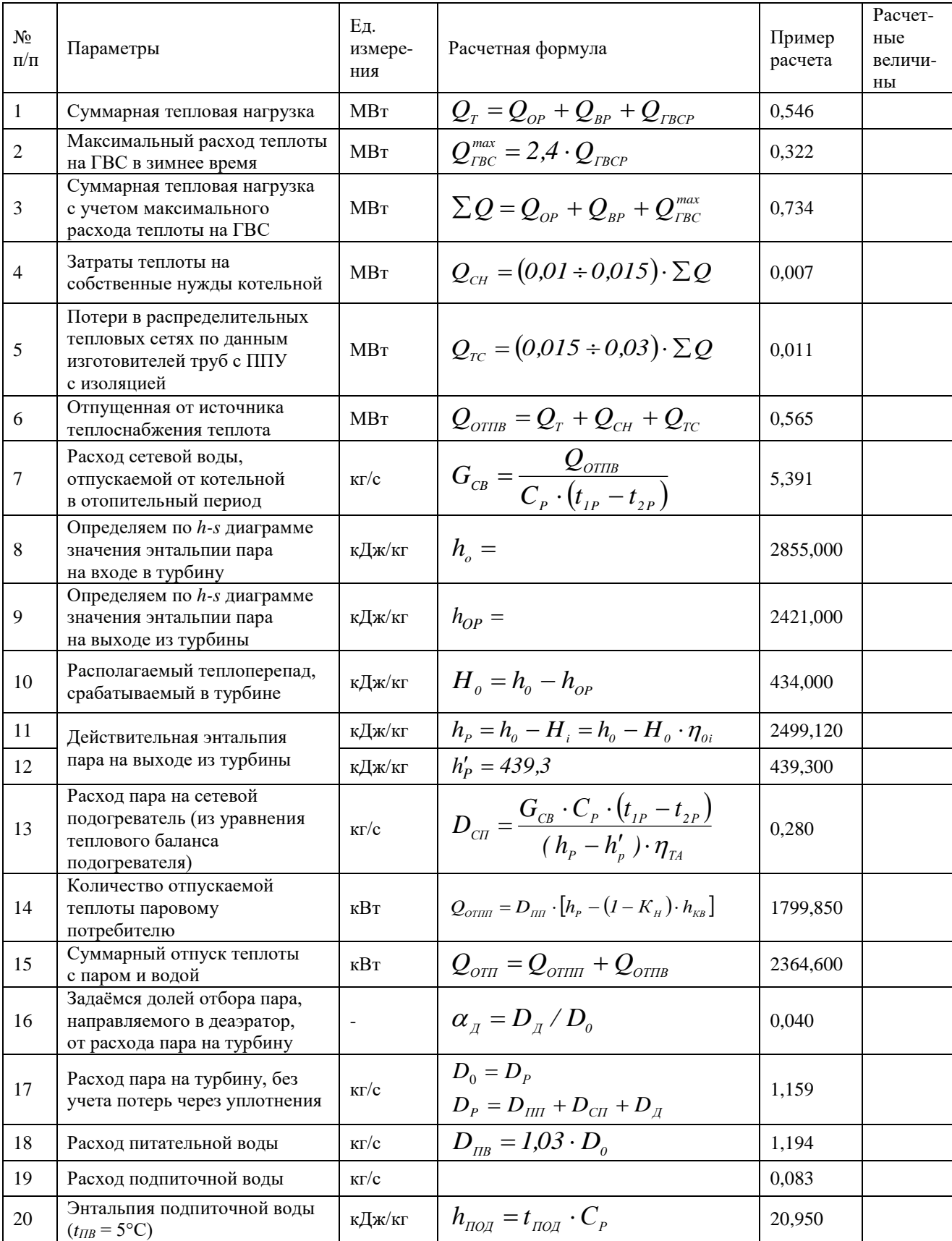

### Таблица 2.2 – Алгоритм расчета тепловой схемы мини-ТЭЦ с противодавленческой турбиной

### *Окончание таблицы 2.2*

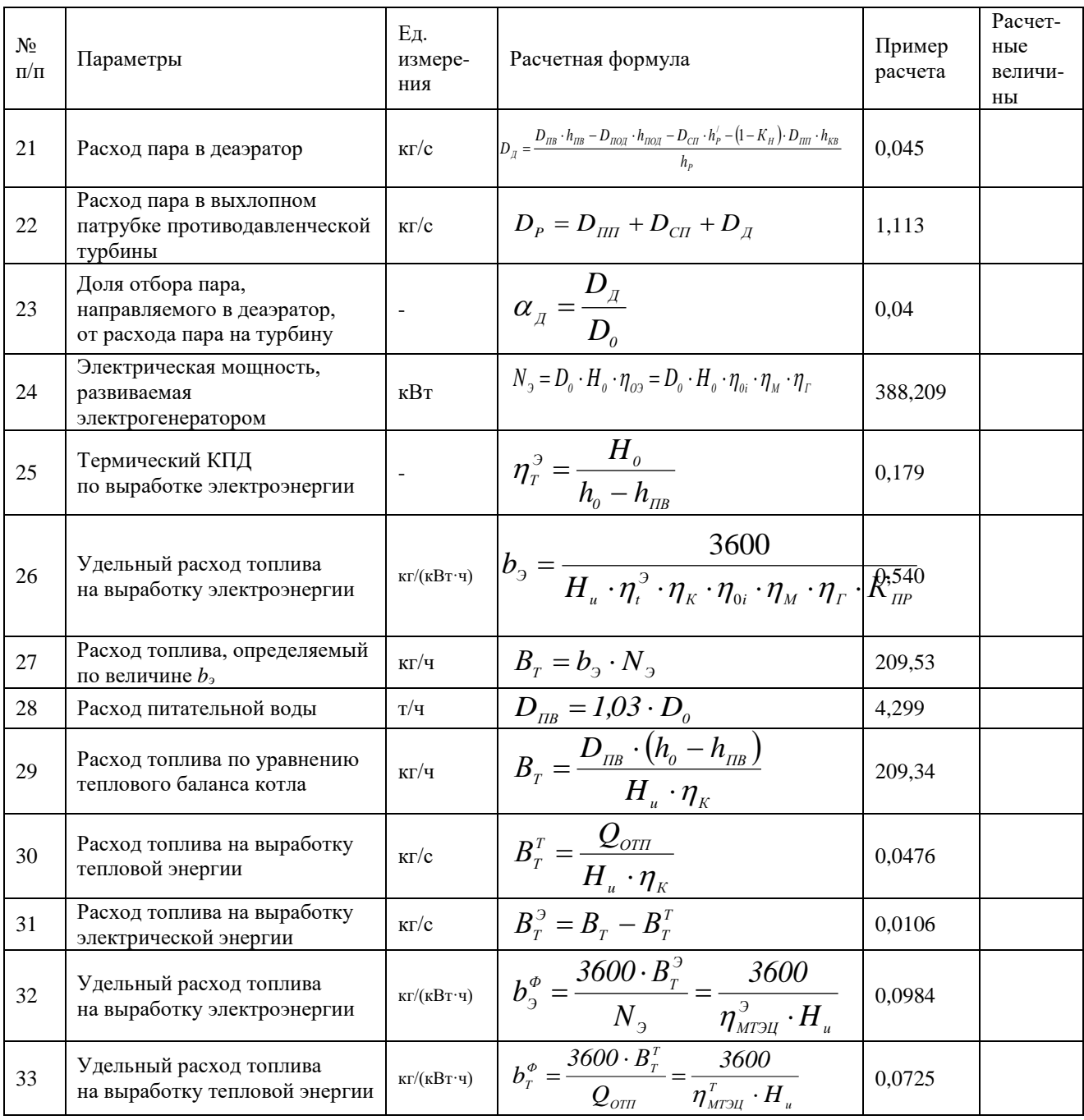

### **2.4. Типы и основные характеристики паровых турбин малой мощности**

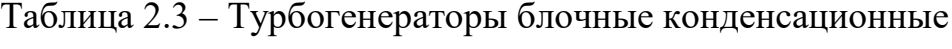

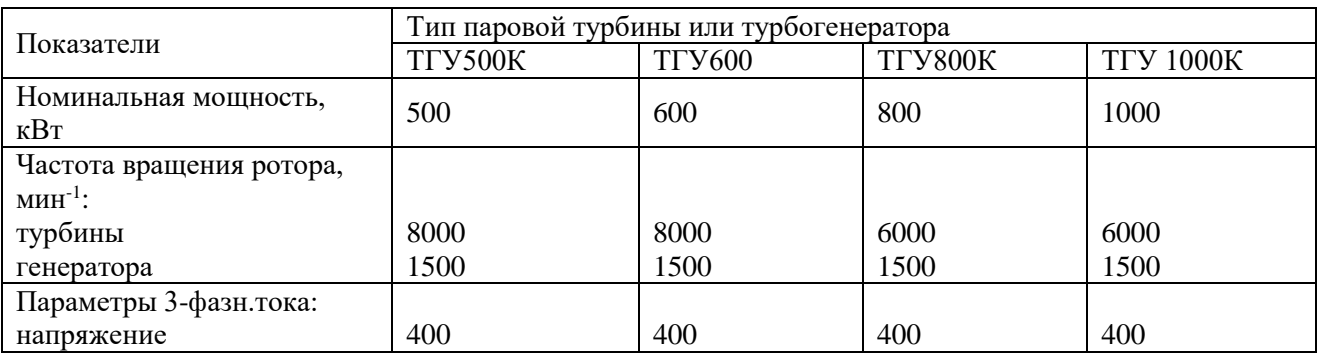

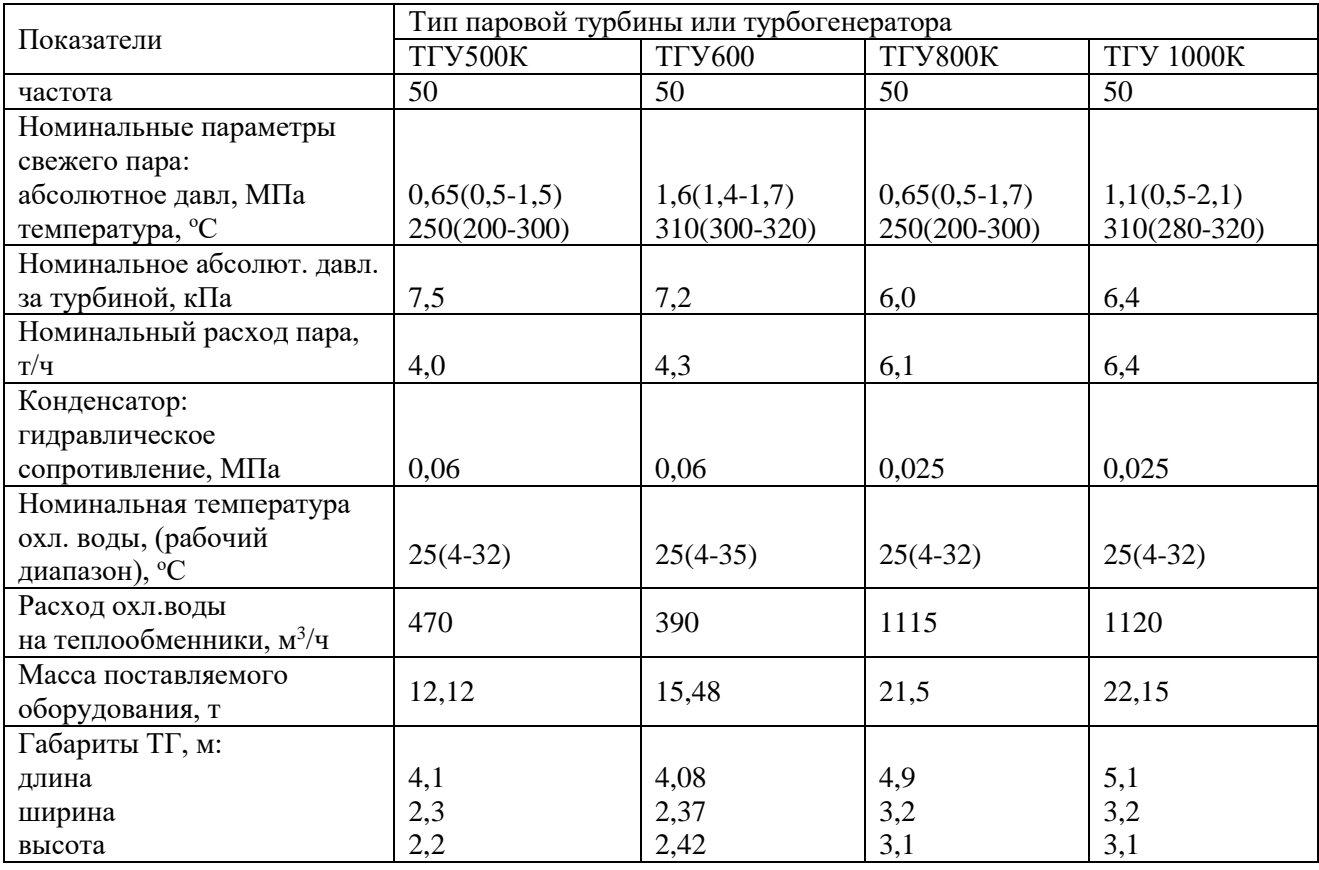

# Таблица 2.4 – Турбогенераторы блочные конденсационные с отбором пара

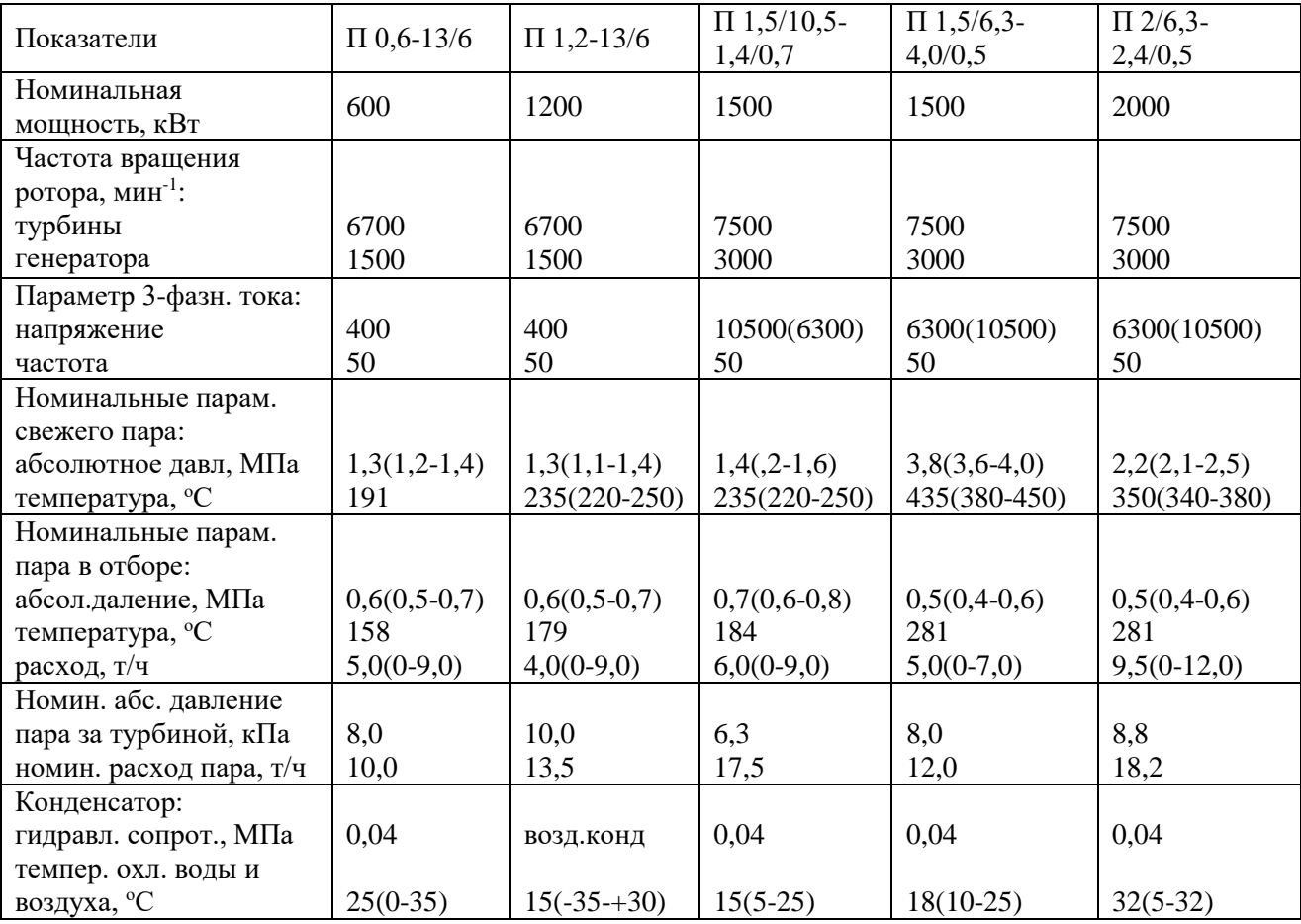

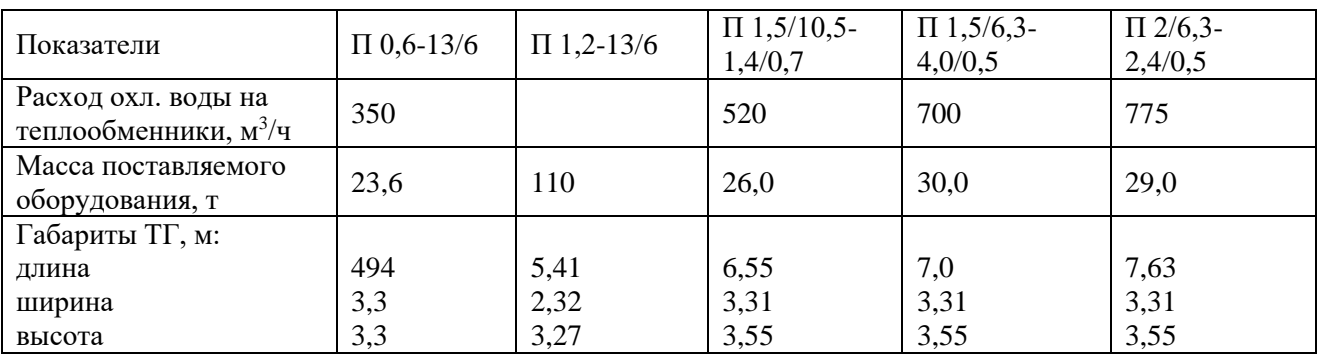

Таблица 2.5 – Турбогенераторы конденсационные с отбором пара и бойлером и турбогенераторы с конденсатором-бойлером

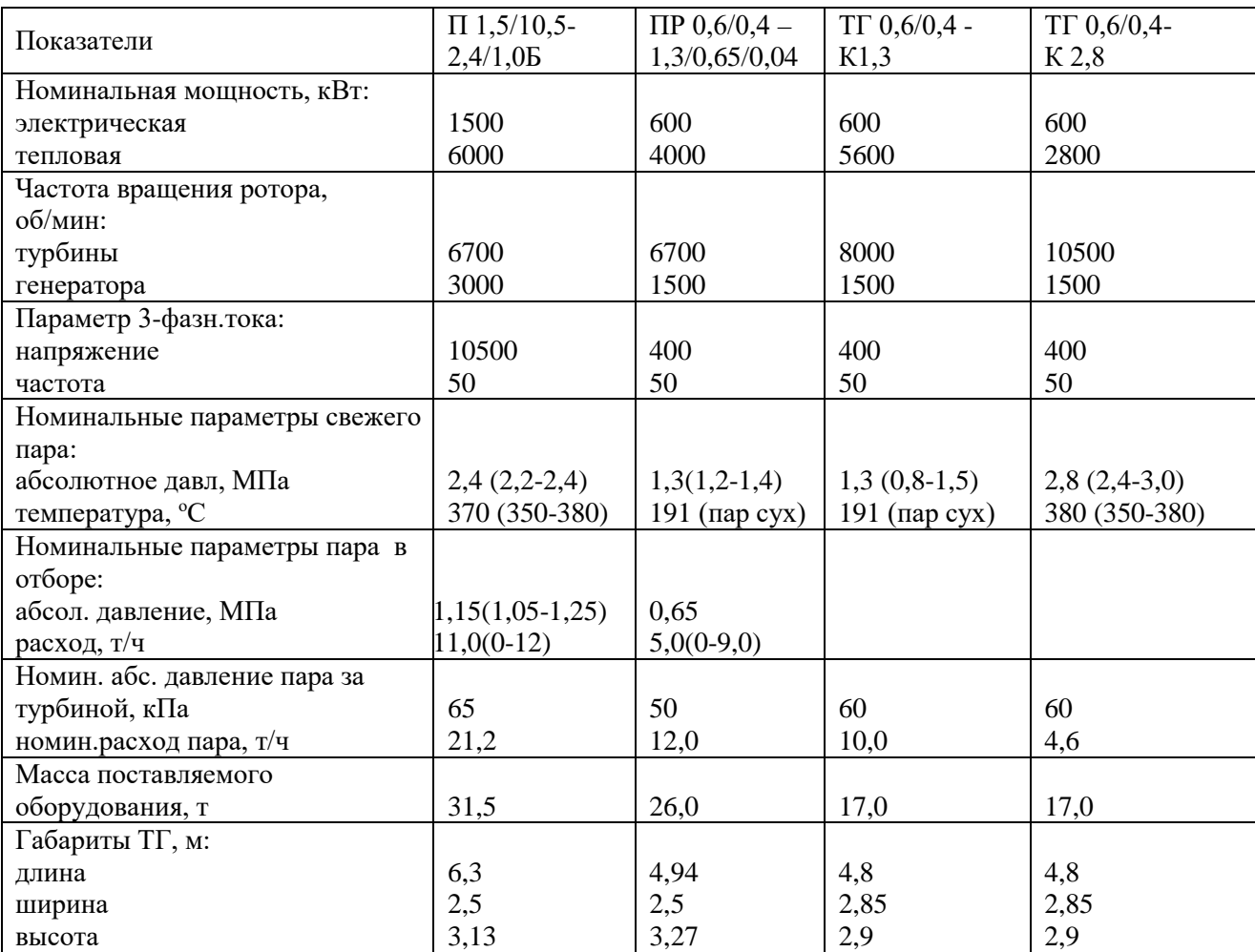

### Таблица 2.6 - Турбогенераторы блочные с противодавлением

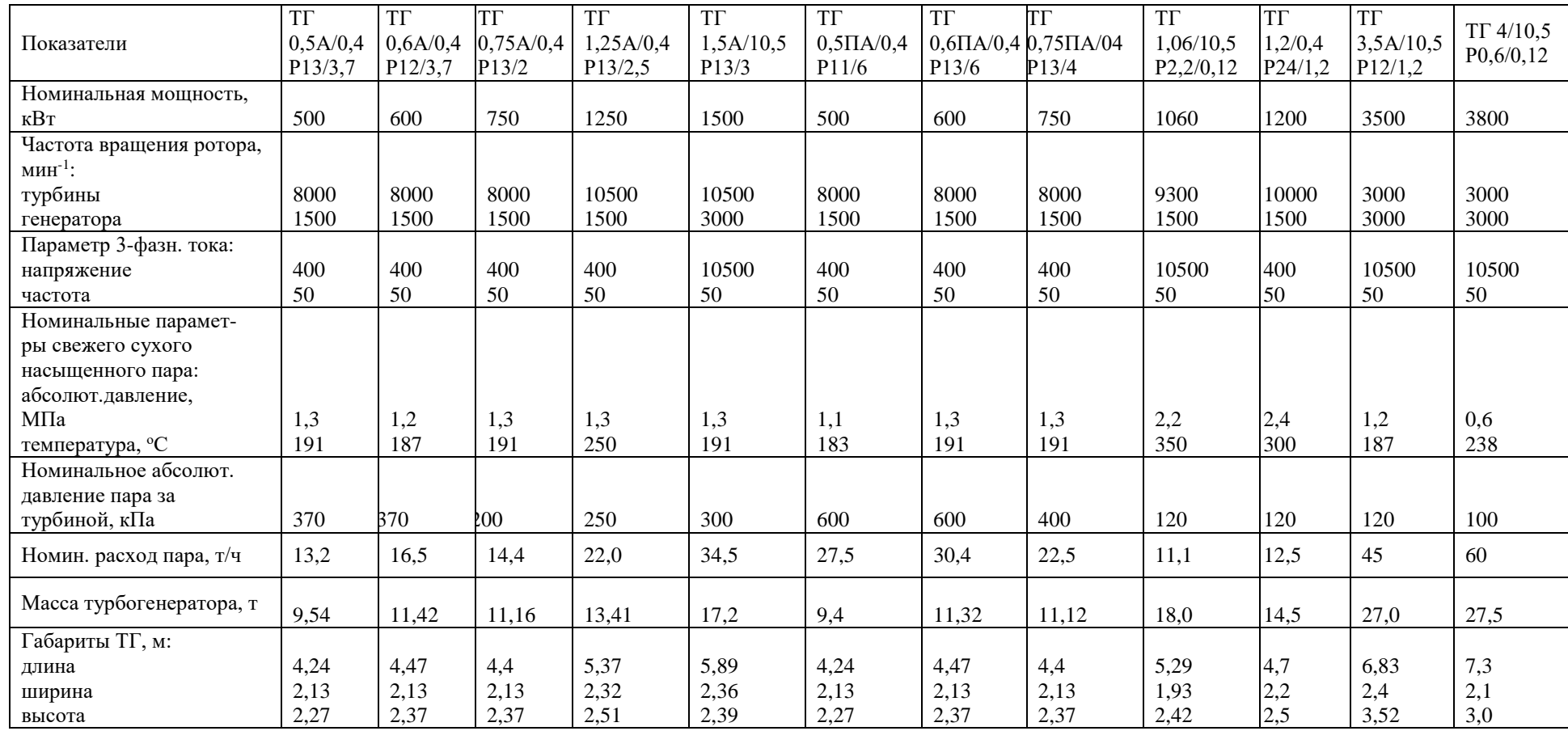

#### **ПРАКТИЧЕСКОЕ ЗАНЯТИЕ № 3.**

#### **Тепловой расчет когенерационных установок на базе газовых турбин**

Целью практического занятия № 3 является закрепление теоретических и практических навыков по дисциплине «Автономные энергетические установки малой мощности при производстве тепловой и электрической энергии». В процессе выполнения практического занятия студенты должны познакомиться с принципами теплового расчета когенерационных установок на базе газотурбинных двигателей. Определить мощность и удельные расходы топлива на выработку электрической и тепловой энергии. Определить суммарную мощность когенерационной установки. В качестве исходных данных для теплового расчета необходимо использовать данные, приведенные в таблице 3.1. Тепловой расчет когенерационной установки на базе ГТД выполняется по алгоритму, представленному в таблице 3.2. В объем отчета по практическому занятию входит расчетно-пояснительная записка, оформленная в соответствии с требованиями ВШТЭ к формату отчета. Расчетно-пояснительная записка к практическому занятию должна включать: введение, исходные данные, тепловой расчет когенерационной установки на базе ГТД, выводы по практическому занятию, библиографический список. При выполнении расчетов студенты должны пользоваться Международной системой единиц СИ. В практикуме к выполнению практического занятия № 3 излагаются основы терплового расчета когенерационной установки на базе газовых турбин, методика и пример их расчета в таблице 3.2. В выводах к практическому занятию необходимо сделать анализ полученных результатов и привести окончательные значения тепловой и электрической нагрузки и выбранный тип, марку источника энергоснабжения на базе ГТД.

#### **3.1. Основы термодинамического расчета когенерационной установки на базе газовых турбин**

Принцип действия газотурбинной установки предусматривает получение полезной механической работы в турбине, работающей на продуктах сжигания газообразного или жидкого топлива.

На рис. 3.1 представлена принципиальная схема газотурбинной установки, состоящая из компрессора, газовой турбины, генератора, камеры сгорания, рекуператора, котла утилизатора.

На рис. 3.2 представлен идеальный цикл газотурбинной установки в *Р-V* и *T-S* диаграммах.

Газотурбинная установка работает следующим образом: очищенный атмосферный воздух попадает в воздухозаборник, откуда он поступает в компрессор, в котором происходит адиабатический (изоэнтропный) процесс сжатия *1-2*. После компрессора сжатый воздух поступает в специальный газовоздушный теплообменник (рекуператор *4*), в котором он предварительно нагревается выхлопным газом, выходящим из газовой турбины. Процесс

подогрева воздуха в рекуператоре изображается отрезком *2-5*, процесс охлаждения выхлопного газа – *4-6*. Подогретый в рекуператоре воздух поступает в камеру сгорания, куда непрерывно подводится и сжигается топливо. В *T-S* диаграмме подвод теплоты в цикле ГТУ изображается отрезком *5-3*.

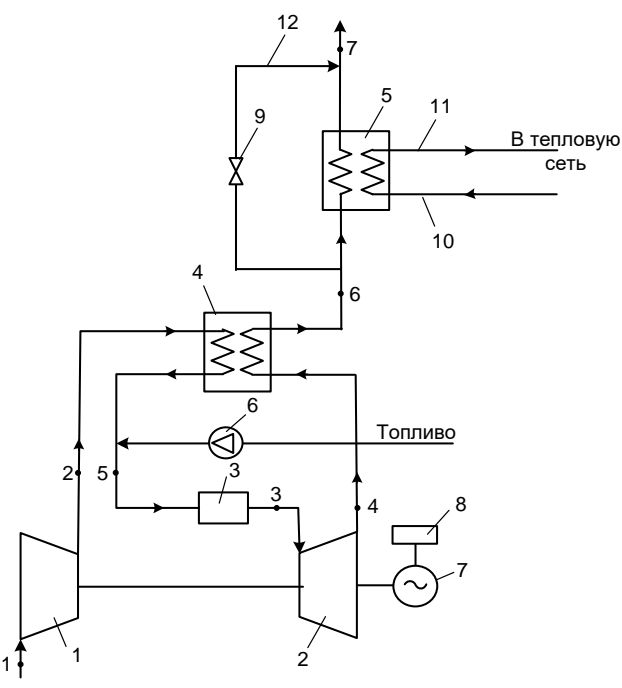

Рис. 3.1. Принципиальная схема газотурбинной установки**:**  – компрессор; *2* – газовая турбина; *3* – камера сгорания; *4* – рекуператор; – котел утилизатор; *6* – дожимной топливный компрессор; *7* – генератор; – блок силовой электроники; *9* – байпасная заслонка; *10* – трубопровод подачи холодной воды; *11* – трубопровод отвода горячей воды; – байпасный газоход

Продукты сгорания из камеры сгорания отводятся в газовую турбину, в которой расширяются по адиабате *3-4*, совершая полезную работу цикла ГТУ. Значительная часть полезной работы расходуется на привод компрессора, который сидит на одном валу с газовой турбиной.

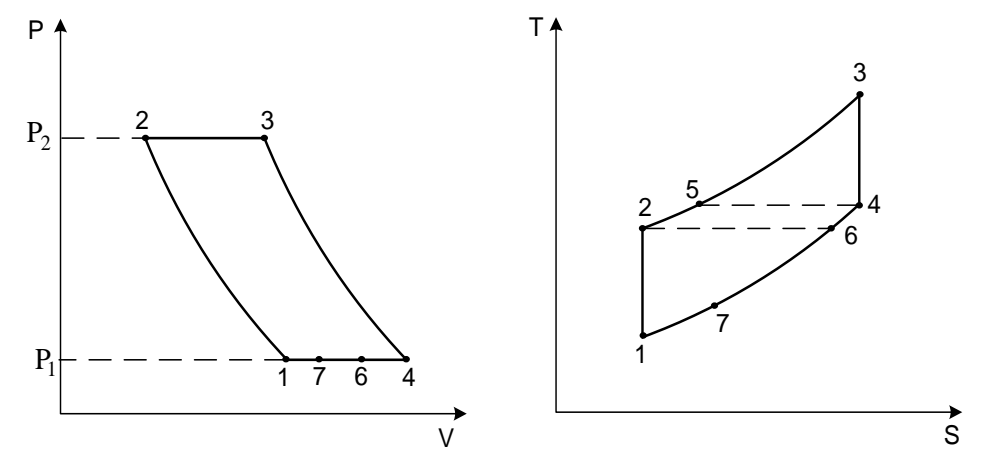

Рис. 3.2. Идеальный цикл газотурбинной установки в *Р-V* и *T-S* диаграммах

Как уже было сказано, выхлопные газы из газовой турбины направляются в рекуператор и затем в котел утилизатор, в котором реализуется процесс охлаждения газа от точки *6* до точки *7*. Далее отработанный в установке газ выбрасывается в атмосферу через выхлопную трубу. Процесс *7-1* характеризует потерю теплоты в окружающую среду.

В реальных условиях процессы сжатия в компрессоре и расширения в газовой турбине сопровождаются внутренними потерями, величина которых оценивается внутренним относительным КПД газовой турбины и компрессора. Цикл газотурбинной установки с учетом названных потерь представлен на рис. 3.3 *а*.

Кроме названных потерь в турбомашинах, имеют место потери, обусловленные наличием гидравлических сопротивлений в тракте подачи воздуха и газа в газовую турбину, а также в выхлопном тракте, то есть при движении отработанного в турбине газа в рекуператоре и котле утилизаторе. На рис. 3.3 *б* представлен цикл газотурбинной установки с учетом названных потерь давления.

Как видно из рис. 3.3 б, давление перед газовой турбиной  $P_{3\delta}$  меньше, чем *Р<sup>2</sup>* из-за потерь давления в камере сгорания. В выхлопном патрубке газовой турбины давление выше атмосферного давления на величину потерь в тракте рекуператора и котла-утилизатора. Наличие гидравлических потерь приводит к уменьшению располагаемого перепада турбины. Так, при отсутствии потерь располагаемый перепад определяется отрезком *3-4*, а с учетом гидравлических потерь – отрезком  $3<sub>0</sub> - 4<sub>0</sub>$ .

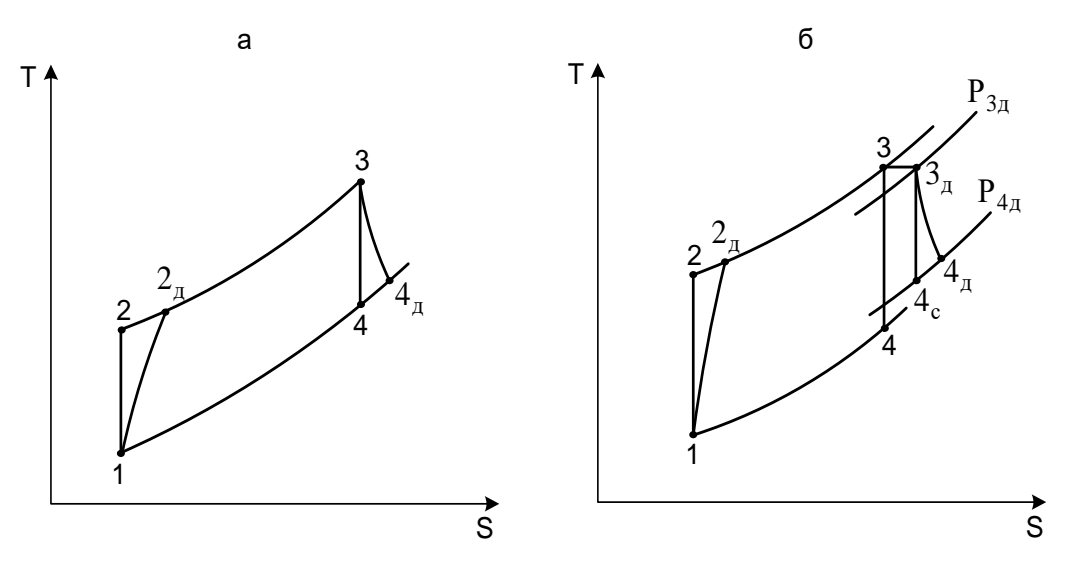

Рис. 3.3. Реальные циклы газотурбинных установок: *а* – цикл ГТУ при действительном процессе сжатия в компрессоре и расширении в турбине; *б* – цикл ГТУ с учетом потерь давления в тракте подачи рабочего тела в газовую турбину и тракте отвода газа через рекуператор и котел-утилизатор

Данные потери могут быть учтены введением в расчет соответствующих коэффициентов гидравлических потерь во всасывающем тракте компрессора  $\sigma_{r}$ , камере сгорания  $\sigma_{\text{sc}}$  и газовых лопном устройстве  $\sigma_{\text{esc}}$ .

$$
\sigma = I - \frac{\Delta P}{P} \tag{3.1}
$$

где  $\Delta P$  – величина гидравлического сопротивления на участке газовоздушного тракта;

 $P$  - давление на входе в рассматриваемый участок.

Полезную удельную работу цикла ГТУ можно записать как разность между действительной удельной работой газовой турбины  $L_{rrn}$  $\overline{M}$ действительной удельной работой сжатия в компрессоре  $L_{\nu\mu}$ :

$$
L_{TTV} = L_{TTZ} - L_{KZ} = L_{T} \cdot \eta_{OiT} - \frac{L_{K}}{\eta_{OJK}},
$$
\n(3.2)

где  $\eta_{\text{off}}$ ,  $\eta_{\text{off}}$  – внутренний относительный КПД газовой турбины и компрессора (в литературе по газовым турбинам данные КПД принято называть изоэнтропическими или внутренними);

 $L_r, L_k$  – теоретическая работа расширения газа в газовой турбине и теоретическая работа сжатия воздуха в компрессоре.

Как известно, работа  $L_{K}$  при адиабатическом сжатии может быть определена из следующего выражения:

$$
L_{K} = C_{PB} \cdot (T_{2} - T_{1}) = \frac{k}{k - 1} RT_{1} \left[ \pi_{k}^{\frac{k - 1}{k}} - 1 \right] = C_{PB} \cdot T_{1} \cdot \left[ \pi_{K}^{m} - 1 \right], \tag{3.3}
$$

где  $\pi_{K} = \frac{P_{2}}{P}$  – степень повышения давления в компрессоре;

 $P_{i}$  – давление во всасывающем патрубке компрессора;

 $P_{2}$  – давление в нагнетательном патрубке компрессора;

 $T_{i}$  – температура воздуха перед компрессором (принимается);

 $T_{2}$ - температура воздуха за компрессором при изоэнтропном процессе сжатия;

 $C_{PR}$  – теплоемкость воздуха.

$$
L_{T} = C_{pr}(1 + \beta)(T_{s} - T_{4}) = C_{pr}T_{s}(1 + \beta)(1 - \pi_{T}^{m}) =
$$
  
=  $\frac{\kappa}{\kappa - 1}RT_{s}(1 + \beta)(1 - \pi_{T}^{m}),$  (3.4)

 $\beta = \frac{1}{\alpha \cdot A} \approx 0.01 \div 0.02$  – коэффициент, учитывающий массу топлива, где

поступившую в цикл ГТУ при сжигании топлива в камере сгорания;

 $\alpha = 3 \div 7$  – общий коэффициент избытка воздуха в камере сгорания;

 $A_0$  ≅ 14,7 – число, характеризующее количество воздуха, необходимое для сжигания 1 кг топлива;

$$
C_{pr}
$$
 – теплоемкость продуктов сгорания;  
\n $\pi_r = \frac{P_2}{P_4}$  – степень расширения газа в газовой турбине;

*Т<sup>3</sup>* −температура газа на входе в газовую турбину;

*Т<sup>4</sup>* − температура газа на выходе из газовой турбины.

Из приведенных соотношений следует, что полезная работа  $L_{rrv}$  зависит от многих факторов. Однако определяющими являются величины степени повышения давления  $\pi = \pi_K \approx \pi_T$  и температура газа на выходе из камеры сгорания *Т<sup>3</sup>* .

В некоторых работах по расчету циклов ГТУ [23, 24] приведена методика определения оптимального значения  $\pi_{KOIII}$ , при котором достигается максимальный КПД установки при минимальном удельном расходе топлива на выработку электроэнергии и минимальных массогабаритных показателях.

Значение  $\pi_{\kappa_{\text{OPT}}}$  можно определить по следующей формуле:

$$
\pi_{KO\Pi T} = (\eta_{\scriptscriptstyle o iK} \cdot \eta_{\scriptscriptstyle o iT} \cdot \lambda)^{\frac{1}{2m}},\tag{3.5}
$$

где  $\lambda = \frac{I_3}{I_2}$ *1 3 Т*  $\lambda = \frac{T_3}{T_3}$ —отношение температуры газа перед газовой турбиной к

температуре воздуха перед компрессором (необходимо подчеркнуть, что при анализе циклов все температуры определяют по параметрам торможения);

$$
m = \frac{k - 1}{k}
$$
 - показатель степени;  

$$
k = \frac{k_{B} + k_{C}}{2}
$$
 - средhee значение показателя адиабаты;

 $k_{\textit{B}}$  −показатель адиабаты сжимаемого воздуха;

 $k<sub>r</sub>$  − показатель адиабаты продуктов сгорания.

Теоретическую температуру воздуха на выходе из компрессора и теоретическую температуру газа на выходе из газовой турбины можно определить из соотношения для изоэнтропных процессов сжатия и расширения:

$$
\left(\frac{P_2}{P_1}\right)^m = \frac{T_2}{T_1}, \qquad \left(\frac{P_3}{P_4}\right)^m = \frac{T_3}{T_4}.
$$
\n(3.6)

Значения действительных температур газа на выходе из компрессора *Т2д* и газовой турбины *Т4д* можно найти из выражений для определения внутреннего относительного КПД этих машин:

$$
\eta_{oi\ \kappa} = \frac{T_2 - T_1}{T_{2o} - T_1}, \qquad \eta_{oi\ m} = \frac{T_3 - T_{4o}}{T_3 - T_4}
$$
\n(3.7)

Температура газа *Т<sup>3</sup>* во многом зависит от допускаемой температуры металла рабочих лопаток первой ступени газовой турбины и может достигать  $1200 - 1400$  °C.

Развиваемая мощность на валу газотурбинной установки

$$
N_{\text{ITV}} = N_{\text{IT}} - N_{\text{K}} = G_{\text{r}} \cdot L_{\text{r}} \cdot \eta_{\text{off}} - \frac{G_{\text{B}} \cdot L_{\text{K}}}{\eta_{\text{oik}}}, \qquad (3.8)
$$

где  $G_r, G_s$  – расход рабочего газа, выходящего из камеры сгорания и воздуха, сжимаемого в компрессоре.

В газотурбинных установках, в которых в качестве топлива используется газ, подаваемый из трубопровода с давлением ниже, чем давление в камере сгорания, применяется дожимной компрессор. На его привод также тратится часть полезной мощности, развиваемой газовой турбиной. Мощность газотурбинной установки при этом составит

$$
N_{\text{ITV}} = N_{\text{IT}} - N_{\text{K}} - N_{\text{JK}} = G_{\text{r}} \cdot L_{\text{r}} \cdot \eta_{\text{off}} - \frac{G_{\text{B}} \cdot L_{\text{K}}}{\eta_{\text{off}}} - \frac{B_{\text{r}} \cdot L_{\text{JK}}}{\eta_{\text{off}}},\qquad(3.9)
$$

где *LДК* – работа сжатия газа в дожимном компрессоре;

 $B<sub>r</sub>$  − расход топлива.

Расход топлива определяется из уравнения теплового баланса камеры сгорания:

$$
G_{B} \cdot (I + \beta) \cdot C_{p} \cdot (T_{3} - T_{2A}) = B_{r} \cdot H_{u} \cdot \eta_{\kappa c}, \qquad (3.10)
$$

где  $\eta_{\mu}$  – КПД камеры сгорания.

Расход топлива также может быть определен по рассчитанной величине удельного расхода топлива на выработку 1 кВт·ч электроэнергии:

$$
b_3 = \frac{B_r}{N_{\text{rrv3}}} = \frac{3600}{H_u \cdot \eta_3},\tag{3.11}
$$

где *NГТУЭ* − электрическая мощность установки;

 $\eta_{\alpha}$  – электрический КПД установки,  $\eta_{\alpha} = \eta_{r} \cdot \eta_{M} \cdot \eta_{r}$ ;

$$
\eta_r = \frac{N_{\text{rry}}}{B_r \cdot H_u} - \text{внутренний или термический КПД установки;}
$$

 $\eta_{\scriptscriptstyle M}$  – механический КПД;

 $η<sub>r</sub>$  − КПД генератора.

При проведении теплового расчета утилизационного цикла ГТУ определяются расчетные параметры состояния рабочего тела во всех узловых точках цикла, их расходы, а также показатели, характеризующие термодинамическую эффективность. При проведении указанных расчетов, с целью их упрощения, допускается принимать теплоемкость воздуха и газа постоянными величинами [26].

### **3.2. Исходные данные для теплового расчета цикла когенерационной установки на базе ГТД**

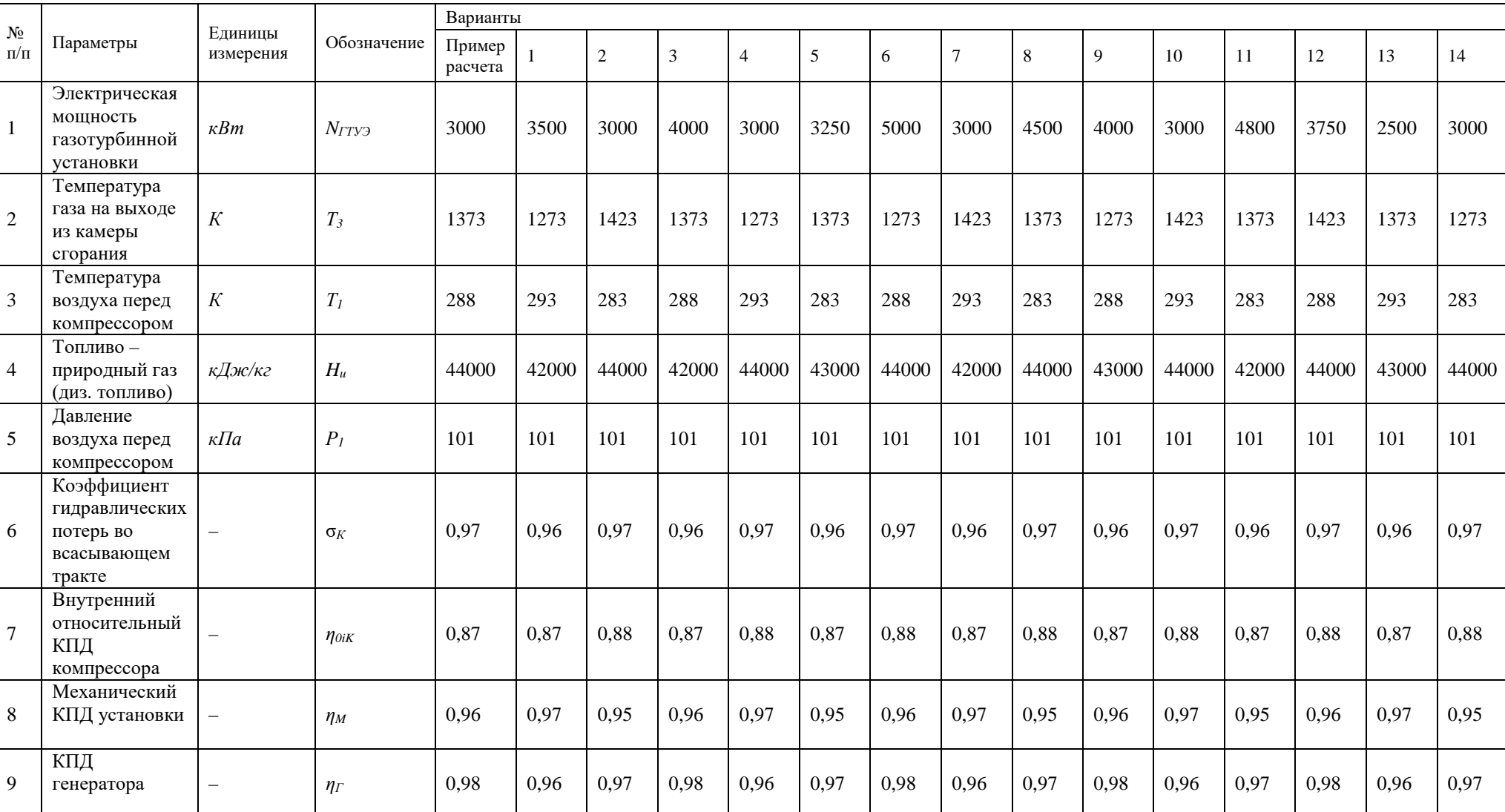

### Таблица 3.1 – Исходные данные для теплового расчета цикла ГТУ

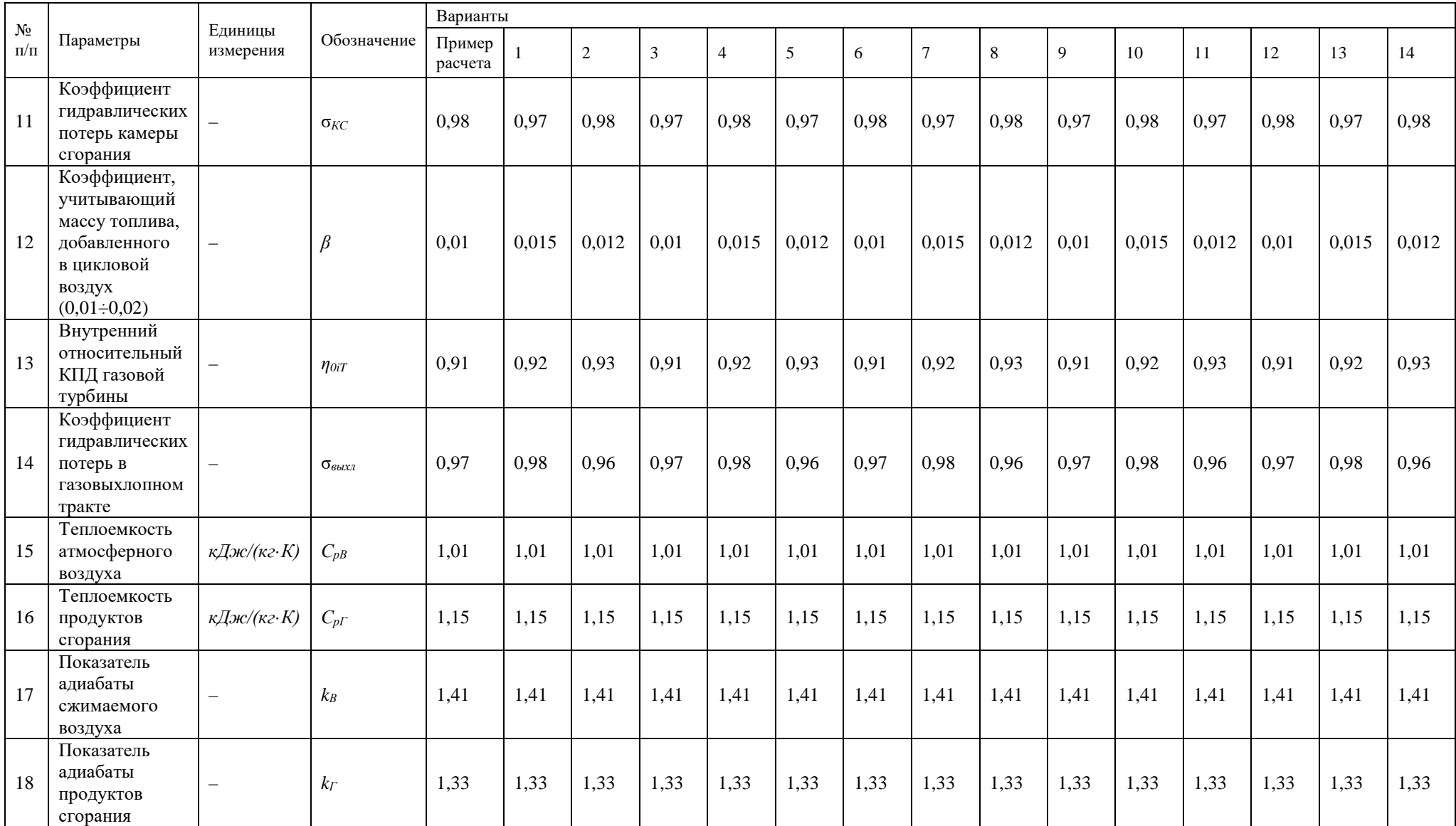

# **3.3. Тепловой расчет цикла когенерационной установки на базе ГТД**

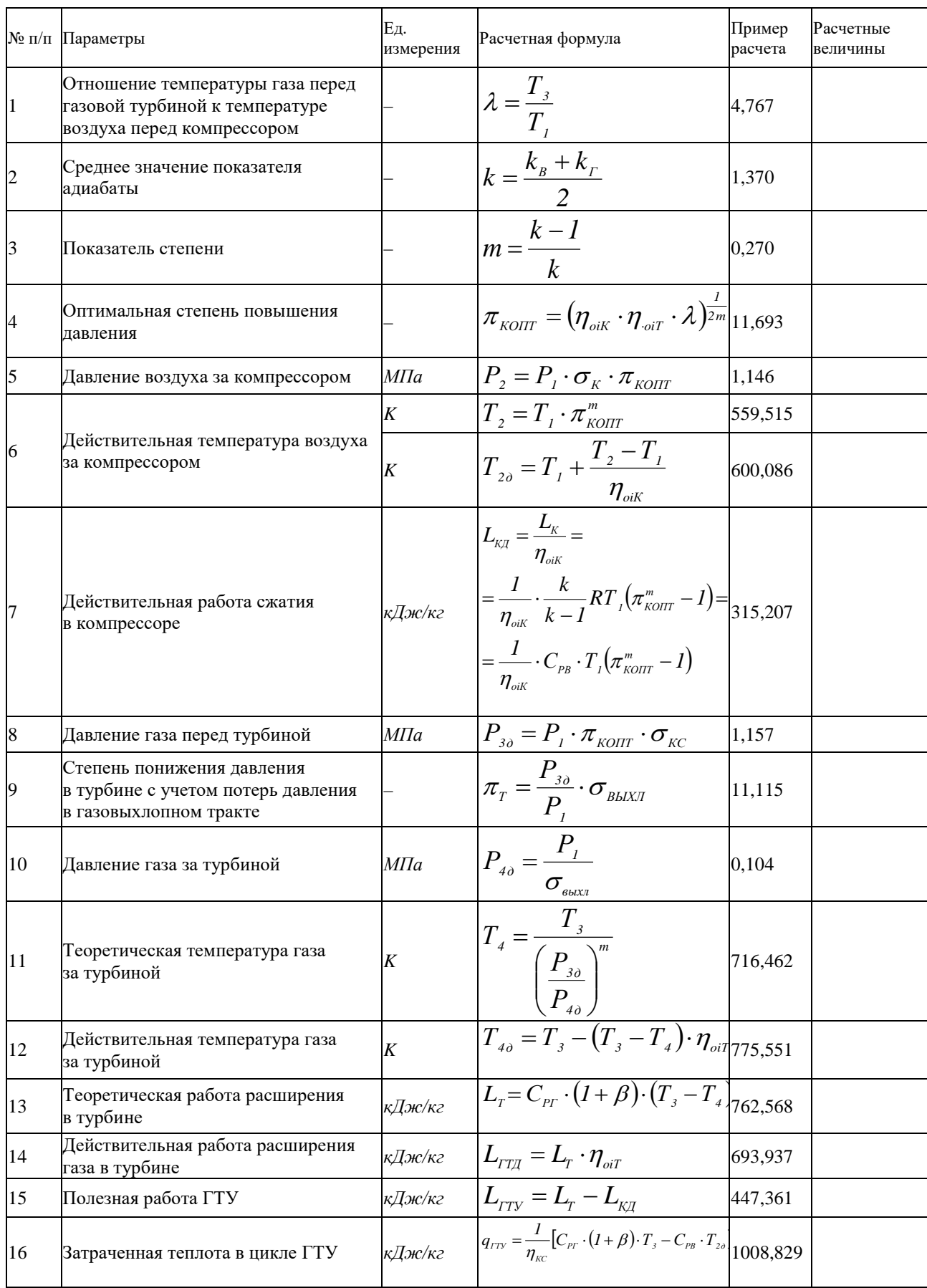

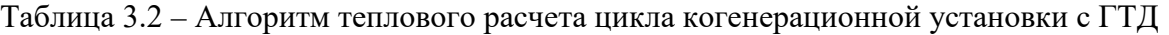

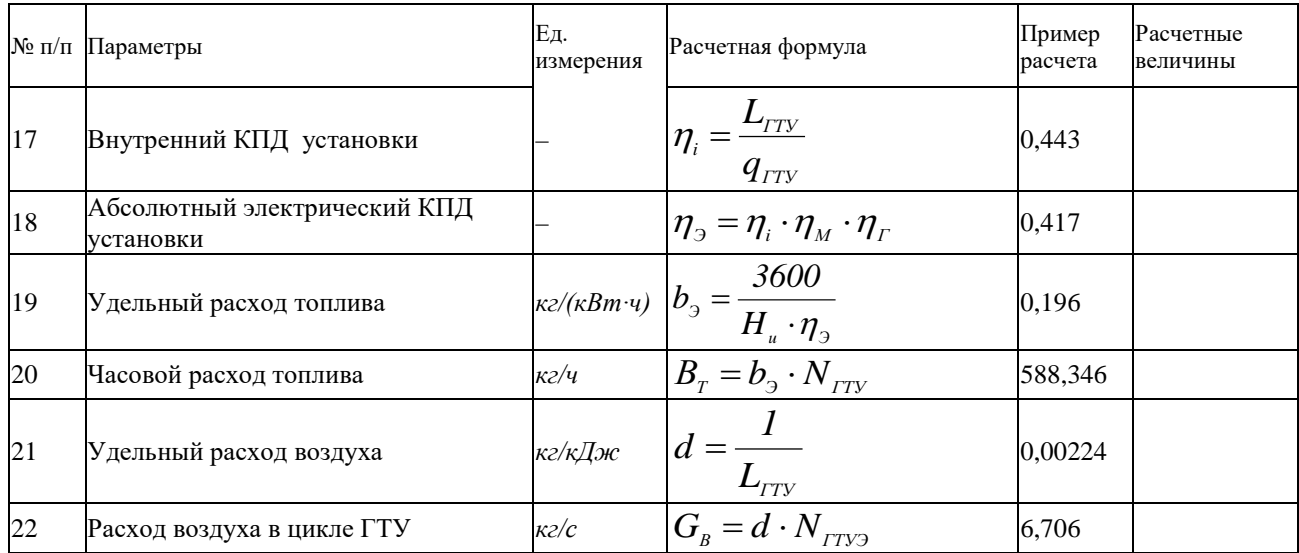

#### **3.4. Газотурбинные установки малой мощности отечественного и зарубежного производства**

На российском рынке энергетического оборудования достаточно широко представлены газотурбинные установки малой мощности, выпускаемые на базе авиационных двигателей такими предприятиями, как «Пермский моторостроительный завод», НПО «Сатурн», «Завод им. В. Я. Климова» и др. Топливом в таких установках является керосин, дизельное топливо, природный газ и попутный газ нефтяных месторождений.

Необходимое оборудование размещается в транспортабельных контейнерах, оборудованных всеми необходимыми системами для их нормальной эксплуатации.

На рис. 3.4 представлена типовая модульная газотурбинная установка (газотурбинная ТЭЦ), предназначенная для производства электрической и тепловой энергии.

Модульное исполнение газотурбинных ТЭЦ повышает надежность источника электро- и теплоснабжения и сокращает сроки монтажа от нескольких дней до нескольких недель, в зависимости от комплектации и местных условий.

В таблице 3.3 приводится перечень отечественных и зарубежных предприятий и основные технические характеристики выпускаемых ими газотурбинных установок для выработки электрической и тепловой энергии.

Особое место в ряду выпускаемых ГТУ зарубежными фирмами занимает микротурбинные установки (МТУ) компании Calnetix Power Solutions. В настоящее время компания выпускает установку мощностью 100 кВт модели ТА-100.

# Таблица 3.3 – Технические характеристики газотурбинных двигателей

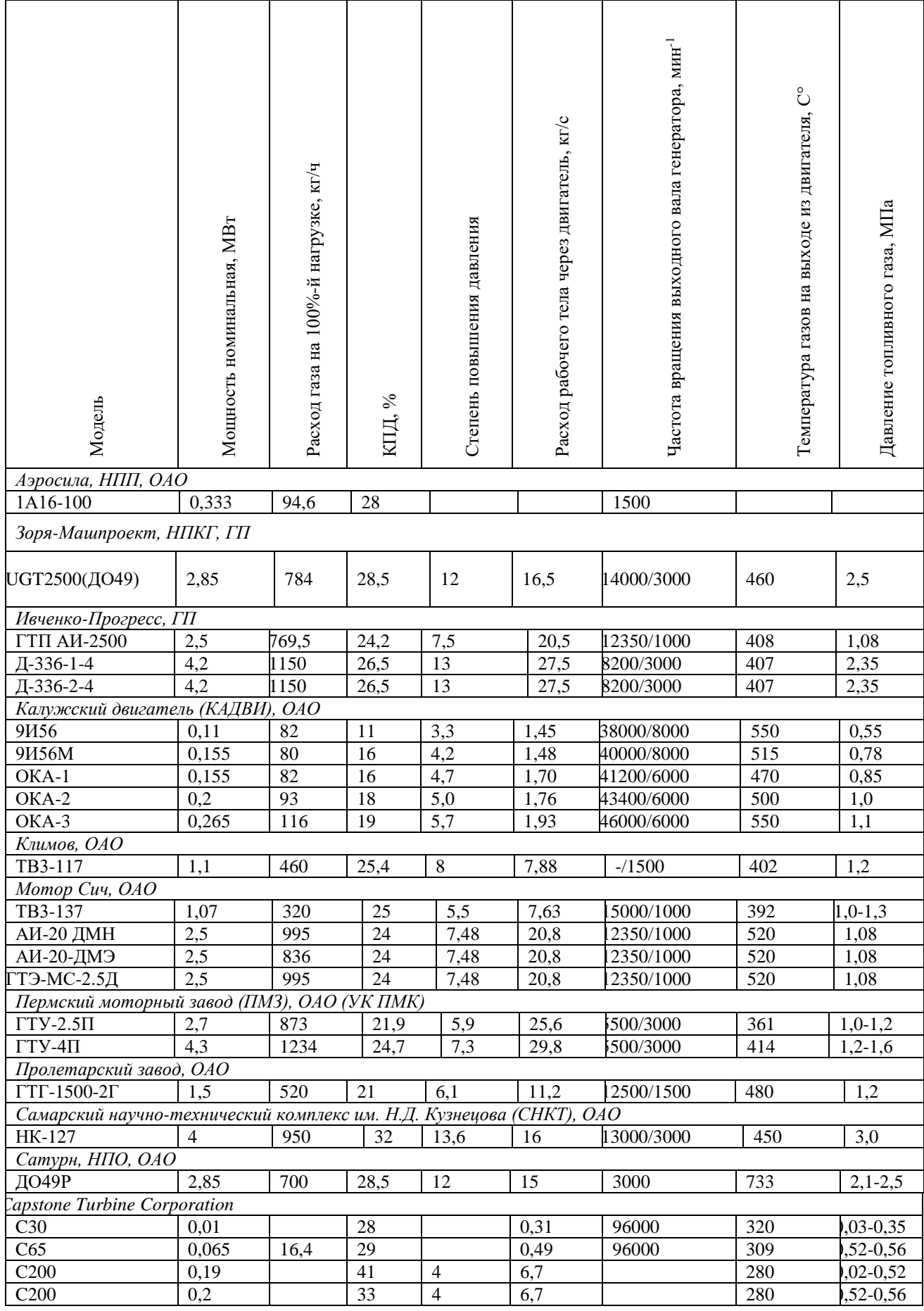

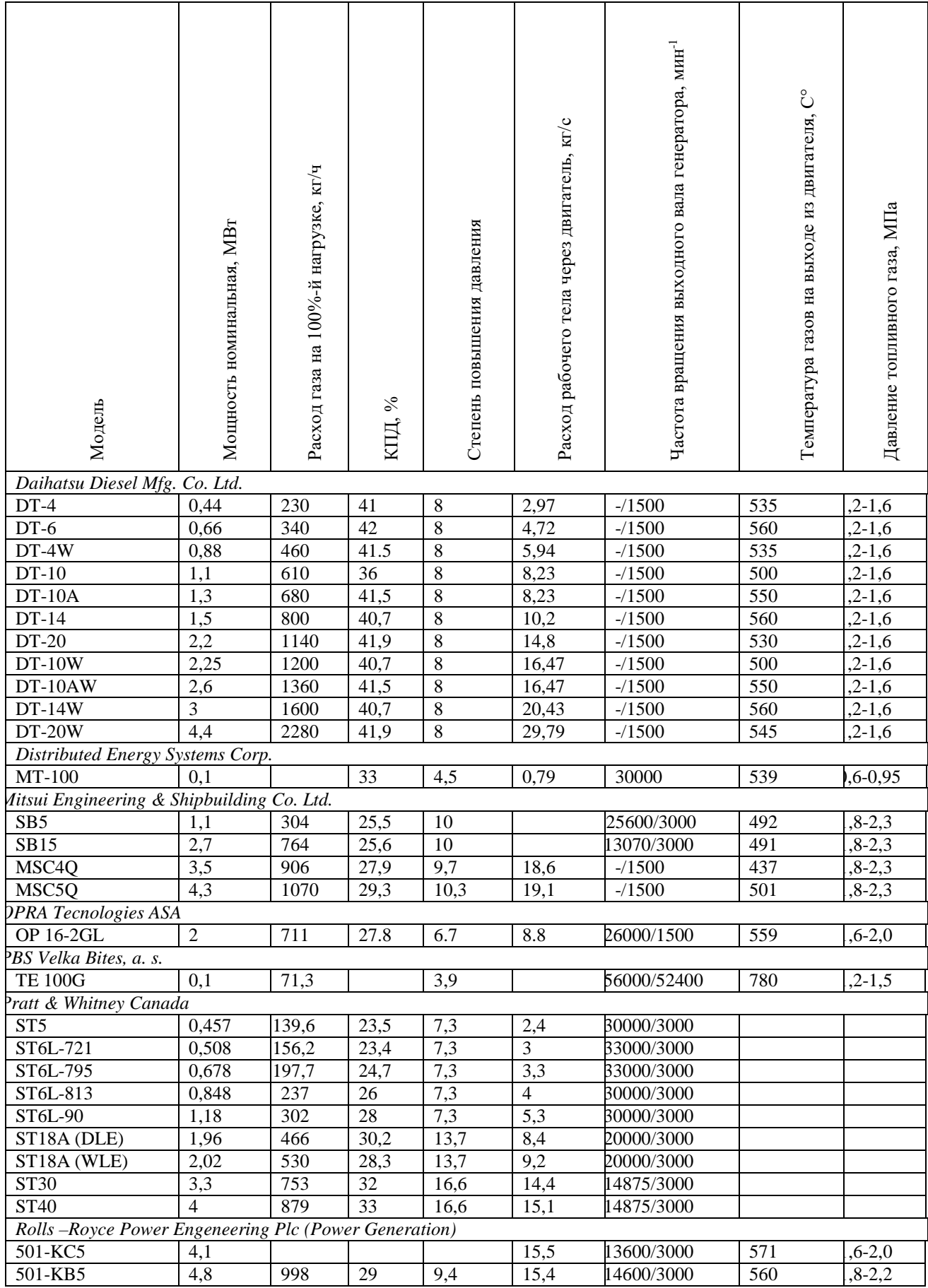

## *Окончание таблицы 3.3*

Технические характеристики микротурбинной установки TA-100 RCHP (по данным завода изготовителя) приведены в таблице 3.4.

| Показатели                                        | Размерность                   | Величина        |  |
|---------------------------------------------------|-------------------------------|-----------------|--|
| Электрическая мощность                            | $\kappa B$ T                  | 100             |  |
| Тепловая мощность (ГВС/отопление) (49/60) (70/95) | кВт                           | 172 / 160       |  |
| КПД электрический                                 | $\%$                          | 29              |  |
| КПД полный                                        | $\%$                          | $> 75$ (%)      |  |
| Величина тока при нагрузке 100 %                  | $\mathbf{A}$                  | 200             |  |
| Максимальное значение тока (перегрузка) в течение |                               | 300             |  |
| 5 секунд                                          | $\mathbf{A}$                  |                 |  |
| Расход газа в режиме номинальной мощности         | $HM^3/q$                      | 39/34           |  |
| Длина (в помещении /нар. исп)                     | MM                            | 3111,5 / 3316,5 |  |
| Ширина (в помещении /нар. исп)                    | MM                            | 917/917         |  |
| Высота (в помещении /нар. исп)                    | $\mathbf{M}\mathbf{M}$        | 2123 / 2250     |  |
| Масса (в помещении /нар. исп)                     | ΚГ                            | 1814 / 2040     |  |
|                                                   | высокооборотный,              |                 |  |
| Тип электрического генератора                     | с двумя постоянными магнитами |                 |  |
| Частота вращения ротора                           | мин $^{-1}$                   | 68000           |  |
| Расход воздуха газотурбинного агрегата            | $K\Gamma/c$                   | 1               |  |
| Максимальное аэродинамическое сопротивление       |                               |                 |  |
| выхлопного тракта                                 | $\Pi$ a                       | 1250            |  |
| Расход воздуха на охлаждение силовой электроники  | $HM^3/c$                      | 0,38            |  |
| Расход воздуха на охлаждение масляной системы,    | $HM^3/c$                      | 0,755           |  |
| котла-утилизатора и дожимного компрессора         |                               |                 |  |
| Максимальное аэродинамическое сопротивление       | $\Pi$ a                       | 1240            |  |
| присоединяемого газохода выхлопных газов          |                               |                 |  |
| Максимальное аэродинамическое сопротивление       |                               |                 |  |
| присоединяемого воздуховода для отвода            | $\Pi$ a                       | 50              |  |
| охлаждающего воздуха от масляно-воздушного        |                               |                 |  |
| радиатора и котла-утилизатора                     |                               |                 |  |
| Максимальное аэродинамическое сопротивление       |                               |                 |  |
| присоединяемого воздуховода для отвода            | $\Pi$ a                       | 185             |  |
| охлаждающего воздуха от силовой электроники и     |                               |                 |  |
| дожимного компрессора                             |                               |                 |  |
| Избыточное давление газа на входе в дожимной      | кПа                           | от 0,5 до 35    |  |
| компрессор                                        |                               |                 |  |
| Объём масляного бака                              | Л                             | 19              |  |
| Температура выхлопных газов на входе в котел-     | $\rm ^{\circ}C$               | 310             |  |
| утилизатор                                        |                               |                 |  |
| Температура выхлопных газов на выходе из котла-   | $\rm ^{\circ}C$               | 90              |  |
| утилизатора                                       |                               |                 |  |
| Температура воды на входе в котел-утилизатор      | $\rm ^{\circ}C$               | 70              |  |
| Температура воды на выходе из котла-утилизатора   | $\rm ^{\circ}C$               | 95              |  |
| Минимальный рекомендуемый расход воды             | л/мин                         | 75              |  |

Таблица 3.4 – Технические характеристики установки TA-100 RCHP

### **ПРАКТИЧЕСКОЕ ЗАНЯТИЕ № 4**

#### **Когенерационные установки на базе газопоршневых двигателей**

Целью практического занятия № 4 является закрепление теоретических и практических навыков по дисциплине «Автономные энергетические установки малой мощности при производстве тепловой и электрической энергии». В процессе выполнения практического занятия студенты должны познакомиться с принципами термодинамического расчета когенерационных установок на базе газопоршневых двигателей. Определить мощность и удельные расходы топлива на выработку электрической и тепловой энергии. Определить суммарную мощность когенерационной установки. В качестве исходных данных для термодинамического расчета необходимо использовать данные приведенные в таблицах 4.1 и 4.2. Термодинамический расчет когенерационной установки на базе ГПД выполняется по алгоритму, представленному в таблице 4.3. В объем отчета по практическому занятию входит расчетно-пояснительная записка, оформленная в соответствии с требованиями ВШТЭ к формату отчета. Расчетно-пояснительная записка к практическому занятию должна включать: введение, исходные данные, термодинамический расчет когенерационной установки на базе ГПД, выводы по практическому занятию, библиографический список. При выполнении расчетов студенты должны пользоваться Международной системой единиц СИ. В практикуме к выполнению практического занятия № 4 излагаются основы термодинамического расчета когенерационной установки на базе газопоршневых двигателей, методика и пример их расчета в таблице 4.3. В выводах к практическому занятию необходимо сделать анализ полученных результатов и привести окончательные значения тепловой и электрической нагрузки и выбранный тип, марку источника энергоснабжения на базе ГПД.

#### **4.1. Термодинамические циклы газопоршневых двигателей**

Первые поршневые двигатели внутреннего сгорания (ДВС) работали на газообразном топливе, используя светильный газ. Значительный вклад в развитие таких двигателей внес немецкий изобретатель *Н.Отто*, разработавший двигатель с предварительным сжатием и искровым зажиганием.

Несколько позднее *Рудольф Дизель* разработал двигатель, до сих пор носящий его имя, в котором используется специальное дизельное топливо. Благодаря высокой концентрации энергии в единице объема, оно практически вытеснило газообразное топливо в двигателях внутреннего сгорания.

Рассмотрим следующие основные циклы ДВС, работающие на жидком топливе при различных способах воспламенения топлива или при различных способах подвода теплоты.

Различают следующие циклы ДВС. Двигатели с подводом теплоты при постоянном объеме (*V* = const), двигатели с подводом теплоты при постоянном давлении (*Р* = const) и двигатели, работающие по смешанному циклу.

Идеальный цикл ДВС при подводе теплоты  $V =$ const (цикл  $O$ mmo) в  $P-V$ и T-S диаграммах представлен на рис. 4.1.

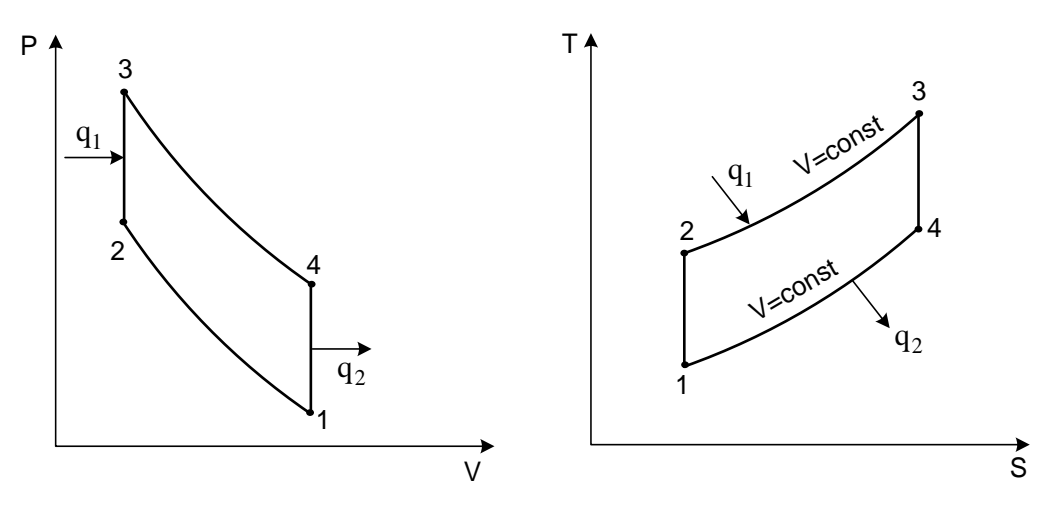

Рис. 4.1. Идеальный цикл двигателя внутреннего сгорания с подводом теплоты при  $V =$ const в  $P-V$  и T-S диаграммах

В этом цикле процесс сжатия рабочей смеси происходит по адиабате 1-2. Изохора  $2 - 3$ соответствует горению топлива, воспламеняемого **OT** электрической искры и подводу теплоты *q*<sub>1</sub>. Рабочий ХОД поршня осуществляется при адиабатическом расширении продуктов сгорания, изображен линией 3-4. Отвод теплоты  $q_2$  осуществляется по изохоре 4-1, соответствующей выхлопу отработанных газов в атмосферу.

Термический КПД рассматриваемого цикла, характеризующий эффективность использования теплоты сжигаемого топлива, вычисляется следующим образом:

$$
\eta_{t} = 1 - \frac{q_{2}}{q_{1}} = 1 - \frac{C_{\nu}(T_{4} - T_{1})}{C_{\nu}(T_{3} - T_{2})} = 1 - \frac{T_{4} - T_{1}}{T_{3} - T_{2}} = 1 - \frac{\frac{I_{4}}{T_{1}} - I}{\frac{T_{3}}{T_{2}} - I} \cdot \frac{T_{1}}{T_{2}}.
$$
(4.1)

Сравнение адиабат 1-2 и 3-4 позволяет сделать вывод, что

$$
\frac{T_4}{T_1} = \frac{T_3}{T_2} \tag{4.2}
$$

и, следовательно, получить

$$
\eta_t = I - \frac{T_1}{T_2}.\tag{4.3}
$$

Отношение всего объема рабочего цилиндра  $V_l$  к объему камеры сжатия  $V_2$  называется степенью сжатия и является основной характеристикой цикла  $OTTO$ 

$$
\varepsilon = V_1 / V_2. \tag{4.4}
$$

Для адиабатического процесса справедливо следующее соотношение, устанавливающее связь между V и T:
$$
T_i V_i^{k-l} = T_i V_i^{k-l},\tag{4.5}
$$

которое позволяет записать уравнение для термического КПД в следующем виде:

$$
\eta_t = I - \frac{I}{\varepsilon^{k-l}}.\tag{4.6}
$$

Из последнего соотношения видно, что термический КПД двигателей, работающих по циклу Отто, зависит только от степени сжатия  $\varepsilon$  и с её увеличением возрастает. При этом температура в конце сжатия  $T_2$  не должна достигать температуры самовоспламенения горючей смеси. Поэтому степень сжатия в реальных двигателях такого типа не превышает 10 и зависит от характеристик применяемого топлива.

Степень сжатия в цикле может быть повышена, если сжимать не горючую смесь, а воздух, и затем, получив высокие давление и температуру, обеспечить самовоспламенение распыленного в цилиндре топлива. В этом случае процесс горения затягивается и двигатели такого типа характеризуются постепенным (или медленным) сгоранием топлива при постоянном давлении. Идеальный цикл такого двигателя внутреннего сгорания называется циклом Дизеля и осуществляется следующим образом (рис. 4.2). Рабочее тело (воздух) сжимается по адиабате 1-2, изобарный процесс 2-3 соответствует процессу горения топлива, т.е. подводу теплоты  $q_i$ , а рабочий ход выражен адиабатным расширением продуктов сгорания 3-4. Наконец, изохора 4-1 характеризует отвод теплоты q2, заменяя для четырехтактных двигателей выхлоп продуктов сгорания и всасывание новой порции воздуха.

Формула для расчета термического КПД в этом случае принимает вид

$$
\eta_{i} = I - \frac{q_{2}}{q_{i}} = I - \frac{c_{\nu}(T_{4} - T_{i})}{c_{\nu}(T_{3} - T_{2})} = I - \frac{T_{4} - T_{i}}{k(T_{3} - T_{2})} = \frac{T_{4}/T_{1} - I}{k(T_{3}/T_{2} - I)} \frac{T_{i}}{T_{2}}.
$$
(4.7)

Кроме степени сжатия  $\varepsilon$ , у цикла Дизеля имеется еще одна характеристика – степень предварительного расширения  $\rho$ :

$$
\rho = V_{3} / V_{2}. \tag{4.8}
$$

Для изобары 2-3 можно записать  $V_3/V_2 = T_3/T_2$ . Рассматривая изохору 4-1 и учитывая, что  $P_4V_{4}=P_3V_{3}$ ,  $P_1V_{1}=P_2V_{2}$  и  $V_4=V_1$ , получаем

$$
\frac{T_4}{T_1} = \frac{P_4}{P_1} = \frac{P_4 V_4^k}{P_1 V_1^k} = \frac{P_3 V_3^k}{P_2 V_2^k} = \rho^k.
$$
\n(4.9)

Окончательно с учетом соотношения (4.9) формула для расчета термического КПД цикла Дизеля имеет вид:

$$
\eta_{t} = 1 - \frac{\rho^k - 1}{k(\rho - 1)} \frac{1}{\varepsilon^{k-l}}.
$$
\n(4.10)

Выражение (4.10) показывает, что основным фактором, определяющим экономичность двигателей, работающих по циклу Дизеля, также является величина степени сжатия  $\varepsilon$ , с увеличением которой термический КПД цикла возрастает.

Как указывалось, нижний предел  $\varepsilon$  определен необходимостью получения в конце сжатия температуры, значительно превышающей температуру самовоспламенения топлива. Верхний предел  $\varepsilon$  (до 20) ограничен допустимым давлением в цилиндре, превышение которого приводит к утяжелению конструкции и увеличению потерь на трение.

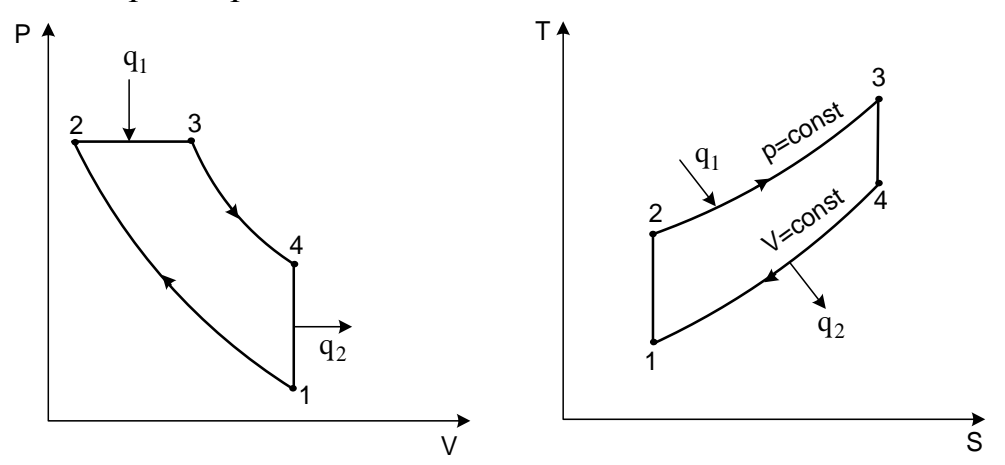

Рис. 4.2. Идеальный цикл двигателя внутреннего сгорания с подводом теплоты при  $P =$ const (шикл Дизеля) в P-V и T-S лиаграммах

Повышение степени предварительного расширения  $\rho$  вызывает снижение термического КПД цикла с подводом теплоты при постоянном давлении. Отсюда следует, что с увеличением нагрузки и удлинением процесса горения топлива экономичность двигателя уменьшается. Это следует учитывать наряду с другими обстоятельствами при определении оптимального режима работы двигателя.

Цикл Тринклера или цикл со смешанным подводом теплоты, по которому работают современные бескомпрессорные дизели (рис.4.3), осуществляется по следующей схеме. Адиабата 1-2 соответствует сжатию в цилиндре воздуха до температуры, превышающей температуру самовоспламенения топлива. Изохора 2-3 соответствует процессу горения топлива, впрыскиваемого в цилиндр, а изобара 3-4 изображает процесс горения остальной части топлива по мере поступления его из форсунки. Расширение продуктов сгорания идет по адиабате 4-5, а изохора 5-1 соответствует выхлопу отработавших газов в атмосферу. Таким образом, теплота  $q_1$ подводится в двух процессах 2-3 и 3-4.

$$
q_l = q_l^{\ l} + q_l^{\ 2} \,. \tag{4.11}
$$

Выражение для термического КПД цикла со смешанным подводом теплоты записывается в следующем виде:

$$
\eta_{i} = I - \frac{\lambda \rho^{k} - I}{(\lambda - I) + k\lambda(\rho - I)} \frac{I}{\varepsilon^{k - I}}.
$$
\n(4.12)

Параметр  $\lambda$  называется степенью повышения давления в изохорном процессе и рассчитывается по формуле

$$
\lambda = P_3/P_2 \,. \tag{4.13}
$$

В двигателях, работающих по циклу Тринклера, распыление топлива производится топливным насосом высокого давления, а компрессор, применяемый

при пневматическом распылении топлива, отсутствует. Степень сжатия в рассматриваемом цикле может достигать 18.

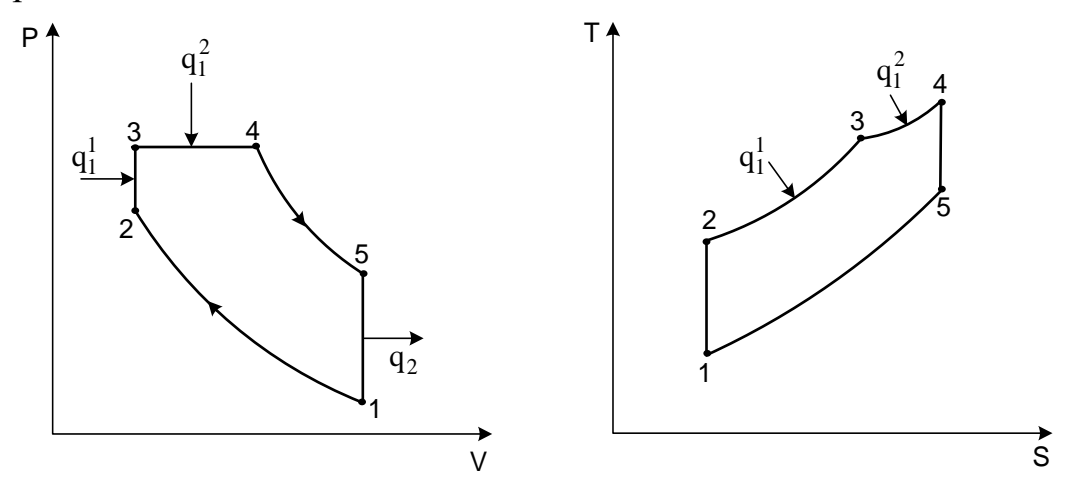

Рис. 4.3. Идеальный цикл Тринклера со смешанным подводом теплоты в  $P-V$ и T-S диаграммах

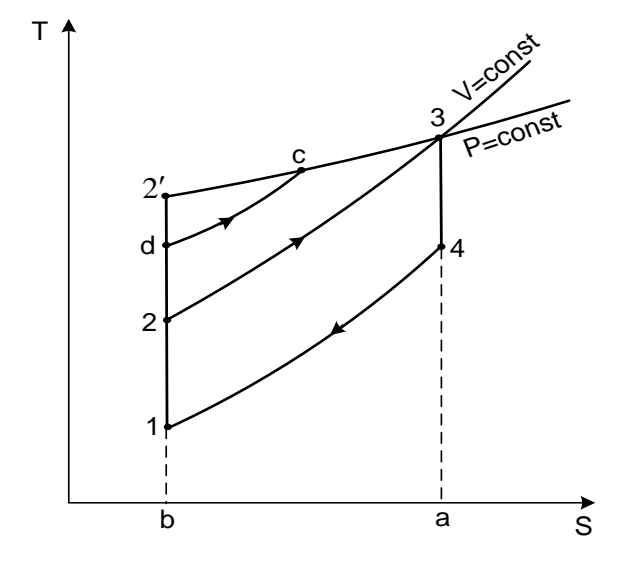

Рис. 4.4. Идеальные циклы ДВС при V=const, P=const и цикл Тринклера с одинаковой температурой  $T_3$ 

Выражение (4.12) является общим для циклов поршневых ДВС и при  $\lambda = 1$  и  $\rho$ =1 переходит в соответствующие формулы для термического КПД циклов с подводом теплоты при постоянном давлении или постоянном объеме. Сравнение эффективности рассмотренных циклов проведем с помощью T-S диаграммы (рис. 4.4), предположив, что в каждом из них достигается одинаковая максимальная температура  $T_3$ . Одинаковы и количества отведенной теплоты  $q_2$  в каждом цикле (площадь 14ав). При таких условиях полезно используемая теплота цикла, равная полезной работе цикла, будет наибольшей для цикла Дизеля 12'34 и наименьшей для цикла Отто 1234. Цикл Тринклера 1dc34 занимает промежуточное положение.

Таким образом, термический КПД. характеризующий степень термодинамического совершенства цикла, будет наибольшим для цикла с подводом теплоты при постоянном давлении и наименьшим для цикла с подводом теплоты при постоянном объеме.

### **4.2. Термодинамический расчет основных параметров работы газопоршневых двигателей**

Целью термодинамического расчета является определение основных параметров состояния рабочего тела в узловых точках цикла, расхода воздуха и отработавших газов в выхлопном патрубке двигателя.

Наличие таких расчетов позволяет определить пути более рационального использования тепловой энергии, отводимой от системы охлаждения двигателя и выхлопных газов при различных режимах его работы.

В ДВС величина степени сжатия  $\varepsilon$  является паспортной характеристикой и зависит от типа двигателя.

Для достижения наибольшей мощности коэффициент избытка воздуха  $\alpha$ для двигателей с искровым зажиганием должен лежать в пределах  $0.85 - 0.96$ .

Смесь топлива и воздуха в теории ДВС называют зарядом. В качестве параметров исходного состояния заряда на впуске для двигателей без наддува принимают параметры окружающей среды *То* = 288 К, *Ро* = 0,1 МПа.

При применении турбонаддува температура воздуха после компрессора *Тк* определяется по уравнению политропы:

$$
T_{\kappa} = T_o \cdot \left(\frac{P_{\kappa}}{P_o}\right)^{\frac{n-1}{n}},\tag{4.14}
$$

где *n* – показатель политропы сжатия.

Расчет процессов газообмена, связанного с очисткой рабочих цилиндров от продуктов сгорания и наполнением цилиндра свежим зарядом, сводится к определению давления и температуры остаточных газов  $P_2$ ,  $T_2$ , величины подогрева свежего заряда *ΔТ*, давления заряда в конце впуска *Ра*.

Давление остаточных газов определяется давлением среды, в которую происходит выпуск отработавших газов. В установках с утилизацией теплоты отработавших газов величина *Рг* зависит от сопротивления теплоутилизационного оборудования и в первом приближении может быть принята равной (1,15 – 1,25)·*Ро*.

Для двигателей с искровым зажиганием величина *Тг* может лежать в диапазоне 800 – 1100 К.

Величина подогрева свежего заряда *ΔТ* зависит от конструкции впускного трубопровода и может быть принята равной *ΔТ*= 8 К.

Давление заряда в конце впуска является основным фактором, определяющим количество свежего заряда, поступающего в рабочий цилиндр. Потери давления *ΔР* по сравнению с давлением окружающей среды определяются гидравлическими сопротивлениями воздушного фильтра, впускного трубопровода и клапана, охладителя надувочного воздуха.

Для ДВС с искровым зажиганием *ΔР* = (0,05-0,2)·*Ро*. Как правило, *ΔР*= 0,008 МПа и *Ра*=0,092 МПа.

Коэффициент остаточных газов характеризует качество очистки цилиндров от продуктов сгорания и может быть найден по формуле

75

$$
\gamma_{ocm} = \frac{T_{\kappa} + \Delta T}{T_{\rho}} \cdot \frac{P_{\rho}}{\varepsilon \cdot P_{a} - P_{\rho}}.
$$
\n(4.15)

При номинальном режиме работы двигателя  $\gamma_{\text{em}} = 0.04 - 0.12$ .

Температура заряда в конце впуска *Та* может быть оценена по уравнению

$$
T_a = \frac{T_{\kappa} + \Delta T + \gamma_{ocm} \cdot T_{\varepsilon}}{1 + \gamma_{ocm}}.
$$
\n(4.16)

Величина *Та* для двигателей с искровым зажиганием при номинальных параметрах работы может лежать в пределах *Та*=320 – 370 К.

Коэффициент наполнения *η* представляет собой отношение действительного количества свежего заряда, поступающего в цилиндр в процессе впуска, к тому количеству, которое могло бы поместиться в рабочем объеме цилиндра при условии, что температура и давление в нем равны температуре и давлению среды при впуске.

Снижение гидравлического сопротивления тракта впуска приводит к увеличению  $\eta_{\nu}$ , величина которого может быть определена по формуле

$$
\eta_{\nu} = \frac{\varepsilon \cdot P_{a} - P_{z}}{P_{\kappa}} \cdot \frac{1}{\varepsilon - 1} \cdot \frac{T_{\kappa}}{T_{\kappa} + \Delta T}.
$$
\n(4.17)

Для четырехтактных двигателей при работе на номинальном режиме  $\eta = 0.7 - 0.9$ .

Расчет процесса сжатия сводится к определению параметров заряда  $P_c$  и *Тс* в конце данного процесса:

$$
P_c = P_a \cdot \varepsilon^{n_i};\tag{4.18}
$$

$$
T_c = T_a \cdot \varepsilon^{n_l - 1}.\tag{4.19}
$$

Показатель политропы *n1* зависит от теплообмена между зарядом и стенками камеры сгорания. При увеличении отвода теплоты от заряда происходит снижение показателя политропы  $n_1$ . Возможные значения  $n_1$ ,  $P_c$  и  $T_c$ при работе на номинальных режимах:

*n1=* 1,28 – 1,38; *Рс*=0,8 – 2,0 МПа; *Тс*= 550 – 800 К.

В процессе сгорания топлива химическая энергия превращается в теплоту, которая расходуется на повышение внутренней энергии рабочего тела и совершение полезной работы. В результате расчета определяется количество рабочего тела и его параметры в конце процесса горения топлива.

Количество заряда *Мс*, находящегося в рабочем цилиндре в конце процесса сжатия, определяется количеством свежего заряда *М1* и остаточных газов *Мг*:

$$
M_c = M_1 \cdot M_r. \tag{4.20}
$$

Расчет процесса сгорания выполняется на 1 кг сжигаемого топлива. Количество воздуха V<sub>o</sub>, рассчитываемое в киломолях, необходимое для полного сгорания 1 кг топлива, зависит от элементарного состава топлива:

$$
V_o = \frac{1}{0.208} \cdot \left(\frac{C}{12} + \frac{H}{4} - \frac{O}{32}\right),\tag{4.21}
$$

где *С, Н, О* – массовые доли углерода, водорода и кислорода в 1 кг. Для бензина *Vс*=0,517 кмоль/кг. Элементарный состав бензина: *C* = 0,855; *H* = 0,145; *О* = 0.

*H<sub>u</sub>* – количество теплоты сгорания топлива.

Количество свежего заряда *М1*, выраженное в киломолях:

 $M_i = \alpha \cdot V_{i}$ , кмоль.

Количество остаточных газов *М*<sub>*г*</sub> в рабочем цилиндре:

 $M_{\nu} = \gamma_{\text{norm}} \cdot M_{\nu}$ , кмоль.

Количество заряда в рабочем цилиндре в конце процесса сгорания *М<sup>z</sup>* на 1 кг топлива:

 $M_i = M_i + M_i$ , кмоль,

где *М<sup>2</sup>* – количество продуктов, образующееся при сгорании 1 кг топлива.

Для бедных смесей

$$
M_2 = \frac{C}{12} + \frac{H}{2} + (\alpha - 0.208) \cdot V_o.
$$
 (4.22)

Величина *М<sup>2</sup>* =0,528 кмоль/кг для номинальных параметров работы двигателя на жидком топливе – бензине.

В результате сгорания происходит относительное изменение объема рабочего тела. Данное изменение может быть учтено коэффициентом молярного изменения *μ<sup>0</sup>* горючей смеси или действительным коэффициентом молярного изменения *μД*:

$$
\mu_o = \frac{M_2}{M_1}; \ \mu_{\pi} = \frac{M_2 + M_{\pi}}{M_1 + M_{\pi}}.
$$
\n(4.23)

Величина *μД* для двигателей с искровым зажиганием составляет 1,02…1,12.

Величина температуры в конце процесса сгорания топлива лежит в пределах *Т<sup>z</sup>* = 2400–2900 К, меньшее значение соответствует топливу с меньшей теплотворной способностью.

Давление газов в конце сгорания  $P<sub>z</sub>$  определяется из уравнения

$$
P_z = P_c \cdot \mu_A \cdot \frac{T_z}{T_c} \tag{4.24}
$$

и затем уточняется по уравнению

$$
P_z = U \cdot P_z,\tag{4.25}
$$

где *U* = 0,85–0,88 – коэффициент скругления (или полноты индикаторной диаграммы), учитывающий уменьшение максимального давления вследствие движения поршня и увеличения объема камеры к концу процесса сгорания.

Объем газов в конце сгорания  $V<sub>z</sub>$  принимается равным объему камеры сгорания:

$$
V_z = V_c. \tag{4.26}
$$

В процессе расширения продуктов сгорания топлива происходит преобразование тепловой энергии в механическую.

Расчетными параметрами являются давление  $P_{\epsilon}$  и температура  $T_{\epsilon}$  в конце процесса расширения. Для упрощения принимается средний показатель политропы  $n_2$ , значение которого возрастает с увеличением коэффициента использования теплоты.

$$
P_{B} = \frac{P_{Z}}{\varepsilon^{n_{2}}}; T_{B} = \frac{T_{Z}}{\varepsilon^{n_{2}-1}}.
$$
\n(4.27)

Для карбюраторных двигателей  $P_e \approx 0.47 \div 0.5$  МПа;  $T_e \approx 1500$ -1700 К.

Оценка эффективности цикла ДВС осуществляется по индикаторным показателям. Среднее индикаторное давление  $P_i$  – это условное постоянное давление, при котором за один ход поршня совершается работа, равная индикаторной работе цикла  $L_i$ . Величина  $P_i$  численно равна работе, получаемой с единицы рабочего объема цилиндра  $V_h$ :

$$
P_i = L_i / V_h. \tag{4.28}
$$

Действительное среднее индикаторное давление для четырехтактного двигателя может составлять величину 1,10÷1,15 МПа.

Индикаторный КПД  $\eta_i$  характеризует степень использования теплоты топлива для получения индикаторной работы. Названный КПД представляет отношение количества теплоты, эквивалентного индикаторной работе цикла  $L_i$ , ко всему количеству теплоты, внесенному в цилиндр при воспламенении топлива. При расчетах на 1 кг топлива индикаторный КПД, учитывающий все тепловые потери действительного цикла, может быть определен по формуле:

$$
\eta_i = 8,314 \cdot \frac{P_i \cdot M_i \cdot T_o}{H_u \cdot \eta_v \cdot p_o} = \frac{N_i}{H_u \cdot B_m}.
$$
\n(4.29)

Совершенство цикла оценивается величиной удельного расхода топлива, представляющей отношение расхода топлива в граммах на получение мощности 1 кВт при работе в течение 1 ч:

$$
b_i = \frac{B_m}{N_i} = \frac{3600}{\eta_i \cdot H_u} \text{ r/kBr·v.}
$$
\n(4.30)

Расчет эффективных показателей двигателей требует оценки внутренних (механических) потерь в двигателе.

Механические потери оцениваются величиной механического КПД, который составляет  $n_{\mu} \approx 0.8$ .

Эффективная мощность, учитывающая механические потери:

$$
N_e = N_i \cdot \eta_{\rm m} \,. \tag{4.31}
$$

Электрическая мощность с учетом потерь в генераторе

$$
N_{\rm s} = N_{\rm e} \cdot \eta_{\rm s},\tag{4.32}
$$

где  $\eta_{\text{I}}$  – КПД генератора.

При проведении тепловых расчетов циклов ДВС значительный интерес представляет составление теплового баланса двигателя, характеризующего распределение теплоты топлива, сжигаемого в цилиндрах двигателя.

Уравнение теплового баланса может быть записано в следующем виде:

$$
Q_m = Q_n + Q_{ox} + Q_z + Q_{ne} + Q_{ocm}, \qquad (4.33)
$$

где  $Q_m$  – теплота, вносимая в двигатель с топливом, кДж/ч;

 $Q_n$  – полезно используемая теплота, кДж/ч;

*Qохл* – теплота, отведенная в систему охлаждения, кДж/ч;

*Qг* – теплота, выносимая отработавшими газами, кДж/ч;

*Qне* – теплота, потерянная из-за химической неполноты сгорания (при  $\alpha \leq I$ ), кДж/ч;

*Qост* – неучтенные потери теплоты, кДж/ч.

Полезно используемая теплота *Q<sup>п</sup>* эквивалентна мощности, снимаемой с клемм генератора.

Теплота, отведенная в систему охлаждения, определяется по следующему уравнению:

$$
Q_{\scriptscriptstyle oxx} = C \cdot i \cdot D^{1-2m} \cdot n^m \cdot \left[ \frac{Q_p^{\ \mu} - \Delta Q_{\scriptscriptstyle n e}}{\alpha \cdot Q_p^{\ \mu}} \right],\tag{4.34}
$$

где *С*=1,85 – эмпирический коэффициент;

*i* – число цилиндров ДВС;

*D* – диаметр цилиндра, см;

 $n -$ частота вращения коленчатого вала, мин<sup>-1</sup>;

 $m = 0.61 - 3$ мпирический коэффициент;

∆*Qне –* потеря теплоты на химическую неполноту сгорания, отнесенная к 1 кг топлива, кДж/кг;

 $\alpha$  – коэффициент избытка воздуха.

Теплота, выносимая из двигателя с отработавшими газами, определяется по следующему соотношению:

$$
Q_{\scriptscriptstyle e} = B_{\scriptscriptstyle m} \cdot \left( M_{\scriptscriptstyle 2} \cdot C_{\scriptscriptstyle p}^{\ \scriptscriptstyle n} \cdot T_{\scriptscriptstyle r} - M_{\scriptscriptstyle 1} \cdot C_{\scriptscriptstyle p}^{\ \scriptscriptstyle 3} \cdot T_{\scriptscriptstyle \kappa} \right),\tag{4.35}
$$

где  $C_p$ <sup>n</sup>,  $C_p$ <sup>3</sup> – теплоемкость продуктов сгорания и свежего заряда;

 $B_m$  – часовой расход топлива, кг/ч;

*Т<sup>r</sup> , Тк* – температура отработавшего газа и свежего заряда;

*М1, М2* – количество свежего заряда и продуктов сгорания на 1 кг топлива, кмоль/кг.

Тепловой баланс целесообразно представлять в относительных единицах от количества теплоты, затраченной при сжигании топлива,

$$
\frac{Q_n}{Q_m} + \frac{Q_{oxn}}{Q_m} + \frac{Q_z}{Q_m} + \frac{Q_{uc}}{Q_m} + \frac{Q_{ocm}}{Q_m} = 1
$$
\n(4.36)

или

$$
q_n + q_{oxn} + q_2 + q_{ne} + q_{ocm} = 100\%.
$$
 (4.37)

Как показывает практика, средние значения представленных величин для ДВС составляют: *qп*=27 %; *qохл* = 18 %; *q<sup>г</sup>* = 38 %; *qне* = 8 %; *qост* = 9 %.

*Примечание к табл 4.1: Все технические данные приведены для стандартных условий: температура окружающего воздуха +27 <sup>o</sup> С, высота над уровнем моря 152,4 м. Данные потребления топлива представлены в предположении полного сжигания газа с низшей теплотворной способностью 46,89 МДж/м<sup>3</sup> (сжиженный газ) или 34,71 МДж/м<sup>3</sup> (природный газ).*

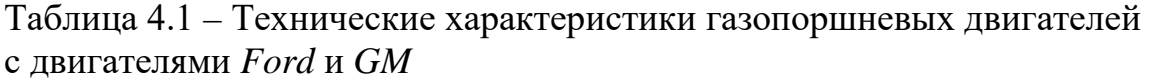

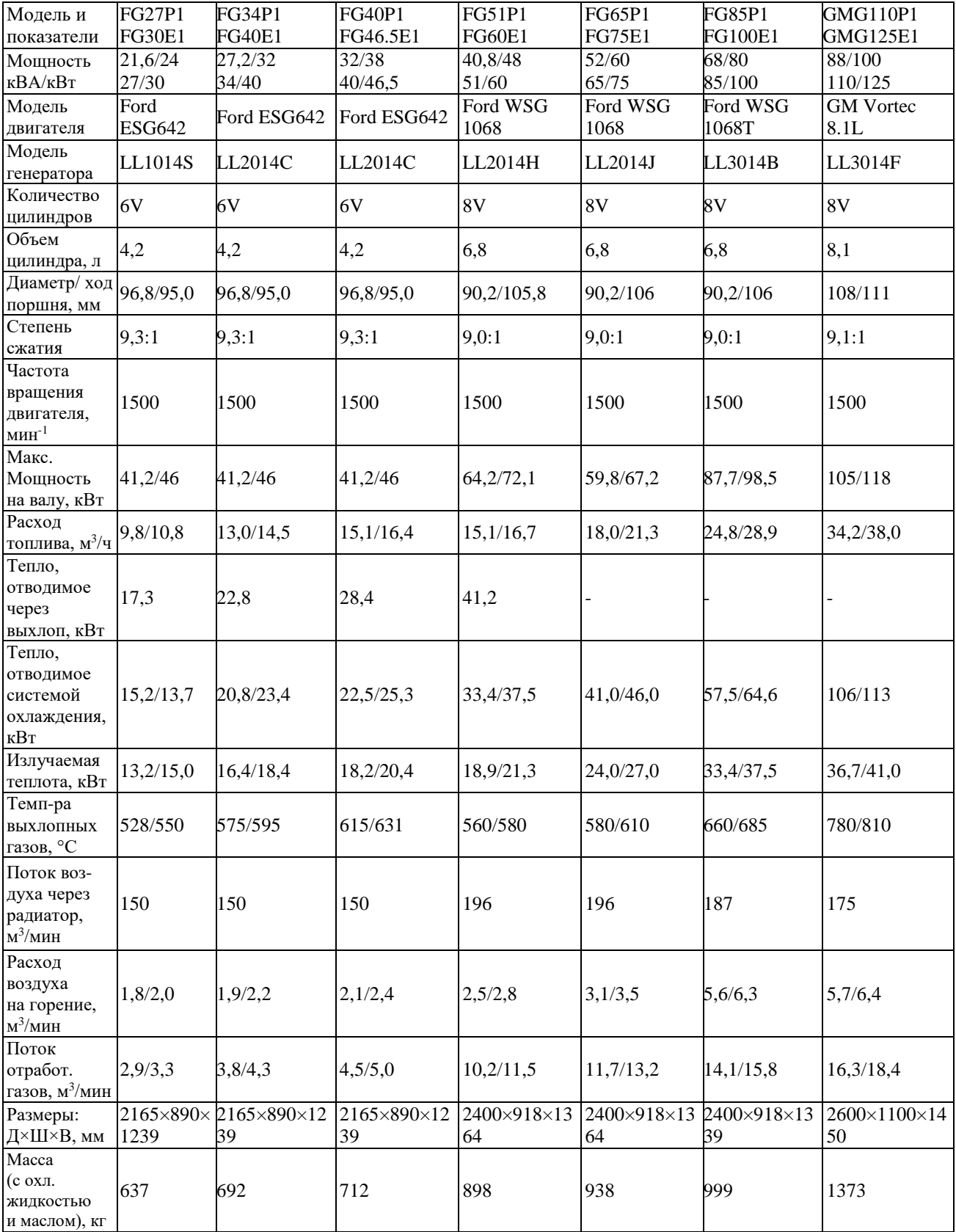

## **4.3. Исходные данные для термодинамического расчета основных параметров газопоршневого двигателя**

Таблица 4.2 – Исходные данные для термодинамического расчета основных параметров работы газопоршневого двигателя

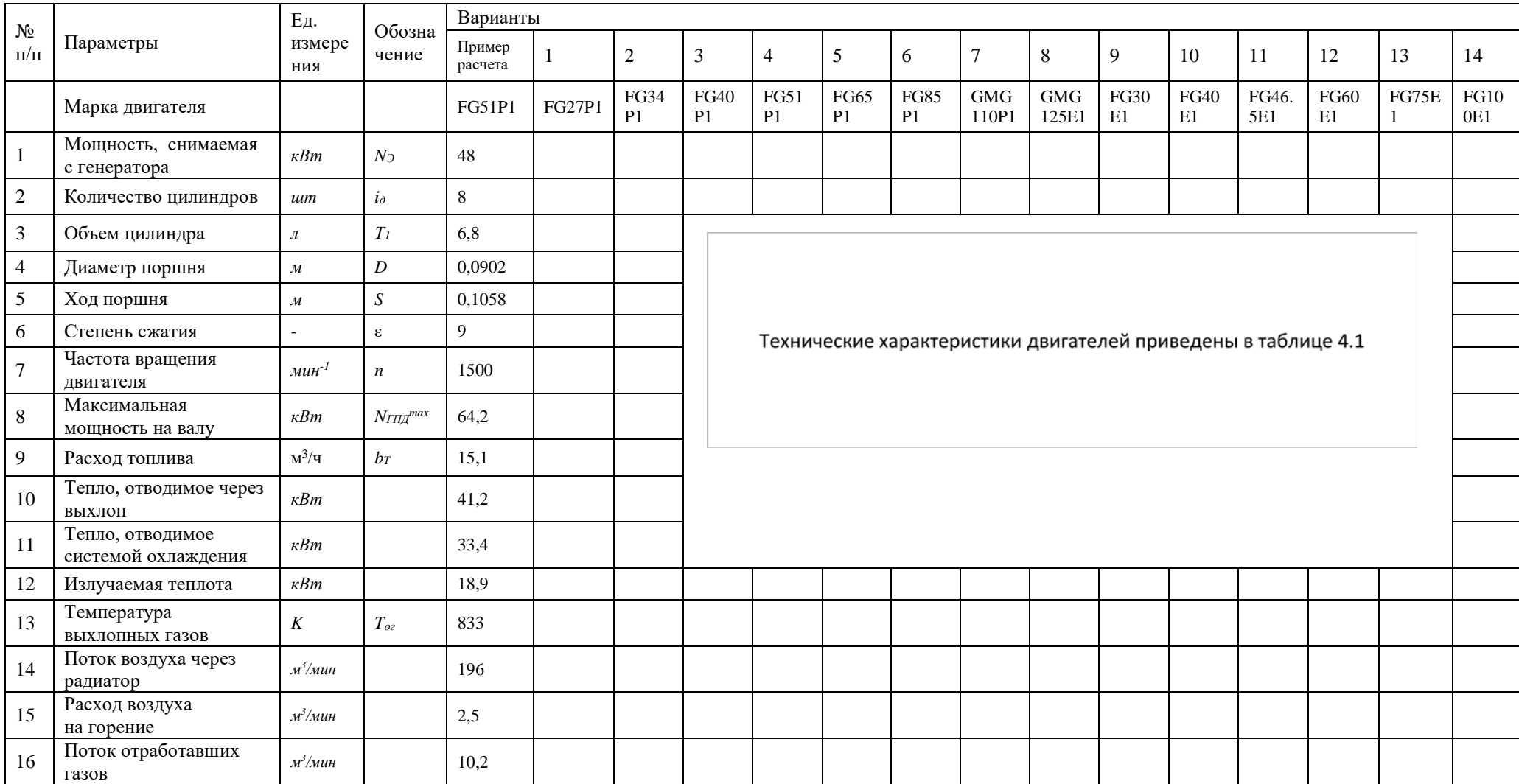

*Окончание таблицы 4.2*

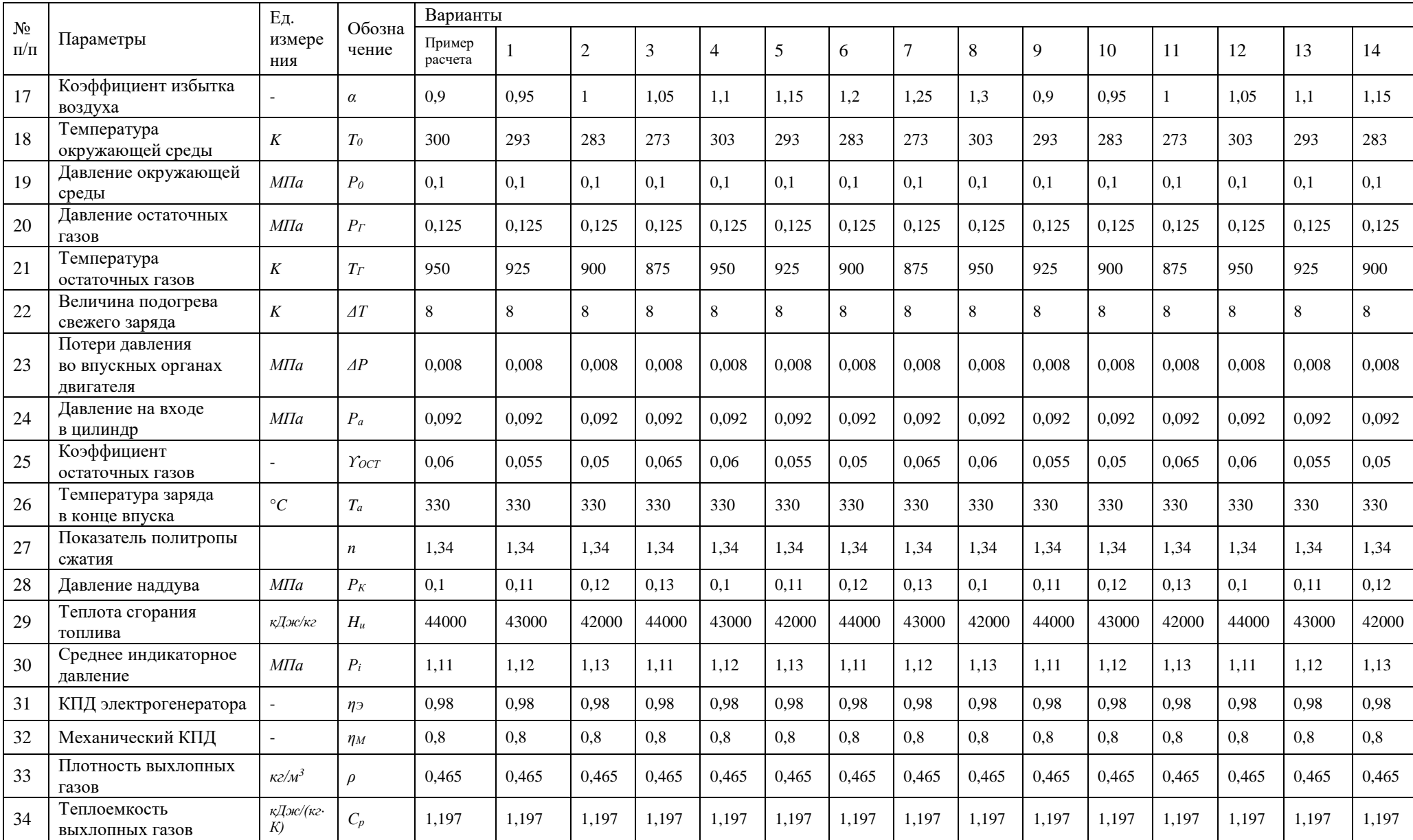

## 4.4. Термодинамический расчет основных параметров газопоршневого двигателя

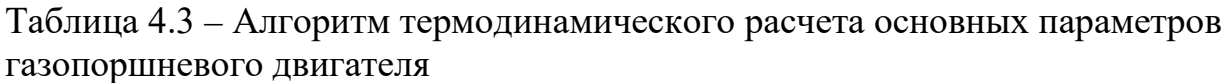

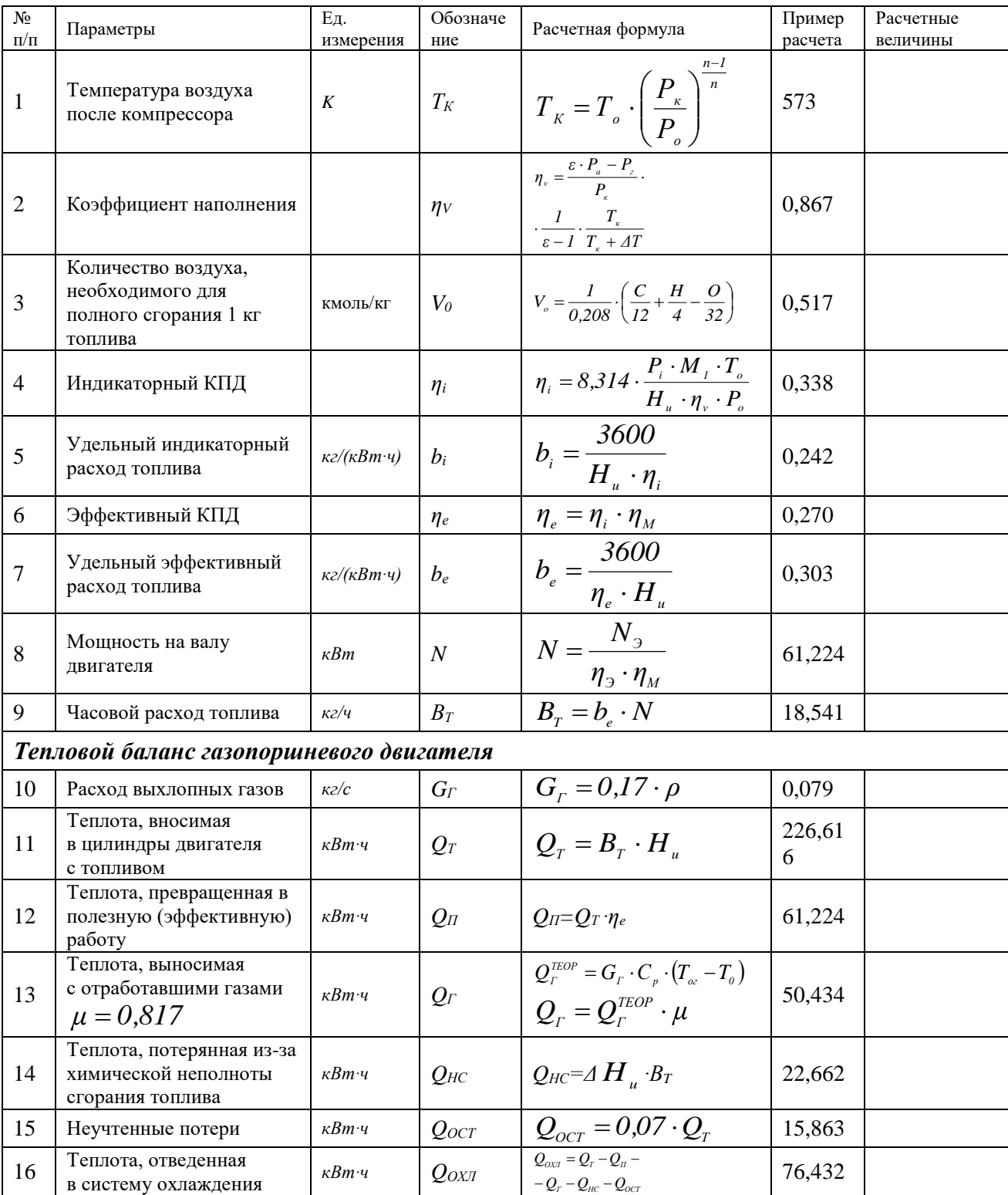

### **ПРАКТИЧЕСКОЕ ЗАНЯТИЕ № 5.**

### **Применение парогазовых установок в автономных источниках энергоснабжения**

Целью практического занятия № 5 является закрепление теоретических и практических навыков по дисциплине «Автономные энергетические установки малой мощности при производстве тепловой и электрической энергии». В процессе выполнения практического занятия студенты должны познакомиться с принципами термодинамического расчета парогазовой установки с котломутилизатором. Определить мощность, КПД и удельные расходы топлива на выработку электрической и тепловой энергии. Определить суммарную мощность парогазовой установки. В качестве исходных данных для термодинамического расчета необходимо использовать данные, приведенные в таблицах 5.1. Термодинамический расчет парогазовой установки с котломутилизатором выполняется по алгоритму, представленному в таблице 5.2. В объем отчета по практическому занятию входит расчетно-пояснительная записка, оформленная в соответствии с требованиями ВШТЭ к формату отчета. Расчетно-пояснительная записка к практическому занятию должна включать: введение, исходные данные, термодинамический расчет парогазовой установки, выводы по практическому занятию, библиографический список. При выполнении расчетов студенты должны пользоваться Международной системой единиц СИ. В практикуме к выполнению практического занятия № 5 излагаются основы термодинамического расчета парогазовой установки с котлом-утилизатором, методика и пример их расчета в таблице 5.2. В выводах к практическому занятию необходимо сделать анализ полученных результатов и привести окончательные значения тепловой и электрической нагрузки, мощность, КПД и удельный расход топлива парогазовой установки как источника энергоснабжения.

### **5.1. Тепловые схемы и циклы парогазовых установок**

Существуют два типа парогазовых установок. В первом типе установок газообразные продукты сгорания смешиваются с водяным паром и затем поступают в турбину. Во втором типе каждое рабочее тело направляется соответственно в газовую и паровую части установки.

По составу оборудования возможны различные тепловые схемы парогазовых установок второго типа. В работе [25] ПГУ такого типа подразделяются на следующие группы:

1) парогазовые установки с котлами полного горения (ПГУПГ*)*;

2) парогазовые установки с высоконапорным парогенератором (ПГУ ВПГ);

3) парогазовые установки с котлами утилизаторами (ПГУКУ);

4) парогазовые установки с подогревателями питательной воды (ПГУПВ).

*Парогазовые установки с котлами*-*утилизаторами (ПГУКУ)* 

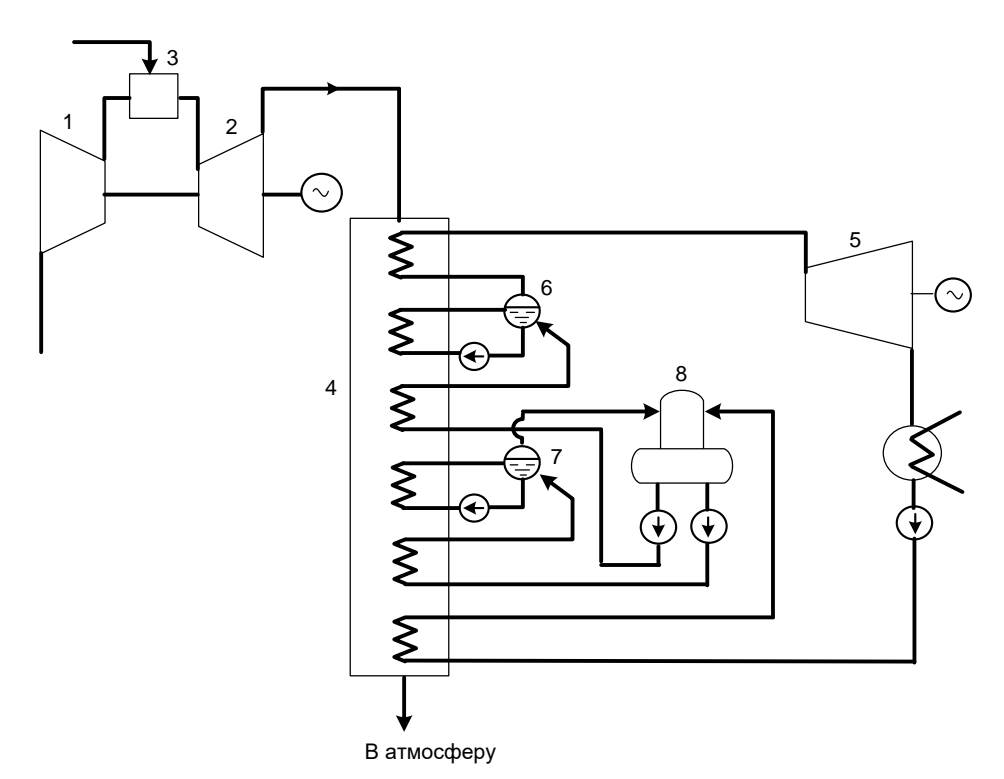

Рис. 5.1. Принципиальная тепловая схема ПГУКУ: – компрессор ГТА; *2* – газовая турбина; *3* – подвод топлива; – котел-утилизатор; *5* – паровая турбина; *6* – контур высокого давления; – контур низкого давления; *8* – деаэратор

Появлению парогазовых установок с котлами-утилизаторами предшествовало освоение высокотемпературных газовых турбин и котельных труб с устройствами для интенсификации теплообмена. В настоящее время этот тип ПГУ получил наибольшее распространение.

Котлы-утилизаторы не рассчитываются на автономную работу паротурбинной части при останове газотурбинного агрегата, чем отличаются от котлов парогазовых установок с котлами полного горения.

Котел-утилизатор (КУ) представляет собой газоводопаровой теплообменник, в котором газовая сторона практически определяет интенсивность теплообменных процессов.

Количество котлов-утилизаторов в составе ПГУКУ равно количеству газотурбинных агрегатов. Применяют котлы с контурами одного, двух и трех давлений. В котлах двухконтурного исполнения генерируется пар высокого и низкого давления.

Принципиальная тепловая схема ПГУКУ двухконтурного типа представлена на рис. 5.1.

Пар высокого давления направляется в головную часть паровой турбины, а пар низкого давления направляется в систему регенеративного подогрева питательной воды низкого давления.

При пусковых режимах газ, отработавший в газотурбинном агрегате, может отводиться в дымовую трубу котла утилизатора по байпасному газоходу.

Доля мощности газотурбинных агрегатов в суммарной мощности современных парогазовых установок с котлами-утилизаторами достигает 70 %.

Параметры пара, получаемого в котлах-утилизаторах первых ПГУ этого типа, росли от 3 МПа и 400 °С − для первых котлов до 11 МПа и 540 °С − у котлов-утилизаторов современных ПГУКУ.

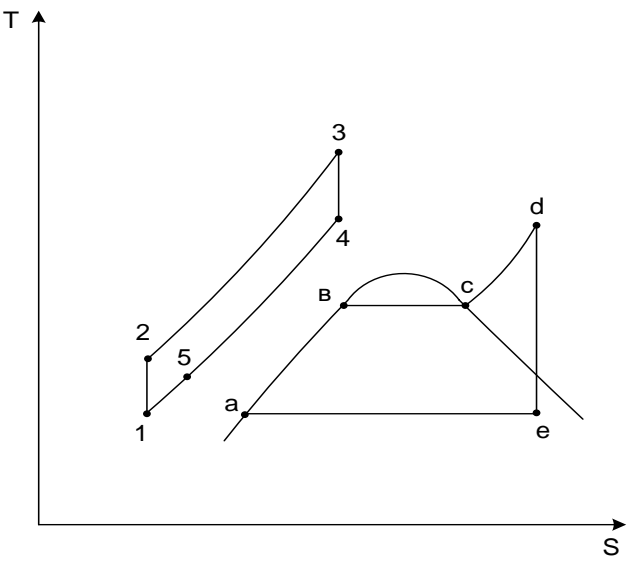

Рис. 5.2. Идеальный цикл ПГУКУ

На рис. 5.2 в *Т–S* диаграмме показан идеальный цикл ПГУКУ.

Тепло цикла ГТУ в ПГУ такого типа является единственным источником тепла для цикла паротурбинной установки.

Процесс отвода теплоты из цикла газотурбинного агрегата изображается отрезком 4 – 5. Отрезок 5 – 1 соответствует потерям тепла в окружающую среду.

### **5.2. Тепловой расчет цикла парогазовой установки**

В данном разделе излагаются основные положения методики расчета одноконтурной парогазовой установки с котлом-утилизатором (ПГУКУ).

Исходными данными для расчета являются:

1) тепловая схема ПГУ с выбранным типом паротурбинной установки (с конденсационной, противодавленческой или теплофикационной турбиной);

2) характеристики ГТУ для номинального режима:

- температура газа перед газовой турбиной  $t_i$ ;
- степень повышения давления в компрессоре  $\pi_{\kappa}$ ;
- номинальная мощность на клеммах генератора  $N_2^{TTV}$ ;
- абсолютный электрический КПД ГТУ  $\eta_2^{TTV}$ ;

- теплофизические свойства газов;

- параметры окружающей среды.

На рис. 5.3 представлена принципиальная тепловая схема ПГУКУ с установкой паровой турбины, имеющей теплофикационный отбор пара.

Отработавшие в газовой турбине продукты сгорания с температурой *4<sup>д</sup> t* и энтальпией *h4<sup>д</sup>* поступают в одноконтурный котел-утилизатор. В котле газ последовательно проходит пароперегреватель, испарительную часть котла и экономайзер, при этом его температура понижается от  $t_{4a}$  до температуры  $t_{yy}$ , соответствующей точке 5 на *Т–S* диаграмме цикла ПГУКУ (рис. 5.2).

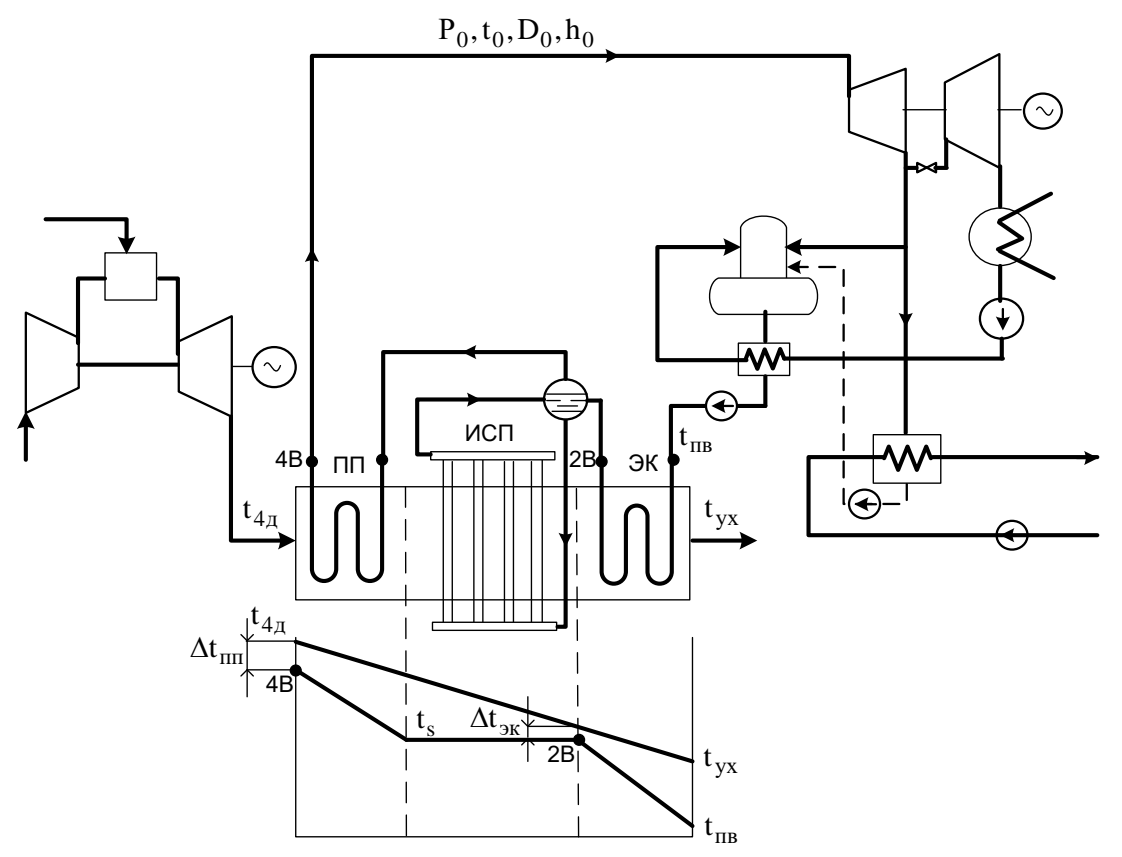

Рис. 5.3. Принципиальная схема ПГУ КУ с теплофикационной паровой турбиной

Перегретый пар с параметрами  $P_{a}t_{a}$  из котла-утилизатора поступает в паровую турбину, в которой расширяется до давления в конденсаторе  $P_{V} = 3.5 \div 5.0 \times \Pi a$ .

Конденсат из конденсатора паровой турбины конденсатным насосом подается в подогреватель деаэрированной воды и затем в деаэратор атмосферного типа. Из деаэратора питательным насосом питательная вода подается во входной патрубок коллектора котла утилизатора.

На графике изменения температур газа и воды в зависимости от прохождения поверхностей нагрева в котле-утилизаторе (рис. 5.3) имеются точки минимальных температурных напоров между греющей и нагреваемой средой. К таким точкам относятся точка 2В, соответствующая параметрам воды на выходе из экономайзера, и точка *4В*, соответствующая параметрам пара на

выходе из пароперегревателя. Температурный напор в точке *2В* представляет собой разность между температурой газа на данном участке котла-утилизатора и температурой насыщения воды при давлении острого пара и принимается равным  $\Delta t_{\rm 3K} = 10 \div 15$  °C. В некоторых случаях данный температурный напор может иметь и большие значения.

Температурный напор в точке *4В* определяется как разность между температурой газа на входе в котел-утилизатор и температурой перегретого пара на выходе из пароперегревателя и принимается равным  $\Delta t_{\text{III}} = t_{4\text{I}} - t_o = 40 \div 50$  °C. Снижение  $\Delta t_{\text{III}}$ С. Снижение *ПП* ∆*t* приводит к значительному увеличению поверхности пароперегревателя.

К числу принимаемых параметров цикла ПГУ можно отнести температуру питательной воды  $t_{IR}$  на входе в котел-утилизатор. Для исключения коррозии выходных поверхностей котла температура питательной воды должна быть на уровне 60 °С. Её повышение приводит к увеличению температуры уходящих газов из котла утилизатора ( $t_{vr}$ ) и снижению КПД котла, а, следовательно, и всей ПГУ.

По заданной электрической мощности ГТУ по уравнениям (3.8) или (3.9) необходимо определить расход газа (*G<sup>Г</sup>* ), поступающего в газовую турбину и затем в котел-утилизатор.

Тепловая нагрузка котла-утилизатора определяется из следующего соотношения:

$$
Q_{\scriptscriptstyle KV} = G_{\scriptscriptstyle\Gamma} \cdot \left(h_{\scriptscriptstyle 4,\scriptscriptstyle\Gamma} - h_{\scriptscriptstyle \rm VX}\right),\tag{5.1}
$$

где *h<sub>4д</sub>*, *h<sub>ух</sub>* −энтальпия газа на входе и выходе из котла-утилизатора.

В общем виде тепловая нагрузка котла-утилизатора представляет сумму следующих величин:

$$
Q_{\scriptscriptstyle{KV}} = Q_{\scriptscriptstyle{III}} + Q_{\scriptscriptstyle{HCH}} + Q_{\scriptscriptstyle{3K}}, \qquad (5.2)
$$

где  $Q_{nn}, Q_{ncn}, Q_{\infty}$  – тепло, отведенное от газа в пароперегревателе, испарительной части котла (испарителя) и в экономайзере.

Для совместных поверхностей пароперегревателя и испарителя уравнение теплового баланса можно записать в следующем виде:

$$
G_r \cdot (h_{4\pi} - h_{3\pi}) = D_o \cdot (h_o - h_{3\pi}),
$$
\n(5.3)

где *D<sub>a</sub>* − расход пара на паровую турбину;

*h*<sub>⊥</sub> − энтальпия острого пара;

 $h_{\gamma k}$  – энтальпия воды на выходе из экономайзера (точка 2B);

 $h_{\alpha}$  −энтальпия газа на входе в экономайзер котла-утилизатора, соответствующая энтальпии кипящей воды при давлении  $P_{\alpha}$ .

Величина *h<sub>NK</sub>* определяется следующим образом [26]:

$$
h_{\scriptscriptstyle \mathcal{K}} = C_{\scriptscriptstyle PT} \cdot \left(t_s + \Delta t_{\scriptscriptstyle \mathcal{K}}\right),\tag{5.4}
$$

где *t*<sub>s</sub> −температура кипения воды при давлении *P*<sub>0</sub>.

По уравнению (5.3) определяется величина расхода острого пара, генерируемого в котле-утилизаторе:

$$
D_{o} = \frac{G_{F} \cdot (h_{4A} - h_{3K})}{h_{o} - h_{3K}}.
$$
\n(5.5)

Используя уравнение теплового баланса экономайзера, можно определить энтальпию и температуру уходящих газов:

$$
G_r \cdot (h_{\text{K}} - h_{\text{V} \text{K}}) = D_o \cdot (h_{\text{K}} - h_{\text{H} \text{B}}); \tag{5.6}
$$

$$
h_{yx} = h_{yx} - \frac{D_o}{G_r} (h_{yx} - h_{\text{IB}}); \tag{5.7}
$$

$$
t_{yx} = \frac{h_{yx}}{c_{pr}}.\tag{5.8}
$$

Как видно из тепловой схемы, представленной на рис.5.3, паровая турбина имеет регулируемый теплофикационный отбор пара при  $P<sub>T</sub> = 0.12$  МПа. Из данного отбора пар направляется в деаэратор атмосферного типа и сетевой подогреватель, в котором нагревает воду системы отопления (с температурным графиком 95/70 ºС).

Отработавший в турбине пар поступает в конденсатор, из которого конденсатным насосом подается в подогреватель деаэрированной воды и затем в деаэратор, откуда с помощью питательного насоса питательная вода поступает во входной коллектор экономайзера котла-утилизатора.

Внутренняя мощность паровой турбины, имеющей регулируемый отбор пара, может быть определена по следующему уравнению:

$$
N_i^{I\!I\!I\!V} = (D_o - D_T \cdot Y_T) \cdot H_o \cdot \eta_{oiT}, \qquad (5.9)
$$

где *D<sup>Т</sup>* − расход пара в теплофикационном отборе;

*УТ* − коэффициент недовыработки электрической мощности за счет отбора пара из турбины:

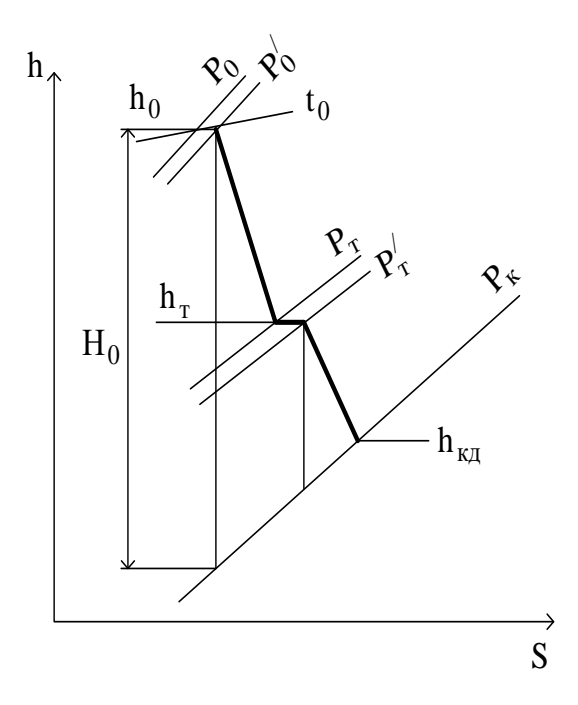

Рис. 5.4. Процесс расширения пара в теплофикационной турбине

$$
V_{T} = \frac{h_{T} - h_{K\pi}}{h_{o} - h_{K\pi}},
$$
\n(5.10)

где *h<sup>Т</sup>* − энтальпия пара в теплофикационном отборе (рис.5.4).

Электрическая мощность на клеммах генератора составит:

$$
N_3^{\text{HTV}} = N_i^{\text{HTV}} \cdot \eta_M \cdot \eta_r, \qquad (5.11)
$$

где  $\eta_{_M,\mathcal{H}_\varGamma}$  – механический КПД и КПД генератора.

Расход пара в теплофикационном отборе складывается из расхода пара в деаэратор и расхода пара в подогреватель сетевой воды:

$$
D_{\scriptscriptstyle T} = D_{\scriptscriptstyle \pi} + D_{\scriptscriptstyle \pi \text{CB}}. \tag{5.12}
$$

Используя нижеприведенные уравнения теплового баланса деаэратора и подогревателя сетевой воды (ПСВ), можно определить расходы пара в данные теплообменные аппараты тепловой схемы ПГУ:

$$
D_{\kappa} \cdot h_{\kappa}^{\prime} + D_{\mu} \cdot h_{\tau} = D_{\tau} \cdot h_{\tau} ; \qquad (5.13)
$$

$$
D_{\text{ICB}} \cdot (h_r - h'_r) \cdot \eta_{\text{ICB}} = G_{\text{CB}} \cdot C_p (\tau_{\text{IP}} - \tau_{\text{OBP}}), \tag{5.14}
$$

где *D<sub>к</sub>* − расход пара в конденсатор;

 $D_{\text{IB}}$  − расход питательной воды;

 $G_{CR}$  − расход сетевой воды;

 $h'_r$  – энтальпия конденсата на выходе из ПСВ;

п<sub>псв</sub> - КПД подогревателя сетевой воды;

 $t_{IP}$ ,  $t_{ORP}$  – температура прямой и обратной воды системы отопления.

Суммарная электрическая мощность парогазовой установки равна

$$
N_3^{\text{HTV}} = N_3^{\text{ITV}} + N_3^{\text{HTV}}.\tag{5.15}
$$

К числу показателей, определяющих энергоэффективность ПГУ, можно отнести величину абсолютного электрического КПД установки:

$$
\eta_{9}^{\text{HTV}} = \frac{N_{9}^{\text{HTV}}}{Q_{\text{KC}}} = \frac{N_{9}^{\text{HTV}}}{N_{9}^{\text{TTV}}},\tag{5.16}
$$

где  $Q_{\text{KC}}$  − количество теплоты, подведенной в камере сгорания ГТУ.

#### **5.3. Пример термодинамического расчета цикла ПГУКУ**

Исходные данные для термодинамического расчета парогазовой установки с котлом-утилизатором приведены в таблице 5.1.

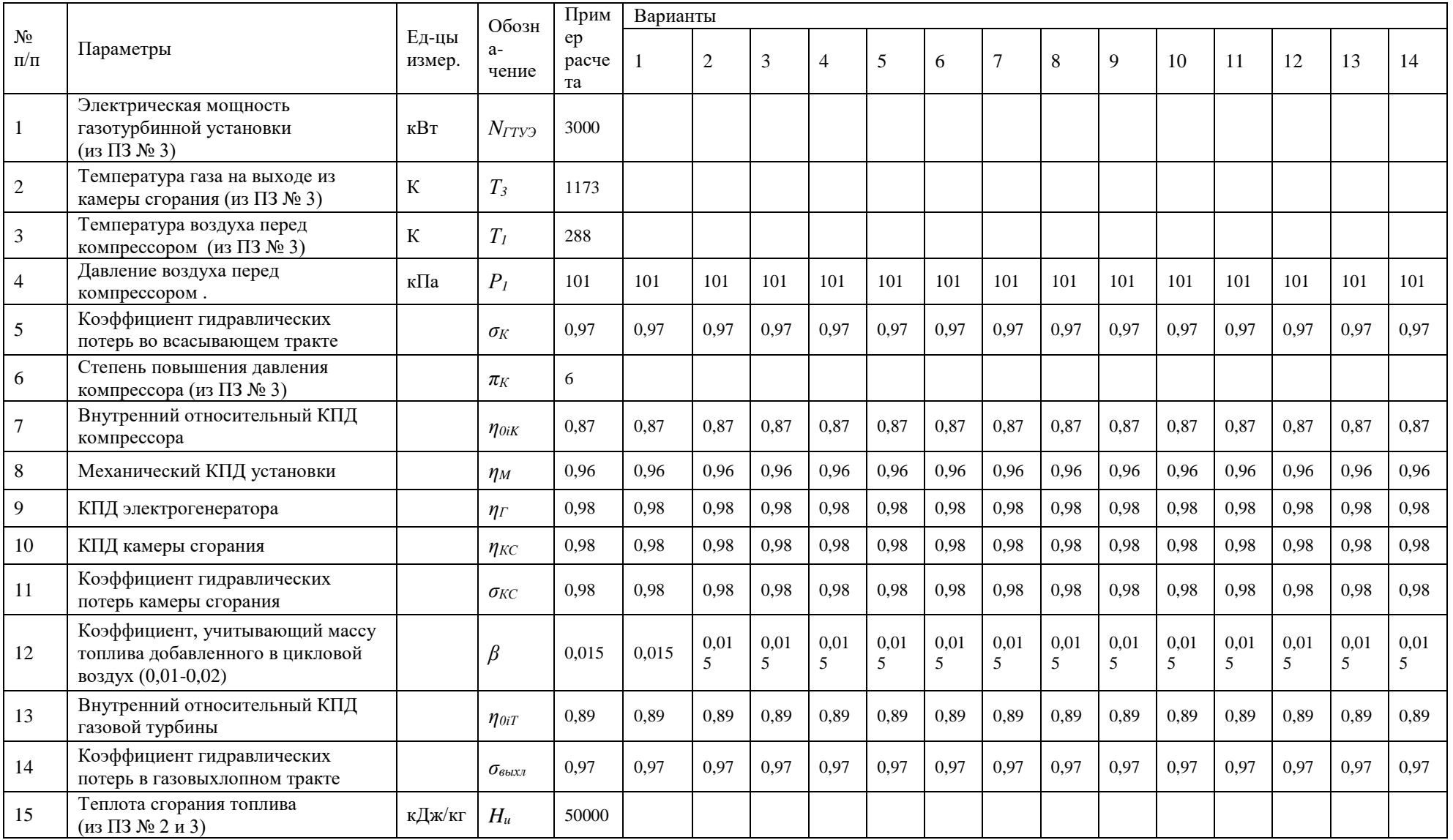

## Таблица 5.1 - Исходные данные для термодинамического расчета парогазовой установки с котлом-утилизатором

Продолжение таблицы 5.1

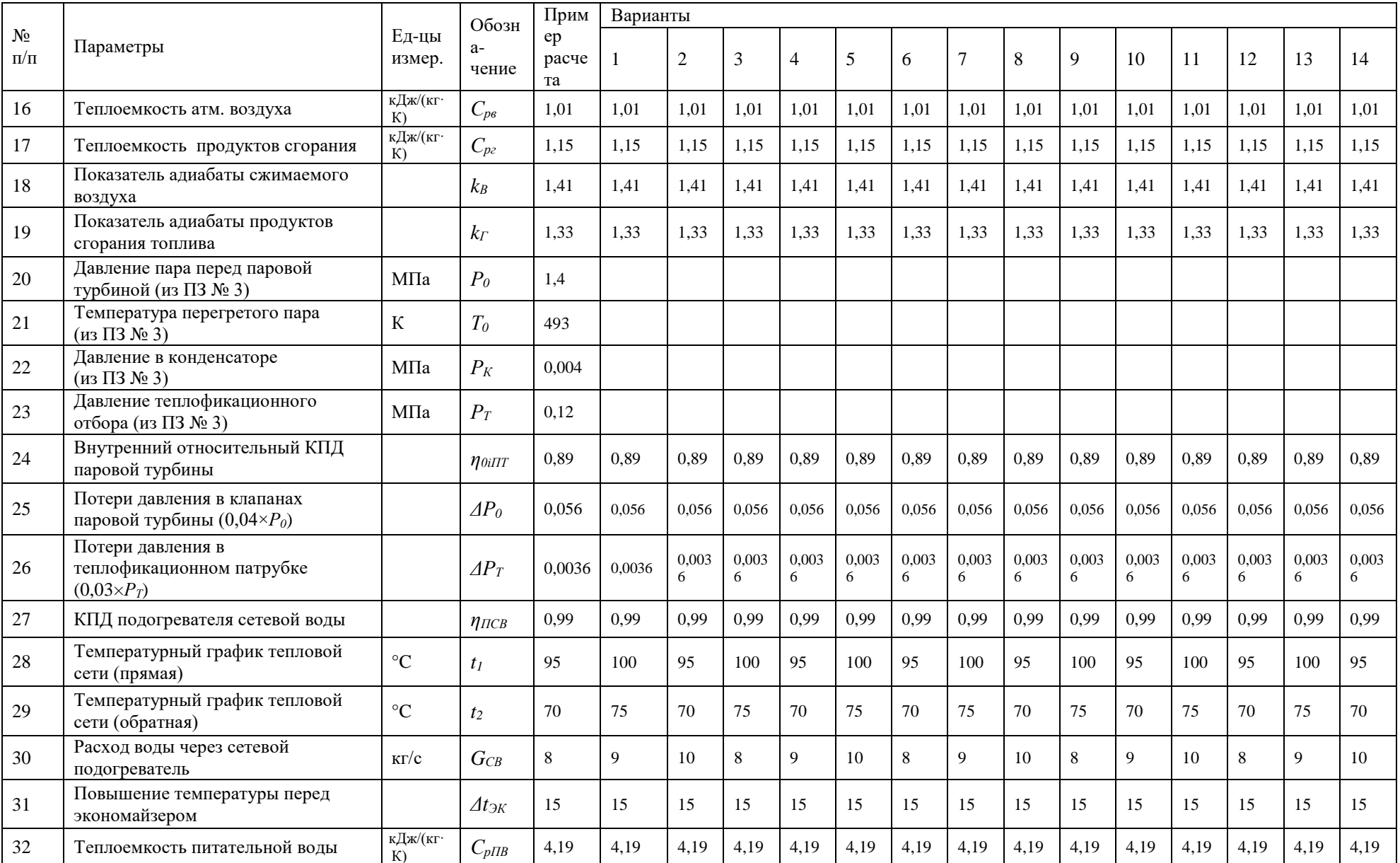

# Окончание таблицы 5.1

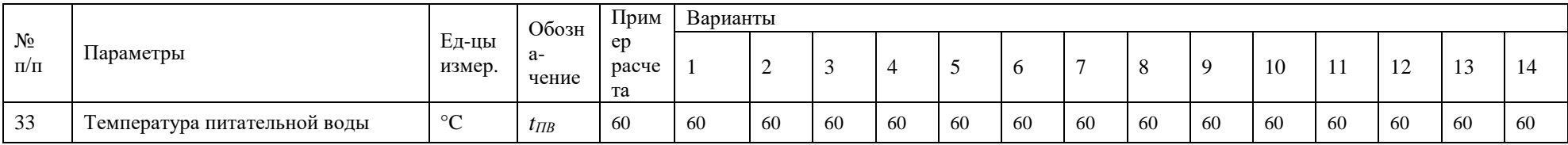

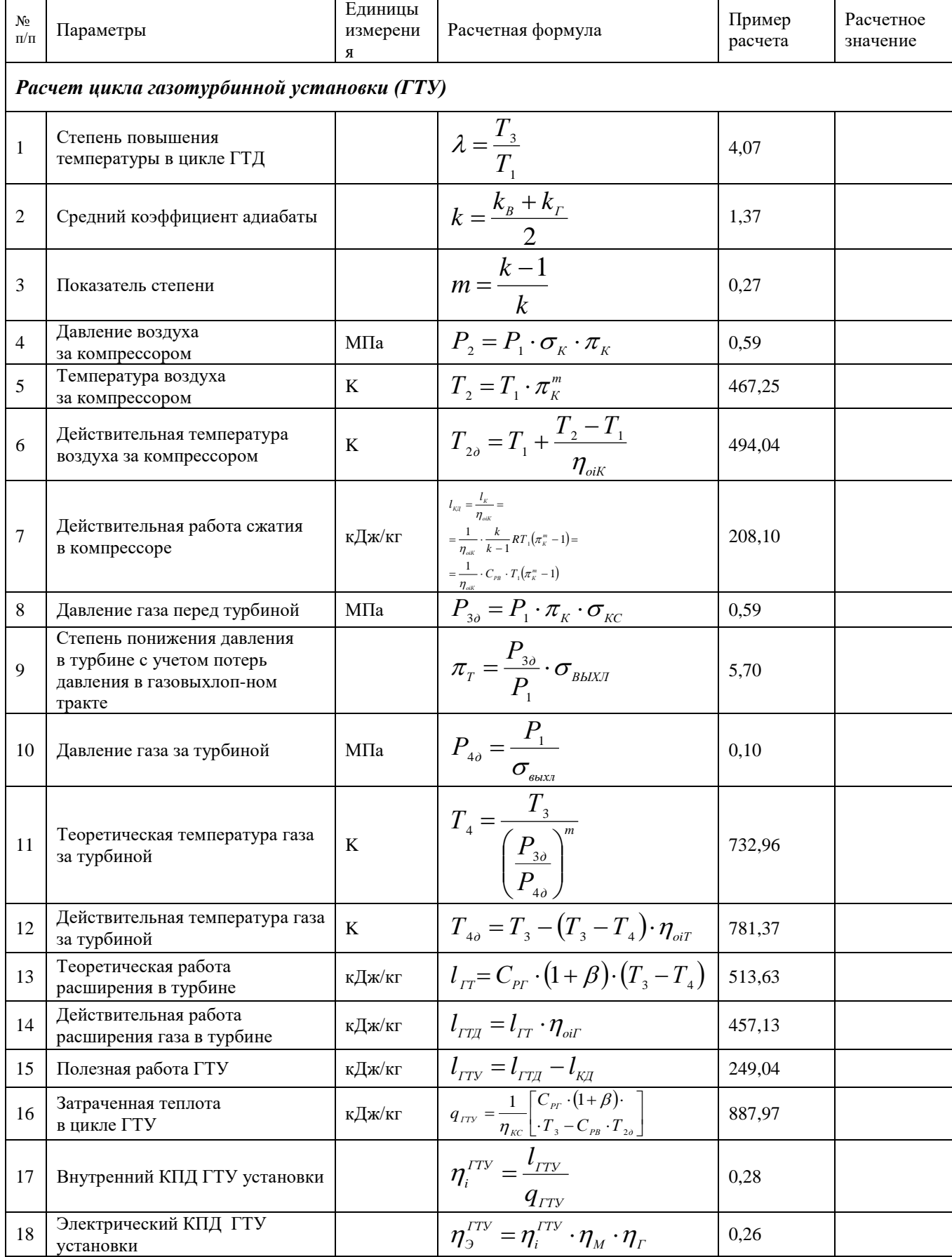

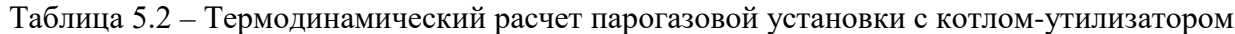

# Продолжение таблицы 5.2

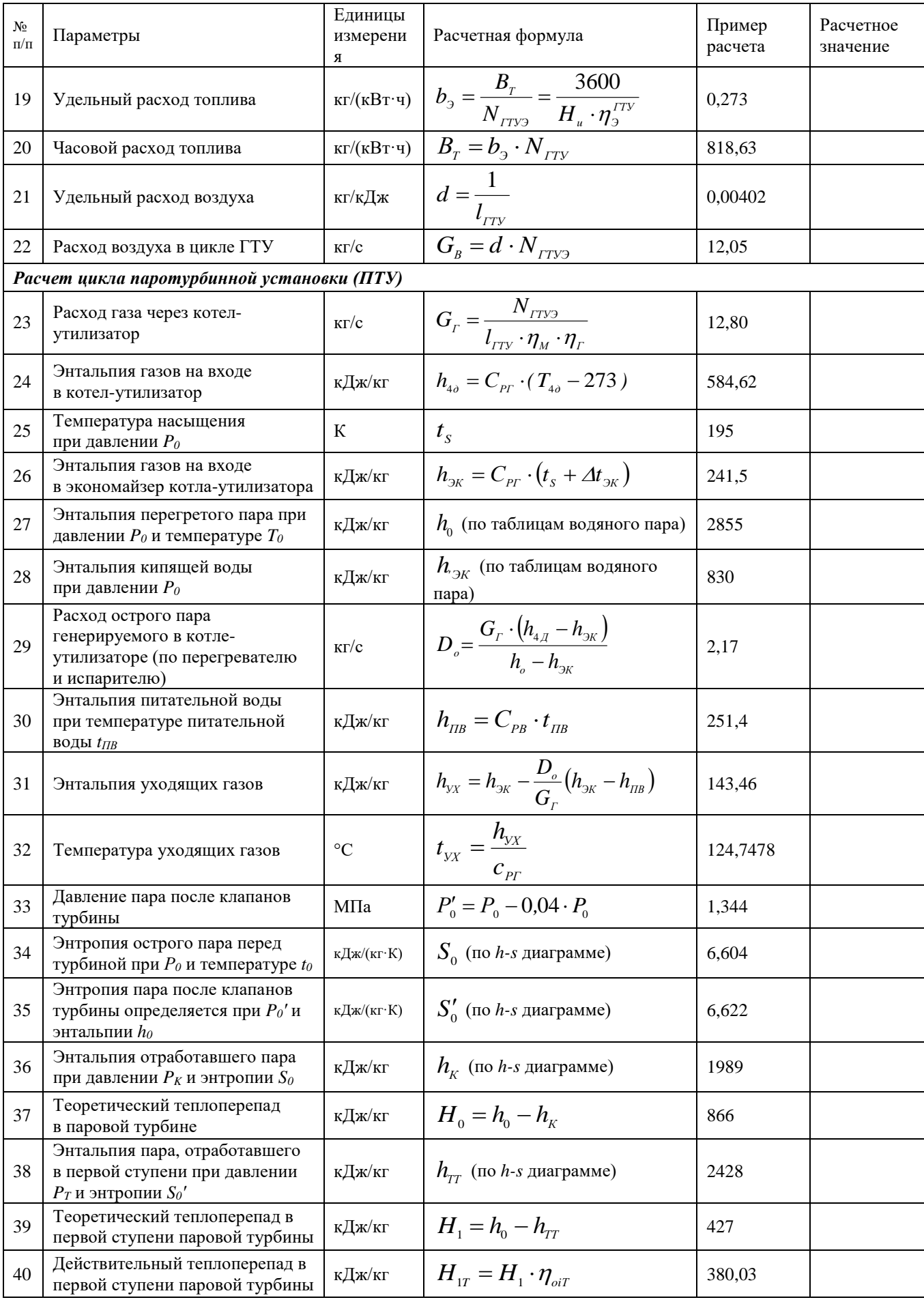

# Окончание таблицы 5.2

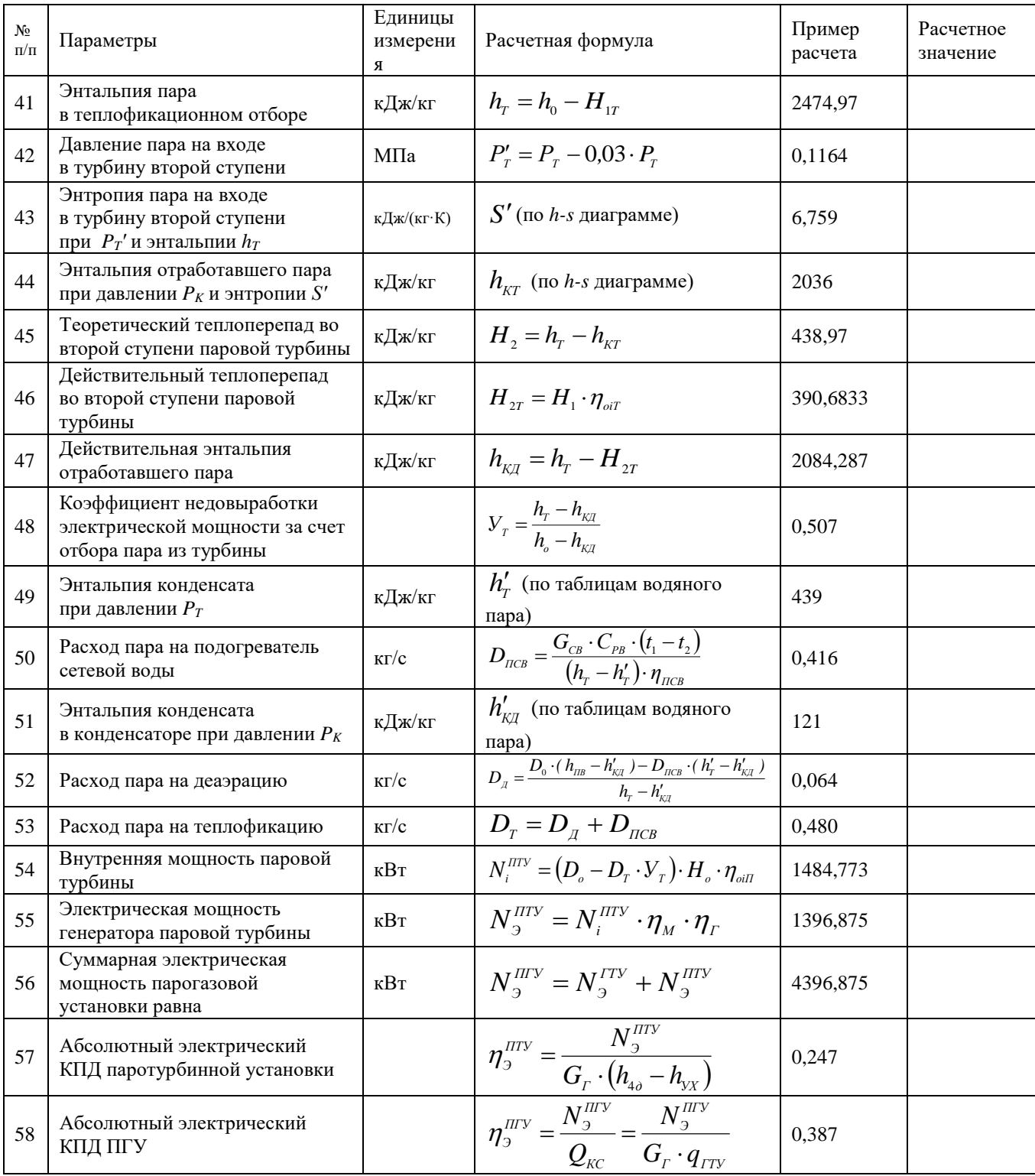

### **ПРАКТИЧЕСКОЕ ЗАНЯТИЕ № 6.**

### **Оценка энергетической эффективности автономных источников энергоснабжения**

Целью практического занятия № 6 является закрепление теоретических и практических навыков по дисциплине «Автономные энергетические установки малой мощности при производстве тепловой и электрической энергии». В процессе выполнения практического занятия студенты должны познакомиться с расчетами по оценке энергетической эффективности автономных источников энергоснабжения. Определить КПД и другие показатели энергоэффективности при выработке электрической и тепловой энергии. В качестве исходных данных для расчета показателей энергоэффективности необходимо использовать данные, приведенные в таблицах 6.1. Расчет показателей энергоэффективности источников энергоснабжения выполняется по алгоритму, представленному в таблице 6.2. В объем отчета по практическому занятию входит расчетнопояснительная записка, оформленная в соответствии с требованиями ВШТЭ к формату отчета. Расчетно-пояснительная записка к практическому занятию должна включать: введение, исходные данные показателей энергоэффективности источников энергоснабжения, выводы по практическому занятию, библиографический список. При выполнении расчетов студенты должны пользоваться Международной системой единиц СИ. В практикуме к выполнению практического занятия № 6 излагаются основы теории по расчету показателей энергоэффективности источников энергоснабжения, методика и пример их расчета в таблице 6.2. В выводах к практическому занятию необходимо сделать анализ полученных результатов расчета показателей энергоэффективности источников энергоснабжения.

### **6.1. Энергетическая эффективность источника энергоснабжения**

Энергетическая эффективность источника энергоснабжения определяется минимальными затратами энергоресурсов при осуществлении технологических процессов, нацеленных на выпуск производимой продукции.

Как неоднократно указывалось, товарными видами производимой продукции в автономных источниках энергоснабжения являются электрическая  $(N_{\alpha})$  и тепловая  $(Q_{\tau})$  энергия, отпускаемая теплопотребителям в виде пара или горячей воды на нужды отопления, вентиляции, ГВС и на технологические процессы. Основными необходимыми энергоресурсами для производства данных видов продукции является топливо и электроэнергия, затраченная на собственные нужды источника энергосбережения.

Под энергетической эффективностью источника энергоснабжения понимается полнота полезного использования сжигаемого топлива при производстве тепловой и электрической энергии при минимальных затратах электроэнергии на собственные нужды.

Сопоставление показателей энергоэффективности на стадии выбора варианта источника энергоснабжения позволяет исключить малоэффективные предложения инвестиционных проектов. Для проведения указанного сопоставления вариантов необходимо иметь единый сравнительный показатель энергоэффективности *(единый* критерий различных источников энергоснабжения).

В качестве такого показателя автор работы [25] предлагает применять коэффициента использования теплоты сжигаемого топлива, величину показывающего, какая часть теплоты, выделенной при его сжигании, преобразована в электрическую и тепловую энергию.

Лля источника энергоснабжения, в котором осуществляется выработка как тепловой, так и электрической энергии (ТЭЦ или когенерационная установка), коэффициент использования теплоты сжигаемого топлива определяется по уравнению H u:

$$
\eta_{\scriptscriptstyle HT}^{\scriptscriptstyle T\!3\mu} = \frac{N_{\scriptscriptstyle 3} + Q_{\scriptscriptstyle T}}{B_{\scriptscriptstyle T} \cdot H_{\scriptscriptstyle u}},\tag{6.1}
$$

где  $N_{\alpha}$ ,  $Q_{r}$  – электрическая мощность на клеммах генератора и тепловая энергия, отпущенная теплопотребителю от источника энергоснабжения, кВт;

 $B_r$  – секундный расход топлива, кг/с.

энергоснабжения, Для варианта автономного источника вырабатывающего только тепловую энергию (модульная котельная), указанный показатель можно записать в следующем виде:

$$
\eta_{\scriptscriptstyle HT}^{\scriptscriptstyle KOT} = \frac{Q_r}{B_r \cdot H_u}.
$$
\n(6.2)

Для варианта автономного источника энергоснабжения, в котором осуществляется выработка только электрической энергии (ТЭС), коэффициент использования теплоты топлива определяется по следующему соотношению:

$$
\eta_{\scriptscriptstyle HT}^{\scriptscriptstyle T3C} = \frac{N_3}{B_r \cdot H_u} \,. \tag{6.3}
$$

Если учесть затраты электрической энергии на собственные нужды в источнике энергоснабжения, то полученные соотношения можно представить как соотношения для определения КПД источника энергоснабжения и записать их в следующем виде:

$$
\eta^{\text{KOT}} = \frac{Q_r}{B_r \cdot H_u + N_{\text{CH}}};\tag{6.4}
$$

$$
\eta^{T3C} = \frac{N_{\beta} - N_{CH}}{B_x \cdot H};\tag{6.5}
$$

$$
\eta^{T3H} = \frac{(N_3 - N_{CH}) + Q_T}{B_T \cdot H_u},
$$
\n(6.6)

где  $N_{\text{CH}}$  – электрическая мощность, затраченная на покрытие собственных нужд источника энергоснабжения.

При определении КПД котельной электрическая мощность собственных нужд, забираемая из энергосистемы, суммируется с тепловой энергией сжигаемого топлива и определяет общие энергозатраты в источнике энергоснабжения.

При определении КПД ТЭС и ТЭЦ, когда в источнике энергоснабжения осуществляется собственная выработка электрической энергии, потребление электрической энергии на собственные нужды снижает отпуск электроэнергии в энергосистему. В этом случае электрическая мощность собственных нужд вычитается из электрической мощности на клеммах генератора.

Численные значения  $\eta^{KOT}$  лежат в пределах  $0.9 \div 0.94$ , что значительно выше значений  $\eta^{T^{\mathcal{J}C}}$ , значения которых для обычных паротурбинных ТЭС равны 0,35 ÷ 0,4. Для тепловых электрических станций, работающих по парогазовому циклу,  $\eta_{\text{IITY}}^{\text{TOC}} = 0.5 \div 0.52$ . Столь значительная разница в значениях данного показателя объясняется тем, что выработка электрической энергии сопровождается дополнительными потерями энергии в энергогенерирующих установках и конденсаторе.

Сопоставление представленных значений КПД рассматриваемых источников энергоснабжения приводят к выводу о высокой энергоэффективности современных отопительных котельных, вырабатывающих только тепловую энергию.

Аналогичный вывод подтверждается и уравнениями (6.1) и (6.6), из которых следует, что с уменьшением доли выработки электрической энергии и увеличением доли выработки тепловой энергии коэффициент использования теплоты сжигаемого топлива и КПД будут увеличиваться.

Однако полученные результаты не отражают истинную энергоэффективность источника энергоснабжения, так как сравниваются и сопоставляются неравноценные виды энергии, а именно электрическая и тепловая. Как видно по затратам на их выработку, электрическая энергия является более ценным видом энергии. Так для выработки определенного количества электроэнергии на ТЭС расход топлива примерно в два раза превышает расход топлива, необходимый для выработки того же количества тепловой энергии в отопительной котельной.

В связи с изложенным, предлагается ввести в представленные уравнения для определения КПД и  $\eta_{\mu\tau}$  сомножители (безразмерные коэффициенты), характеризующие энергоценность различных видов энергии, в частности, коэффициент энергоценности электрической энергии  $K_{\mu}$  и коэффициент энергоценности тепловой энергии  $K_{\mu\nu}$ .

В этом случае выражения для определения КПД источника энергоснабжения преобразуются в показатели энергоэффективности автономного источника энергоснабжения <sup>η</sup> *ЭНЭФ* :

$$
\eta_{\scriptscriptstyle 3H3\phi}^{\scriptscriptstyle KOT} = \frac{K_{\scriptscriptstyle 4IT} \cdot Q_r}{B_r \cdot H_u + K_{\scriptscriptstyle 4IS} \cdot N_{\scriptscriptstyle CH}}; \tag{6.7}
$$

$$
\eta_{\text{3H3}\phi}^{\text{TSC}} = \frac{(N_{\text{3}} - N_{\text{CH}}) \cdot K_{\text{H3}}}{B_{\text{r}} \cdot H_{\text{u}}};
$$
\n(6.8)

$$
\eta_{\text{3H3}\phi}^{\text{TM}} = \frac{K_{\text{II3}} \cdot (N_{\text{3}} - N_{\text{CH}}) + K_{\text{II7}} \cdot Q_{\text{T}}}{B_{\text{T}} \cdot H_{\text{u}}}.
$$
(6.9)

Для упрощения расчетов при проведении экспертных оценок энергоэффективности сравниваемых источников энергоснабжения целесообразно использовать показатели энергоэффективности без учета электропотребления на собственные нужды. В этом случае зависимости для определения энергоэффективности источника энергоснабжения могут быть получены из соотношений для определения коэффициента использования теплоты топлива:

$$
\eta_{33}^{\text{KOT}} = \frac{K_{\text{LIT}} \cdot Q_r}{B_r \cdot H_u};\tag{6.10}
$$

$$
\eta_{33}^{T3C} = \frac{N_3 \cdot K_{\mu 3}}{B_r \cdot H_{\mu}};
$$
\n(6.11)

$$
\eta_{33}^{T3H} = \frac{K_{\mu 3} \cdot N_{3} + K_{\mu T} \cdot Q_{T}}{B_{T} \cdot H_{u}}.
$$
\n(6.12)

Вводимые коэффициенты, являясь безразмерными величинами, по определяют экономическую составляющую существу показателей энергоэффективности и могут быть определены как отношения регионального тарифа на указанные виды энергии к себестоимости этих же видов энергии в источнике энергоснабжения:

$$
K_{\mu} = \frac{H_3}{C_3}, \quad K_{\mu} = \frac{H_r}{C_r}, \tag{6.13}
$$

где  $H_3, H_r$  – региональные тарифы электрической и тепловой энергии;

 $C_1C_{\tau}$  – себестоимость электрической и тепловой энергии, выработанной в автономном источнике энергоснабжения.

При определении коэффициента энергоценности электрической энергии, следует иметь в виду, что цена на отпущенную электрическую энергию от энергоисточника в энергосистему будет несколько ниже, чем цена покупной электроэнергии в сетевой компании.

Можно предположить, что данный метод оценки энергоэффективности создаваемых источников энергоснабжения будет иметь большое значение в будущем, так как согласно Федеральному закону  $N_2$  35 от 26.03.2003 г. «Об электроэнергетике» цены на производимую электроэнергию (а также и на тепловую энергию) будут устанавливаться на базе рыночных механизмов.

Еще раз хотелось бы подчеркнуть, что предложенный метод оценки энергоэффективности сравниваемых источников энергоснабжения не заменяет выполнение технико-экономического раздела проекта, а лишь помогает исключить на стадии предпроектных проработок малоэффективные варианты.

Кроме того, данный метод позволяет просто и убедительно доказать значительные преимущества по энергоэффективности мини-ТЭЦ по сравнению с модульными котельными.

### **6.2. Расчет показателей энергоэффективности источника энергоснабжения**

Требуется сравнить эффективность отопительной котельной, конденсационной ТЭС и теплофикационной ТЭЦ, используя коэффициент энергоэффективности, при одинаковых расходах топлива во всех источниках энергоснабжения.

Исходные данные для расчета показателей энергоэффективности источника энергоснабжения приведены в таблице 6.1.

Сравнение полученных показателей энергоэффективности различных источников энергоснабжения показывает (таблица 6.2), что производство только тепловой энергии в отопительной котельной является самым невыгодным. При этом показатель энергоэффективности котельной равен 1,35.

Выработка электрической энергии в источнике энергоснабжения (ТЭС) является самым эффективным способом использования теплоты сжигаемого топлива. При этом показатель энергоэффективности источника энергоснабжения возрастает до 2,58, т.е. увеличивается почти в 2 раза.

Показатель энергоэффективности при комбинированной выработке тепловой и электрической энергии занимает промежуточное значение и зависит от доли вырабатываемой электрической энергии, причем с ее возрастанием он увеличивается, достигая своего максимума при минимальной выработке тепловой энергии.

Вызывает интерес сравнение коэффициентов использования теплоты сжигаемого топлива с показателями энергоэффективности рассматриваемых источников энергоснабжения. Расчет этих показателей произведем по уравнениям  $(6.1 - 6.3)$ .

На рисунке 6.1 представлены зависимости коэффициентов использования теплоты и показателей энергоэффективности от выработки электрической энергии.

Анализ полученных кривых подтверждает сделанный ранее вывод о том, что сравнивать различные источники энергоснабжения, применяя величины  $\eta_{UT}$ , нельзя, так как с ростом доли вырабатываемой электрической энергии (наиболее ценного вида энергии) величина  $\eta_{\mu\tau}$  снижается.

В то же время зависимости  $\eta_{33}$  и  $\eta_{3H3\phi}$  указывают на его рост с увеличением доли выработки электрической энергии.

Расчет показателя энергоэффективности по уравнению (6.7) подтверждает вывод о целесообразности преобразования котельных в мини-ТЭЦ для выработки электрической энергии собственных нужд.

Это следует из того, что коэффициент энергоценности электрической энергии *К ЦЭ* , умноженный на мощность электропотребляющих установок собственных нужд, входящих в знаменатель указанного уравнения, в значительной мере снижает энергоэффективность котельной.

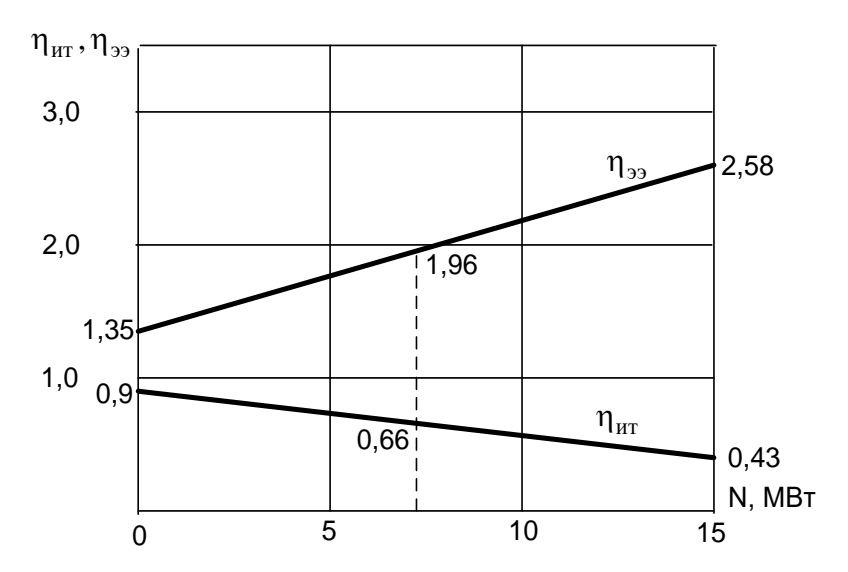

Рис. 6.1. Зависимости  $\eta_{HT}$ ,  $\eta_{22}$  от количества вырабатываемой электрической энергии

Если принять потребность в электроэнергии на собственные нужды  $N_{CH} = 0.03 \cdot Q_T = 0.03 \cdot 30150 = 904.5$  KBT, TO показатель энергоэффективности котельной составит:

$$
\eta_{3H3\phi}^{KOT} = \frac{K_{_{IIT}} \cdot Q_{_T}}{B_{_T} \cdot H_{_u} + K_{_{IIS}} \cdot N_{_{CH}}} = \frac{1,5 \cdot 30150}{1,0 \cdot 33500 + 6 \cdot 904,5} = 1,16
$$

Таким образом, электропотребление на собственные нужды снижает показатель энергоэффективности с 1,35 до 1,16, т.е. на 14 %. Поэтому установка в котельной турбогенератора или газопоршневого двигателя для производства электрической энергии на собственные нужды повышает энергоэффективность источника на те же 14 %.

Рост показателей энергоэффективности при увеличении выработки электрической энергии в источнике энергоснабжения будет иметь место при сопоставления приведенного значениях  $K_{\mu 2} > K_{\mu \tau}$ . Из следует, ЧTO строительство чисто отопительных котельных крайне не выгодно.

Разделение энергетической системы страны на генерирующие и сетевые компании и принятая законодательная база обязывают сетевые компании принимать **ИЗЛИШКИ** электрической энергии  $\overline{O}$ любого источника энергоснабжения. Такое положение создает все необходимые условия для строительства источников энергоснабжения малой мощности на принципах когенерации.

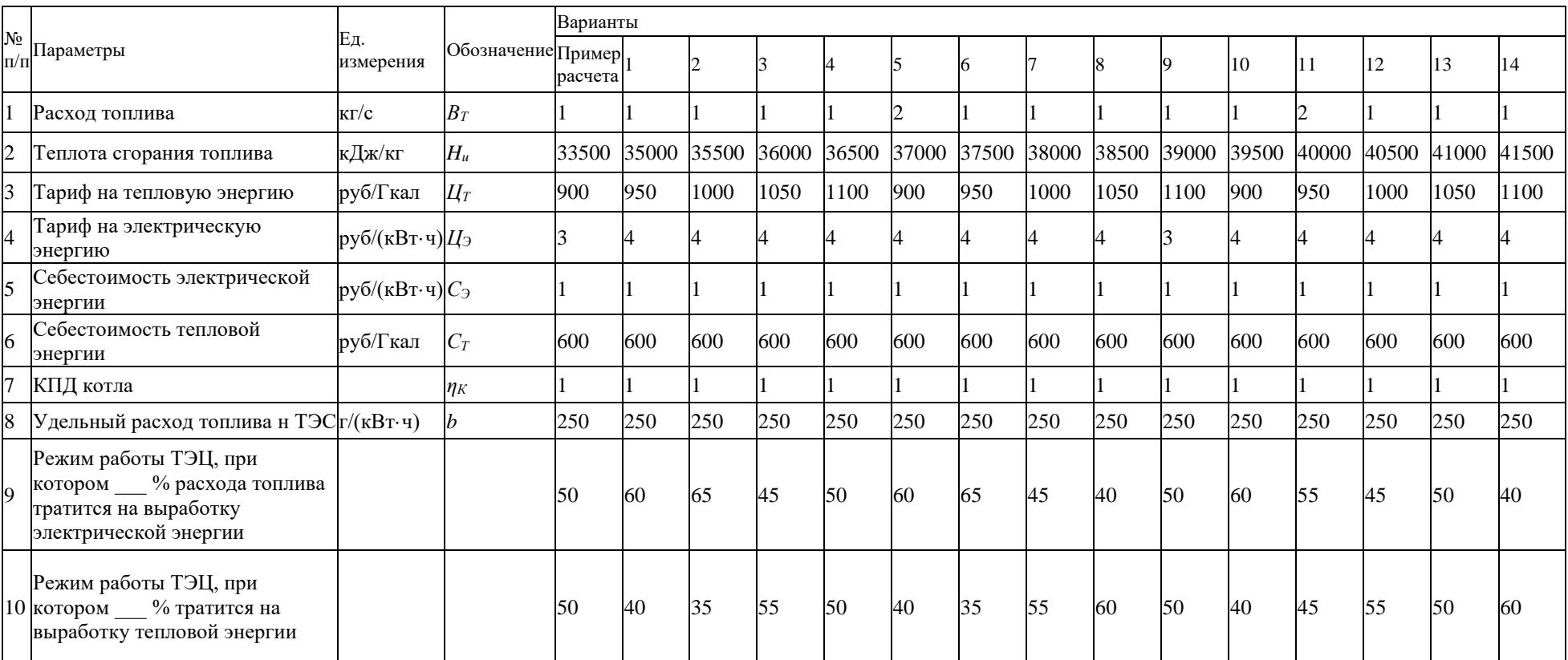

# Таблица 6.1 – Исходные данные для расчета показателей энергоэффективности источника энергоснабжения

# Таблица 6.2 – Расчет энергоэффективности автономного источника энергоснабжения

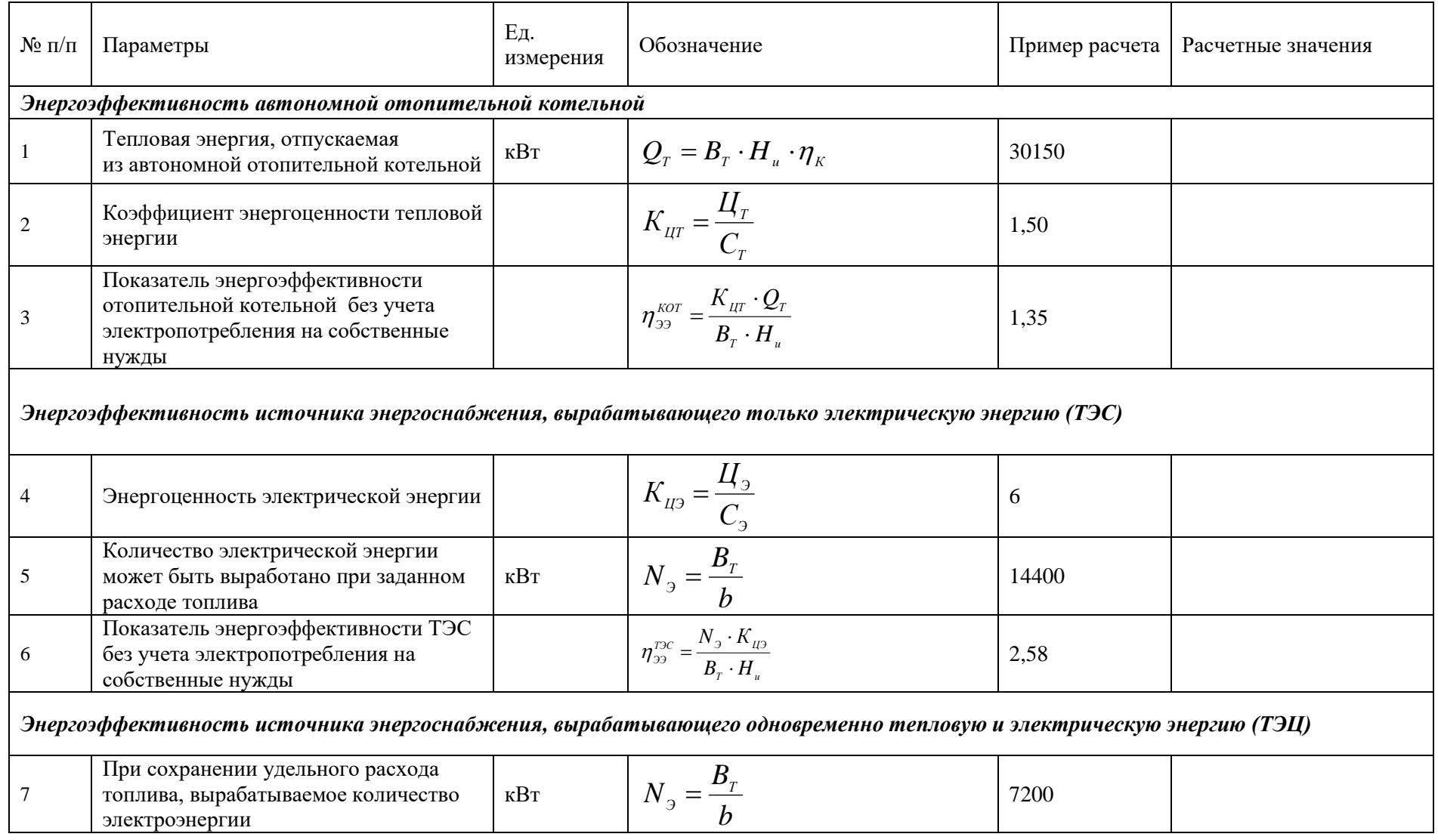

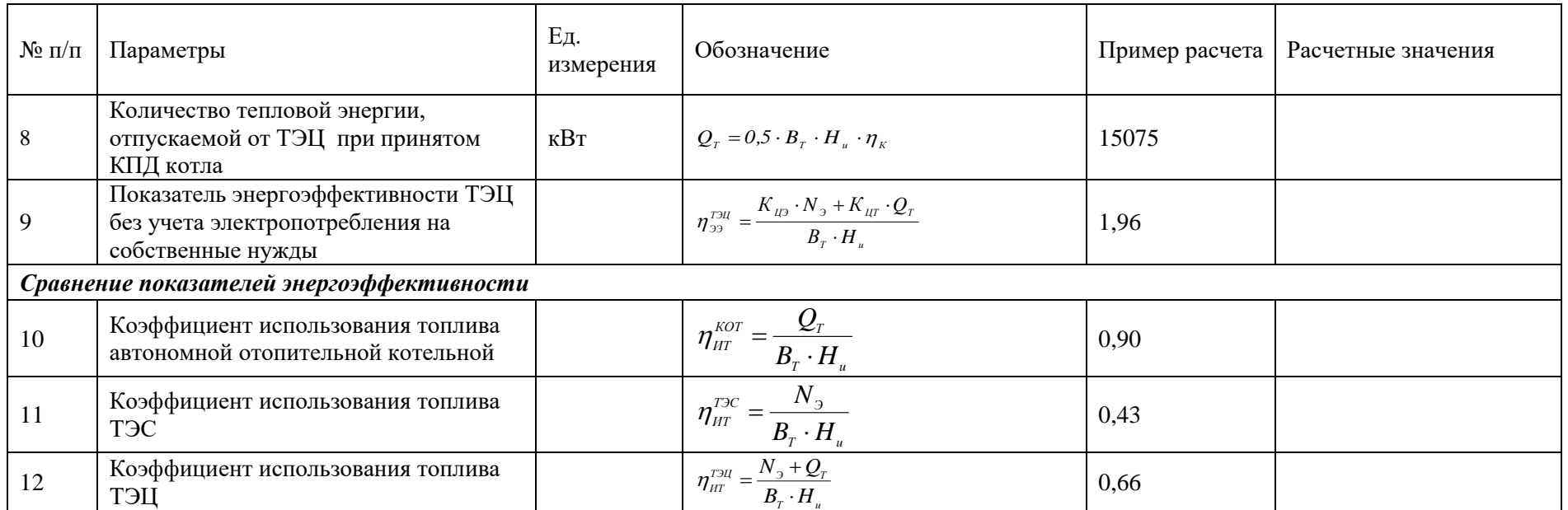

### **ПРАКТИЧЕСКОЕ ЗАНЯТИЕ № 7.**

### **Технико-экономическое обоснование выбора источника энергоснабжения**

Целью практического занятия № 7 является закрепление теоретических и практических навыков по дисциплине «Автономные энергетические установки малой мощности при производстве тепловой и электрической энергии». В процессе выполнения практического занятия студенты должны познакомиться с методикой технико-экономического обоснования выбора источника энергоснабжения. Определить объем инвестиций, т. е. определяются капитальные затраты на строительную часть, оборудование и его монтаж. В качестве исходных данных для технико-экономического расчета необходимо использовать данные, полученные на предыдущих практических занятиях. Расчет технико-экономических показателей выполняется по алгоритму, представленному в таблице 7.8 и 7.9. В объем отчета по практическому занятию входит расчетно-пояснительная записка, оформленная в соответствии с требованиями ВШТЭ к формату отчета. Расчетно-пояснительная записка к практическому занятию должна включать: введение, исходные данные, технико-экономическое обоснование выбора источника энергоснабжения, выводы по практическому занятию, библиографический список. При выполнении расчетов студенты должны пользоваться Международной системой единиц СИ. В практикуме к выполнению практического занятия № 7 излагаются методика, технико-экономическое обоснование выбора источника энергоснабжения и пример их расчета в таблицах 7.8–7.9. В выводах к практическому занятию необходимо сделать анализ полученных результатов.

Технико-экономическое обоснование вновь создаваемого автономного источника энергоснабжения должно выполняться в следующей последовательности с применением соответствующих методик оценки эффективности инвестиционных проектов:

1. Формулируются цели проекта с перечислением общих исходных данных и анализом плана или графика производства тепловой и электрической энергии.

2. Осуществляется оценка потребности в тепловой и электрической энергии на начальной стадии и на перспективу.

3. Разрабатывается несколько вариантов тепловых схем источника энергоснабжения с выбором основного и вспомогательного оборудования и по каждому варианту рассчитываются термодинамические показатели эффективности. На этой стадии могут быть отвергнуты варианты, не отвечающие необходимым критериям.

4. Производится расчет объема инвестиций в каждый вариант, т.е. определяются капитальные затраты на строительную часть, оборудование и его монтаж.

5. Рассчитываются материальные затраты на производство тепловой и электрической энергии (эксплуатационные затраты на топливо, воду, электрическую энергию и т.д.).

6. Формируется организационная структура управления источником энергоснабжения, численность персонала и затраты на оплату труда.

7. Производится расчет экономической эффективности.

8. По полученным результатам производится окончательный выбор варианта строительства источника энергоснабжения.

Технико-экономическое обоснование по установленным критериям позволяет выбрать оптимальный вариант источника энергоснабжения и минимизировать риски его реализации. Таким экономическим критерием эффективности вновь создаваемого источника энергоснабжения может быть величина прибыли и срока окупаемости, а в некоторых случаях величина приведенных затрат по каждому рассматриваемому варианту.

Если проект направлен на модернизацию или расширение существующего источника энергоснабжения, с целью внедрения новых прогрессивных технологий или замены морально и фактически изношенного оборудования на новое современное оборудование, то для оценки экономической эффективности проекта рекомендуется использовать методику сравнения базового и проектируемого вариантов – «приростный» метод.

В этом случае все выполняемые в проекте экономические расчеты производятся на основе сравнительной характеристики модернизируемого и базового вариантов. За базовый вариант принимается действующий источник энергоснабжения.

Экономический эффект, то есть получение дополнительной прибыли от реализации проекта, направленного на внедрение научно-технических мероприятий – это результат, выраженный в денежном выражении:

– от снижения затрат на производство вырабатываемых видов энергии в источнике энергоснабжения;

– прироста производимых видов энергии (в случае расширения источника энергоснабжения),

– увеличения цены на отпускаемые виды энергии,

– снижения экологической нагрузки объекта.

Дополнительная прибыль, полученная в результате внедрения нового оборудования и технологий, по сравнению с базовым вариантом, служит источником покрытия (возврата) капитальных затрат на осуществление мероприятий проекта.

Экономическая эффективность – это соотношение экономического эффекта и затрат, направленных на его получение.

Исходя из сути экономической эффективности, для ее расчета необходимо определить (рассчитать):

– во-первых, объем инвестиций (капитальных затрат), требуемый для осуществления поставленной цели;

– во-вторых, величину экономического эффекта, который будет получен на практике от внедрения мероприятий.
Экономический эффект любого проекта заключается в получении прибыли **BO BHOBL** создаваемом источнике энергоснабжения или дополнительной прибыли в действующем источнике энергоснабжения.

## 7.1. Исходные данные для расчета

Исходные данные для расчета всех альтернативных вариантов должны содержать всю необходимую информацию по проектируемому объекту.

Как уже указывалось, сравнение альтернативных вариантов нового или модернизируемого источника энергоснабжения должно производиться при одинаковых тепловых и электрических нагрузках и одних и тех же условиях поставки тепловой и электрической энергии потребителям.

Данные  $\Pi$ <sup>O</sup> продолжительности отопительного периода, средняя температура воздуха за отопительный период, расчетная температура наружного воздуха для проектируемой системы отопления определяются по климатологическим данным ДЛЯ места расположения источника энергоснабжения.

Величины исходных данных для удобства выполнения техникоэкономических расчетов целесообразно свести в таблицу. В представленной ниже таблице 7.1 для примера приведен перечень исходных данных с численными значениями лля технико-экономического обоснования строительства автономной отопительной модульной котельной.

Перечень исходных данных может быть откорректирован и пополнен в зависимости от направленности и классификации проекта.

Ниже приведена последовательность расчета и необходимые формулы для расчета годовой выработки тепловой энергии в отопительной котельной для покрытия отопительных и вентиляционных нагрузок, а также нагрузок ГВС. Указанные величины, рассчитанные по приведенным формулам, необходимы для выполнения экономических расчетов.

1. На основе выбранного количества единиц основного оборудования и учитывая теплопроизводительность каждого из них, определяют суммарную установленную теплопроизводительность всех котлов:

$$
Q_{\text{vcr}} = \Sigma Q_{\text{k}},\tag{7.1}
$$

где  $Q_{k}$  – теплопроизводительность одного котла.

2. Если в источнике энергоснабжения установлены водогрейные и паровые котлы, то общая теплопроизводительность котельной составит

$$
Q_{\text{vcm}} = \sum Q_{\text{s}} = \sum Q_{\text{eod}} + \sum D \cdot (h_n - h_{\text{ne}}), \qquad (7.2)
$$

где  $\sum Q_{\text{cond}}$  – суммарная теплопроизводительность водогрейных котлов, кВт;

 $\Sigma D$  – суммарная паропроизводительность паровых котлов, кг/с;

 $h_n$  – энтальпия отпускаемого пара, кДж/кг;

 $h_{ns}$  – энтальпия питательной воды, кДж/кг.

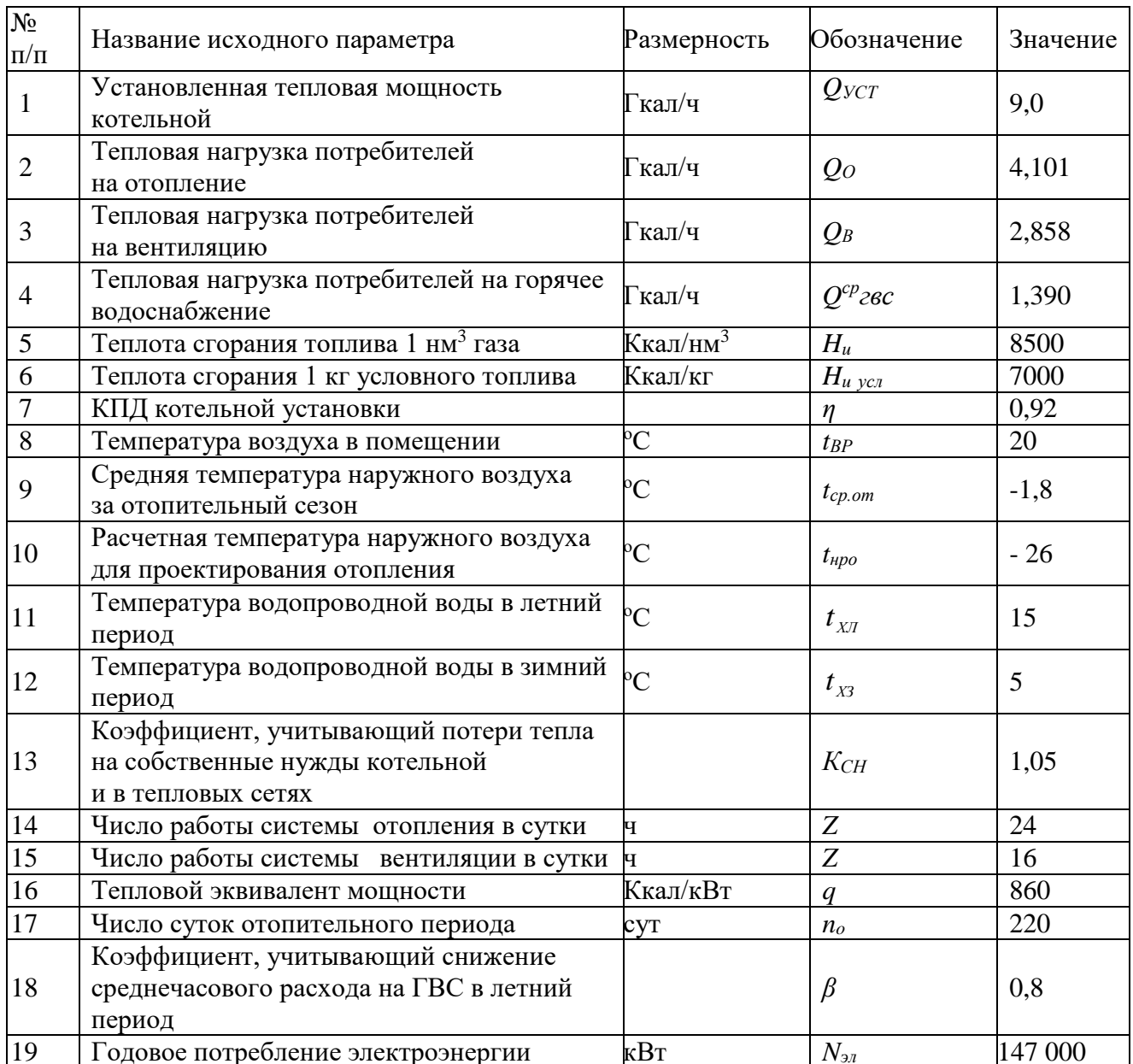

#### Таблица 7.1 - Исходные данные проектируемого источника энергоснабжения

Рассчитывается годовой отпуск теплоты на технологические нужды,  $3.$ MB<sub>T</sub>:

$$
Q_{\text{max}}^{200} = Q_{\text{max}}^{\text{u}} \cdot n_{\text{max}} \,, \tag{7.3}
$$

где  $n_{max}$  – число часов использования технологической нагрузки, ч/год;

 $Q_{\textit{mer}}^{\textit{q}}$ - расчетная технологическая нагрузка, МВт.

4. При использовании на технологические нужды пара расчетная технологическая нагрузка составит, МВт

$$
Q_{\text{max}}^{\nu} = D_{\text{max}} \cdot (h_{\text{max}} - h_{\kappa}) / 10^3, \qquad (7.4)
$$

где  $D_{\text{max}}$  – расход пара на технологические нужды, кг/с;

 $h_{\text{max}}$  – энтальпия пара, отпускаемого на технологические нужды, кДж/кг;

 $h_{\nu}$  – энтальпия конденсата, возвращаемого с производства, кДж/кг.

5. Общий годовой отпуск теплоты потребителям от источника энергоснабжения, МВт составит

$$
Q_{\text{200}} = Q_{\text{o}}^{\text{200}} + Q_{\text{B}}^{\text{200}} + Q_{\text{200}}^{\text{200}} + Q_{\text{max}}^{\text{200}} \,, \tag{7.5}
$$

где  $Q_{o}^{z\sigma\sigma}$ , $Q_{B}^{z\sigma\sigma}$ , $Q_{z\sigma\sigma}^{z\sigma\sigma}$ *год В*  $Q_{o}^{\text{200}}$ , $Q_{B}^{\text{200}}$ , $Q_{\text{200}}^{\text{200}}$  – годовой отпуск теплоты на отопление, вентиляцию и ГВС, определяемый по следующим соотношениям:

$$
Q_o^{zoo} = Q_o \cdot \frac{t_{op} - t_{cp.om}}{t_{op} - t_{\mu\rho o}} \cdot n_o,
$$
\n(7.6)

где  $Q_{o}$  – расчетная тепловая нагрузка потребителей на отопление, МВт;

*tвр* – температура воздуха внутри помещения, ºС;

*tср.от* – температура наружного воздуха, средняя за отопительный период, <sup>o</sup>C:

*tнро* – расчетная температура наружного воздуха для проектирования системы отопления, ºС;

*nо* – длительность отопительного периода, ч/год.

$$
Q_{B}^{zoo} = Q_{B} \cdot \frac{t_{op} - t_{cp.om}}{t_{op} - t_{up}} \cdot Z_{B} \cdot n_{o}, \qquad (7.7)
$$

где *QВ* – тепловая нагрузка потребителей на вентиляцию, МВт;

 $Z_B$  = 16 ч - число часов работы системы вентиляции в сутки.

$$
Q_{\text{2\text{sec}}}^{\text{200}} = Q_{\text{2\text{sec}}}^{\text{cp}} \cdot n_{\text{o}} + Q_{\text{2\text{sec}}}^{\text{cp}} \cdot \frac{55 - \tau_{\text{xx}}}{55 - \tau_{\text{xx}}} \cdot \beta \cdot (n_{\text{200}} - n_{\text{o}}), \qquad (7.8)
$$

где *Q*<sup>*e*</sup> – тепловая нагрузка потребителей на ГВС, средняя, МВт;

 $\beta$  – коэффициент, учитывающий изменение среднего расхода горячей воды летом по сравнению с зимним периодом; принимается для жилищнокоммунального сектора 0,8 (для курортных и южных городов – 1,5), для промышленных предприятий -1,0;

*tхл* = 15 ºС – температура холодной воды в неотопительный период;

*tхз* = 5 ºС – температура холодной воды в отопительный период;

*год n* – продолжительность календарного года в часах.

6. На базе основного теплогенерирующего оборудования составляется тепловая схема источника энергоснабжения с указанием вспомогательного оборудования.

В случае строительства мини-ТЭЦ перечень исходных данных должен быть дополнен электрическими нагрузками и графиком их потребления. Аналогичным образом должна быть определена годовая выработка электрической энергии.

Установленная электрическая мощность мини-ТЭЦ будет определятся количеством и мощностью единичных электрогенераторов:

$$
N_{ycr} = \Sigma N_r, \tag{7.9}
$$

где *NГ* – номинальная мощность одного электрогенерирующего агрегата.

110

#### 7.2. Определение потребности в инвестициях

На стадии выбора варианта автономного источника энергоснабжения определение стоимости основного и вспомогательного оборудования может проводиться по спецификациям и прайс-листам при выполнении следующих рекомендаций:

1. Для удобства и точности расчетов целесообразно оценку основного оборудования автономного источника энергоснабжения осуществлять при комплексной поставке его заводом-изготовителем.

2. Сложением капитальных затрат на приобретение основного и вспомогательного оборудования определяют общую стоимость оборудования по каждому варианту.

3. Затраты на строительные и монтажные работы проекта организации источника энергоснабжения могут составить  $20 - 30$  % суммарной стоимости объекта.

Таким образом, общие капитальные затраты складываются:

$$
K = K_{\rm oo} + K_{\rm cmp} + K_{\rm MOHm} \,, \tag{7.10}
$$

 $K_{\phi} = \Sigma K_{\phi}$  – суммарные капитальные затраты основного где  $\boldsymbol{\mathrm{M}}$ вспомогательного оборудования;

 $K_{\text{cmn}}$  – капитальные затраты строительной части автономного источника энергоснабжения.

 $K_{\text{norm}}$  – капитальные затраты на монтажные работы.

Однако определение  $K_{\alpha\beta}$  по спецификации и прайс-листам на основное и вспомогательное оборудование бывает достаточно затруднительно на стадии выбора варианта автономного источника энергоснабжения.

В этом случае определение суммы капитальных вложений рекомендуется проводить с использованием удельных капитальных вложений на единицу мощности проектируемого энергетического объекта.

Если назначением автономного источника энергоснабжения является производство только тепловой энергии (модульная котельная), то

$$
K = C_{y\partial}^{\text{kom}} \cdot Q_{y\text{cm}} \,, \tag{7.11}
$$

в случае если в автономном источнике энергоснабжения, помимо тепловой энергии, осуществляется выработка электрической энергии (мини-ТЭЦ), то, как правило, расчеты проводят по выработке электрической энергии

$$
K = C_{y\partial}^{3z} \cdot N_{ycm} \tag{7.12}
$$

где  $C_{\nu\sigma}^{som}$ ;  $C_{\nu\sigma}^{ss}$  – удельные капитальные затраты в источник энергоснабжения.

По экспертной оценке удельные капитальные затраты в строительство «под ключ» мини-ТЭЦ составляют  $C_{\nu\sigma}^* = 800 - 900$  тыс.у.е./МВт.

Для модульных котельных значения  $C_{\gamma\delta}^{kom}$  выбираются из таблицы 7.2.

Для распределения капитальных затрат на строительство, приобретаемое оборудование и его монтаж в работе [14] рекомендуется применять следующие значения коэффициентов распределения удельных капитальных затрат *а, в* и *с* в зависимости от типа модульной котельной. Данные приведены в таблице 7.3.

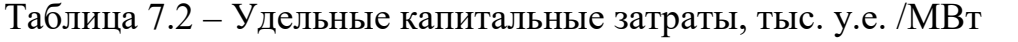

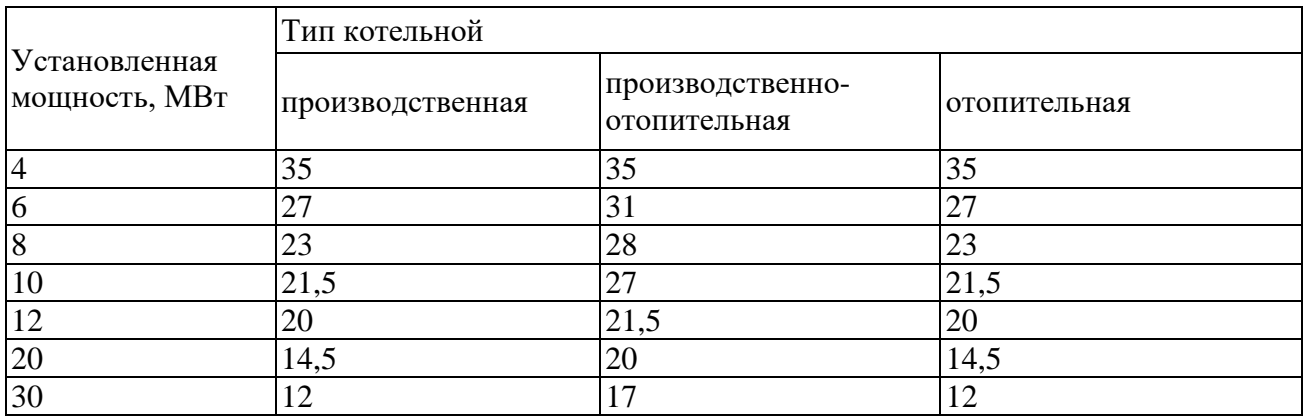

Таблица 7.3 – Структура распределения удельных капитальных затрат на строительство, монтаж и приобретаемое оборудование

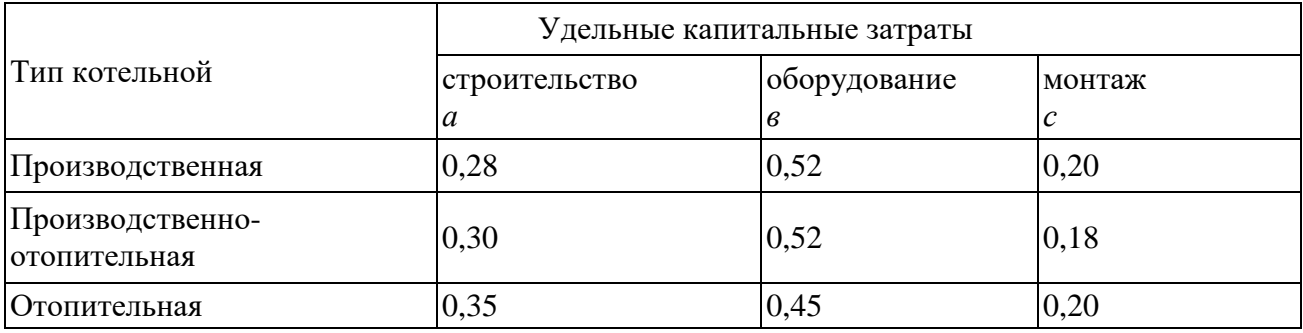

Капитальные затраты строительных работ составят, руб.:

$$
K_{\text{cmp}} = a \cdot K \,, \tag{7.13}
$$

где *а* – удельные капитальные затраты на общестроительные работы.

Для автономных котельных оценочная стоимость оборудования и монтажа в рублях может быть определена по следующему соотношению:

$$
K_{\sigma\delta} = (\mathbf{6} + \mathbf{c}) \cdot K, \tag{7.14}
$$

где *в* и *с* – удельные капитальные затраты на оборудование и стоимость монтажа.

Результаты расчета потребности в инвестициях представляются в табличной форме (таблица 7.4).

#### **7.3. Составление программы развития источника энергоснабжения в натуральном и стоимостном выражении**

Если источник энергоснабжения создается в районе активного строительства жилья или промышленных предприятий, то необходимо составить перспективный план его развития по годам.

Потребности в тепловой и электрической энергии будут нарастать и зависеть от сроков ввода в строй потребительских объектов.

Объем продаж тепловой и электрической энергии потребителям рассчитывается на основе энергетических мощностей источника энергоснабжения с учетом потребительского спроса и установленных тарифов на отпускаемую продукцию.

Таблица 7.4 – Потребность в инвестициях

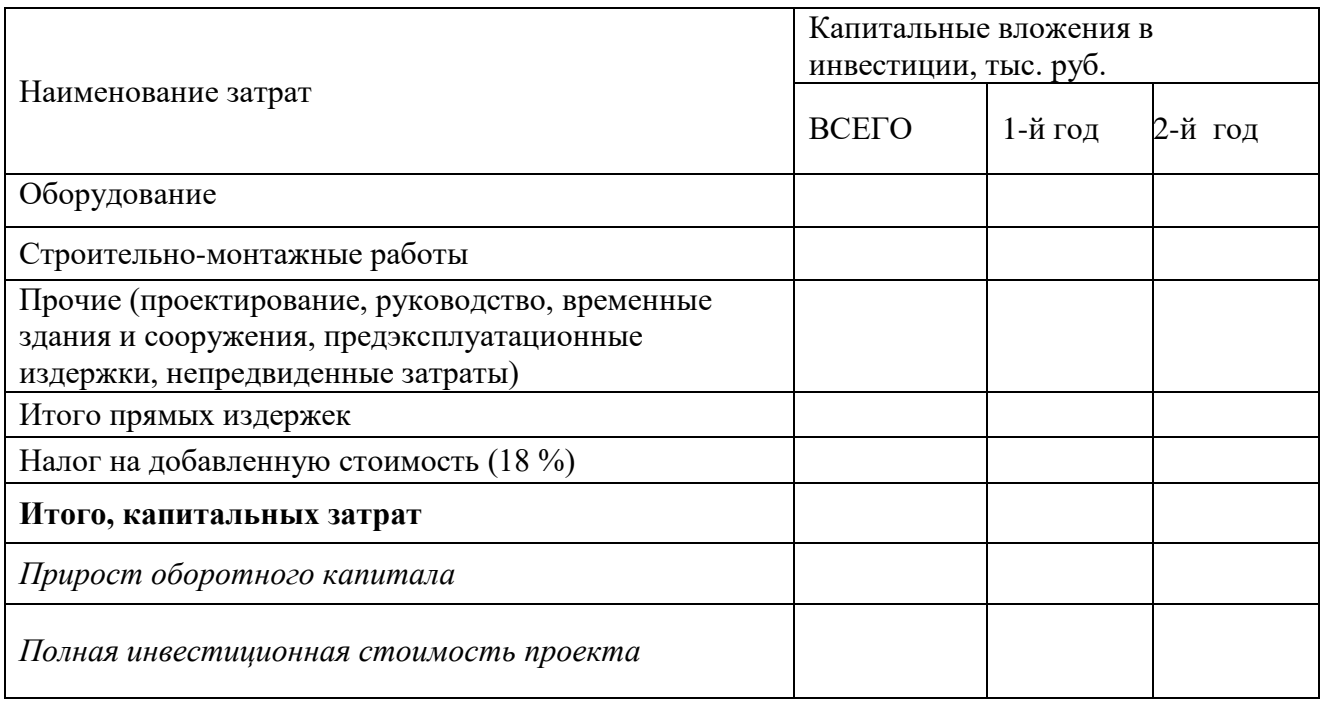

Перспективные показатели производства тепловой и электрической энергии и стоимость целесообразно свести в следующую таблицу 7.5.

Таблица 7.5 – Расчет объема продаж тепловой и электрической энергии

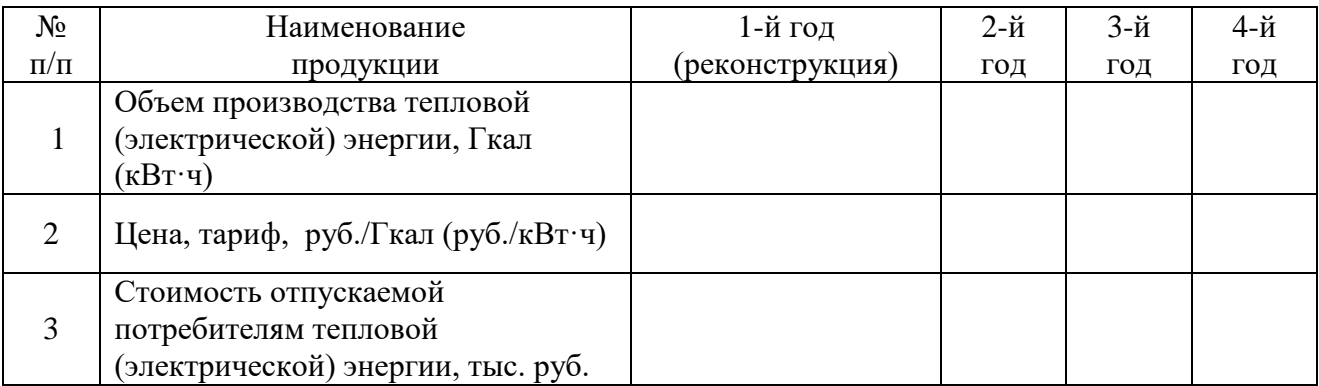

#### 7.4. Расчет себестоимости тепловой и электрической энергии

Для определения себестоимости отпускаемой тепловой и электрической энергии от вновь создаваемого источника энергоснабжения требуется определить полные эксплуатационные расходы (Э), т.е. составить смету затрат на производство.

К эксплуатационным расходам относятся затраты:

- на топливо;

- на потребляемую воду;

- на потребляемую электроэнергию;

- на оплату эксплуатационного персонала:
- на амортизационные отчисления;
- на текущий ремонт;
- прочие расходы.

В случае модернизации источника энергоснабжения могут произойти изменения, касающиеся отдельных перечисленных статей расхода (например, сокращение числа обслуживающего персонала и т. д.). В этом случае прежде чем приступить к расчетам, необходимо провести анализ и установить, по каким статьям затрат на производство продукции произойдут изменения, и оценить их.

Расчеты затрат по статьям «эксплуатационные расходы» выполняются по следующей методике:

1. В статью «Сырье и материалы», а в энергетике «Топливо» включают затраты на топливо, расходуемые для производства тепловой и электрической энергии в автономном источнике энергосбережения.

По значимости расходы на топливо являются основными и составляют. как правило, более половины всех затрат.

Затраты на топливо Это, руб/год, рассчитывают по следующей формуле:

$$
\mathcal{F}_{\text{mon}} = K_{\text{A}} \cdot \sum B_{\text{m}i} \cdot n_{\text{ycm}} \cdot (C_{\text{T}} + C_{\text{mp}}) = B_{\text{m}}^{\text{200}} \cdot K_{\text{A}} \cdot (C_{\text{T}} + C_{\text{mp}}), \tag{7.15}
$$

где  $K_n$  – коэффициент, учитывающий складские, транспортные и прочие потери, для газообразного топлива принимается равным 1,055;

 $C_m$  – стоимость топлива;

 $\sum B_{m}$  – суммарное потребление топлива всеми котлами в расчетном режиме:

- для вновь проектируемого источника энергоснабжения принимается либо по паспортным данным котлов, либо по результатам последних теплотехнических испытаний;

- для действующего источника энергоснабжения - по приборам учета расхода потребленного топлива;

 $n_{\text{vcm}}$  число часов использования установленной мощности ч/год. определяют по формуле  $n_{\text{vcm}} = Q_{\text{evo}} / Q_{\text{vcm}}$ ;

 $C_{\text{max}}$  – стоимость транспортировки топлива (для газообразного топлива входит в величину  $C_r$ );

114

*год Вт* – годовой расход топлива.

При технико-экономическом анализе источника энергоснабжения, в котором происходит выработка и тепловой, и электрической энергии (т. е. осуществляется так называемая когенерация), целесообразно расход топлива разделить на две части.

Одну часть топлива отнести на выработку тепловой энергии  $B_{m}^{m}$ , другую – на выработку электрической энергии  $B_m^3$ .

$$
B_m = B_m^m + B_m^3. \t\t(7.16)
$$

Такое разделение позволяет определить себестоимость как тепловой, так и электрической энергии. В этом случае затраты на топливо составят

> $\left( {{C}_{_m}}+{{C}_{_{mp}}}\right) +{{B}_{m}^{\textit{3200}}}\cdot {{K}_{_{\textit{1}}}}\cdot \left( {{C}_{_{m}}+{{C}_{_{mp}}}\right)$ *л т тр f mp f m тгод т эгод топ*  $\mathcal{F}_{mon} = \mathcal{F}_{mon}^{mco0} + \mathcal{F}_{mon}^{mco0} = B_m^{mco0} \cdot K_{_{\mathit{A}}} \cdot (C_{_{\mathit{m}}} + C_{_{\mathit{mp}}}) + B_{_{\mathit{m}}}^{mco0} \cdot K_{_{\mathit{A}}} \cdot (C_{_{\mathit{m}}} + C_{_{\mathit{mp}}}), \qquad (7.17)$

где *эгод топ тгод Этоп ,Э* – годовые затраты на топливо, израсходованные на выработку тепловой и электрической энергии;

*эгод*  $B_{m}^{mzo\delta}, B_{m}^{szo\delta}$  – годовой расход топлива на выработку тепловой и электрической энергии.

2. По статье «Вода на технологические цели» определяется стоимость сырой воды, расходуемой на питание котлов, наполнение и подпитку тепловых сетей, собственные нужды, химводоочистку, а также горячее водоснабжение (при открытой системе теплоснабжения).

Затраты на используемую воду рассчитывают следующим образом, руб/год:

– на технологические нужды

$$
\circ \quad \mathcal{F}_{_{em}} = C_{_{\mathcal{E}}} \cdot D \cdot (1 - B_{_{\mathit{eose}}}) \cdot n_{_{\mathit{ycm}}} \cdot (1 + r), \tag{7.18}
$$

– где  $C_6$  – цена 1 м<sup>3</sup> потребленной и сброшенной в канализацию воды, руб/м<sup>3</sup>;

*D* – расход пара на технологические нужды, т/ч;

*Ввозв* – доля возврата конденсата;

*r* – доля утечек и непроизводительных потерь, принимается 0,02-0,04;

– на подпитку тепловых сетей

$$
\mathcal{F}_{\scriptscriptstyle \text{on}} = C_{\scriptscriptstyle \text{s}} \cdot 860 \cdot Q_{\scriptscriptstyle \text{on}} \cdot n_{\scriptscriptstyle \text{ycm}} \cdot r_{\scriptscriptstyle \text{ymc}} \cdot (\tau_1 - \tau_2), \tag{7.19}
$$

где *Qoвг* – расчетный расход теплоты на отопление, вентиляцию и горячее водоснабжение, МВт;

 $r_{vm.c}$  – доля утечек, принимается 0,02–0,03;

 $\tau_1, \tau_2$  – расчетные температуры сетевой воды в подающем и обратном трубопроводах, °С.

3. По статье «Электроэнергия на технологические цели» определяют расходы на электроэнергию на собственные нужды автономного источника энергоснабжения, привод тягодутьевых машин, насосов, освещение и т.д.

Затраты на потребляемую электроэнергию по двухставочному тарифу *Ээл.эн* , руб./год, рассчитывают по формуле:

$$
\mathcal{F}_{\mathbf{A}_{\mathbf{A},\mathbf{B},\mathbf{B}}} = N_{\mathbf{y}_{\mathbf{c}\mathbf{m}}} \cdot K_{\mathbf{A}_{\mathbf{A}}} \cdot n_{\mathbf{y}_{\mathbf{c}\mathbf{m}}} \cdot C_{\mathbf{A}_{\mathbf{A}}} + a_{\mathbf{A}} \cdot N_{\mathbf{y}_{\mathbf{c}\mathbf{m}}} \cdot n \,, \tag{7.20}
$$

где *Nуст* – установленная мощность всех электроприборов в источнике энергоснабжения по проекту, кВт;

*Кэл* – коэффициент использования установленной электрической энергии, принимается для энергоисточников небольшой мощности с *Qуст* ≤10 МВт, равным 0,5–0,6; средних – с 10 < *Qуст* ≤ 200 МВт, равным *0,7–0,8* и *0,85* – для более крупных энергоисточников (котельных);

 $n_{\text{ycr}}$  – число месяцев пользования заявленной мощностью;

*Сэл* – стоимость одного кВт·ч отпускаемой электрической энергии по двухставочному тарифу, руб.;

*аэ* – ставка за 1 кВ∙А присоединенной мощности, руб./мес.

Для действующего автономного источника энергоснабжения (котельной) эти затраты определяют по показаниям приборов учета потребления электрической энергии.

Если в источнике энергоснабжения, помимо тепловой энергии, осуществляется выработка электрической энергии в количестве N<sub>2</sub>, то, как правило, она используется на собственные нужды.

В этом случае количество установленного электроборудования, получающего электрическую энергию из энергосистемы снижается и составляет

$$
N_{\text{ycm}} - N_{\text{s}} = \Delta N_{\text{ycm}}.\tag{7.21}
$$

Затраты на потребляемую электроэнергию в этом случае по двухставочному тарифу *Ээл.эн* , руб./год, рассчитывают аналогичным образом по нижеприведенной формуле:

$$
\mathcal{F}_{\mathbf{A}_{\mathit{J},\mathit{J},\mathit{H}}}= \Delta N_{\mathit{ycm}} \cdot K_{\mathit{J},\mathit{I}} \cdot n_{\mathit{ycm}} \cdot C_{\mathit{J},\mathit{I}} + a_{\mathit{J}} \cdot \Delta N_{\mathit{ycm}} \cdot n \,. \tag{7.22}
$$

4. По статье «Заработная плата производственных рабочих» определяют расходы на заработную плату с начислениями только эксплуатационному персоналу, участвующему в основной производственной деятельности автономного источника энергоснабжения в соответствии с нормами его обслуживания. При наличии штатного расписания эти затраты определяются в соответствии с ним, в противном случае – расчетным путем с использованием штатного коэффициента *Кшт*.

Затраты на заработную плату, руб./год:

$$
\mathcal{F}_{\text{gap}} = \mathcal{F} \cdot \mathcal{C}_{\text{gap}} \cdot 12 \tag{7.23}
$$

или

$$
\mathcal{F}_{\mathit{gap}} = K_{\mathit{um}} \cdot (Q_{\mathit{ycm}} + N_{\mathit{ycm}}) \cdot C_{\mathit{gap}}, \tag{7.24}
$$

где *Кшт* – штатный коэффициент, зависящий от теплопроизводительности и установленной электрической мощности источника энергоснабжения, вида сжигаемого топлива, чел/МВт, ориентировочно для газомазутных котельных может быть определен в соответствии с таблицей 7.6;

*Qуст* , *Nуст* – установленная тепловая и электрическая мощность, МВт;

 $C_{\text{max}}$  – среднегодовая зарплата одного работающего с начислениями в фонд социального страхования, руб.

Ч - число обслуживающего персонала источника энергоснабжения.

Следует иметь в виду, что представленные в таблице 7.6 данные по штатным коэффициентам требуют корректировки при расчете численности модульных энергообъектов в сторону снижения.

Таблица 7.6 – Примерные значения штатных коэффициентов для газомазутных котельных

| <b>Установленная</b><br>мощность, МВт | lo 5 | $5 - 15$ | $15 - 30$ | $0 - 50$ | $50-100$ | 100-200 | 200-300 | Более<br>300 |
|---------------------------------------|------|----------|-----------|----------|----------|---------|---------|--------------|
| Штатный коэф-<br>фициент, чел./МВт    |      | 1.J      | 2,0       |          | 0,6      | 0,4     | 0,3     | 0,25         |

5. По статье «Амортизация» определяют размер амортизационных отчислений по источнику энергоснабжения. Амортизационные отчисления определяются по нормам амортизации для каждого вида основных производственных фондов.

Норма амортизации определяется по формуле  $P = 1$ /Срок службы.

В расчетах на предпроектной и проектной стадиях амортизация приближенно может рассчитываться по средней норме амортизации всех основных производственных фондов. Наиболее точным способом определения капитальных затрат является сметно-финансовый расчет. При его отсутствии применяют расчетный способ на основе показателей удельных капитальных вложений в сооружение автономного источника энергоснабжения.

Затраты на амортизацию Э<sub>амор</sub>, руб./ год, составят

$$
\mathcal{D}_{\text{avop}} = P_{1} \cdot K_{\text{emp}} / 100 + P_{2} \cdot K_{\text{ob}} / 100 , \qquad (7.25)
$$

где  $P_1$  – средняя норма амортизации общестроительных работ и зданий, для котельных может быть принята  $3-3.5$  %;  $P_2$  – норма амортизации оборудования с монтажом для автономных котельных, принимают 7,5-8,5 %.

6. В статью «Текущий ремонт» включают расходы на текущий ремонт автономного источника энергоснабжения основных фондов (здание, оборудование, хозяйственный инвентарь, инструмент), сюда также относятся основная и дополнительная заработная плата с начислениями ремонтному персоналу, стоимость ремонтных материалов и использованных запчастей, стоимость услуг сторонних организаций и своих вспомогательных производств и др.

При расчетном методе затраты на текущий ремонт Этипия, руб./год, принимают в размере 20-30 % от затрат на амортизацию:

$$
\Theta_{\text{max. peak}} = (0.2 - 0.3) \cdot \Theta_{\text{avg}} \,. \tag{7.26}
$$

7. Статья «Прочие расходы» включает в себя затраты на охрану труда, технику безопасности, пожарную и сторожевую охрану, административноуправленческий персонал, приобретение спецодежды, реактивов ДЛЯ химической очистки воды и другие неучтенные расходы.

При расчетном методе затраты на прочие расходы  $\partial_{0.6u}$ , руб./год, принимают в размере 30 % от затрат на амортизацию, текущий ремонт и заработную плату и подсчитывают по формуле

$$
\mathfrak{I}_{\text{obuq}} = 0.3 \cdot (\mathfrak{I}_{\text{asyopm}} + \mathfrak{I}_{\text{sqp}} + \mathfrak{I}_{\text{mek. pem}}).
$$
 (7.27)

Годовые эксплуатационные затраты по автономному источнику энергоснабжения определятся как сумма рассмотренных выше статей, руб./год:

$$
\sum \mathcal{J} = \mathcal{J}_{\text{mon}} + \mathcal{J}_{\text{S1.3H}} + \mathcal{J}_{\text{cool}} + \mathcal{J}_{\text{S2H}} + \mathcal{J}_{\text{S2H}} + \mathcal{J}_{\text{anop}} + \mathcal{J}_{\text{mek. peak}} + \mathcal{J}_{\text{obkg}}.
$$
 (7.28)

Если от автономного источника осуществляется отпуск только тепловой энергии, то ее себестоимость определяется по следующему соотношению, руб./МВт:

$$
C = \sum \mathcal{I} / Q_{\text{200}}. \tag{7.29}
$$

8. При одновременном производстве тепловой и электрической энергии в источнике энергоснабжения, определяя их себестоимость, необходимо разделить статьи эксплуатационных затрат на две части. Одну часть отнести к производству тепловой энергии, другую - к электрической энергии.

В этом случае соотношения для определения себестоимости тепловой и электрической энергии можно записать в следующем виде:

$$
C_m = \frac{\sum \mathfrak{I}_m}{O} = \frac{\mathfrak{I}_{mon}^m + K_p^m \cdot (\mathfrak{I}_{\mathfrak{I}_{2n,3n}} + \mathfrak{I}_{\mathfrak{so}^2} + \mathfrak{I}_{\mathfrak{A}_{2n}} + \mathfrak{I}_{\mathfrak{A}_{2n}} + \mathfrak{I}_{\mathfrak{A}_{2n}} + \mathfrak{I}_{\mathfrak{A}_{2n}})}{O},\tag{7.30}
$$

$$
C_{s} = \frac{\sum_{\substack{3 \\ \text{even}}}^{\sum_{\substack{3 \\ \text{even}}}^{\sum_{\substack{3 \\ \text{even}}}^{\sum_{\substack{3 \\ \text{even}}}^{\sum_{\substack{3 \\ \text{even}}}^{\sum_{\substack{3 \\ \text{even}}}^{\sum_{\substack{3 \\ \text{odd}}}^{\sum_{\substack{3 \\ \text{odd}}}^{\sum_{\substack{3 \\ \text{even}}}^{\sum_{\substack{3 \\ \text{even}}}^{\sum_{\substack{3 \\ \text{even}}}^{\sum_{\substack{3 \\ \text{even}}}^{\sum_{\substack{3 \\ \text{even}}}^{\sum_{\substack{3 \\ \text{even}}}^{\sum_{\substack{3 \\ \text{even}}}^{\sum_{\substack{3 \\ \text{odd}}}^{\sum_{\substack{3 \\ \text{odd}}}^{\sum
$$

где  $K_n^m$ ,  $K_n^s$  – коэффициенты разделения затрат при комбинированной выработке тепловой электрической  $\mathbf{M}$ энергии. проведении При предварительных расчетов можно принять  $K_n^m = 0.4$ ;  $K_n^s = 0.6$ ;

 $N_{\text{200}}$ - годовая выработка электрической энергии.

#### 7.5. Расчет экономической эффективности источника энергоснабжения

уже указывалось, экономический эффект любого Как проекта заключается в получении прибыли после введения источника энергоснабжения в работу.

Прибыль (П), получаемая в источнике энергоснабжения, представляет собой разность между доходом  $(I)$  от реализации произведенной продукции, а именно тепловой и электрической энергии, и полными эксплуатационными затратами  $(\Sigma 3)$ .

При производстве в источнике энергоснабжения только тепловой энергии (модульная котельная) указанные величины рассчитываются  $\Pi$ <sup>O</sup> нижеприведенным соотношениям:

$$
\mathcal{A} = H_r \cdot Q_{rog};\tag{7.32}
$$

$$
\Pi = \Pi - \Sigma \partial = H_r \cdot Q_{r o \pi} - C \cdot Q_{r o \pi}.
$$
\n(7.33)

При совместном производстве тепловой и электрической энергии (мини-ТЭЦ) указанные величины рассчитываются следующим образом:

$$
H = H_r \cdot Q_{rog} + H_o \cdot N_{rog}; \qquad (7.34)
$$

$$
\Pi = (H_r \cdot Q_{r o a} - C_r \cdot Q_{r o a}) + (H_s \cdot N_{r o a} - C_s \cdot N_{r o a}), \quad (7.35)
$$

где  $I\!I_r$ ,  $I\!I_s$  – стоимость отпускаемой тепловой и электрической энергии.

Как правило, стоимость или тарифы на тепловую и электрическую энергию устанавливаются и регулируются надзорными органами государственной власти. Поэтому увеличение прибыли путем модернизации источника энергоснабжения может быть достигнуто, в первую очередь, за счет снижения эксплуатационных затрат (издержек производства), то есть снижения себестоимости вырабатываемых видов энергии.

Как уже указывалось, снижение себестоимости обеспечивается путем внедрения более экономичного, энергоэффективного оборудования или внедрения современных технологий.

При расчете экономического эффекта от модернизации источника энергоснабжения, направленной на снижение потребления материальных затрат (например, топлива, воды и т.д.), достаточно рассчитать только изменения в затратах по определенным статьям себестоимости. Получаемая при этом дополнительная прибыль (*ДП1*) или экономия расходов на сырье может быть определена по следующему соотношению:

$$
\mathcal{A}\Pi I = (H_o - H_1) \cdot H_M \cdot K,\tag{7.36}
$$

где  $H_0$ ,  $H_1$  – нормы расхода материалов, топлива, воды на единицу продукции до и после проведения соответствующего мероприятия модернизации;

 $H<sub>M</sub>$  – цена используемого материала;

*К –* количество единиц продукции.

В случае изменения (снижения) цены на используемые виды материальных ресурсов дополнительная прибыль (*ДП2*) определяется по следующему соотношению:

$$
\mathcal{A} \mathcal{H} \mathcal{I} = (\mathcal{H}_o \cdot \mathcal{H}_o \cdot \mathcal{K}_r) - (\mathcal{H}_1 \cdot \mathcal{H}_1 \cdot \mathcal{K}_r), \tag{7.37}
$$

где  $I\!I_o$ ,  $I\!I_i$  – старая и новая цена материальных ресурсов;

*<sup>О</sup> Н<sup>1</sup> Н ,* – старая и новая нормы расхода материальных ресурсов на единицу продукции;

 $K<sub>r</sub>$  – количество единиц товарной продукции (тепловой или электрической энергии, планируемой к поставке потребителям).

Аналогичным образом рассчитывается дополнительная прибыль за счет снижения остальных статей эксплуатационных затрат.

Таким образом, общая прибыль по источнику энергоснабжения с учетом величин дополнительной прибыли составит

$$
\Pi P = \Pi + \mathcal{A}\Pi\mathbf{1} + \mathcal{A}\Pi\mathbf{2} + \mathcal{A}\Pi_{\mathcal{A}P}.\tag{7.38}
$$

Следует иметь в виду, что с осуществлением проекта модернизации источника энергоснабжения могут появиться дополнительные затраты, которые необходимо учитывать при расчете получаемой прибыли (экономического эффекта):

- возникновение «новых» затрат на ремонт и содержание оборудования, на оплату труда вновь привлеченного персонала, возникновение дополнительных амортизационных отчислений по оборудованию;
- изменение прочих затрат на производство продукции.

При определении балансовой прибыли (*БП*) и чистой прибыли (*ЧП*) необходимо учитывать рост налога на имущество (Ни) ввиду установки нового оборудования и рост налога на прибыль (*Нпр*) из-за сокращения затрат при производстве тепловой и электрической энергии. Таким образом:

$$
BI = \Pi P - H_u; \tag{7.39}
$$

$$
4II = BII - Hnp.
$$
\n(7.40)

Налог на имущество составляет 2,2 % от приобретаемых активов.

Налог на прибыль составляет 20 % от дополнительно полученной прибыли.

Одним из основных показателей эффективности инвестиций, нацеленных на создание нового и модернизацию существующего источника энергоснабжения, может служить величина простого срока окупаемости (*Ток*).

Простой срок окупаемости – это период времени, необходимый для возмещения суммы первоначальных инвестиций в проект за счет прибыли, получаемой от модернизации источника энергоснабжения

$$
T_{ok} = H_{\pi} / \Psi \mathcal{A} \,,\tag{7.41}
$$

где *И<sub>п</sub>* – величина первоначальных инвестиций в денежных единицах;

*ЧД* – среднегодовой чистый доход в денежных единицах:

$$
H = H + A_o, \tag{7.42}
$$

где *A*<sub>2</sub> – амортизационные отчисления от вводимых фондов.

Как видно из последнего соотношения, амортизационные отчисления являются источником восстановления изношенных фондов; их сумму, начисленную от вновь введенных фондов, также относят к собственным источникам по окупаемости инвестиций.

Расчет простой нормы прибыли  $(H_{n\kappa})$  на вложенный капитал  $(\%)$  – это расчет критерия, показывающего, какая часть инвестиционных затрат возмещается в виде чистого дохода в течение одного периода планирования

$$
H_{\scriptscriptstyle I\!I\!I\!K} = \frac{q}{I} I / H_{\scriptscriptstyle I\!I} \,. \tag{7.43}
$$

Результаты выполненных расчетов сводят в таблицу техникоэкономических показателей, на основании которых делают вывод о целесообразности реализации проекта.

Предложенный проект считается экономически эффективным, если срок окупаемости капитальных вложений в модернизацию источника энергоснабжения удовлетворяет требованиям инвесторов или критериям, определяемым руководством предприятия.

В некоторых случаях, как уже указывалось, при выборе варианта строительства нового источника энергоснабжения в качестве сравнительного

критерия эффективности может использоваться величина приведенных затрат  $(3<sub>nn</sub>)$ . При этом могут рассматриваться варианты проектов, базирующихся на принципиально разнообразном оборудовании. Например, для генерации электрической энергии могут быть использованы паротурбинные или газотурбинные установки и газопоршневые двигатели. Как правило, дорогое энергогенерирующее оборудование требует меньше обслуживающего материальных персонала  $\overline{M}$ меньших затрат.  $\overline{M}$ наоборот. лешевое энергогенерирующее оборудование требует больших затрат на единицу производимой продукции.

эксплуатационных Подробный анализ капитальных и затрат  $\mathbf{c}$ дополнительным определением по каждому варианту величины приведенных затрат позволяет выбрать оптимальный вариант строительства нового источника энергоснабжения по его минимальной величине.

Приведенные затраты представляют сумму следующих величин:

$$
3_{\text{HP}} = E \cdot K + \Sigma \mathcal{I},\tag{7.44}
$$

где  $E$  – коэффициент дисконтирования или нормы дисконта, учитывающий компенсацию и риск потери капитальных вложений за рассчитанный срок окупаемости.

Как правило, дисконта принимается равной норма ставке рефинансирования, устанавливаемой Центральным банком РФ.

### 7.6. Пример технико-экономического обоснования строительства автономной модульной котельной

Исходные данные для расчета, принятые из теплотехнической части инвестиционного проекта, приведены в таблице 7.7, которые совпадают с данными в таблице 7.1.

Определяющим в сроке строительства является срок изготовления оборудования. По данным завода-изготовителя, срок может составить от 6 до 12 месяцев. Кроме этого, на срок реализации проекта в целом может повлиять время согласования экспертизы и утверждения проектной документации (утверждаемой части рабочего проекта) в экспертных организациях.

Общий объем капитальных вложений на строительство модульной котельной на условиях «под ключ» по укрупненным показателям в текущих ценах 2022 г., по данным завода-изготовителя, ориентировочно приведен в таблице 7.8 в столбце пример расчета, там же представлена потребность в инвестициях в целом и структура капитальных вложений, тарифы и цены на ресурсы.

В случае отсутствия исчерпывающей информации от фирмы поставщика о стоимости оборудования и монтажа проектируемого объекта следует использовать перечисленные в разделе 7.2 другие методы определения капитальных затрат (инвестиционной стоимости проекта).

Исходя из принятого условия строительства нового автономного энергетического объекта по производству тепловой энергии, в соответствии с изложенной выше методикой расчет себестоимости теплоты должен проводиться по всей типовой номенклатуре статей затрат.

При расчете себестоимости теплоты, отпускаемой котельной, используются основные технико-экономические показатели проекта, рассчитанные ранее.

В расчетах экономической эффективности, по варианту нового строительства, сумма этих расходов может определяться как определенный процент от суммы стоимости вводимого оборудования, зданий, сооружений и т.п. (зависит от вида вводимых объектов).

Снижение в структуре себестоимости тепловой энергии топливной составляющей говорит об экономичности работы модульной котельной по сравнению с типовыми объектами, где топливная составляющая определяется, как правило, на уровне 65 – 70 %.

Следует иметь в виду, что от назначения источника энергоснабжения расчет экономического эффекта имеет, как правило, свои методологические подходы.

Так, например:

1. Строительство котельной с целью обеспечения тепловой энергией стороннего потребителя проводится «прямым методом», т.е. последовательным определением дохода проекта, производственных издержек и прибыли от реализации с последующим определением экономической эффективности инвестиций.

2. Строительство котельной на территории предприятия с целью частичного или полного отказа от закупки тепловой энергии у стороннего поставщика проводится «приростным» или «сравнительным» методом.

В последнем случае общекотельные и прочие расходы могут быть снижены до 15 % от условно-постоянных расходов.

В данном примере будем рассматривать котельную как источник тепловой энергии, отпускаемой внешним потребителям.

Рассчитав чистую прибыль котельной, переходим к расчету показателей экономической эффективности.

Оценку экономической эффективности проекта произведем без учета изменения стоимости денег во времени (дисконтирование) на основе критерия простого срока окупаемости.

Полученные результаты технико-экономического обоснования строительства модульной котельной сводятся в единую таблицу 7.8.

122

# Таблица 7.7 – Исходные данные для расчета теплотехнической части и общий объем капитальных вложений<br>на строительство модельной котельной

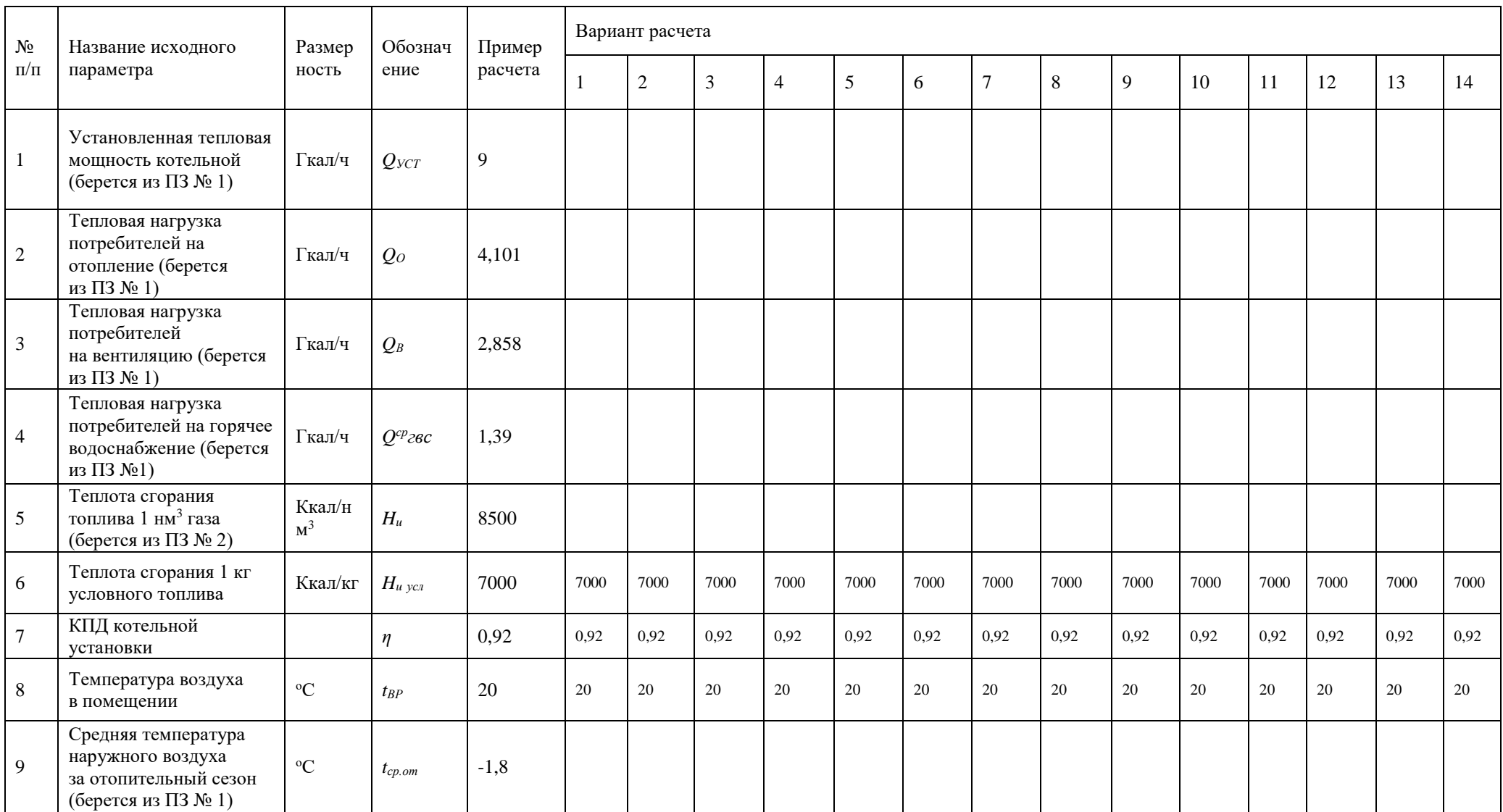

## *Продолжение таблицы 7.7*

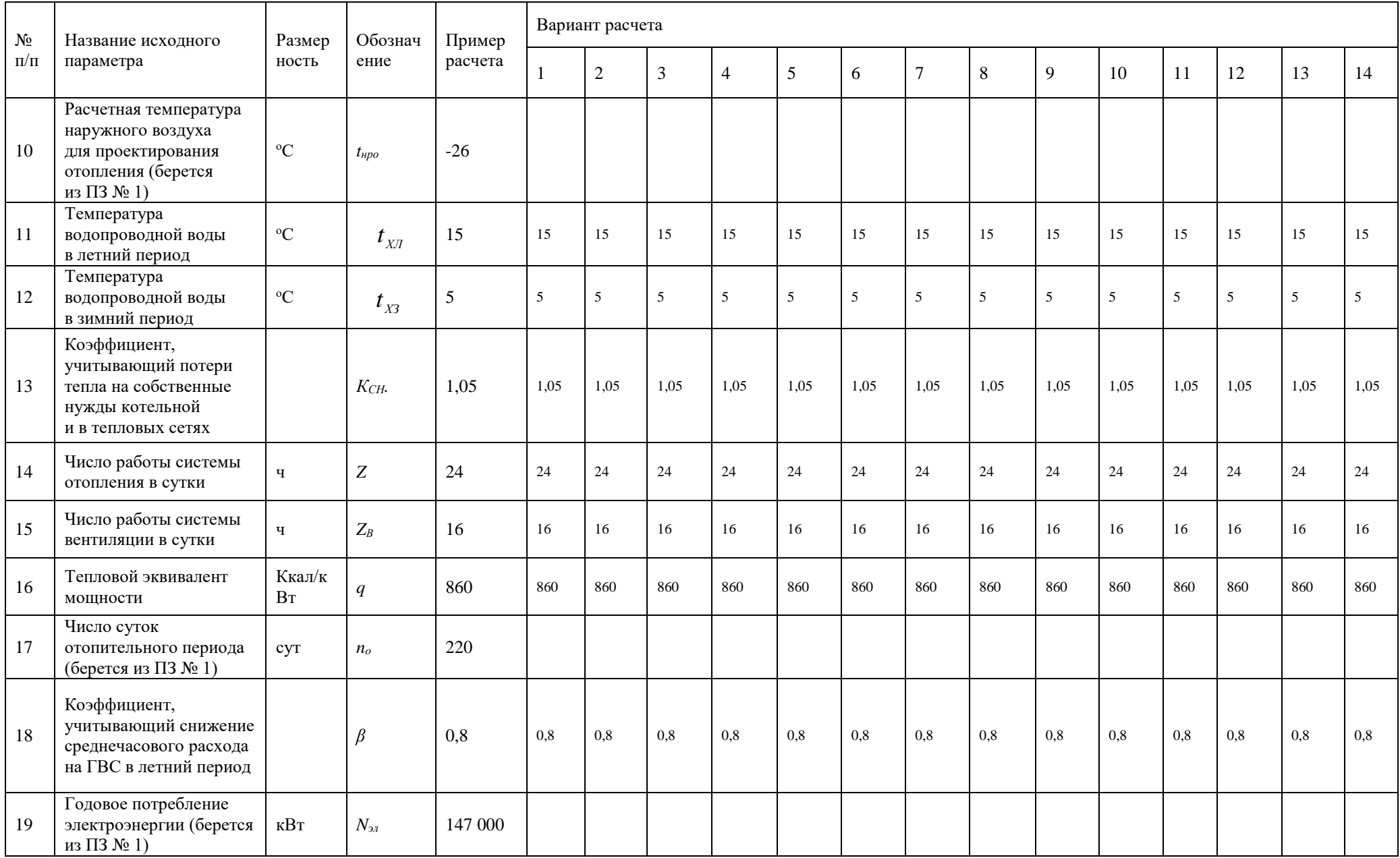

## *Окончание таблицы 7.7*

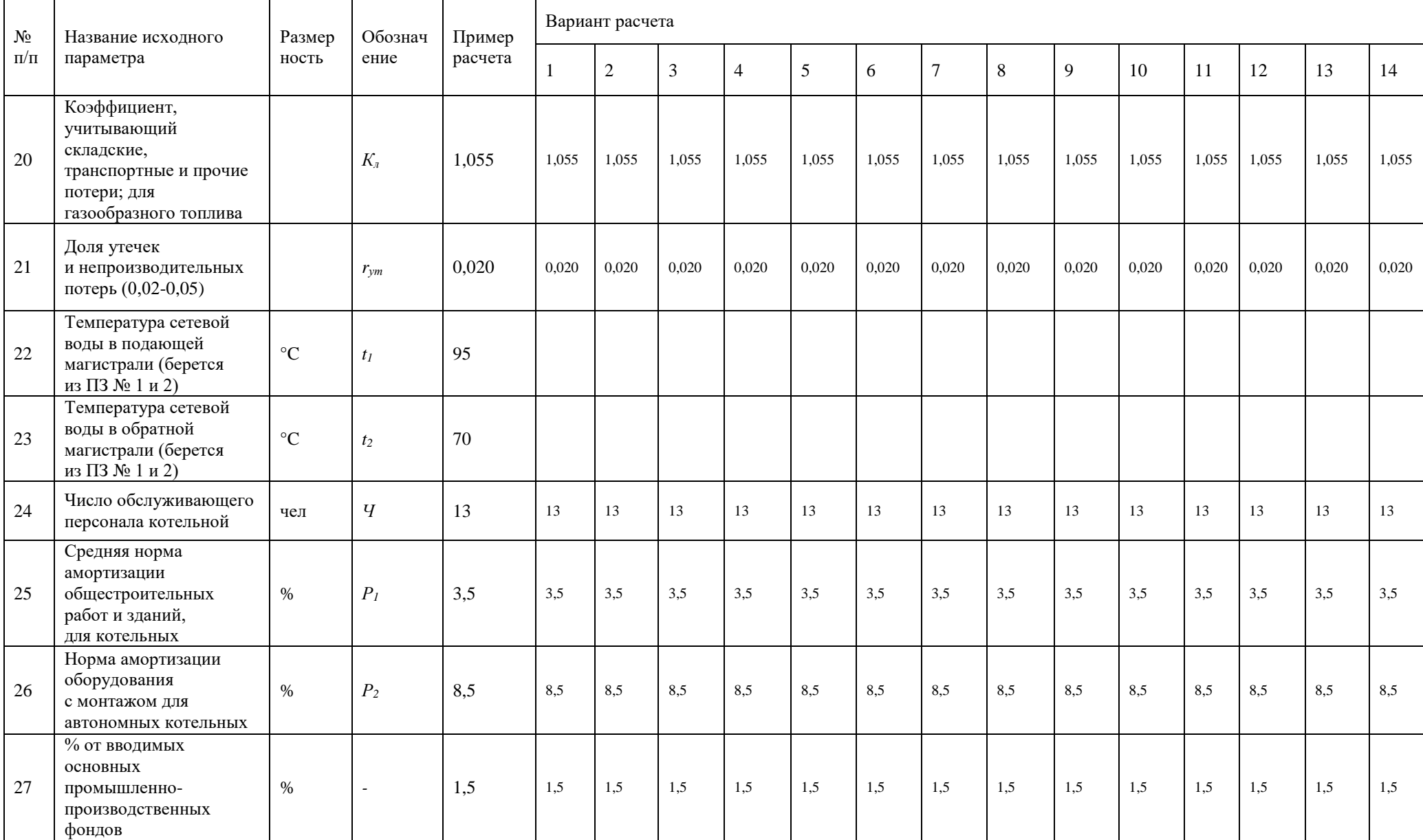

## Таблица 7.8 – Потребность в инвестициях и тарифы и цены на ресурсы

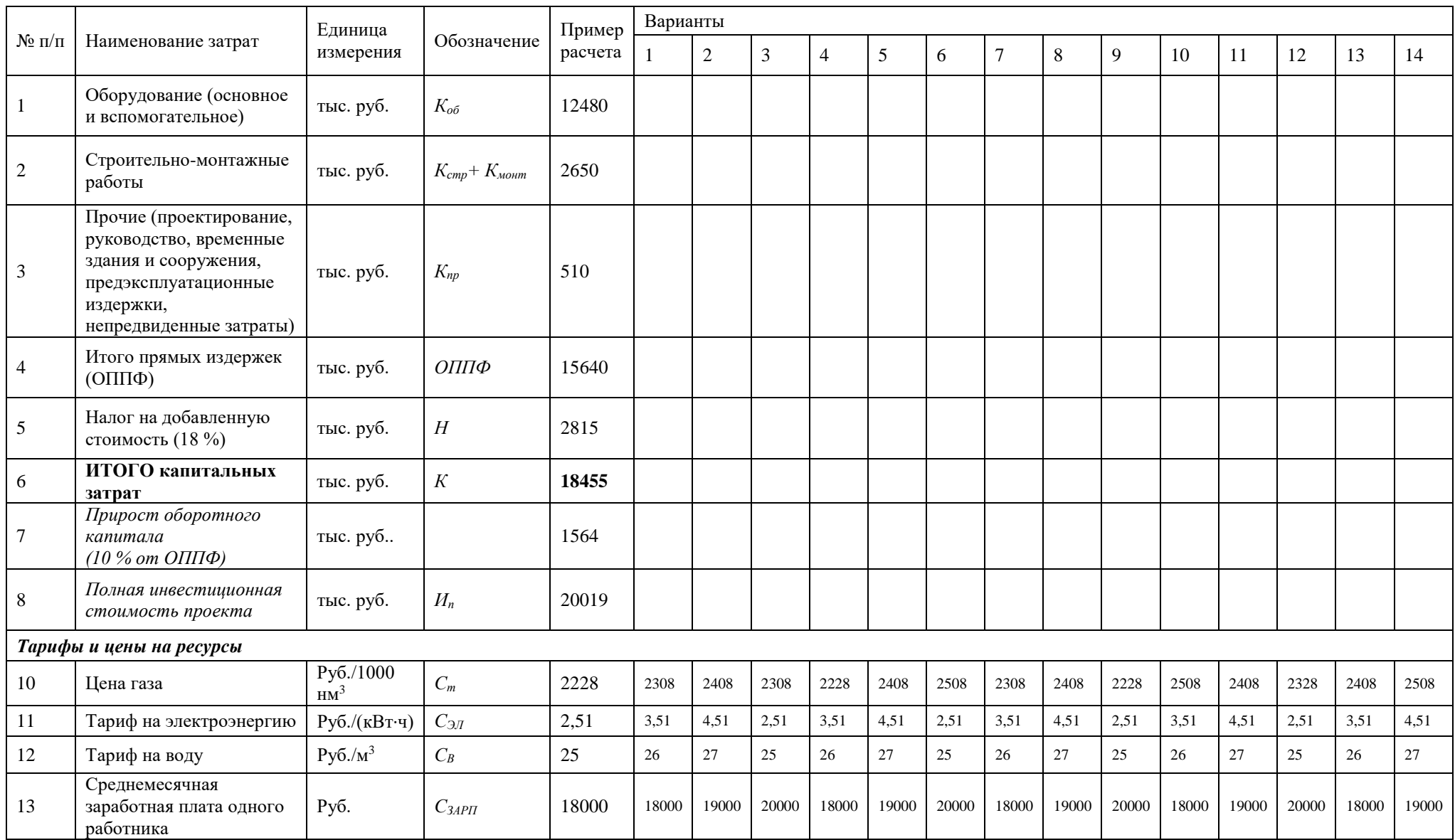

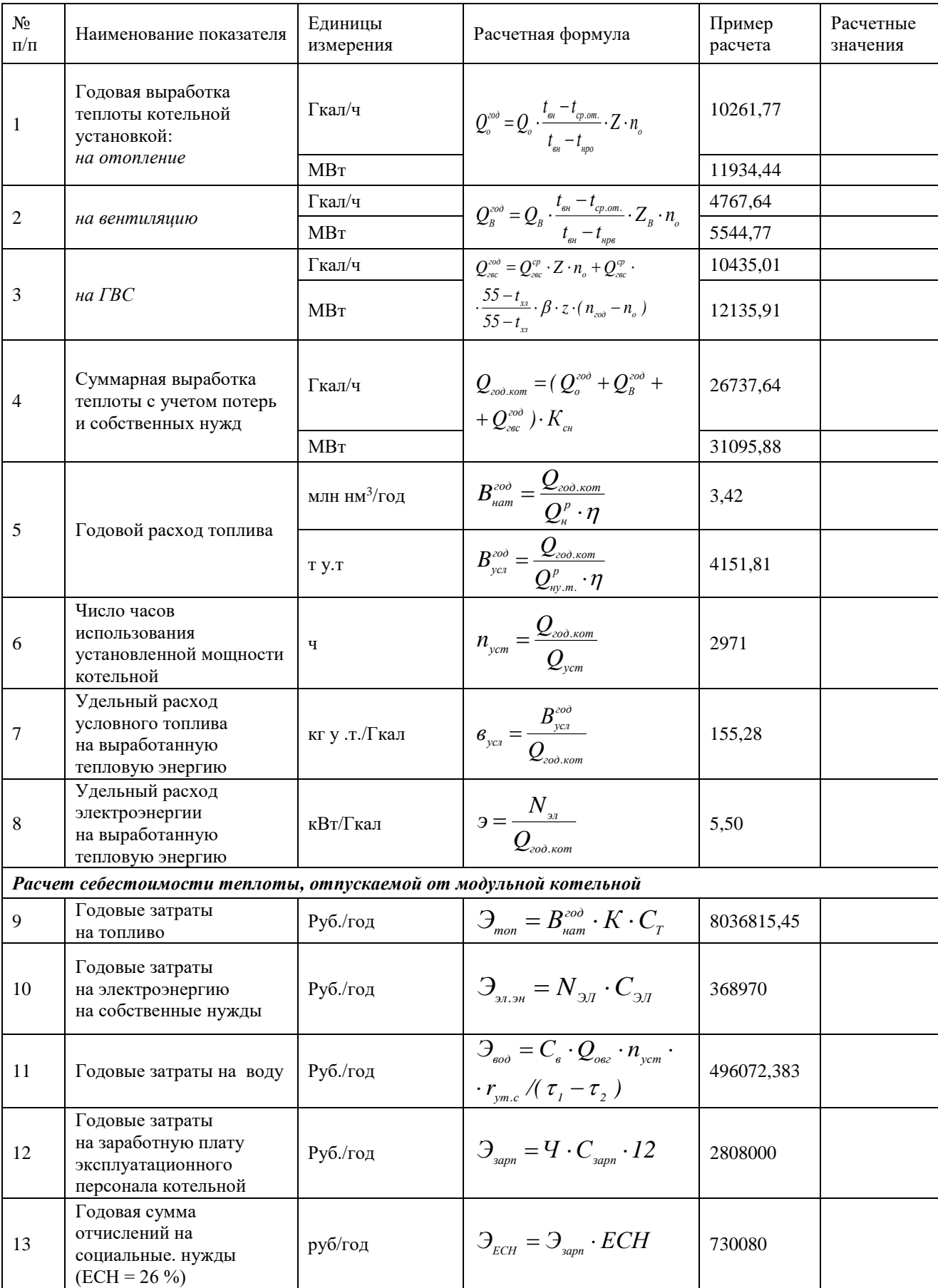

## Таблица 7.9 - Расчет основных технико-экономических показателей проекта

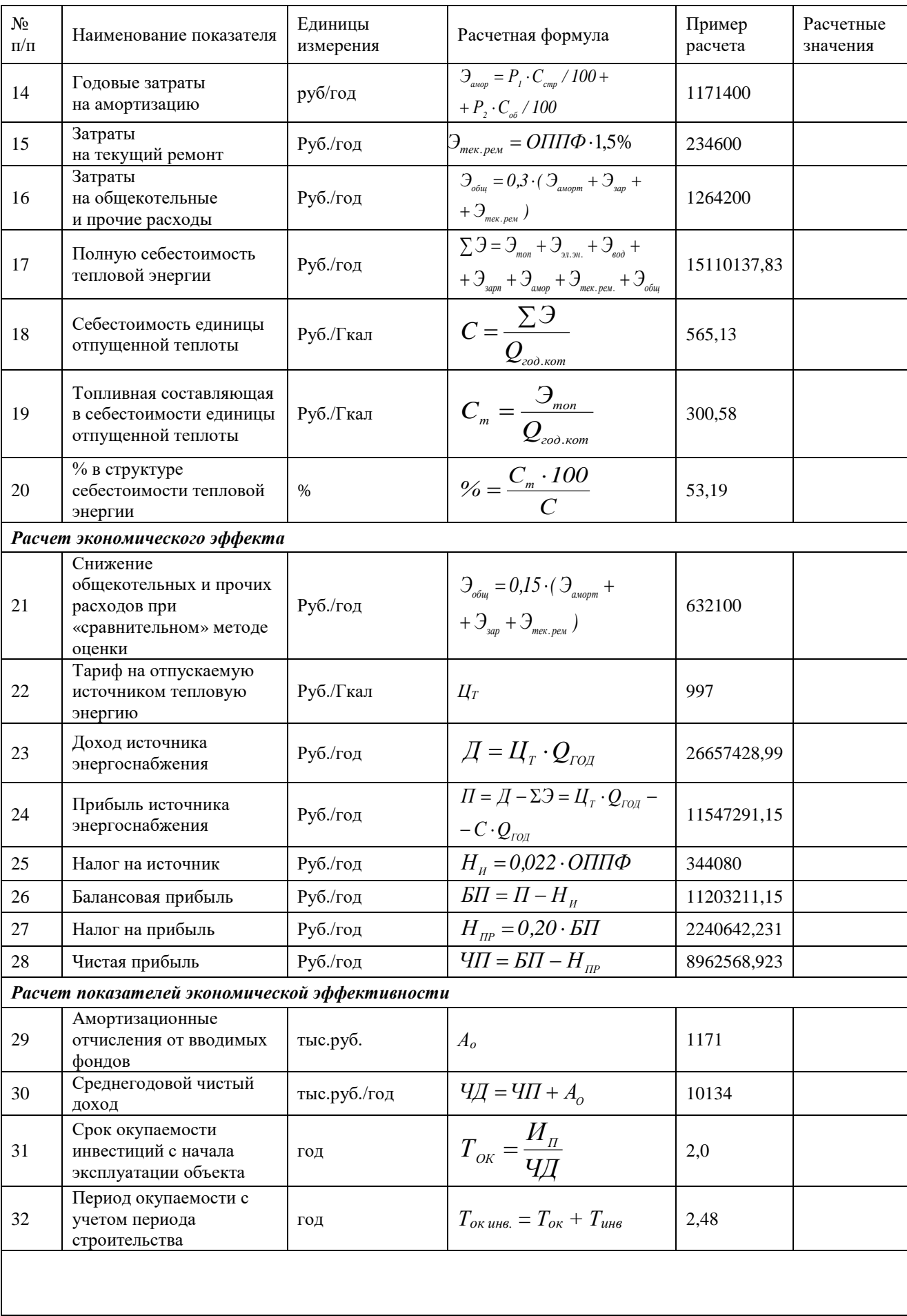

## Окончание таблицы 7.9

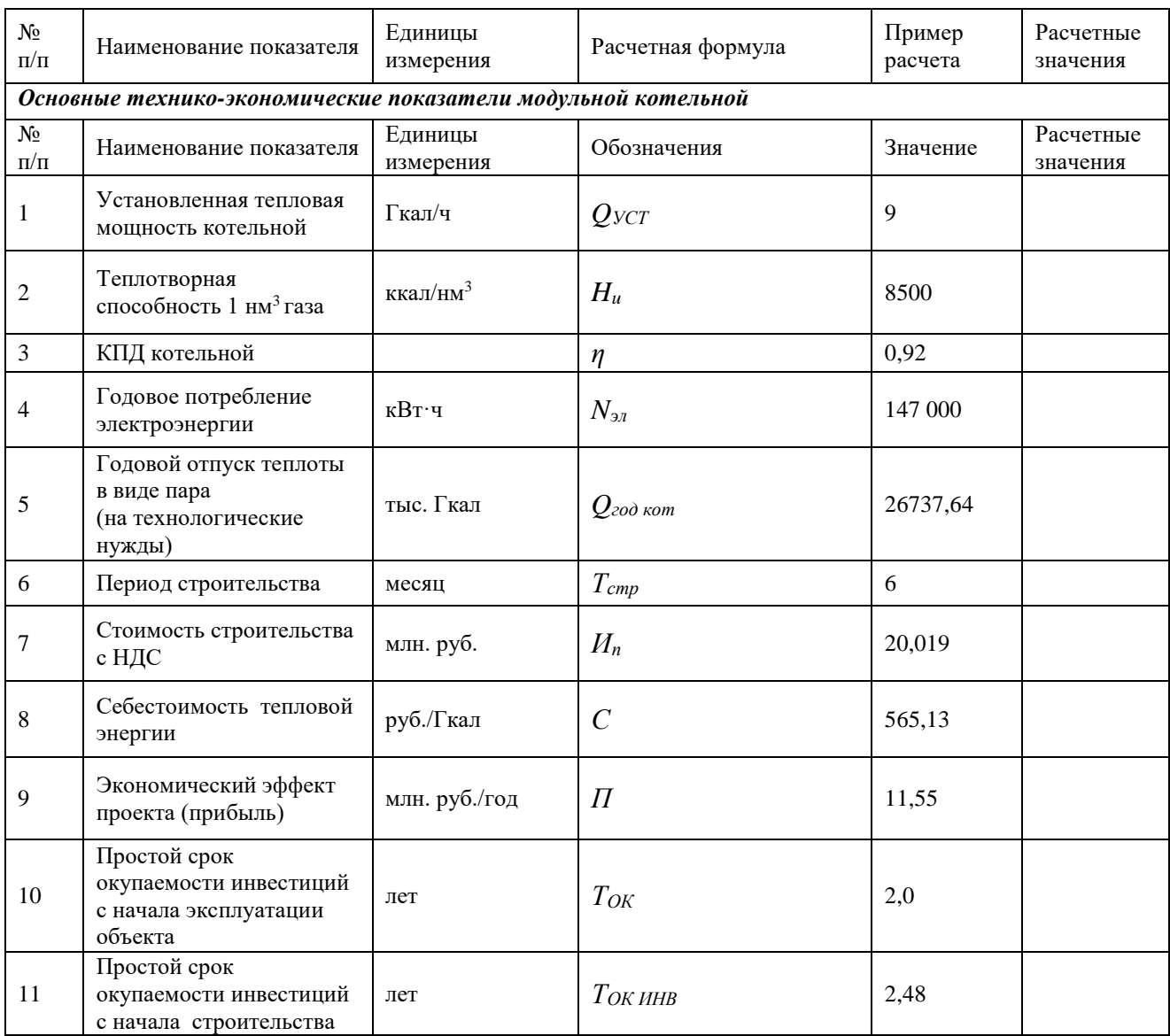

Представленные в таблице 7.9 данные свидетельствуют о высокой эффективности предлагаемого варианта проекта строительства автономной модульной котельной.

Себестоимость отпускаемой от мини-котельной тепловой энергии в виде пара оценивается величиной 565,13 руб. /Гкал, что в 1,8 раза ниже действующего тарифа 997,0 руб./Гкал (см. табл. 7.9).

Инвестиционный проект окупается в 2 года с начала эксплуатации объекта (оценка простого срока окупаемости) и за ≈2,48 года с начала строительства (начало разработки проектной документации).

Таким образом, данный инвестиционный проект обладает высокой коммерческой эффективностью и интересен не только Заказчику, но и любому потенциальному Инвестору, имеющему желание выгодно вложить свои финансы.

## **БИБЛИОГРАФИЧЕСКИЙ СПИСОК**

1. Гладышев, Н. Н. Автономные источники тепловой и электрической энергии малой мощности [Текст]: учеб. пособие / Н. Н. Гладышев, Т. Ю. Короткова. – СПб.: СПбГТУРП, 2010. – 309 с. – ISBN 978-5-91646-006-3.

2. Луканин, П. В. Тепловые двигатели для целлюлозно-бумажной промышленности (Теория и конструкция паровых турбин) [Текст]: учеб. пособие / П. В. Луканин, Т. Ю. Короткова. – СПб.: СПбГТУРП, 2010. – 197 с. — ISBN 978-5-91646-021-6.

3. Соколов, Е. А. Теплофикация и тепловые сети [Текст]: учебник для вузов / Е. А. Соколов. – 7-е изд., стереот. – М.: Изд-во МЭИ, 2001. – 472 с. – ISBN 5-7046-0703-9.

4. СНиП 41-01-2003. Отопление, вентиляция и кондиционирование/ Госстрой России. – М.: ФГУПЦПП, 2004. – 54 с.

5. СП 131.13330.2020 «СНиП 23-01-99\* Строительная климатология» – М: Министерство строительства и жилищно-коммунального хозяйства Российской Федерации, 2020. – 152 с.

6. Манюк, В. И. Наладка и эксплуатация водяных тепловых сетей [Текст]/ В. И. Манюк. – М.: Книга по требованию, 2013. – 212 с. — ISBN 978-5-458- 30236-4.

7. Водяные тепловые сети: справочное пособие по проектированию [Текст] / И. В. Беляйкина, В. П. Витальев, Н. К. Громов и др.; Под ред. Н. К. Громова, Е. П. Шубина. – М.: Энергоатомиздат, 1988. – 376 с.

8. СП 60.13330.2012. Отопление, вентиляция и кондиционирование воздуха [Текст]. – М: Министерство регионального развития Российской Федерации, 2013. – 62 с.

9. СНиП 2.04.01-85\* Внутренний водопровод и канализация зданий/ Госстрой России. – М.: ФГУПЦПП, 2004. – 38 с.

10. Сотникова, О. А. Теплоснабжение [Текст]: учеб. пособие / О. А. Сотникова, В. Н. Мелькумов. – М.: Издательство Ассоциации строительных вузов, 2009. – 296 с. — ISBN 978-5-93093-374-Х.

11. Карпов, Ф. Ф. Справочник по расчету проводов и кабелей [Текст] / Ф. Ф. Карпов, В. Н. Козлов. –2-е изд. – Л.: Издательство «Энергия», 1964. – 224 с.

12. Герасимова, В. Г. Электротехнический справочник. Т. 2. Электротехнические изделия и устройства [Текст] / В. Г. Герасимова. – 9-е изд., стереот. – М.: Издательство МЭИ, 2003. – 518 с. — ISBN 5-7046-0986-4.

13. СП 112.13330.2011 «СНиП 21-01-97\* Пожарная безопасность зданий и сооружений». – М.: Министерство строительства и жилищно-коммунального хозяйства Российской Федерации, 2011. – 33 с.

14. Брюханов, О. Н. Газифицированные котельные агрегаты [Текст]/ О. Н. Брюханов, В. А. Кузнецов. – М.: Инфра-М, 2010. – 400 с. — ISBN 5-16-002442- 5.

15. Котельные на биотопливе. Технологии и оборудование для сжигания древесных отходов и других видов экологически чистого топлива: справочник

[Текст] / О. С. Ракитова, А. Д. Овсянко, М. В. Трепов и др. – СПб.: ЗАО «Радиус+», 2006. – 140 с.

16. Соколов, Б. А. Котельные установки и их эксплуатация [Текст] / Б. А Соколов. – М.: Издат. центр «Академия», 2007. – 432 с. ISBN 978-5-7695-3812-4.

17. Палей, Е. Л. Проектирование котельных в секторе ЖКХ [Текст]: справочное практическое пособие / Е. Л. Палей. – СПб.: Изд-во «Газовый клуб», 2006. – 175 с.

18. Теплообменное оборудование для промышленных установок и систем теплоснабжения [Текст]: промышленный каталог 04-04. – М.: ФГУП ВНИИАМ,  $2004. - 115$  c.

19. Варфоломеев, Ю. М. Отопление и тепловые сети [Текст] / Ю. М. Варфоломеев, О. Я. Кокорин. – М.: Инфра-М, 2006. – 480 с. — ISBN 5-16- 002270-8.

20. Трибилов, М. А. Паровые и газовые турбины [Текст]: учебник для вузов / М. А. Трибилов, Г. В. Арсеньев, В. В. Фролов и др. – М.: Энергоатомиздат, 1985. – 352 с.

21. Короткова, Т. Ю. Расчет тепловой схемы парогазовой ТЭЦ. Курсовое проектирование [Текст]: методические указания / Т. Ю. Короткова, В. В. Барановский. – СПб.: ВШТЭ СПбГУПТД, 2021. – 46 с.

22. Мошкарин, А. В. Испарительные установки тепловых электростанций [Текст] / А. В. Мошкарин, Р. Ш. Баскунов. – М.: Энергоатомиздат, 1994. – 272 с.

23. Рыбалко, В. В. Методика теплового расчета газотурбинных энергетических установок [Текст]: учеб. пособие / В. В. Рыбалко, А. А. Часовских. – СПб.: СПбГТУРП, 2002. – 120 с.

24. Андрющенко, А. И. Основы термодинамики циклов теплоэнергетических установок [Текст]: учеб. пособие для втузов / А. И. Андрющенко. – 2-е изд., перераб. и доп. – М.: Высшая школа, 1977. – 280 с.

25. Безлепкин, В. П. Парогазовые и паротурбинные установки электростанций [Текст] / В. П. Безлепкин. – СПб.: СПбГТУ, 1998. – 290 с.

26. Трухний, А. Д. Расчет тепловых схем парогазовых установок утилизационного типа [Текст] / А. Д. Трухний, С. В. Петрунин. – М.: Издательство МЭИ, 2001. – 24 с.

27. Гольдинер, А. Я. Газопоршневые электроагрегаты [Текст] / А. Я. Гольдинер, М. И. Циркин, В. В. Бондаренко. – СПб.: Галлея Принт, 2006. – 240 с.

28. Луканин, П. В. Технологические энергоносители предприятий (Низкотемпературные энергоносители) [Текст]: учебное пособие / П. В. Луканин. – 2-е изд., перераб. и доп. – СПб.: СПбГТУРП, 2006. – 116 с. — ISBN 5-230-14392-4.

Учебное издание

## **Злобин Владимир Германович Липатов Максим Сергеевич**

## **Автономные энергетические установки малой мощности при производстве тепловой и электрической энергии**

Редактор и корректор Е. О. Тарновская Техн. редактор Д. А. Романова

Учебное электронное издание сетевого распространения

Системные требования: электронное устройство с программным обеспечением для воcпроизведения файлов формата PDF

Режим доступа: http://publish.sutd.ru/tp\_get\_file.php?id=202016, по паролю. - Загл. с экрана.

Дата подписания к использованию 07.06.2022 г. Изд.№ 5272/21

Высшая школа технологии и энергетики СПбГУПТД 198095, СПб., ул. Ивана Черных, 4.